# **QUÍMICA BÁSICA PARA INGENIEROS**

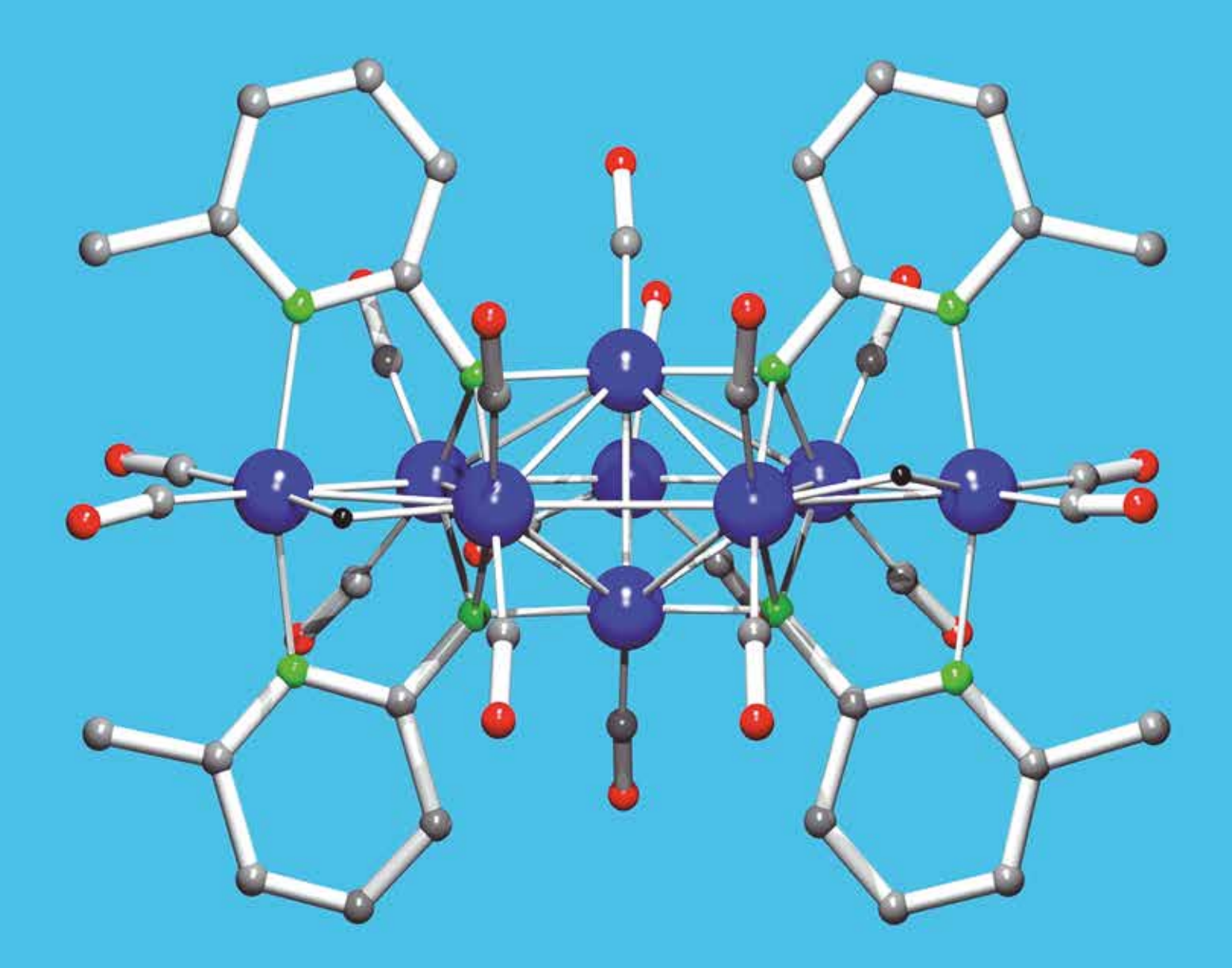

Ing. Liseth Chacón M. MSc. Ing. Jessenia López O. Ing. Germán Erazo M Sc.

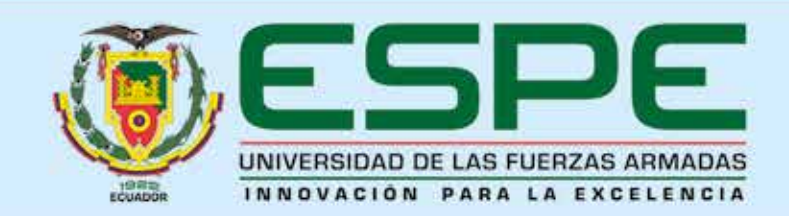

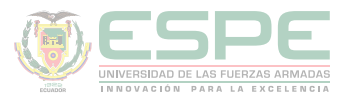

#### **Química básica para ingenieros.**

Ing. Liseth Chacón M. MSc; Ing. Jessenia López O.; Ing. Germán Erazo M Sc.

Primera edición electrónica. Octubre del 2019 **ISBN:** 978-9942-765-54-3 **Revisión científica:** Dra. Elvia Victoria Cabrera Ph.D; Msc. Paúl Gustavo Palmay Paredes; Dr. Juan Marcelo Ramos Flores

#### **Universidad de las Fuerzas Armadas ESPE**

Tcrn. Humberto Aníbal Parra Cárdenas, Ph. D. Rector

#### **Publicación autorizada por:**

Comisión Editorial de la Universidad de las Fuerzas Armadas ESPE Tcrn. Oswaldo Mauricio González, Ph. D. Presidente

#### **Edición**

Lcdo. Xavier Chinga

#### **Diseño**

Pablo Zavala A.

Derechos reservados. Se prohibe la reproducción de esta obra por cualquier medio impreso, reprográfico o electrónico.

El contenido, uso de fotografías, gráficos, cuadros, tablas y referencias es de **exclusiva responsabilidad del autor.**

Los derechos de esta edición electrónica son de la **Universidad de las Fuerzas Armadas ESPE,** para consulta de profesores y estudiantes de la universidad e investigadores en: htpp//www.repositorio.espe.edu.ec.

#### **Universidad de las Fuerzas Armadas ESPE**

Av. General Rumiñahui s/n, Sangolquí, Ecuador. htpp//www.espe.edu.ec

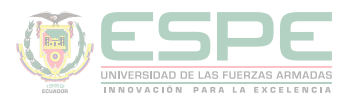

# **QUÍMICA BÁSICA PARA INGENIEROS**

Ing. Liseth Chacón M. MSc. Ing. Jessenia López O. Ing. Germán Erazo M Sc.

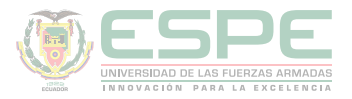

## **Contenido**

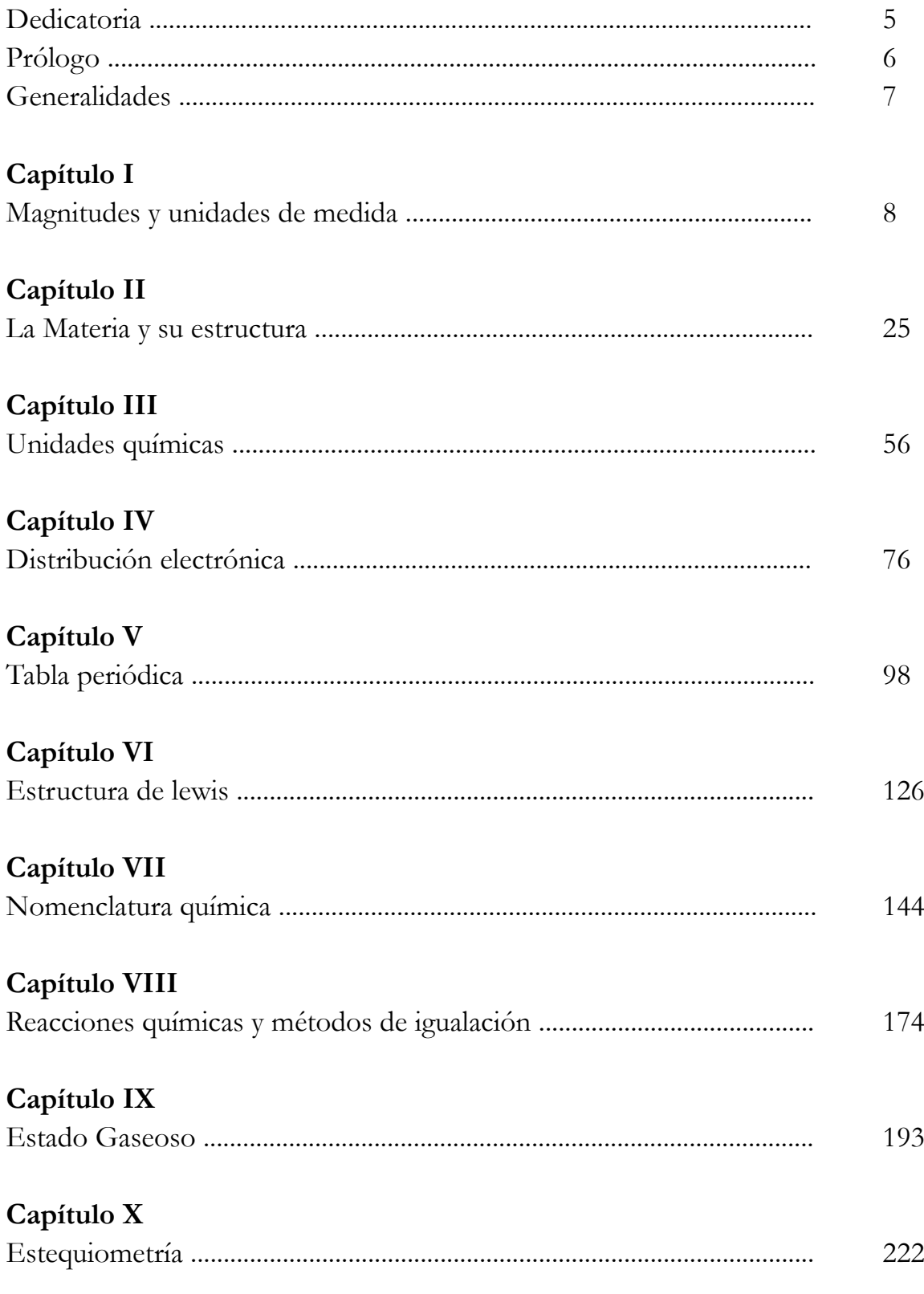

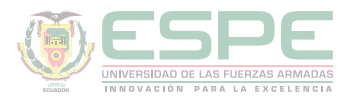

## **DEDICATORIA**

<span id="page-4-0"></span>*A nuestras familias por ser la fuente principal de inspiración y apoyo en la consecución de grandes objetivos, como este.* 

*A la Universidad de las Fuerzas Armadas ESPE, Departamento de Energía, Grupo*  SAEM R&D, al Centro y Unidad de Educación Continua, por hacer posible la publicación *de este trabajo.* 

<span id="page-5-0"></span>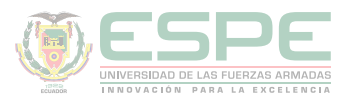

## **PRÓLOGO**

Con el propósito de apoyar al proceso de aprendizaje con los criterios más importantes relacionados en el proceso de enseñanza y tomando en cuenta el avance vertiginoso de la ciencia, hemos desarrollado este libro con un estilo de escritura amigable para los estudiantes, tratando de inspirarlos e instruirlos en el mundo fascinante de la Química con el fin de capturar la emoción de los lectores en las primeras páginas adentrándose con conceptos básicos hasta llegar a los más complejos.

Nos hemos esforzado por relacionar conceptos abstractos con eventos específicos del mundo real, presentando los temas en un orden lógico pero flexible, con el fin que adquieran los estudiantes los conocimientos con el menor esfuerzo posible, explicándoles con varios ejemplos relacionados con la vida cotidiana.

6

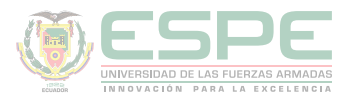

### **GENERALIDADES**

<span id="page-6-0"></span>El texto consta de 10 capítulos que abarcan temáticas básicas en la educación inicial para ingenierías. En el capítulo 1 se hace un repaso general de las magnitudes, unidades de medida y los factores de conversión de mayor uso en Química, de tal manera que se tenga un manejo adecuado de conceptos básicos y procedimientos de medida.

El capítulo 2 abarca el estudio de todo lo concerniente a la materia: clasificación, propiedades, estados, estructura, modelos atómicos, constantes del átomo, finalizando con los postulados del modelo de Bohr del átomo de hidrógeno.

En el capítulo 3 se estudian unidades químicas tales como: átomo, átomo gramo, mol y molécula, de tal manera que el estudiante asimile dichos conceptos y los aplique con facilidad en la resolución de problemas relacionados con la predicción de cantidades de sustancias necesarias, consumidas y producidas en una reacción química.

El capítulo 4 se enfoca en el desarrollo de todos aquellos conceptos relacionados con la distribución electrónica: números cuánticos, orbitales, reglas generales de la configuración electrónica, configuración de cationes y aniones; lo que sirve de base para el estudio de la tabla periódica, que comprende el capítulo 5, en el que se trata sobre orden y distribución de los elementos y las propiedades periódicas como: carácter metálico, energía de ionización, electronegatividad, entre otras.

Los diferentes tipos de enlaces químicos, así como las estructuras de Lewis se analizan en el capítulo 6.

En el capítulo 7 se presenta la nomenclatura química inorgánica de compuestos binarios, ternarios y cuaternarios; de manera práctica y comprensible, con el fin de que el estudiante, al finalizar su estudio, sea capaz de identificar, nombrar y formular dichos compuestos.

A través del estudio del capítulo 8, el alumno estará en la capacidad de escribir e igualar reacciones químicas a través de cualquiera de los métodos allí desarrollados.

Para el estudio del comportamiento de sustancias en estado gaseoso, es imprescindible el conocimiento de las leyes de los gases, mismas que se desarrollan a lo largo del capítulo 9. Finalmente, en el capítulo 10, se hace una introducción al campo de la estequiometria, tratando conceptos básicos tales como: relación masa-masa, masa-volumen, volumen-volumen, fórmula empírica y molecular, reactivo limitante y rendimiento de una reacción; lo que servirá de base para un estudio posterior.

En cada uno de los capítulos mencionados, existen desarrollados ejercicios modelo con diferente grado de dificultad, así como ejercicios propuestos mediante los cuales los estudiantes podrán consolidar su conocimiento.

# <span id="page-7-0"></span>Capítulo 1

**QUÍMICA BÁSICA PARA INGENIEROS**

# Magnitudes y Unidades de Medida

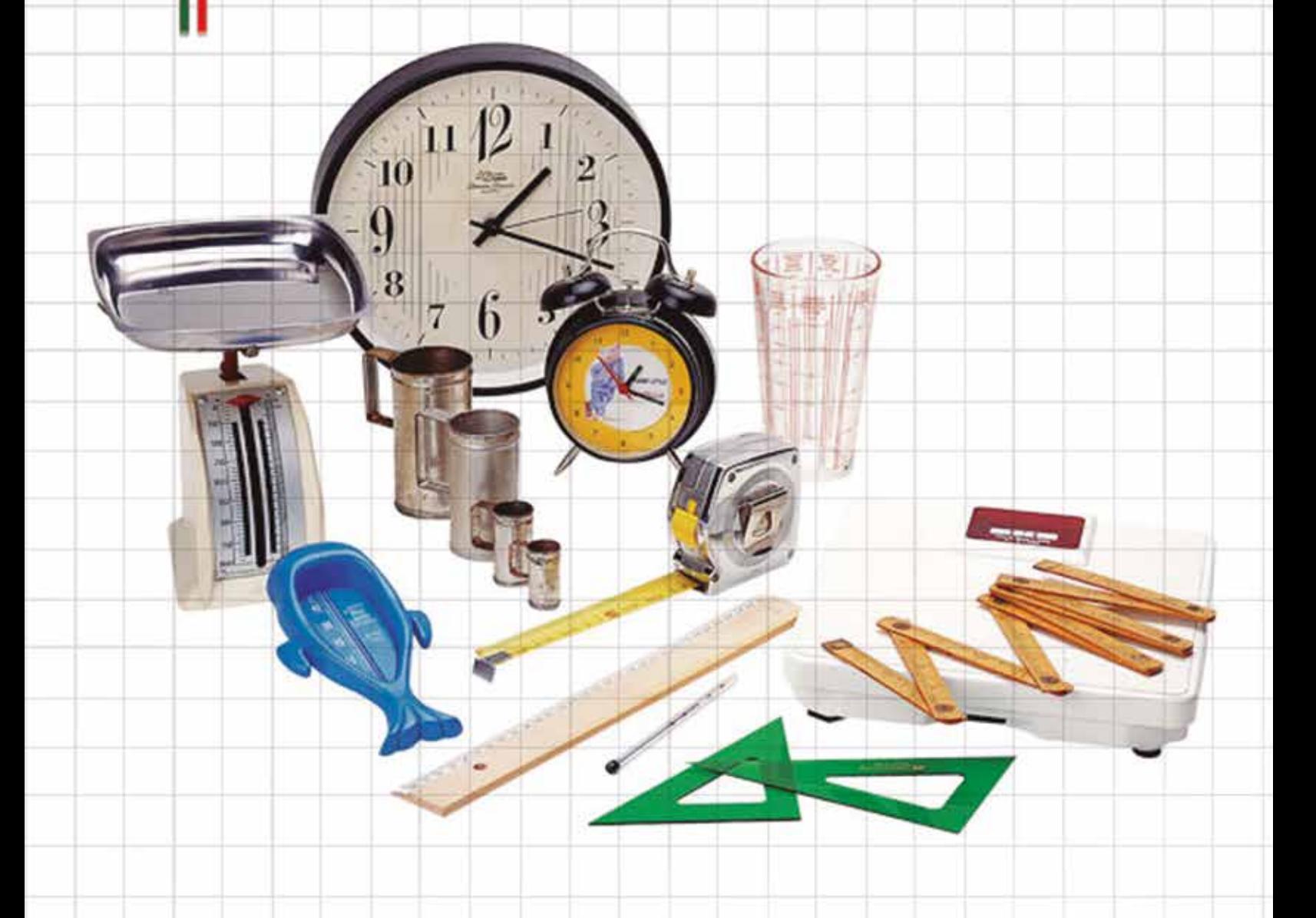

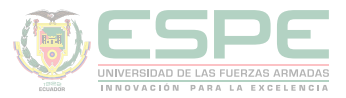

#### **MAGNITUDES Y UNIDADES DE MEDIDA**

La Química es una ciencia cuantitativa, por lo que implica el conocimiento y manejo adecuado de conceptos básicos de matemática, física y procedimientos de medida; con el fin de aplicar las magnitudes, unidades y factores de conversión de manera correcta.

Para el desarrollo del presente capítulo, se requieren conceptos básicos previos, tales como:

#### **Magnitud**

Es toda propiedad que se pueda medir y expresar como el producto de un número y una unidad. Ej. Temperatura, masa, volumen, etc. (Petrucci, Harwood, & Herring, 2003).

De acuerdo de la ilustración 1, según su origen se distinguen dos clases de magnitudes.

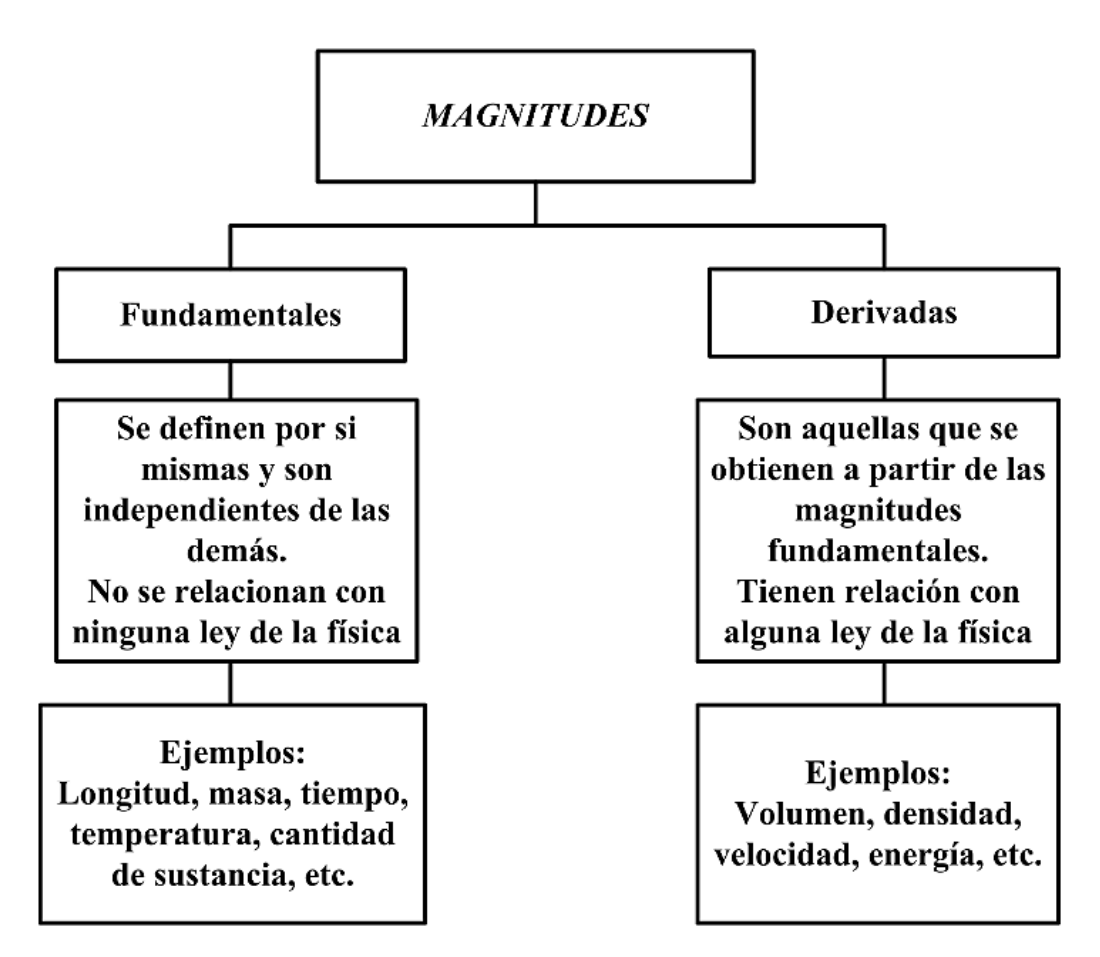

*Ilustración 1*. Clases de magnitudes.

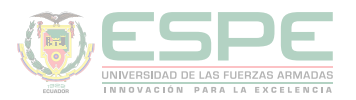

#### **Unidad o unidad de medida**

Es una cantidad o patrón estandarizado de medida de una determinada magnitud, se emplea para comparar con otras medidas y expresar de manera correcta las mediciones. (Arévalo, 2014).

La unidad muestra el patrón con el que se ha comparado la cantidad medida, así por ejemplo, cuando se dice que un recipiente contiene 10 litros, significa que existe 10 veces más volumen que un patrón llamado litro. (Petrucci, Harwood, & Herring, Química General, 2003)

Las mediciones usadas con frecuencia en el estudio de la Química son: masa, volumen, densidad, temperatura y tiempo.

#### **Sistema de unidades**

Los sistemas de unidades que se usan en Química son:

- •Sistema Internacional de unidades (SI), el cual se basa en las unidades fundamentales metro (m), kilogramo (kg) y segundo (s).
- •Sistema CGS, cuyo nombre proviene de sus unidades básicas que son el centímetro (cm), el gramo (g) y el segundo (s). (Escobar, 2014)

En la tabla 1, se muestra las unidades fundamentales del SI, con sus respectivos símbolos; el resto de unidades se pueden derivar de éstas, como se indica en la tabla 2.

#### Tabla 1.

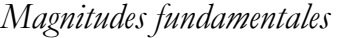

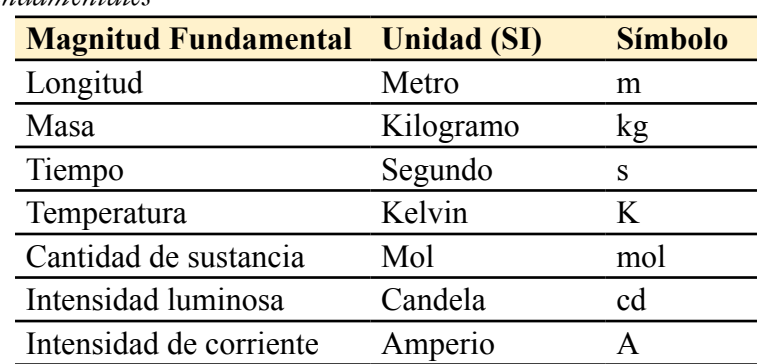

 **Fuente:** (Chang, 2002)

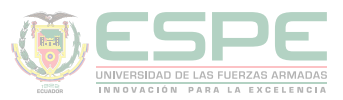

#### Tabla 2.

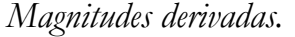

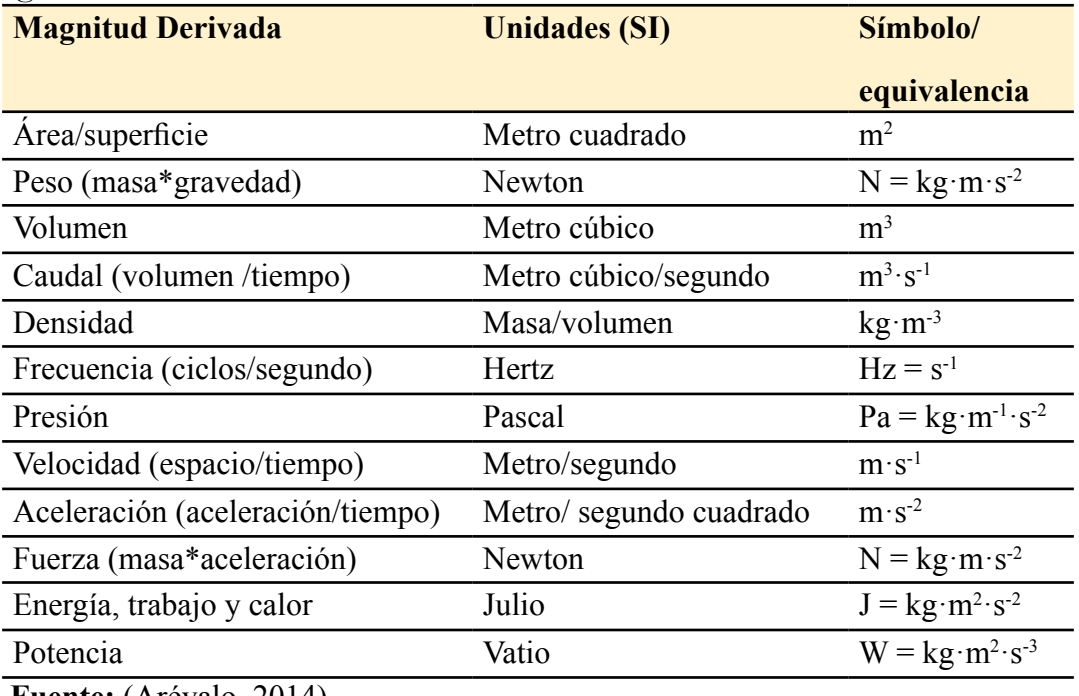

**Fuente:** (Arévalo, 2014)

Las unidades pueden ser expresadas empleando ciertos prefijos en función de si se trata de múltiplos o submúltiplos tal y como se indica en la tabla 3. Por ejemplo, un mililitro es igual a  $1x10^{-3}$  litros.

#### Tabla 3**.**

*Múltiplos y submúltiplos.*

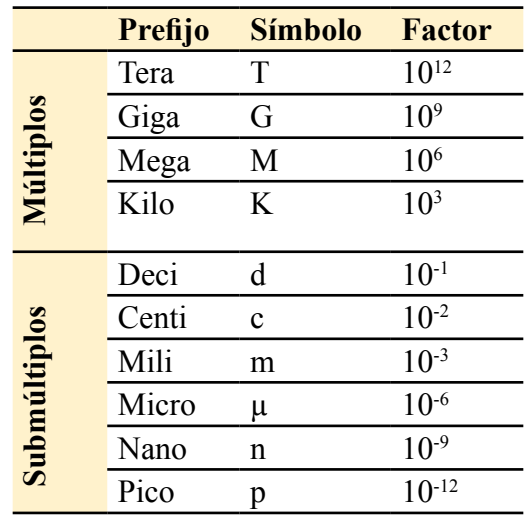

**Fuente:** (Escobar, 2014)

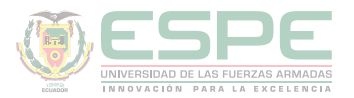

#### **Factores de conversión**

Son proporciones empleadas para expresar propiedades en unidades diferentes. (Silberberg, 2002)

El factor de conversión adecuado es aquel que permite que al final se cancele todas las unidades excepto las requeridas para el resultado; los cálculos se deben llevar a cabo de modo que la unidad que está siendo convertida (unidad inicial) se halle opuesta al factor de conversión de la unidad a la que se quiere llegar (unidad final), como se indica en la ecuación 1.

> unidad inicial  $x \frac{unidad final}{unidad inicial} = unidad final$ **Ecuación 1**. Factor de conversión.

Es importante destacar que multiplicar por un factor de conversión es lo mismo que multiplicar por uno, por lo tanto, aunque el número y la cantidad cambien, el tamaño de la cantidad no varía. (Silberberg, 2002)

#### **Principales magnitudes aplicadas a la Química**

#### **Longitud**

Magnitud que permite determinar la distancia que separa dos puntos en el espacio. Su unidad fundamental en el sistema internacional (SI) es el metro, mientras que en el sistema centímetro- gramosegundo (CGS) es el centímetro. En la tabla 4, se resumen los factores de conversión más empleados en las unidades de longitud.

Tabla 4**.** *Factores de conversión de unidades de longitud.*

> $1m = 1,094$  yardas (yd) 1 pulgada (in) =  $2,45$  cm 1 pie (ft) = 30, 48 cm 1 angstrom () =  $1x10^{-8}$  cm=  $1x10^{-10}$  m 1 pm =  $0, 01$

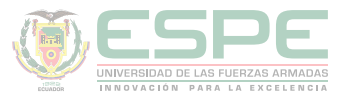

#### **Ejemplo**

El radio atómico del calcio (Ca) es  $1,97x10^{-10}$  m. Exprese dicho valor en nanómetros y angstroms.

$$
1.97 \times 10^{-10} m x \frac{1 nm}{1 \times 10^{-9} m} = 0,197 nm
$$
  

$$
1.97 \times 10^{-10} m x \frac{1 \text{Å}}{1 \times 10^{-10} m} = 1,97 \text{Å}
$$

#### **Masa y peso**

Las expresiones de masa y peso se suelen usar de manera habitual como sinónimos, sin embargo, son magnitudes distintas. La masa mide la cantidad de materia de un objeto o muestra, ésta permanece constante independientemente de la posición; por su lado, el peso es el resultado de la fuerza que ejerce la gravedad sobre el objeto, por lo que sí depende de la posición (en función de la gravedad) (Chang, 2002).

En el sistema internacional (SI) la unidad fundamental de masa es el kilogramo (kg), mientras que en el sistema cegesimal (CGS) es el gramo (g). Los factores de conversión más relevantes en cuanto a esta magnitud de masa, se indican en la tabla 5.

Tabla 5. *Factores de conversión de unidades de masa.* 1kg= 2,205 libras (lb)  $1 lb = 453,49 g$ 1 tonelada métrica (t) =  $10^3$  kg 1 uma =  $1,66 \times 10^{-24}$  g

#### **Ejemplo**

El profesor de laboratorio de Anita le ha pedido una muestra de 0, 00025 lb de coluro de sodio (NaCl), Anita se encuentra en un dilema pues al dirigirse a la balanza se percata que sus unidades de medida son miligramos. ¿Cuántos miligramos deberá pesar para cumplir con el pedido del profesor?

$$
0.00025 \frac{\mu}{\mu} x \frac{453.49 \frac{g}{\mu}}{1 \frac{\mu}{\mu}} x \frac{1000 mg}{1 \frac{g}{\mu}} = 113.37 mg
$$

Anita deberá pesar 113,37 mg de cloruro de sodio.

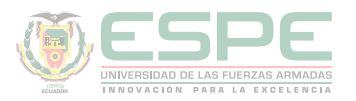

#### **Volumen**

Es el espacio que ocupa un cuerpo o una muestra sólida, líquida o gaseosa. La unidad derivada del SI para el volumen es el metro cúbico (m<sup>3</sup>), en el sistema SGC la unidad es el centímetro cúbico (cm<sup>3</sup>). Para esta magnitud existe además una unidad especial denominada litro (L), que se define como el volumen ocupado por un decímetro cúbico (dm3 ) (Chang, 2002). En la tabla 6, se destacan los siguientes factores de conversión de unidades de volumen.

Tabla 6.

*Factores de conversión de unidades de volumen.*  $1 \text{ mJ} = 1 \text{ cm}^3$  $1L = 1000$  cm<sup>3</sup>  $1 \text{ dm}^3 = 1 \text{ L}$  $1 \text{ cm}^3 = 1 \times 10^{-6} \text{ m}^3$  $1 m<sup>3</sup> = 35,3 ft<sup>3</sup>$ 1 galón (gal) =  $3,785$  L

#### **Ejemplo**

El procedimiento de preparación de una solución indica que se debe agregar 0,03 ft<sup>3</sup> de agua destilada al reactivo X para que éste disuelva por completo. Determine el volumen necesario en mililitros.

$$
0.03 \text{ ft}^2 x \frac{1m^2}{35.3 \text{ ft}^2} x \frac{1 \text{ cm}^2}{1 \text{ x } 10^{-6} \text{ m}^2} x \frac{1ml}{1 \text{ cm}^2} = 849.85 ml
$$

#### **Densidad**

La densidad es la masa por unidad de volumen de una sustancia (ecuación 2). Es una propiedad intensiva, es decir, que no depende de la cantidad de masa presente para una muestra dada; dicho de otra manera, la relación masa-volumen será constante siempre (Chang, 2002).

*densidad* ( $\rho$ ) =  $\frac{massa}{volume}$  =  $\frac{m}{V}$ <br>**Ecuación 2.** Densidad.

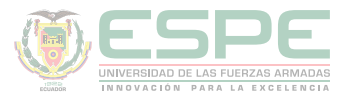

Para el SI la unidad derivada es el kilogramo por metro cúbico (kg/m<sup>3</sup>); sin embargo, al ser una unidad muy grande se suele emplear el sistema CGS, es decir, gramo por centímetro cúbico (g/cm<sup>3</sup>) o su equivalente (g/mL) para densidades de sólidos y líquidos; mientras que si se trata de gases se emplea la unidad gramos por litro  $(g/L)$ pues sus densidades son muy bajas. (Silberberg, 2002)

Tabla 7 *Factores de conversión de unidades de densidad.*  $1 \text{ g/cm}^3 = 1 \text{ g/mL} = 1000 \text{ kg/m}^3$  $1 g/L = 0,001 g/mL$ 

La densidad depende de la temperatura, debido a que, mientras la masa permanece invariante, el volumen cambia con la temperatura; siendo inversamente proporcional, es decir a mayor temperatura (mayor volumen) menor densidad. Es por ello que para la mayoría de sustancias se suele medir a 20°C (considerada temperatura ambiente), por ejemplo, la densidad del agua a dicha temperatura es 0,9982 g/mL; sin embargo, para el agua se suele expresar a 4°C, ya que a esta temperatura tiene una densidad exacta de 1,00 g/ml (la masa de 1,00 L de agua a 4°C es 1, 00 kg) (Petrucci, Harwood, & Herring, Química General, 2003), valor que se toma como referencia para la determinación de la gravedad específica de una sustancia.

#### **Gravedad específica**

La ecuación 3, expresa la relación entre la densidad de una sustancia con la densidad de un estándar (generalmente el agua a 4°C); por lo tanto, no tiene unidades.

> Gravedad específica =  $\frac{Densidad de la sustancia}{Densidad del agua a 4°C}$ **Ecuación 3.** Gravedad específica. **Fuente:** (Escobar, 2014)

Este parámetro es importante, pues al multiplicarlo por la densidad del agua a 4°C (1g/ml) permite determinar la densidad de la sustancia o muestra.

Se puede emplear también la ecuación 4 del *peso específico,* que relaciona la masa de una muestra con la masa de un volumen de agua a 4°C:

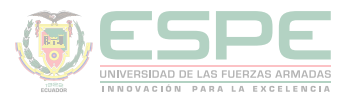

Masa de un sólido o líquido Peso específico  $=$ Masa de un volumen de agua a 4°C **Ecuación 4.** Peso específico. **Fuente:** (Escobar, 2014)

#### **Ejemplo**

Determine la densidad en g/ml de 250 ml de una muestra desconocida, cuya masa es de 0,20 kg. Si ésta se compara con otra sustancia cuya gravedad específica es 0,625. ¿Cuál es más densa?

$$
\rho=\frac{m}{V}
$$

$$
\rho = \frac{0.20 \, \text{kg}}{250 \, \text{ml}} \, x \, \frac{1000 \, g}{1 \, \text{kg}} = 0.8 \, g/ml
$$

$$
\rho_1=0,8\ g/ml
$$

Gravedad específica =  $\frac{Densidad de la sustancia}{Densidad del agua a 4°C}$ 

$$
0.625 = \frac{Densidad de la sustancia}{1 g/ml}
$$

$$
\rho_2=0,625\ g/ml
$$

0,8 g/ml > 0,625 g/ml; Por lo tanto, la sustancia más densa es la primera.

#### **Temperatura y calor**

La temperatura es una magnitud que muestra el nivel térmico (capacidad de ceder energía calorífica determinando el sentido que fluye el calor), mientras que, el calor es la cantidad de energía que se gana (calentamiento) o se pierde (enfriamiento); (Arévalo, 2014) dicha transferencia de calor se produce desde el sitio que tiene mayor temperatura hacia el de menor temperatura.

Esta magnitud es una propiedad intensiva, es así que, si se coloca un termómetro tanto un reactor de 10 L como en un vaso de precipitación del 100 mL, conteniendo ambos agua hirviendo, se registrará la misma temperatura (Silberberg, 2002).

La ilustración 2**,** se muestra la comparación entre las tres escalas de temperatura más empleadas: la escala Kelvin (K) perteneciente al SI, que es también conocida como absoluta, la escala Celsius (°C) antes llamada centígrado y la escala Fahrenheit (°F). Como se puede

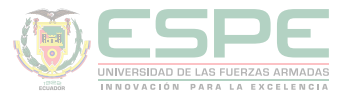

apreciar las escalas difieren en el tamaño de variación que se considera "un grado" y/o en el punto cero; la escala Kelvin tiene el mismo tamaño de unidad que la escala Celsius; sin embargo, difiere en la ubicación del punto cero, así, en la escala Kelvin, 0 K se conoce como cero absoluto y equivale a -273,15 °C; por lo tanto, los puntos de congelación y ebullición del agua son: 273,15 K = 0 °C y 373,15 K = 100°C respectivamente. Por su lado la escala Fahrenheit difiere de las otras dos, tanto en su punto cero (32 °F) como en el tamaño de sus unidades, así 180 °F, constituye el mismo cambio de temperatura que 100 °C o 100 K; en esta escala el agua hierve a 212 °F y se congela a 32°F (Silberberg, 2002) (Petrucci, Harwood, & Herring, Química General, 2003).

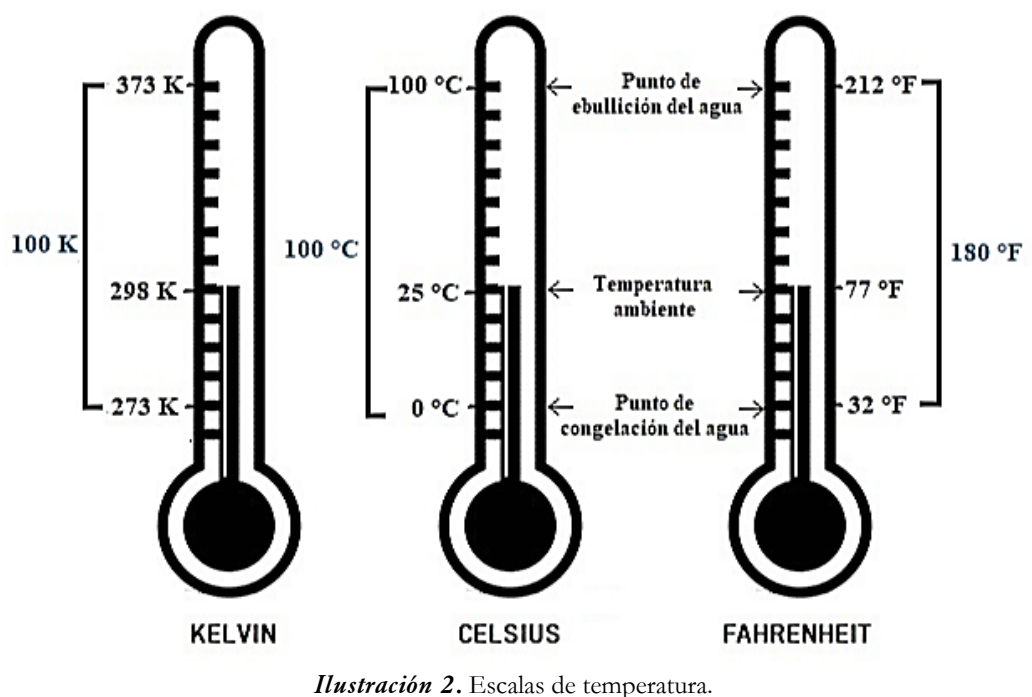

**Fuente***:* (Chang, 2002)*.*

Los factores de conversión que permiten expresar la temperatura en las distintas escalas se muestran en la tabla 8.

Tabla 8.  *Factores de conversión de unidades de temperatura.*  $T(K) = T({}^{\circ}C) + 273,15$  $T (^{\circ}C) = (T (^{\circ}F) - 32)$  $T(^{\circ}F) = T(^{\circ}C) + 32$ 

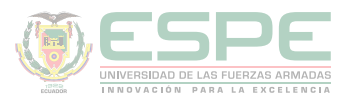

#### **Ejemplo**

La temperatura máxima promedio de Quito en el primer semestre del año bordea los 19 °C. Exprese dicho valor en grados Kelvin y Fahrenheit.

> $T(K) = T({}^{\circ}C) + 273.15$  $T(K) = 19 + 273,15$  $T(K) = 292, 15$  $T({}^{\circ}F) = \frac{9}{5}T({}^{\circ}C) + 32$  $T(^{\circ}F) = \frac{9}{5}(19) + 32$  $T({}^{\circ}F) = 66, 2$

#### **Relaciones matemáticas**

La resolución de ejercicios químicos en ocasiones involucra figuras geométricas, por lo cual es importante conocer las relaciones o fórmulas matemáticas que permitan determinar sus áreas y volúmenes (Tabla 9).

Tabla 9 *Ecuación de área y volumen.* Área de una esfera= 4 r Volumen de una esfera =  $r^3$ 

Volumen de un cilindro  $=$  r<sup>2</sup> h

#### **Ejercicios de aplicación**

Si se considera el átomo de Aluminio (Al) como una esfera y se conoce que su volumen y masa atómica son 1,2248x10<sup>-29</sup>m<sup>3</sup> y 26,982g respectivamente. Determinar su radio atómico en Å y su densidad en  $kg/m^3$ 

*Datos:*

 $V_{A1} = 1,2248x10^{-29}m^3$  $M_{Al}$  = 26,982 g

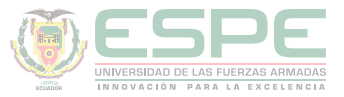

*Solución:*

El radio atómico se obtiene despejando de la expresión matemática del volumen de una esfera:

$$
V_{Al} = \frac{4}{3}\pi r^3 \rightarrow r = \sqrt[3]{\frac{3 V_{Al}}{4 \pi}}
$$

$$
r = \sqrt[3]{\frac{3(1,2248 \times 10^{-29} \text{ m}^3)}{4 \pi}}
$$

$$
r = 1.43 \times 10^{-10} \, \text{m} \times \frac{1 \, \text{A}}{1 \times 10^{-10} \, \text{m}} = 1.43 \, \text{\AA}
$$

La densidad del átomo es:

$$
\rho = \frac{m}{V}
$$

$$
\rho = \frac{26,982 \text{ g}}{1,2248 \text{ x}10^{-29} \text{ m}^3} \times \frac{1 \text{ kg}}{1000 \text{ g}}
$$

$$
\rho = 2,20 \text{ x}10^{27} \frac{\text{kg}}{\text{m}^3}
$$

Un reactor cilíndrico de acero inoxidable pesa 20 kg, tiene altura de 0,75 m y un diámetro de 25 cm. ¿Podrá el operario efectuar una reacción con 12,5 kg del reactivo A (densidad=  $0.98 \text{ g/ml}$ ) y 33,075 lb del reactivo B (densidad =  $0.75 \text{ g/ml}$ ) sin superar la capacidad volumétrica del reactor? (los reactivos se encuentran en estado líquido). Para mayor facilidad del proceso, el operario desea colocar el reactor sobre una base cuyas especificaciones de diseño señalan que soporta un peso máximo de 80 libras. Determinar si el soporte es adecuado para dicho reactor.

*Datos*

$$
m_{\text{reactor}} = 20 \text{ kg} \times \frac{1000 \text{ g}}{1 \text{ kg}} = 20000 \text{ g}
$$

$$
h_{\text{reactor}} = 0.75 \text{ m} \times \frac{100 \text{ cm}}{1 \text{ m}} = 75 \text{ cm}
$$

$$
d_{\text{reactor}} = 25 \text{ cm}
$$

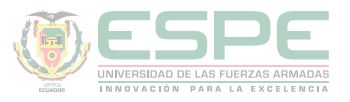

$$
m_{\text{reactivo 1}} = 12.5 \text{ kg} \cdot x \frac{1000 \text{ g}}{1 \text{ kg}} = 12500 \text{ g}
$$
  

$$
\rho_{\text{reactivo 1}} = 0.98 \text{ g/ml}
$$
  

$$
m_{\text{reactivo 2}} = 33.075 \text{ lb} \cdot x \frac{1 \text{ kg}}{2.205 \text{ lb}} \cdot x \frac{1000 \text{ g}}{1 \text{ kg}} = 15000 \text{ g}
$$
  

$$
\rho_{\text{reactivo 2}} = 0.75 \text{ g/ml}
$$

Capacidad de soporte máxima de la base=  $80 \text{ lb} \times \frac{1 \text{ kg}}{2,205 \text{ lb}} \times \frac{1000 \text{ g}}{1 \text{ kg}} = 36281,18 \text{ g}$ 

*Solución:*

El volumen del reactor es:

$$
V_{reactor} = \text{Volume of } \text{d} \text{ in } \text{clindro} = \pi \cdot r^2 \cdot h
$$
\n
$$
V_{reactor} = \pi \cdot \left(\frac{25 \text{cm}}{2}\right)^2 \cdot 75 \text{ cm}
$$
\n
$$
V_{reactor} = 36815, 54 \text{ cm}^3
$$

Los volúmenes de los reactivos en estado líquido son:

$$
\rho = \frac{m}{V} \quad \to \quad V = \frac{m}{\rho}
$$

 $V_{reactivo 1} = \frac{m_{reactivo 1}}{p_{reactivo 1}} = \frac{12500 \frac{g}{\theta}}{0.98 \frac{g}{\theta}} = 12755.10 \frac{ml}{\theta} = 12755.10 \frac{cm^3}{\theta}$ 

$$
V_{reactivo 2} = \frac{m_{reactivo 2}}{\rho_{reactivo 2}} = \frac{15000 \text{ g}}{0.75 \text{ g/ml}} = 20000 \text{ ml} = 20000 \text{ cm}^3
$$
  

$$
V_{total \text{ de reactivos}} = V_{reactivo 1} + V_{reactivo 2}
$$
  

$$
V_{total \text{ de reactivos}} = 12755.10 \text{ cm}^3 + 20000 \text{ cm}^3
$$
  

$$
V_{total \text{ de reactivos}} = 32755.10 \text{ cm}^3
$$

 $V_{total\,de\,reactions} < V_{reactor}$ 

El volumen de los reactivos no supera la capacidad volumétrica del reactor; por lo tanto, el operario podrá llevar a cabo la reacción.

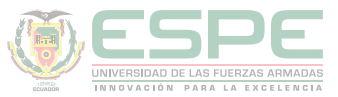

Para saber si la base que soporta 80 libras = , es adecuada se necesita determinar la masa total que tendrá el reactor al estar cargado con los reactivos:

> $m_{total\ del\ reactor} = m_{reactor} + m_{reactivo\ 1} + m_{reactivo\ 2}$  $m_{total\ del\ reactor} = 20000\ g + 12500\ g + 15000\ g$  $m_{total\ del\ reactor} = 47500\ g$

La masa total supera notablemente la capacidad de soporte de la base, por lo que se debe considerar emplear otra con mayor resistencia.

El proceso de calcinación de cierta sustancia establece que se debe empezar a calentar a 80 °C durante media hora, luego incrementar la temperatura a razón de 65°C/h durante 4 horas. El estudiante se dirige al horno y se percata que éste trabaja con la escala Fahrenheit y en ese instante marca una temperatura de 122 °F. Determinar si el estudiante debe incrementar, disminuir o mantener dicha temperatura para empezar a efectuar el proceso e calcinación. ¿Cuál es la razón de incremento de temperatura expresada en °F/min? ¿Si en el informe el profesor le pide reportar la temperatura final del horno en grados Kelvin, qué valor debe reportar el estudiante?

*Datos:*

 $T_{\text{actual del horno}} = 122\text{°F}$ 

 $T_{\text{initial de calcinación}} = 80\degree C$ 

Razon de incremento de T =  $65\frac{{}^{\circ}\text{C}}{\text{h}} \rightarrow 4$  horas

*Solución:*

Para determinar la temperatura actual del horno en °C y comparar con los 80 °C requeridos inicialmente, se transforma los 122 °F  $\rightarrow$  °C

$$
T(^{\circ}C) = \frac{5}{9}(T(^{\circ}F) - 32)
$$

$$
T(^{\circ}C) = \frac{5}{9}(122 - 32) = 50^{\circ}C
$$

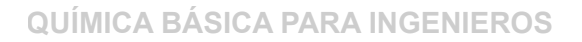

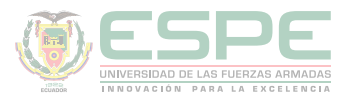

Por lo tanto el estudiante debe **incrementar la temperatura 30 °C** (80°C -50°C) u $86^{\sf o}{\rm F}$ 

$$
T(^{\circ}F) = \frac{9}{5}T(^{\circ}C) + 32
$$

$$
T(^{\circ}F) = \frac{9}{5}(30) + 32 = 86
$$

La razón de incremento de temperatura expresada en °F/min es:

$$
T({}^{\circ}F) = \frac{9}{5}T({}^{\circ}C) + 32
$$

$$
T({}^{\circ}F) = \frac{9}{5}(65) + 32 = 149 {}^{\circ}F
$$

$$
149 \frac{{}^{\circ}F}{h}x \frac{1 h}{60 min} = 2,48 {}^{\circ}F/min
$$

La temperatura final del horno en grados Kelvin es:

Razon de incremento de T = 
$$
65 \frac{{}^{\circ}\text{C}}{\text{h}} \rightarrow 4
$$
 horas  
\n $T_{final\ del\ horno} = T_{incial\ del\ horno} + 65 \frac{{}^{\circ}\text{C}}{\text{h}} x (4 \text{ h})$   
\n $T_{final\ del\ horno} = 80^{\circ}\text{C} + 260 {}^{\circ}\text{C} = 340 {}^{\circ}\text{C}$   
\n $T(K) = T({}^{\circ}\text{C}) + 273,15$   
\n $T(K) = 340 + 273,15$   
\n $T(K) = 613,15$ 

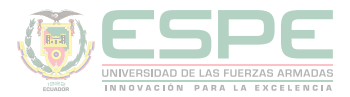

#### **Ejercicios propuestos**

**01.** Expresar 12,25 cm en: pulgadas, pies, nanómetros, angstroms y pico metros.

**02.** Efectuar las siguientes transformaciones: a) 700 mg  $\rightarrow$  lb; b) 205 lb  $\rightarrow$  toneladas métricas; c) 0,05 lb $\rightarrow \mu$ g

**03.** Transformar: a) 13,2 L  $\rightarrow$  ft3; b) 750 mL $\rightarrow$ m3; c) 50 ft3 $\rightarrow$ gal; d) 0,01 µL  $\rightarrow$ dm3; e)  $250 \text{ cm}^3 \rightarrow L$ 

**04.** Realizar las siguientes transformaciones: a) -10,15 °C  $\rightarrow$  K; b) 370 K  $\rightarrow$  °F; c)  $18^{\circ}$ F  $\rightarrow$   $^{\circ}$ C

**05.** El acero es una aleación de hierro con pequeñas cantidades de carbono, cuya densidad es de 7850 kg/m3, determinar la masa en gramos que tendría una pequeña esfera de acero de 1,2 cm de diámetro.

**06.** La longitud de onda promedio de la radiación de luz amarilla es 520 nm. Si para el color azul se tiene una longitud de onda promedio de 4625 Å. ¿qué color posee mayor longitud de onda?

**07.** La temperatura máxima que soporta el teflón sin que se alteren sus propiedades es de 260 °C. Pedro ha empleado este material para asegurar la unión de dos tuberías y evitar fugas; si por dicha tubería circula un fluido a 375 °F. ¿Se asegura la ausencia de fugas, o Pedro debe buscar otro material en lugar del teflón?

**08.** Una pieza de plata de 2,15 g () es sometida a un proceso de maleabilización, convirtiéndose en una lámina rectangular cuya área es de 20 ft2. Determinar el espesor que posee la lámina en pulgadas.

**09.** Una probeta graduada pesa 120 g cuando está vacía. Si se llena con agua a 25°C (= 0,997g/cm3) pesa 369,25 g. Determinar: a) el volumen de la bureta; b) ¿cuánto pesaría la bureta si se llenara con etilenglicol a 20°C que tiene una densidad de 1, 11 g/ mL?

**10.** En un proyecto se requiere diseñar un tanque de mezcla para la obtención de la gasolina Eco país; en éste se introducirá 800 kg de gasolina de origen fósil cuya densidad es de 0.68 g/cm3 y 200 kg de etanol (alcohol de caña de azúcar) con densidad igual a 0,789 g/ml. El tanque debe tener forma cilíndrica y un metro de diámetro, determinar la altura en ft que deberá tener de tal manera que proporcione el volumen requerido.

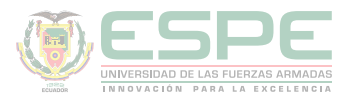

#### **REFERENCIAS BIBLIOGRÁFICAS**

Petrucci, R., Harwood, W., & Herring, F. (2003). *Química General* (Octava ed.). Madrid: PEARSON EDUCATION S.A.

Escobar, L. (2014). *Fundamentos de Química General.* Ed. López.

Chang, R. (2002). *Química* (Séptima ed.). México D.F: McGRAW-HILL.

Arévalo, T. (2014). Magnitudes y unidades de medida. En *Técnicas de PRL: seguridad en el trabajo e higiene industrial* (págs. 206-221). Logroño: UNIR.

Silberberg, M. (2002). *Química General* (Segunda ed.). México: McGRAW-HILL.

Bolaños, K., & Bolaños, L. (2011). *QUÍMICA ELEMENTAL. Teoría, Ejercicios y Aplicaciones.* Quito: s.n.

Ebbing, D., & Gammon, S. (2009). *General Chemistry.* U.S.A: Houghton Mifflin Company.

Gray, H., & Haight, G. (2003). *Principios básicos de Química.* España: Reverté.

Cesar, C. (2010). Química; teorías y aplicaciones . Latacunga.

Salcedo, L. A. Química. Lima: San Marcos.

Pérez, A. G. (2007). Química I; Un enfoque constructivista. En G. Sánchez, & C. Rodríguez. México D.F: Pearson Educación.

Petrucci, R. (2011). Química general principios y aplicaciones modernas. Madrid: Pearson Educación.

Donald, B. S. (1983). Manual de química. México D.F: Iberoamérica.

Sienko, M., & Plane, R. (1982). Química. Madrid: Aguilar.

Shriver, F., Akins, W., & Langford, H. (1998). Química inorgánica. Barcelona: Reverté S.A.

Cotton, F. A., & Wilkinson, G. (1996). Química inorgánica básica. Limusa: Reimpresa.

Rodríguez, X. (1995). Nomenclatura química inorgánica. San Diego: Paperback.

J. M. Dou, M. D. (2007). Formulación y nomenclatura química. Casals.

# <span id="page-24-0"></span>Capítulo 2

La Materia y su Estructura

**QUÍMICA BÁSICA PARA INGENIEROS**

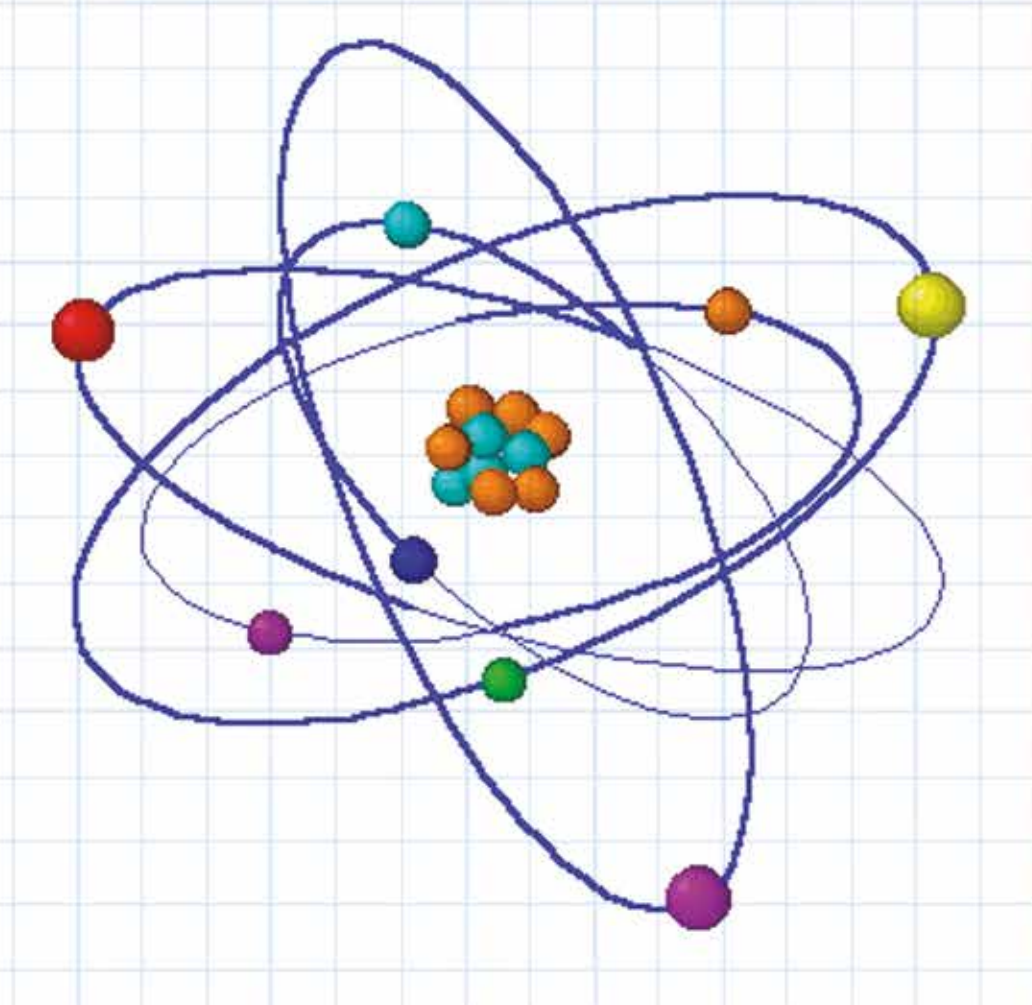

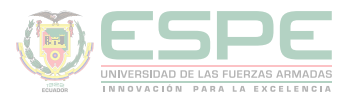

#### **LA MATERIA**

La química involucra el estudio de la materia, sus propiedades, su composición y los cambios que experimenta; así como los tipos de sustancias más simples que constituyen cierta muestra. Es por ello que es importante el conocimiento de cada uno de los conceptos que se presentan a continuación.

La materia es todo aquello que tiene masa y ocupa un lugar en el espacio (Chang, 2002)

#### **Clasificación de la materia**

La materia puede clasificarse en: sustancias (elementos o compuestos) y mezclas (homogéneas o heterogéneas), en la ilustración 3 se sintetiza la relación existente entre los distintos tipos de materia:

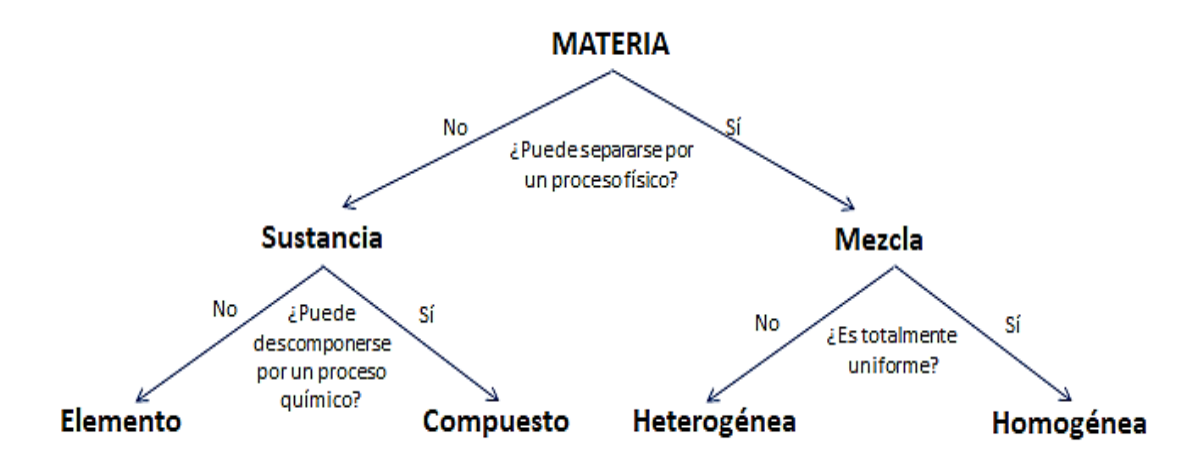

**Ilustración 3.** Clasificación de la materia. **Fuente:** (Petrucci, Harwood, & Herring, Química General, 2003)

#### **Sustancia**

Es un tipo de materia cuya composición es constante en cualquier parte de una determinada muestra o en muestras distintas del mismo elemento o compuesto (Chang, 2002). Los componentes de una sustancia no pueden ser separados mediante métodos físicos.

#### **Elemento**

Constituye el tipo de materia más simple formada por *una sola clase de átomo*, por lo que no puede separarse por ningún métdodo físico o químico. Cada elemento es único

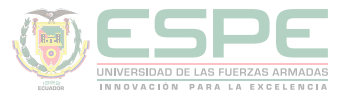

ya que sus propiedades atómicas son únicas, se conoce también como sustancia pura (Silberberg, 2002).

**Ejemplos:** una muestra de hierro (Fe) contiene únicamente átomos de Fe, lo mismo ocurre con el sodio (Na), oxígeno (O<sub>2</sub>), Oro (Au) y el resto de los elementos de la tabla periódica.

#### **Compuesto**

Sustancia constituida por la *unión química* de dos o más elementos distintos presentes en proporciones fijas. Las propiedades de un compuesto son distintas a las de sus elementos constituyentes.

**Ejemplos:** El agua (H<sub>2</sub>O) está constituída por dos átomos de hidrógeno y un átomo de oxígeno, dicha composición es constante; otros ejemplos son: el dióxido de carbono (CO<sub>2</sub>), el cloruro de sodio (NaCl), etc (Petrucci, Harwood, & Herring, Química General, 2003).

A diferencia de un elemento, un compuesto puede separarse en sus elementos contituyentes mediante la aplicación de un proceso químico.

#### **Mezcla**

Es la *unión física* de dos o mas sustancias, elementos y/o compuestos, cuya composicion no es fija; varias de las propiedades de una mezcla provienen de las de sus componentes, los cuales pueden ser separados mediante procesos físicos, sin cambiar su identidad (Silberberg, 2002).

En función de su uniformidad, una mezcla puede ser: homogénea o heterogénea.

#### **Mezcla homogénea**

Conocida también como solución, se caracteriza por poseer uniformidad en toda su composición, de tal manera que no se pueden distinguir sus componentes a simple vista; sin embargo la composición puede variar de una muestra a otra.

**Ejemplos:** solución de agua-alcohol, sacarosa-agua, etc.

#### **Mezcla heterogénea**

Es aquella cuya composición y propiedades no son uniformes, logrando diferenciar sus componentes a simple vista, ya que conservan su identidad y propiedades. Los componentes puden ser separados mediante procesos físicos sencillos (Bolaños & Bolaños, 2011).

**Ejemplos:** mezcla agua-aceite, mezca de diferentes semillas, agua-arena, etc.

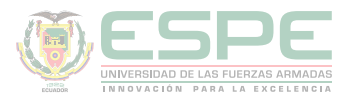

#### **Propiedades de la materia**

La característica que proporciona a cada sustancia una identidad única, permitiendo distinguir una de otra, se conoce como propiedad. Las propiedades de la materia se pueden agrupar en dos categorías: físicas y químicas; las cuales están relacionadas con los cambios que puede sufrir la materia: cambios físicos y químicos.

#### **Propiedades físicas- cambios físicos**

Se entiende por propiedades físicas aquellas que se pueden distinguir por simple inspección, por ejemplo: color, dureza, tamaño, estado de la materia, etc. Un cambio físico resulta de la modificación únicamente de la forma o apariencia de la materia, más no de su composición a nivel molecular, la cual permanece constante; por lo tanto, estos cambios pueden ser reversibles (Reboiras, 2006).

El cambio de estado de líquido a vapor del agua  $(H_2O)$  es un ejemplo de cambio físico, pues su apariencia física es distinta, pero a nivel molecular sigue siendo  $H_2O$ ; otro ejemplo es cuando se pulveriza un trozo de vidrio, a pesar del cambio en sus propiedades físicas (tamaño, forma, densidad, etc.), su identidad química no cambia.

#### **Propiedades químicas- cambios químicos**

La facultad de la materia de experimentar un cambio en su composición, se conoce como propiedad química; es decir, es aquella característica que se manifiesta al experimentar un cambio químico o reacción química, en la que cierta sustancia se convierte en otra diferente, con propiedades físicas y químicas distintas; por lo tanto, un cambio de este tipo es generalmente irreversible. (Petrucci, Harwood, & Herring, Química General, 2003)

Son ejemplos de propiedades químicas: la corrosividad, la reactividad, detonabilidad, inflamabilidad, etc. La electrólisis del agua es un claro ejemplo de un cambio químico, en dicho proceso se hace pasar corriente eléctrica por un recipiente de agua, obteniendo los gases  $\rm{H}_{2}$  y  $\rm{O}_{2}$ cuyas propiedades son distintas a la molécula original  $\rm{H}_{2}O_{2}$  evidentemente la materia experimenta un cambio en su composición, puesto que dejó de ser agua. (Silberberg, 2002)

#### **Conservación de la materia y energía**

"La Materia y la Energía no se crean ni se destruyen, solo se transforman" (Escobar, 2014)

Según lo postulado por Einstein, la materia y la energía están relacionadas mediante la ecuación 5.

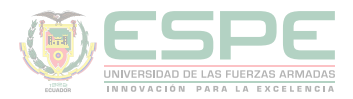

#### $E=$ *m* •  $c^2$ **Ecuación 5.** Energía

 $E =$  energía  $\rightarrow$  (J= kg·m<sup>2</sup>/s<sup>2</sup>), (ergios= g·cm<sup>2</sup>/s<sup>2</sup>)  $m = \text{masa} \rightarrow (\text{kg})$ , (g) *c*= velocidad de la luz  $\rightarrow$  (3x10<sup>5</sup> Km/s), (3x10<sup>10</sup> cm/s) (Whitten, 2000).

#### **Ejemplo**

Al estallar 1000 gramos de Trinitrotolueno (TNT), se produce una energía de  $6,5x10^{20}$  ergios. Determinar la masa de los productos y el porcentaje de masa que se ha trasformado energía.

#### *Datos:*

 $m_{\text{reactive}} = 1000 \text{ g TNT}$  $E= 6,5x10^{20}$  ergios  $c = 3x10^{10}$  cm/s

#### *Solución:*

La masa que se ha transformado en energía es:

$$
E = m \cdot c^2 \rightarrow m = \frac{E}{c^2}
$$

$$
m = \frac{6,5x10^{20} \text{ g cm}^2/\text{s}^2}{(3x10^{10})^2 \text{ cm}^2/\text{s}^2}
$$

$$
m = 0,7222 \text{ g}
$$

La masa de los productos es:

$$
m_{productos} = m_{reactions} - 0.7222 g
$$

 $m_{products} = 1000 g - 0.7222 g$ 

#### $m_{products}$  = 999, 278 g

Como se evidencia la masa de los productos difiere muy poco de la masa de los reactivos, esta diferencia resulta casi imposible medir de manera experimental.

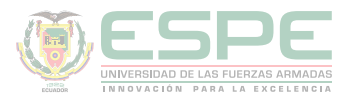

El porcentaje se masa transformada en energía:

$$
1000 g \to 100 \% \n999,278 g \to X \nX= 0,07%
$$

#### **Estados de la materia**

Los estados de la materia son las formas físicas en las que ésta se presenta y son: sólido, líquido y gas. Cada uno posee propiedades macroscópicas específicas, que dependen básicamente de su comportamiento a nivel molecular, es decir de cómo están dispuestas sus moléculas.

Los **sólidos** se caracterizan porque las moléculas están unidas entre sí, ocupando posiciones fijas de manera organizada, con espacios intermoleculares pequeños, por lo que tienen forma y volumen definido; cambiando de forma únicamente por la aplicación de algún medio físico. Son incompresibles, no manifiestan fluidez y no se adaptan al recipiente que los contiene.

Los **líquidos** por su parte, poseen fluidez y se adaptan al recipiente que los contiene, puesto que sus átomos no se encuentran unidos de manera rígida, proporcionado la capacidad de moverse entre ellas de manera libre, sin embargo, su expansión es limitada. Son ligeramente compresibles cuando existe cambio de temperatura o presión.

En los gases, las moléculas se encuentran dispersas por lo tanto los espacios intermoleculares son mucho más grandes que en el caso de sólidos y líquidos, lo que les permite moverse de forma independiente, expandirse y ocupar el mayor espacio posible del recipiente que los contiene; no tienen forma ni volumen definidos, son compresibles y se difunden con facilidad (Whitten, 2000) (Silberberg, 2002).

En la ilustración 4, se muestra de manera esquemática los estados de materia a nivel molecular.

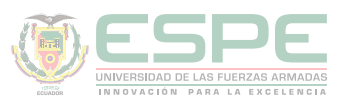

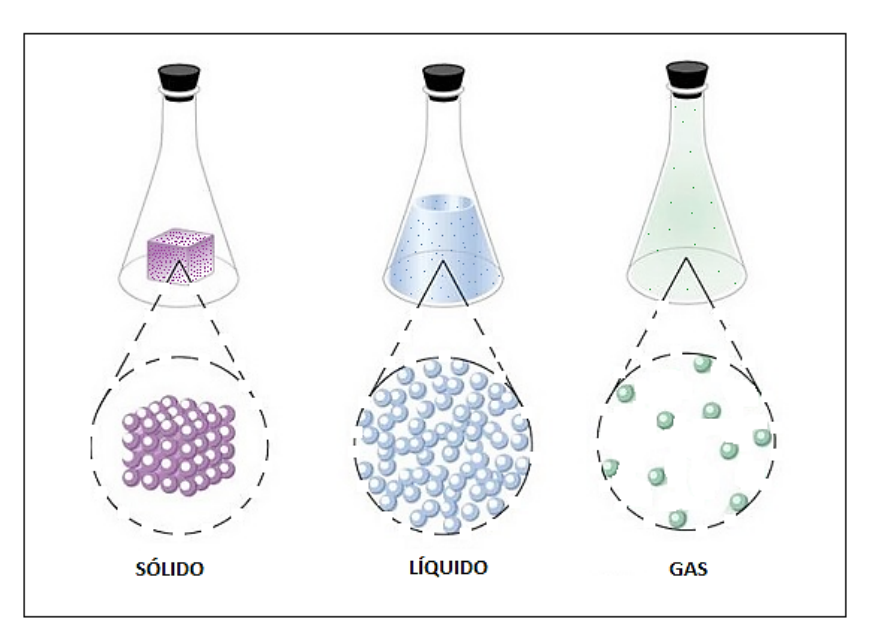

*Ilustración 4.* Estados de la materia. **Fuente:** (Silberberg, 2002).

#### **Cambios de estado de la materia**

Los cambios de estado o agregación son las transiciones entre los diferentes estados de la materia: sólido, líquido y gas; un cambio de estado sucede cuando se agrega calor (calentamiento) o se extrae calor (enfriamiento); lo cual depende también de la presión. La ilustración 5, muestra la relación entre los 6 cambios de la materia:

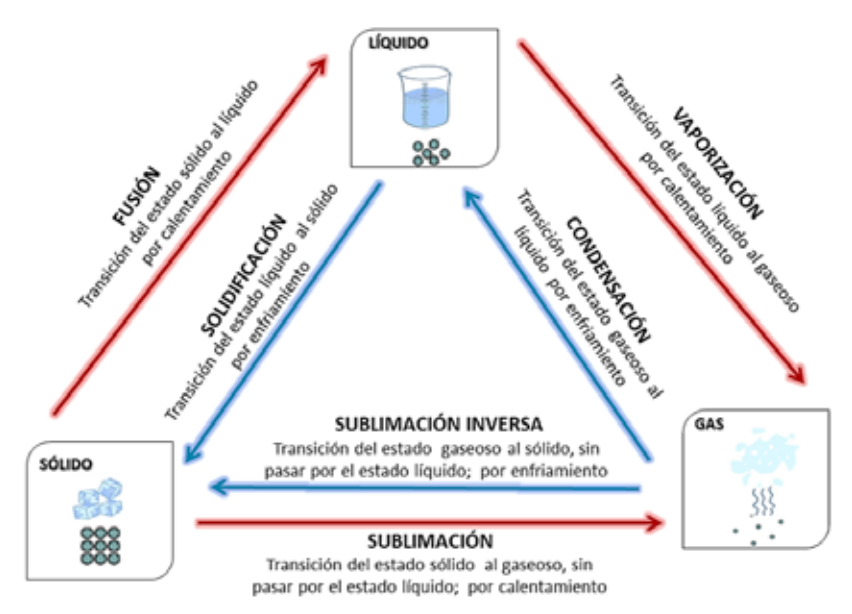

*Ilustración 5.* Cambios de estados.

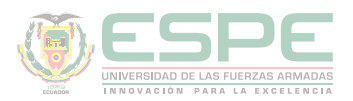

Es importante destacar que cada uno de los procesos que se muestran en la ilustración 5, constituyen cambios físicos, es decir, no existe modificación de la composición de la materia.

#### **Estructura de la materia**

Cada una de las distintas clases de materia que se describió en la parte inicial de este capítulo, están conformadas por partículas pequeñas e indivisibles, llamadas átomos.

Un átomo es la unidad básica y más pequeña de la materia. (Petrucci, Harwood, & Herring, 2003).

#### **Teorías atómicas**

En la tabla 10, se muestra un breve resumen de la estructura atómica a través de la historia; donde, varios científicos fueron planteando y/o modificando los modelos atómicos, hasta llegar al actual.

Tabla 10**.** 

*Teorías atómicas*

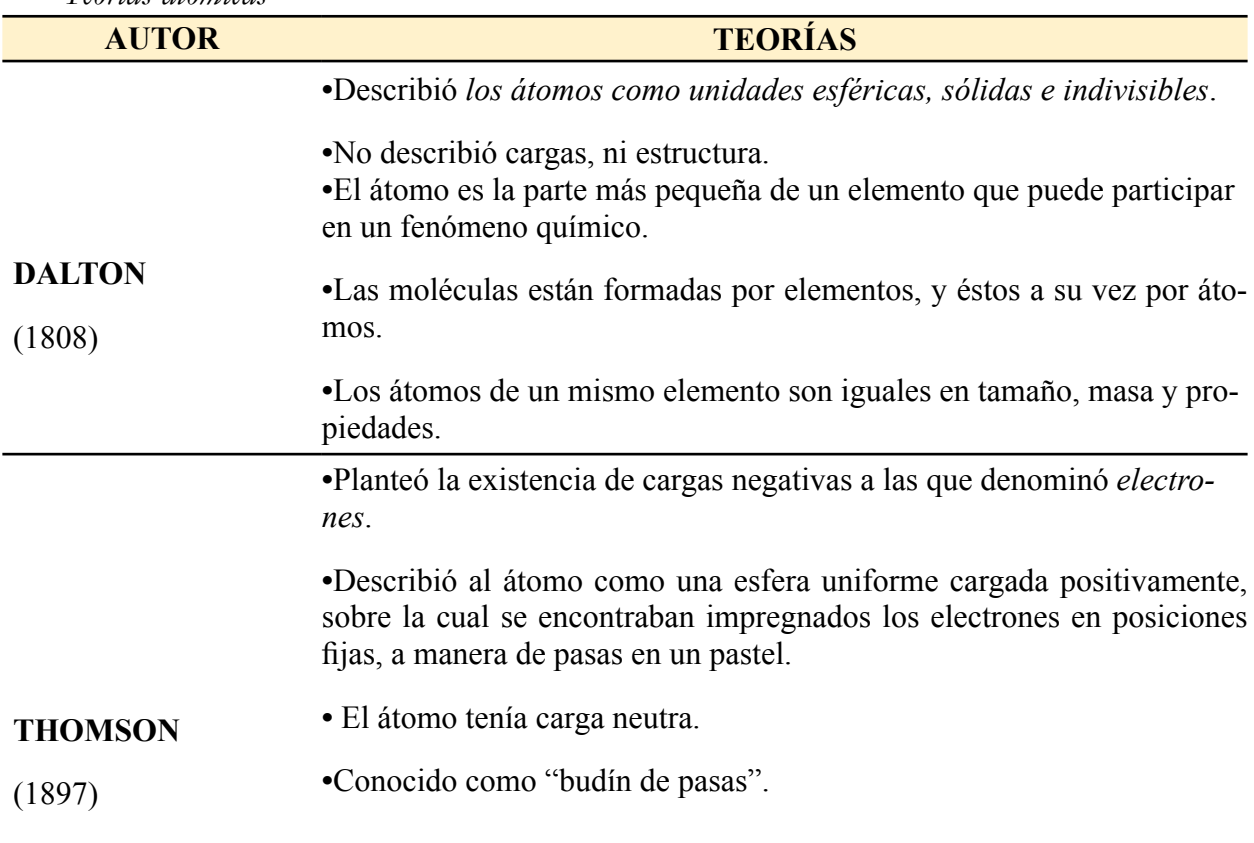

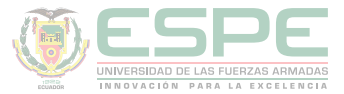

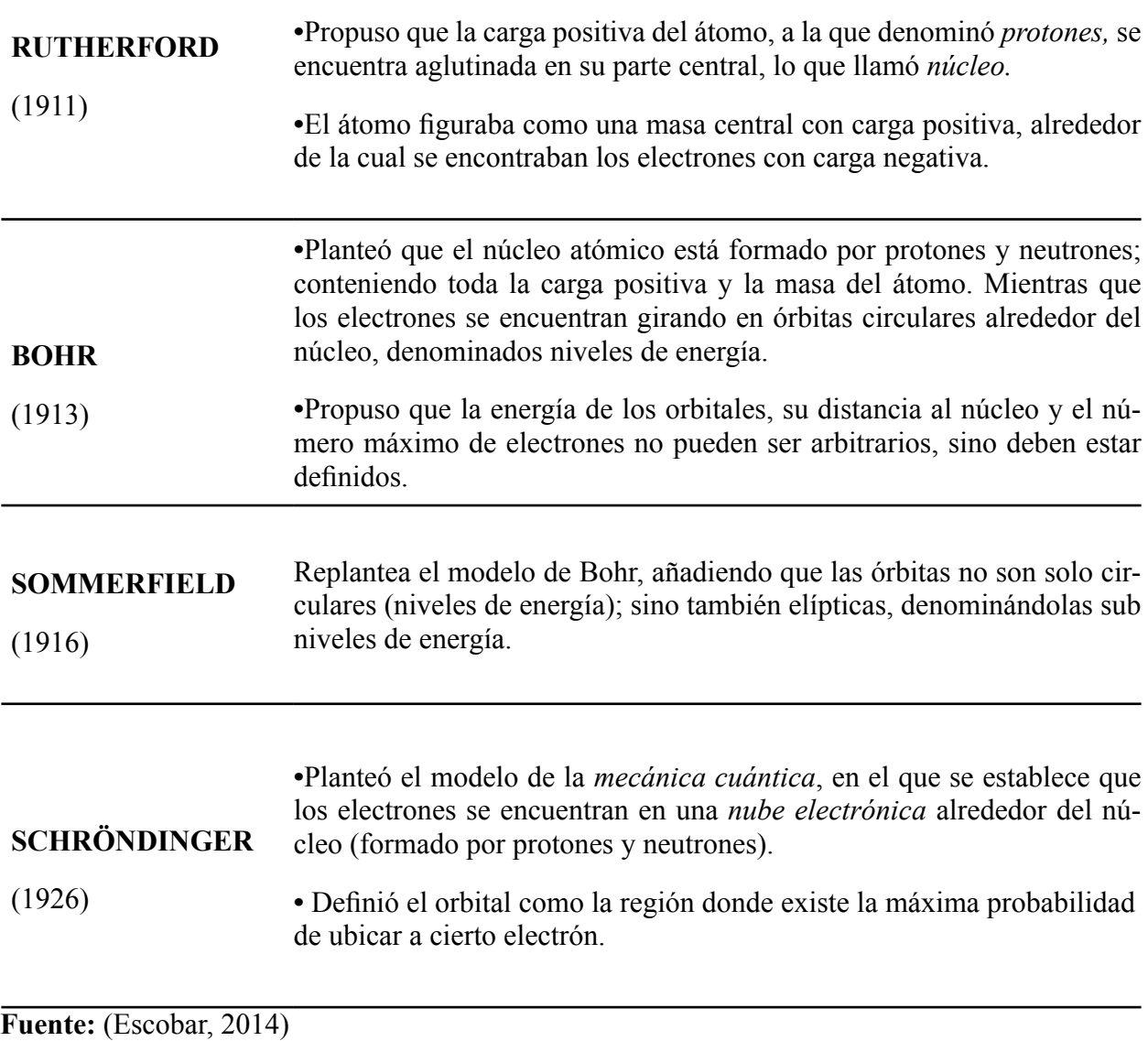

#### **Estructura atómica**

Según el modelo atómico actual, el átomo está constituido por un diminuto núcleo central, en el que se ubican las partículas de caga positiva denominadas protones  $(p^+)$  y las partículas neutras llamadas neutrones (nº); alrededor de éste se encuentra una "nube" de electrones (e), partículas de carga negativa que se mueven rápidamente alrededor del núcleo, ocupando prácticamente todo el volumen nuclear. En la tabla 11, se resume las características de cada una de las partículas subatómicas.

•Partículas con carga nega-

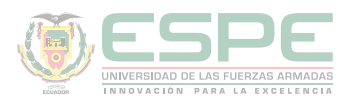

 $\overline{a}$ 

#### Tabla 11. *Partículas subatómicas.*

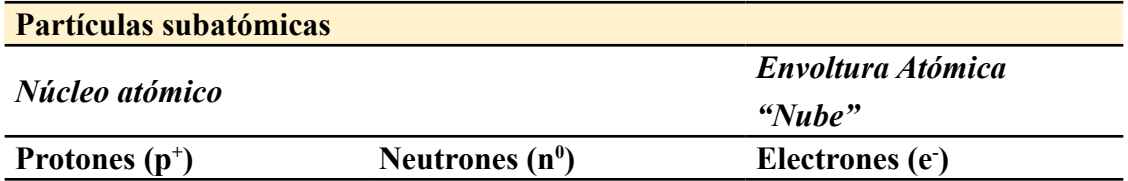

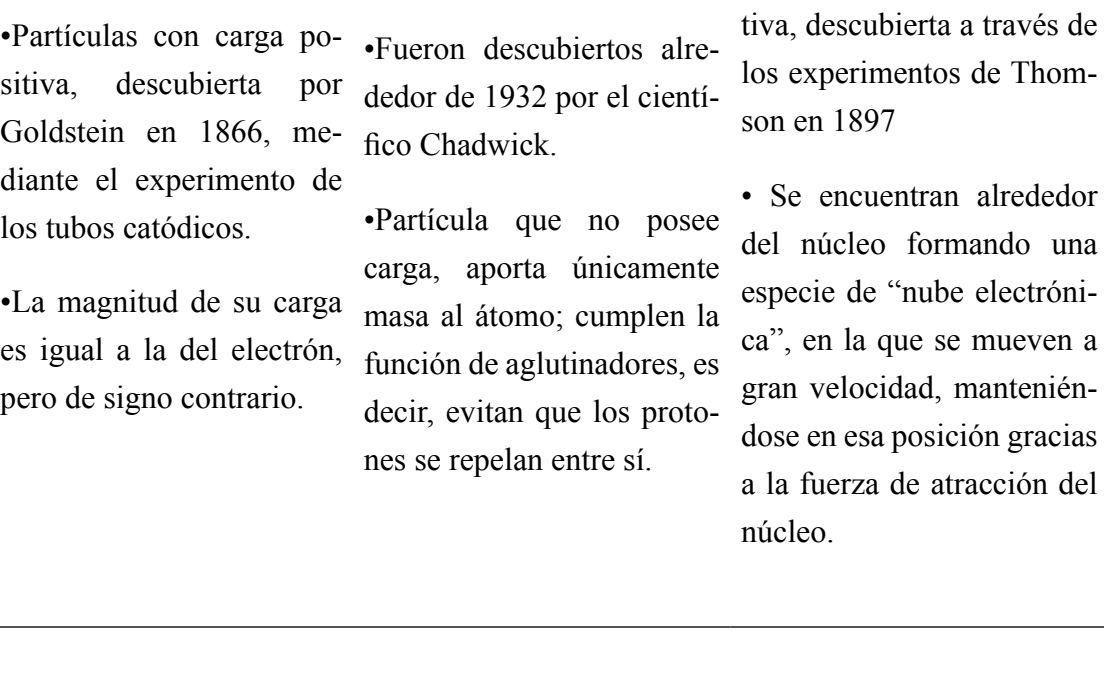

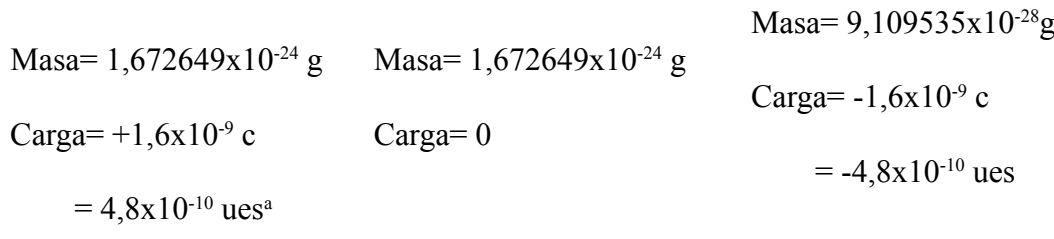

<sup>a</sup>ues, es la unidad de medida de capacitancia en el sistema CGS. **Fuente:** (Escobar, 2014) (Chang, 2002)

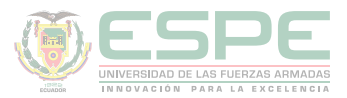

#### **Número atómico y número másico**

#### **Símbolos atómicos**

.

En la ilustración 6 se muestra la representación simbólica del átomo de un elemento (X), en donde Z y A son el *número atómico y número de masa atómica* respectivamente, los cuales son considerados las constantes de un átomo

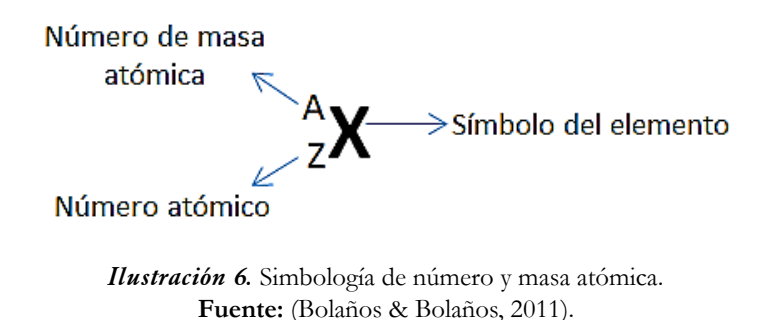

El **número atómico (Z)**, representa el número de protones totales existentes en el núcleo atómico de un elemento, determina la ubicación de los elementos en la tabla periódica. En un átomo neutro Z es también igual al número de electrones, como se indica en la ecuación 6.

> $Z = p^+ = e^-$ **Ecuación 6.** Número atómico para un átomo neutro. **Fuente:** (Escobar, 2014).

El número de protones y electrones que posee un átomo, determina sus propiedades químicas.

El **número de masa atómica (A)** es conocido también como número másico, representa el número total de partículas en el núcleo atómico, es decir, es la suma de protones y neutrones de un átomo (ecuación 7).

> $A= p^+ + \frac{\Lambda 0}{2}$  **(1)**  $A=Z^+ \; n^0 \;$  (2) **Ecuación 7.** Número de masa atómica. **Fuente:** (Bolaños & Bolaños, 2011).

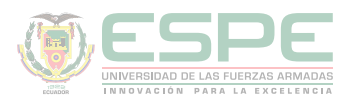

#### **Ejemplo**

Determinar: Z, A, p<sup>+</sup>, e<sup>-</sup> y n<sup>0</sup> del siguiente elemento:

## $52\overline{c}$

#### *Solución*

Según la representación simbólica del átomo de un elemento, 52 corresponde al número de masa atómica (A) y 24 al número atómico Z; como es un elemento neutro  $Z = p^+=e^-$ ; los neutrones se obtienen empleando la expresión:  $n^0=A-p^+$ 

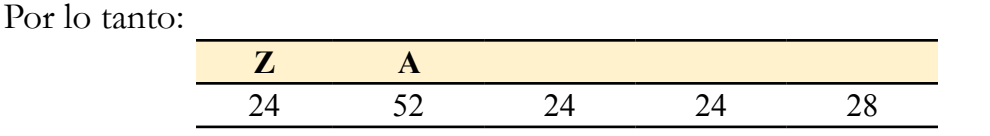

#### **Iones**

Los iones son partículas que poseen carga, pudiendo ser: positiva (cationes) si han perdido electrones y negativa (aniones) si han ganado electrones (ilustración 7) (Bolaños & Bolaños, 2011). El valor de dicha carga representa el número de electrones ganados o perdidos. Cuando se forma un ion el número de protones permanece constante.

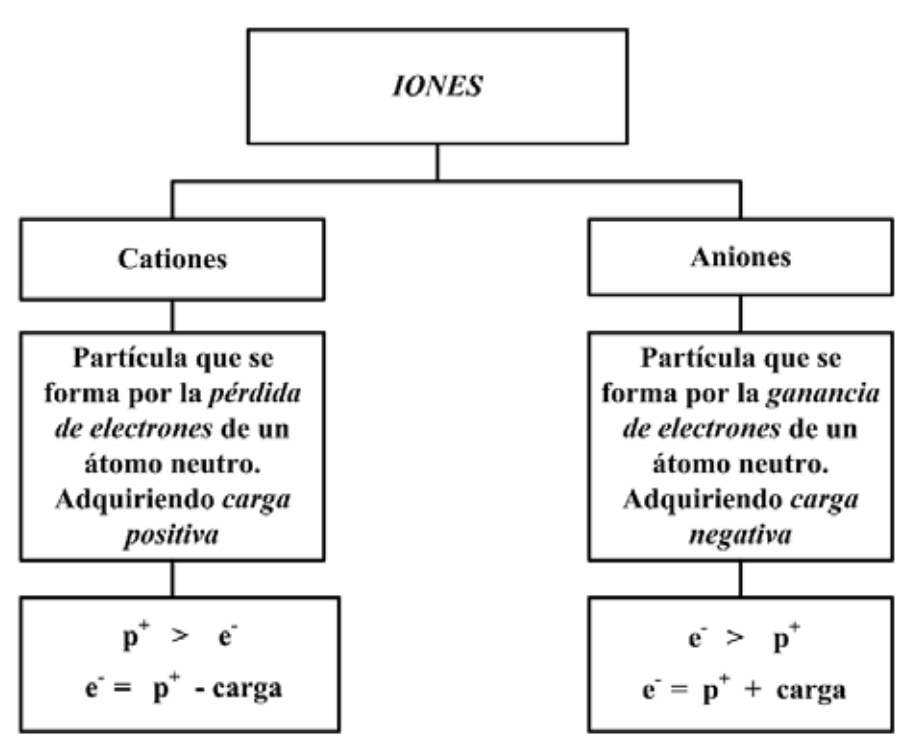

*Ilustración 7.* Tipos de iones.
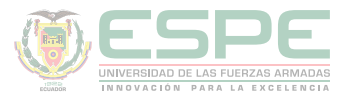

# **Ejemplo:**

Determinar: Z, A, p<sup>+</sup>, e<sup>-</sup> y n<sup>0</sup> de los siguientes iones:

$$
{}^{40}_{20}Ca^{+2} \qquad \qquad {}^{80}_{35}Br^{-1}
$$

*Solución* 

Para el catión  ${}^{40}_{20}Ca^{+2}$ : •40 corresponde al número de masa atómica → A=40 •20 corresponde al número atómico  $\rightarrow$  Z = 20 •  $Z = p^+ \to p^+ = 20$  $\cdot e^- = p^+ - \text{carg}a \rightarrow e^- = 20 - 2 = 18$  (el átomo perdió 2  $e^-$ ) •  $n^0 = A - p^+$   $\rightarrow$   $n^0 = 40 - 20 = 20$ Para el anión  ${}^{80}_{35}Br^{-1}$ : •80 corresponde al número de masa atómica  $\rightarrow$  A=80

•35 corresponde al número atómico →  $Z = 35$ 

Por lo tanto:

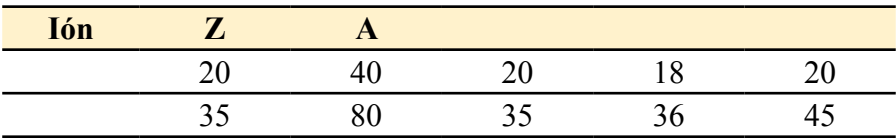

# **Isótopos, isóbaros, isótonos**

Existen átomos del mismo o de distinto elemento, que coinciden ya sea en su número atómico o número másico, tomando nombres específicos como se muestra en la tabla 12.

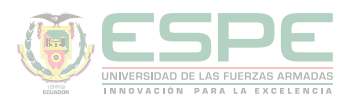

Tabla 12**.**

*Isótopos, isóbaros e isótonos.*

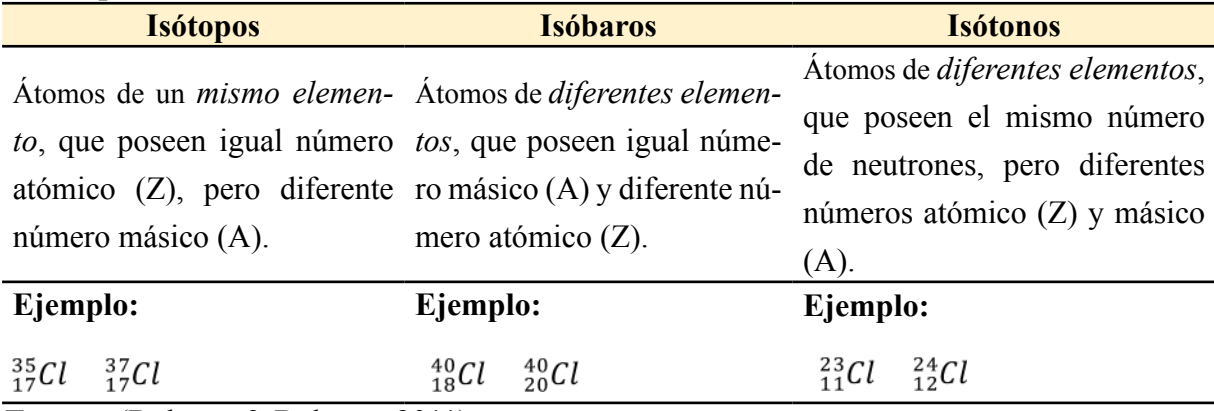

**Fuente:** (Bolaños & Bolaños, 2011)

Por otra parte, se dice que dos especies son **isoelectrónicas**, cuando éstas poseen el mismo número de electrones.

# **Carga electrónica y carga nuclear**

**La carga nuclear (CN)**, como su nombre lo indica, constituye la carga del núcleo atómico, en donde se encentran los protones y los neutrones; por lo tanto, es el *total de carga positiva del átomo.* Se calcula con la ecuación 8.

$$
N=p^{+} \bullet Z
$$
  
Ecuación 8. Carga nuclear.

Donde, es la carga de un protón y equivale 4,8x10-10 ues y es el número atómico o el número total de protones (Bolaños & Bolaños, 2011).

Mientras que **la carga electrónica (CE)** es la resultante de todos los electrones existentes en el átomo; por lo tanto, constituye la *carga atómica negativa total.* Se puede determinar empleando la ecuación 9.

**CE= e- • N**º**electrones Ecuación 9.** Carga electrónica

Donde, e<sup>-</sup> es la carga de un electrón y equivale -4,8x10<sup>-10</sup> ues y es el número total de electrones (Bolaños & Bolaños, 2011)*.*

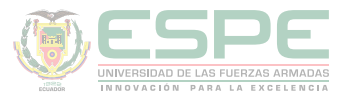

# **Ejemplo**

Determinar la carga electrónica y nuclear del anión  $_{15}P^{-3}$ 

# **Solución:**

Primero se determina el número de p<sup>+</sup> y e:

- 15 corresponde al número atómico  $\rightarrow$  Z = 35
- $Z = p^+ \rightarrow p^+ = 15$
- $e = p^+ + c \arg a \rightarrow e^- = 15 + 3 = 18$  (el átomo ganó 3 e<sup>-</sup>)

Se calcula la carga nuclear:

 $CN = p^+ \cdot Z$  $CN = (4.8 \times 10^{-10} \text{ ues})(15)$  $CN = 7.2x10^{-9}$  ues

Y la carga electrónica:

 $CE = e^{-} \cdot N_{electrones}^{o}$  $CE = (-4.8x10^{-10}$  ues)(18)  $CE = -8.64x10^{-9}$  ues

# **Modelo de bohr del átomo de hidrógeno**

En 1913 Niels Bohr, propuso un modelo atómico aplicable para el átomo de hidrógeno y para aquellos iones atómicos que presenten un solo electrón, denominados hidrogenoides (Be<sup>+3</sup>, Li<sup>+2</sup>, etc.). Según (Bolaños & Bolaños, 2011), dicho modelo se fundamenta en 4 postulados que se resume a continuación.

# **Primer postulado**

El átomo de hidrogeno está constituido por un núcleo de carga positiva (un protón), alrededor del cual gira un electrón con carga negativa, describiendo una trayectoria circular concéntrica de radio r, denominada órbita.

Para que esto sea posible, debe existir un equilibrio entre la Fuerza centrífuga (Fc) y la Fuerza de atracción electroestática (Fe), como se muestra en la ilustración 8.

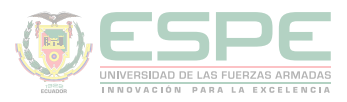

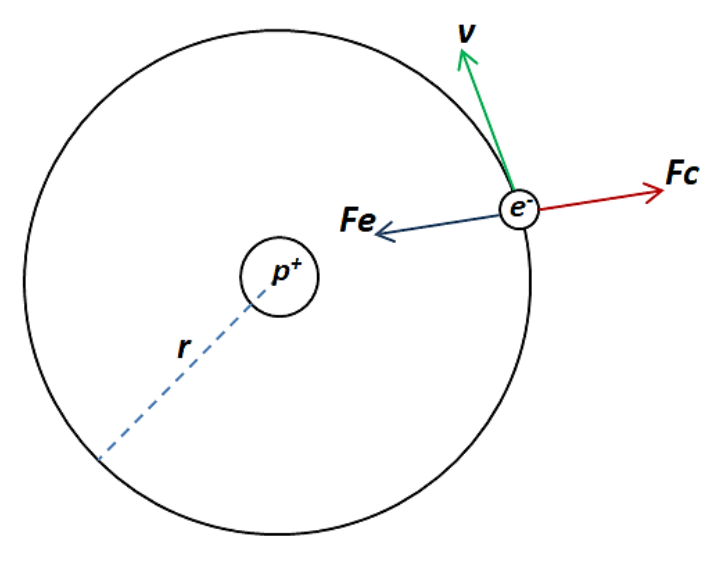

*Ilustración 8.* Primer postulado del hidrógeno. **Fuente:** (Bolaños & Bolaños, 2011)

Las expresiones matemáticas relacionadas con este postulado son:

| $F_e = \frac{Ze^2}{r^2}$        |                             |           |
|---------------------------------|-----------------------------|-----------|
| Ecuación 1. Fuerza de atracción | Ecuac                       |           |
| electroestática.                | $F_e$ = fuerza de atracción | $F_c$ = f |
| $F_e$ = fuerza de atracción     | $F_e$ = f                   |           |
| $F_e$ = nímero atómico          | $F_e$ = red                 |           |
| $z$ = número atómico            | $F = rad$                   |           |
| $r$ = radio de una órbita       | $F = rad$                   |           |

$$
F_c = \frac{m v^2}{r}
$$
  
Equación 2. Fuerza centrifuga.  
 $F_c$  = fuerza centrifuga  
 $m$ = masa del electrón (9,109x10<sup>-28</sup>g)  
 $r$ = velocidad lineal del electrón  
 $r$ = radio de una órbita

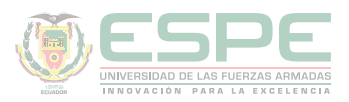

$$
E_c = \frac{Ze^2}{2r}
$$

Ecuación 3. Energía cinética del electrón.

 $E_c$ = energía cinética del electrón

 $Z$ = número atómico

 $e = carga$  del electrón

 $r$ = radio de una órbita

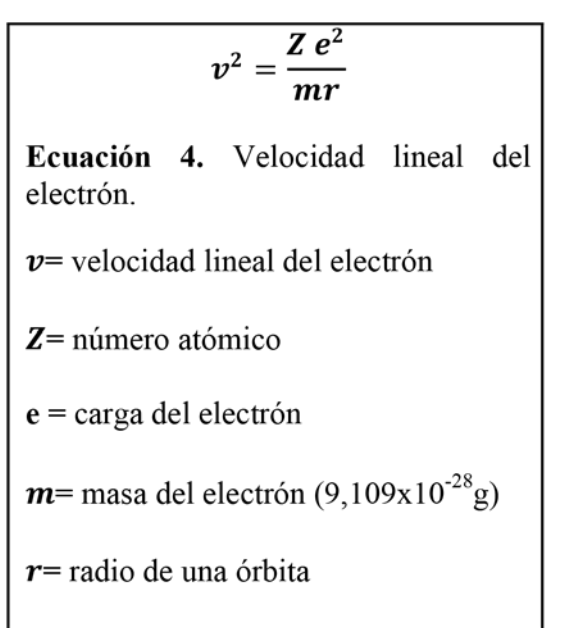

# **Segundo postulado**

No todas las órbitas se permiten para el electrón, solo aquellas que tengan un momento angular múltiplo de h/2π

Las expresiones matemáticas relacionadas con este postulado son:

$$
r = \frac{n^2 a_0}{Z}
$$
  
Equación 1. Radio de una órbita.  
 $r$ = radio de una órbita  
 $n$ = número de órbita en la que se  
encuentra el electrón  
 $a_0$  = constante =0,53Å = 5,31x10<sup>-9</sup>cm  
Z= número atómico

n h  $mvr =$  $\overline{2\pi}$ Ecuación 2. Momento angular.  $mvr =$  momento angular  $n$ = número de órbita en la que se encuentra el electrón  $h$ = constante de Planck  $= 6,63x10^{-27}$  ergios•s  $= 6,63x10^{-34}$  J•s

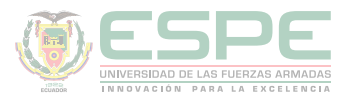

# **Tercer postulado**

En una órbita dada, el electrón posee una energía fija; es decir, mientras el electrón se mueva en dicha órbita no existe absorción ni emisión de energía.

La relación matemática que rige este postulado es:

$$
E_T = -\frac{B Z^2}{n^2}
$$
  
Ecuación 1. Energía de un electrón de una órbita.  

$$
E_T = \text{energía de un electrón en una órbita determinada}
$$
  

$$
B = \text{constante} = 13,6 \text{ eV}
$$
  

$$
= 2,179 \times 10^{-11} \text{ ergios}
$$
  

$$
= 2,179 \times 10^{-18} \text{ J}
$$
  

$$
= 313,67 \text{ Kcal/mol}
$$
  

$$
Z = \text{número atómico}
$$
  

$$
n = \text{número de órbita en la que se encuentra el
$$
  
electrón

# **Cuarto postulado**

Para que un electrón se desplace ("salte") de una órbita a otra, éste debe absorber (n <sub>menor</sub>  $\rightarrow$  n <sub>mayor</sub>) o emitir (n <sub>mayor</sub>  $\rightarrow$  n <sub>menor</sub>) energía, en forma de *fotones de luz* (E) (ilustración 9), dicha energía será exactamente igual a la diferencia de energías entre las órbitas en las que se da lugar dicha transición.

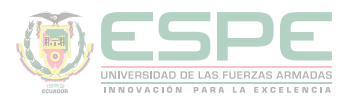

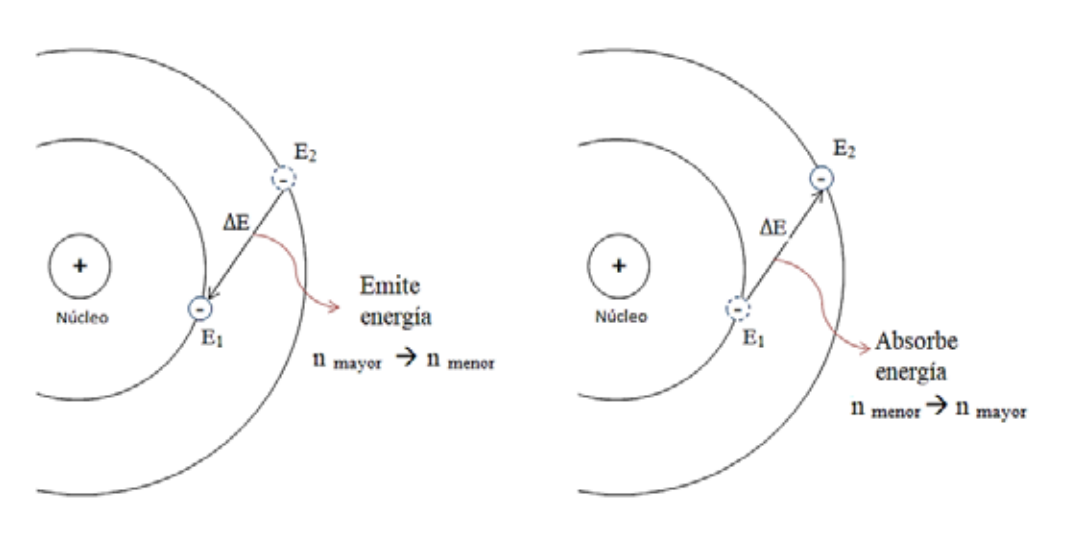

*Ilustración 9.* Cuarto postulado del hidrógeno. **Fuente:** (Bolaños & Bolaños, 2011)

Las expresiones matemáticas relacionadas con este postulado son:

$$
\Delta E = B Z^2 \left( \frac{1}{n_1^2} - \frac{1}{n_2^2} \right)
$$
  
Equación 1. Diferencia de energía entre n<sub>1</sub> y n<sub>2</sub>.  

$$
\Delta E = \text{diferencia de energía entre n1 y n2
$$

$$
B = \text{constante} = 13,6 \text{ eV}
$$

$$
= 2,179 \times 10^{-11} \text{ ergios}
$$

$$
= 2,179 \times 10^{-18} \text{ J}
$$

$$
= 313,67 \text{ Kcal/mol}
$$

$$
Z = \text{número atómico}
$$

$$
n_1 = \text{nivel inicial de energía}
$$

$$
n_2 = \text{nivel final de energía}
$$

$$
\Delta E = \frac{h c}{\lambda}
$$

**Ecuación 2.** Diferencia de energía entre  $n_1$  y  $n_2$ .  $\Delta E$  = diferencia de energía entre n<sub>1</sub> y n<sub>2</sub>  $h$ = constante de Planck  $= 6,63x10^{-27}$  ergios•s  $= 6,63x10^{-34}$  J•s  $c$  = velocidad de la luz =  $3x10^{10}$  cm/s  $\lambda$ =longitud de onda de la radiación (nm)

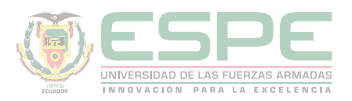

 $\Delta E = E_1 - E_2$  $v=\frac{c}{\lambda}$ Ecuación 4. Diferencia de energía entre Ecuación 3. Frecuencia de radiación.  $n_1$  y  $n_2$ .  $v$ = frecuencia de radiación (1/s = Hz)  $\Delta E$  = diferencia de energía entre n<sub>1</sub> y n<sub>2</sub>  $c$  = velocidad de la luz =  $3 \times 10^{10}$  cm/s  $E_1$ = energía del nivel n<sub>1</sub>  $\lambda$ =longitud de onda de la radiación (nm)  $E_2$ = energía del nivel n<sub>2</sub>

Algunas de las unidades y equivalencias que se aplican en la resolución de ejercicios de las teorías de Bohr se resumen en la tabla 13.

#### **Tabla 13.**

*Equivalencias de energía.*

 $ues^2 = Ergio \bullet cm$  $Ergio = Dina \bullet cm \rightarrow Dina = \frac{g \bullet cm}{s^2}$  $J = N \cdot m \rightarrow N = \frac{Kg \cdot m}{s^2}$  $1 l = 10<sup>7</sup> ergios$ 1 electrón voltio (eV) =  $1.6x10^{-19}$ J =  $1.6x10^{-12}$ ergios

# **Ejemplos**

• Cuando el electrón del átomo de hidrógeno se encuentra girando en la órbita "X" posee una energía de -3,4 eV; si éste absorbe energía y salta a la órbita 5. Determinar el valor de dicha energía y el número de la órbita "X".

# *Datos:*

 $E_1 = -3.4$  eV  $n_1 = X$ 

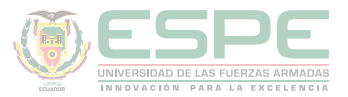

$$
n_2 = 5
$$
  
\n
$$
Z = 1
$$
  
\n
$$
E = ?
$$
  
\n
$$
r_1 = ?
$$

#### **Solución:**

-Para calcular la energía absorbida al pasar de la órbita X a la 5, es necesario conocer el valor de X, es decir de la órbita inicial:

Aplicando el tercer postulado:

$$
E_T = -\frac{B Z^2}{n^2} \rightarrow n_1 = \sqrt{-\frac{B Z^2}{E_T}}
$$

$$
n_1 = \sqrt{-\frac{(13.6 \text{ eV})(1)^2}{(-3.4 \text{ eV})}}
$$

$$
n_1 = 2
$$

Se determinó que el electrón se encontraba inicialmente en la órbita número 2, X=2 -El cálculo de la energía absorbida se efectúa aplicando el cuarto postulado:

$$
\Delta E = B Z^2 \left( \frac{1}{n_1^2} - \frac{1}{n_2^2} \right)
$$
  

$$
\Delta E = (13.6 \text{ eV}) (1)^2 \left( \frac{1}{(2)^2} - \frac{1}{(5)^2} \right)
$$
  

$$
\Delta E = 2,86 \text{ eV}
$$

El signo positivo de la energía indica que hay una absorción de energía.

Calcular la energía en ergios, necesaria para que, el electrón del hidrogenoide  $_3$ Li $^{\text{+2}}$ salte de la órbita 3 a la 1. Determinar además el radio de dichas órbitas.

**Datos:**

 $n_1 = 3$  $n_{2} = 1$ 

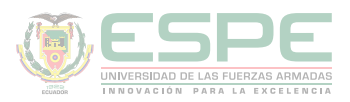

$$
Z_{Li} = 3
$$
  
E= ?  

$$
r_{1y}r_{2} = ?
$$

# **Solución:**

Aplicando el cuarto postulado:

$$
\Delta E = B Z^2 \left( \frac{1}{n_1^2} - \frac{1}{n_2^2} \right)
$$
  

$$
\Delta E = (13,6 \text{ eV}) (3)^2 \left( \frac{1}{(3)^2} - \frac{1}{(1)^2} \right)
$$
  

$$
\Delta E = -108,8 \text{ eV}
$$
  

$$
\Delta E = -108,8 \text{ eV} \times \frac{1,6 \times 10^{-12} \text{ergios}}{1 \text{ eV}}
$$
  

$$
\Delta E = -1,74 \times 10^{-10} \text{ ergios}
$$

El signo negativo de la energía indica que hay emisión de energía. -Para calcular el valor del radio de las órbitas, se aplica el segundo postulado

$$
r = \frac{n^2 a_0}{Z}
$$
  
\n
$$
r_1 = \frac{n_1^2 a_0}{Z}
$$
  
\n
$$
r_2 = \frac{n_1^2 a_0}{Z}
$$
  
\n
$$
r_1 = \frac{(3)^2 (0.53 \text{ Å})}{3}
$$
  
\n
$$
r_1 = 1,59 \text{ Å}
$$
  
\n
$$
r_2 = 0,18 \text{ Å}
$$

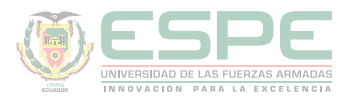

# **Ejercicios de aplicación**

Complete lo requerido:

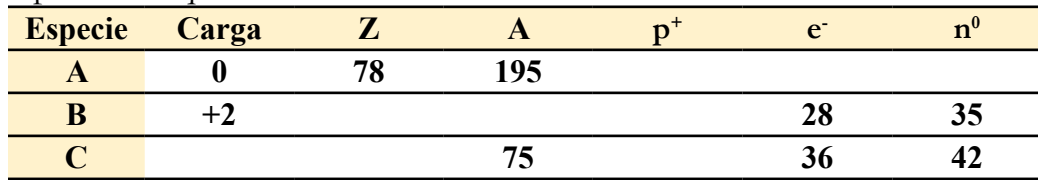

# **Solución:**

*Para A:*

•Como el átomo es neutro (carga = 0);  $Z = p^+ = e = 78$ 

El número de neutrones se determina aplicando:  $n^0 = A - p^+$   $\rightarrow$  = 195 – 78 = 117

# *Para B:*

- Al tratarse de un catión (carga +2  $\rightarrow$  perdió 2 e<sup>-</sup>); p<sup>+</sup> = e<sup>-</sup> + carga  $\rightarrow$  p<sup>+</sup> = 28+2 = 30
- $\bullet$  Z = p  $\to$  Z=30
- $A = p^+ + n^0$   $\rightarrow$   $A = 30 + 35 = 65$

*Para C:*

- Primero se determina el número de protones aplicando:  $p^+=A-n^0 \rightarrow 75-42 = 33$
- $\bullet$  Z = p  $\to$  Z=33
- La carga se determina aplicando: carga =  $p^+$  e<sup>-</sup> = 33 36 = -3

Por lo tanto:

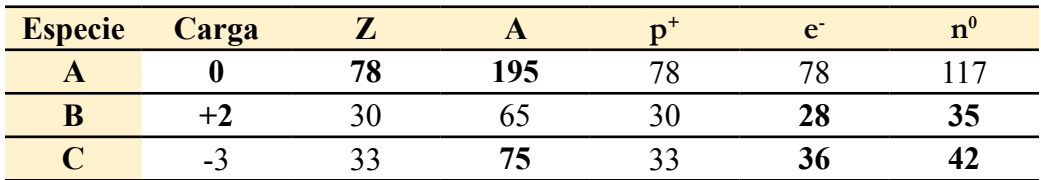

La carga nuclear de A<sup>-4</sup> es 1,536x10<sup>-8</sup> ues, determinar Z, e<sup>-</sup>, y CE de B, sabiendo que A-4 y B+1 son isoelectrónicos.

# **Datos:**

 $CN(A^{-4}) = 1,536x10^{-8}$  ues A-4 es isoelectrónico con B+1  $Z(B)$ , e<sup>-</sup> (B) y CE (B) = ?

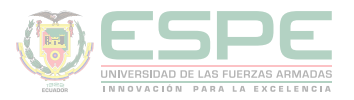

#### **Solución:**

De la fórmula de carga nuclear se obtiene el número atómico de A:

$$
CN = p^{+} \cdot Z \rightarrow Z = \frac{CN}{p^{+}}
$$

$$
Z = \frac{1,536x10^{-8} \text{ ues}}{4,8x10^{-10} \text{ ues}}
$$

$$
Z(A) = 32
$$

El número atómico y por consiguiente el número de protones, permanecen constantes, entre un átomo neutro y su respectivo anión (o catión), lo único que cambia es el número de electrones; por lo tanto:

- •Z  $(A^{-4}) = 32 = p^{+}$
- $e = p^+ + \text{carga} \rightarrow e = 32 + 4 = 36 \text{ (gana 4 electrons)}$

Como se conoce que las especies  $A^{-4}yB^{+1}$  son isoelectrónicas, se determina que  $B^{+1}$ posee 36 e<sup>-</sup> y 37 p<sup>+</sup> (p<sup>+</sup> = e<sup>-</sup> + carga  $\rightarrow$  p<sup>+</sup> = 36+1=37).

$$
A^{-4} = \begin{bmatrix} 32 \ p^+ \\ 36 \ e^- \end{bmatrix}
$$

Por lo tanto:

# **Z (B)= 37**

Como es un átomo neutro  $Z = p^+ = e^- = 37$ Finalmente, la carga electrónica de B, es:

$$
CE = e^{-} \cdot N_{electrones}^{o}
$$
  
\n
$$
CE = (-4,8x10^{-10} \text{ ues})(37)
$$
  
\n
$$
CE (B) = 3,36 x10^{-9} \text{ ues}
$$

El electrón del átomo de hidrógeno se encuentra inicialmente en cierta órbita cuyo radio es de 2,12 Å; entonces se produce una transición electrónica debido a la absorción

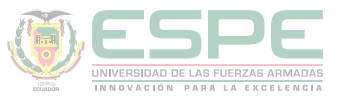

de un fotón de luz de 6581 Å. Determinar las órbitas entre las que se produjo dicha transición. ¿Qué velocidad tendrá el electrón en la órbita final?

# **Datos:**

**a)**  $n_1 = ? \rightarrow r_1 = 2,12 \text{ Å}$  $n_2 = ? \rightarrow \lambda = 6581 \text{ Å}$ **b)**  $v_2 = ?$ 

# **Solución:**

# *a)*

-Para calcular n<sub>1</sub> se aplica el Segundo Postulado:

$$
r = \frac{n^2 a_0}{Z} \rightarrow n = \sqrt{\frac{r Z}{a_0}}
$$

$$
n_1 = \sqrt{\frac{(2.12 \text{ Å})(1)}{0.53 \text{ Å}}}
$$

$$
n_1 = 2
$$

-Para determinar n<sub>2</sub>, se aplica las siguientes expresiones del Cuarto Postulado:

$$
\Delta E = \frac{h c}{\lambda}
$$

$$
\Delta E = B Z^2 \left(\frac{1}{n_1^2} - \frac{1}{n_2^2}\right)
$$

Igualando estas ecuaciones, resulta:

$$
\frac{h c}{\lambda} = B Z^2 \left( \frac{1}{n_1^2} - \frac{1}{n_2^2} \right)
$$

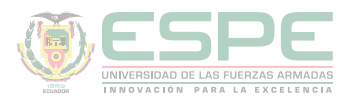

Despejando 
$$
\frac{1}{\lambda}
$$
:  
\n
$$
\frac{1}{\lambda} = \frac{B Z^2}{h c} \left( \frac{1}{n_1^2} - \frac{1}{n_2^2} \right)
$$
\nDespejando  $\frac{1}{n_2^2}$ :  
\n
$$
\frac{1}{n_2^2} = \frac{1}{n_1^2} - \frac{h c}{B \lambda}
$$

Sustituyendo los valores conocidos en unidades consistentes: h = $6,63x10^{-27}$  ergios•s  $c = 3x10^{10}$  cm/s  $\lambda$  =6581 Å=6,581x10<sup>-5</sup> cm

$$
\frac{1}{n_2^2} = \frac{1}{2^2} - \frac{(6.63 \times 10^{-27} \text{ ergios} \cdot s)(3 \times 10^{10} \text{cm/s})}{(2.179 \times 10^{-11} \text{ ergios})(6.581 \times 10^{-5} \text{cm})}
$$

$$
\frac{1}{n_2^2} = 0.11129
$$

$$
n_2 = \sqrt{\frac{1}{0.11129}}
$$

$$
n_2 = 3
$$

Por lo tanto, la transición se produjo entre las órbitas 2 y 3 **b)**

-Para determinar la velocidad que tendrá el electrón en la órbita 3, se determina primero el radio de la órbita aplicando el Segundo postulado:

$$
r = \frac{n^2 a_0}{Z}
$$

$$
r = \frac{(3^2)(5,31x10^{-9} cm)}{1}
$$

$$
r = 4,78x10^{-8} cm
$$

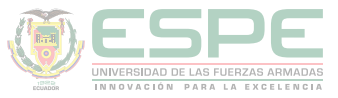

Aplicando el primer postulado se calcula la velocidad del electrón, empleando unidades consistentes:

e 
$$
\rightarrow
$$
 ues  
\ne<sup>2</sup>  $\rightarrow$  ues<sup>2</sup> = ergio  $\cdot$  cm  $= \frac{g cm^2}{s^2}$ . cm  
\ne<sup>2</sup> = g cm<sup>3</sup>/s<sup>2</sup>  
\n $v^2 = \frac{Z e^2}{mr}$   
\n $v^2 = \frac{(1)(4.8x10^{-10})^2 \text{ g} \cdot cm^{2/2}/s^2}{(9.1x10^{-28} \text{ g})(4.78x10^{-8}) \text{ cm}}$   
\n $v^2 = 5.296 x10^{15} cm^2/s^2$   
\n $v = 7.27x10^7 cm/s$ 

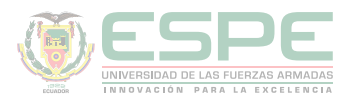

# **Ejercicios propuestos**

**01.** Clasifique cada una de las siguientes sustancias, como elemento o compuesto:

- **-**Agua
- **-**Calcio
- **-**Cloruro de sodio (sal común)
- **-**Metanol
- **-**Hierro

**02.** Determinar si las siguientes mezclas son homogéneas o heterogéneas:

- -Aire
- -Perfumes -Agua + petróleo -Acero -Gasolina + agua

**03.** De los cambios que se enlista a continuación, establecer si son físicos o químicos**:** -Fermentación de leche

- -Trituración de vidrio
- -Fusión del hierro
- -Combustión de la gasolina
- -La digestión de alimentos

# **04.** Una con líneas según corresponda

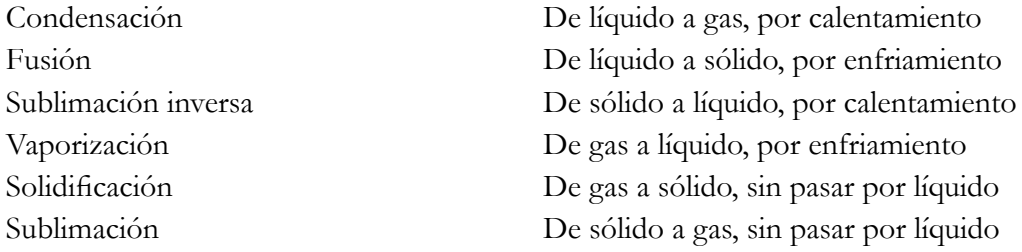

**05.** Establecer si las siguientes aseveraciones son verdaderas (V) o falsas (F):

•Dalton planteó la existencia de cargas positivas y negativas en el átomo ( )

•El modelo conocido como "budín de pasas" fue propuesto por Thomson ( )

•Según Rutherford, el átomo posee una masa central con carga positiva, alrededor de la cual se encuentran los neutrones con carga negativa ( )

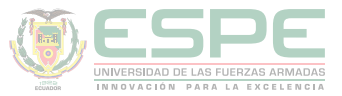

- •Bohr postuló que, el número máximo de electrones en una órbita dada, es totalmente arbitrario ( )
- •Schröndinger definió un orbital como la región donde existe la máxima probabilidad de ubicar a cierto electrón ( )

**06.** Demostrar que se cumple la ley de la conservación de la materia en un experimento en el que se produce la explosión de 1000 gramos de Trinitroglicerina liberándose 6x10<sup>13</sup> ergios.

**07.** Complete la siguiente tabla:

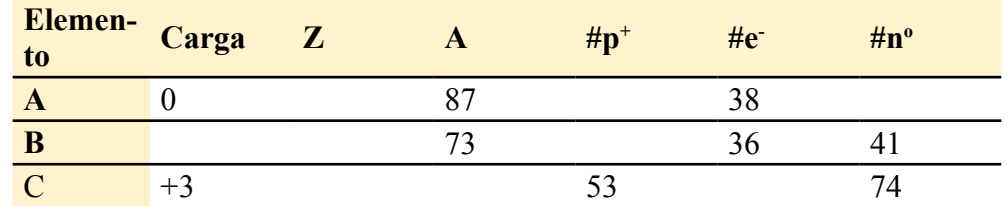

#### **08.** Complete la siguiente tabla:

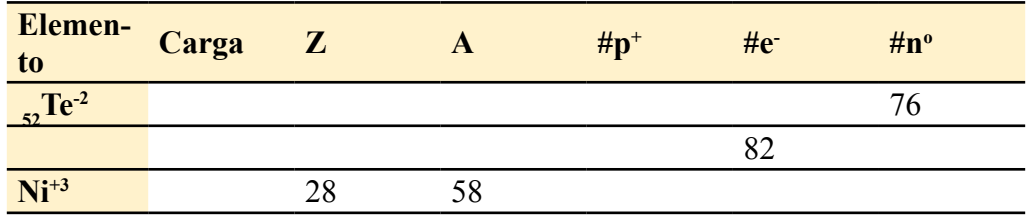

**09.** De las siguientes especies, determinar: el número atómico, número de electrones, número de protones. ¿Cuáles son isoelectrónicas? ¿Cuáles son cationes? ¿Cuáles son aniones?

 $P^{-3}$  $_{6}C^{4}$   $_{46}Pd^{+2}$   $_{17}Cl^{-1}$ 

10. Determinar la carga electrónica y carga nuclear de:  $_{56}Ba^{+2}y_{32}Ge^{-4}$ 

**11.** Las especies A-2 y D+2 son isoelectrónicas; conociendo que la carga electrónica de A es 7,68x10<sup>-9</sup> ues. Determinar la carga nuclear de D.

**12.** La carga nuclear de X es 2,688x10-8 ues, determinar Z, e-, y CE de Y, sabiendo que  $X^{+2}$  y  $Y^1$  son isoelectrónicos.

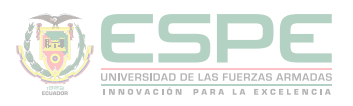

**13.** Calcular la energía necesaria para que el electrón del hidrogenoide <sub>4</sub>Be<sup>+3</sup> que se encuentra en el orbital 2 se traslade al orbital 6. ¿El electrón debe absorber o emitir energía? Determinar también, el radio de las órbitas inicial y final.

**14.** Determinar la longitud de onda de la luz emitida por el átomo de hidrógeno cuando su electrón "salta" de la cuarta orbita a la primera. Calcular además la velocidad del electrón en las órbitas inicial y final.

**15.** El electrón del átomo de hidrógeno realiza un salto entre los niveles de energía correspondientes a -13,6 eV y -1,51 eV. Determinar la frecuencia y longitud de onda de la radiación absorbida en dicha transición.

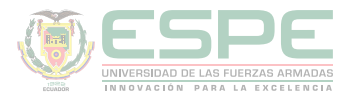

# **REFERENCIAS BIBLIOGRÁFICAS**

Babor, J. A., & Ibarz Aznárez, J. (1979). *Química general moderna: una introducción a la química física ya la química descriptiva superior (inorgánica, orgánica y bioquímica)*. Marín.

Petrucci, R., Harwood, W., & Herring, F. (2003). *Química General* (Octava ed.). Madrid: PEARSON EDUCATION S.A.

Escobar, L. (2014). *Fundamentos de Química General.* Ed. López.

Chang, R. (2002). *Química* (Séptima ed.). México D.F: McGRAW-HILL.

Arévalo, T. (2014). Magnitudes y unidades de medida. En *Técnicas de PRL: seguridad en el trabajo e higiene industrial* (págs. 206-221). Logroño: UNIR.

Silberberg, M. (2002). *Química General* (Segunda ed.). México: McGRAW-HILL.

Bolaños, K., & Bolaños, L. (2011). *QUÍMICA ELEMENTAL. Teoría, Ejercicios y Aplicaciones.* Quito: s.n.

Ebbing, D., & Gammon, S. (2009). *General Chemistry.* U.S.A: Houghton Mifflin Company.

Gray, H., & Haight, G. (2003). *Principios básicos de Química.* España: Reverté.

Cesar, C. (2010). Química; teorías y aplicaciones . Latacunga.

Salcedo, L. A. Química. Lima: San Marcos.

Pérez, A. G. (2007). Química I; Un enfoque constructivista. En G. Sánchez, & C. Rodríguez. México D.F: Pearson Educación.

Petrucci, R. (2011). Química general principios y aplicaciones modernas. Madrid: Pearson Educación.

Donald, B. S. (1983). Manual de química. México D.F: Iberoamérica.

Sienko, M., & Plane, R. (1982). Química. Madrid: Aguilar.

Shriver, F., Akins, W., & Langford, H. (1998). Química inorgánica. Barcelona: Reverté S.A.

Cotton, F. A., & Wilkinson, G. (1996). Química inorgánica básica. Limusa: Reimpresa.

Rodríguez, X. (1995). Nomenclatura química inorgánica. San Diego: Paperback.

J. M. Dou, M. D. (2007). Formulación y nomenclatura química. Casals.

# Capítulo 3

**QUÍMICA BÁSICA PARA INGENIEROS**

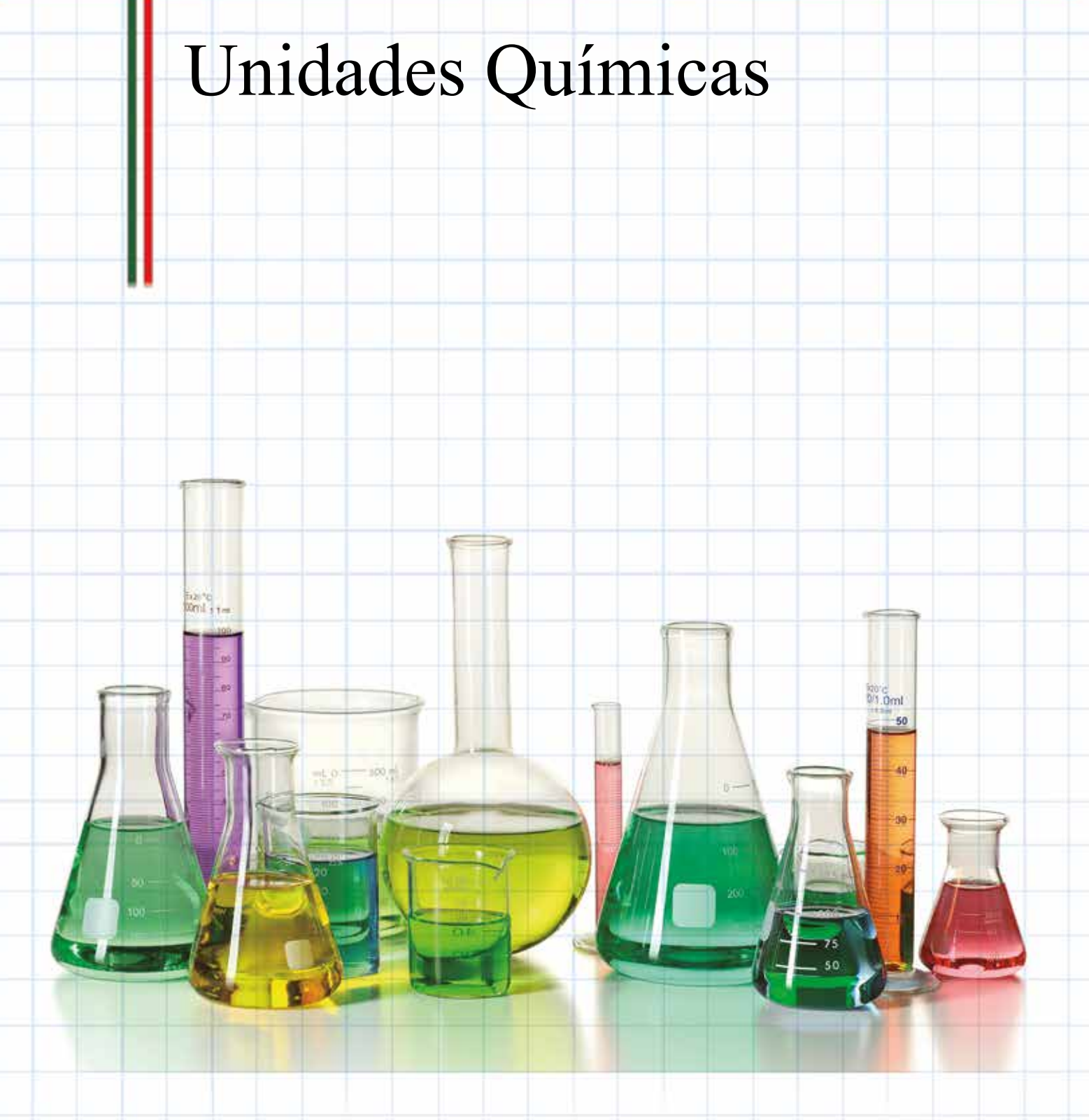

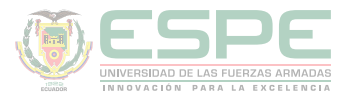

# **UNIDADES QUÍMICAS**

La Química es una ciencia eminentemente práctica, involucra la determinación o predicción de cantidades de sustancias necesarias, consumidas y producidas en reacciones químicas, lo cual lleva a relacionar la masa de una sustancia con unidades químicas como: átomos gramo, átomos, moles y moléculas, aplicando la información cuantitativa que éstas proporcionan para pensar, leer, escribir y reportar resultados en un lenguaje químico apropiado (Silberberg, 2002).

Para el desarrollo del presente capítulo, se requieren conceptos básicos previos, tales como:

# **Átomo gramo, átomo, mol, molécula.**

#### **Átomo**

Como se describió en el capítulo 2, un átomo es la unidad básica y más pequeña de la materia, que conserva las características de un elemento químico. Ejemplos: átomo de hierro (Fe), átomo de carbono (C), átomo de sodio (Na), etc.

# **Átomo gramo (at-g)**

Constituye el peso o masa atómica (obtenida de la tabla periódica) de un determinado elemento y se expresa en gramos, por ejemplo 1 at-g de oxígeno pesa 16 g, 1 at-g de hierro pesa 55,847 g, 1at-g de oro pesa 196,967 g.

Para determinar el número de átomos que contiene un at-g de un elemento cualquiera, se emplea el **Número de Avogadro (NA)**, NA= 6,022x1023 átomos; 1 at-g  $= 6,022x10^{23}$  átomos. (Escobar, 2014).

#### **Mol**

Según lo establecido en el SI, mol es la cantidad de sustancia que contiene 6,022x10<sup>23</sup> unidades químicas fundamentales: moléculas, átomos, iones u otras partículas (Tabla 14).

#### **Tabla 1.**

*Conversión de unidades de mol, átomos e iones.*

1 mol de moléculas =  $6,022x10^{23}$  moléculas 1 mol de átomos =  $6,022 \times 10^{23}$  átomos 1 mol de iones  $= 6,022 \times 10^{23}$  iones

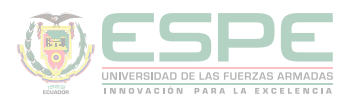

Para comprender estos conceptos, se plantea la siguiente analogía: Así como una docena de canicas contiene 12 canicas; un mol de átomos de cualquier elemento contiene 6,022x1023 átomos, que corresponde a 1at-g del elemento. Sin embargo, 1 mol de una sustancia no solo representa una "unidad para contar" como la docena, sino que tiene una masa fija y especifica un número fijo de entidades químicas (moléculas, átomos, iones, etc.) (Bolaños & Bolaños, 2011)

#### **Molécula**

Una molécula es el resultado de la combinación de dos o más átomos iguales o diferentes, pudiendo ser: diatómicas como  $\mathrm{O}_2$ ,  $\mathrm{Cl}_2$ , NaCl, CO, etc.; o poliatómicas como CO<sub>2</sub>, H<sub>2</sub>O, C<sub>6</sub>H<sub>12</sub>O<sub>6</sub>, etc. (Petrucci, Harwood, & Herring, Química General, 2003).

# **Peso atómico y molecular**

#### **Masa atómica (peso atómico) y masa molar → de un elemento**

Como se vio en el capítulo 2, la **masa atómica** depende principalmente de su número de protones y neutrones; sin embargo, al ser una partícula extremadamente pequeña no es posible pesar un átomo; por lo que se ha fijado una unidad de masa atómica (uma), definida como la masa exactamente igual a una doceava parte de la masa del átomo de carbono-12, teniendo así el valor de 12 uma como referencia para determinar la masa atómica del resto de elementos.

Por ejemplo, la masa atómica del hidrógeno se determinó a partir de experimentos que demostraron que dicho elemento tiene 8,400% de la masa del átomo de carbono-12, por lo que su masa resulta ser 0,084 x 12 uma = 1,008 uma. Cálculos similares se efectuaron para los demás elementos de la tabla periódica (Chang, 2002).

Por otro lado, se ha demostrado que 1 mol de átomos de carbono-12 posee una masa exactamente igual a 12 gramos, a dicho valor se denomina **masa molar** y constituye la masa en gramos de una mol de determinada sustancia. De lo cual se establece que *la masa atómica y masa molar de un elemento son numéricamente iguales* (Bolaños & Bolaños, 2011) (Ebbing & Gammon, 2009)*.*

#### **Ejemplo:**

Determinar la masa en gramos de un at-g de hierro (Fe) y demostrar que su masa atómica y molar son numéricamente iguales.

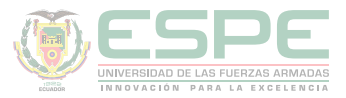

#### **Datos:**

1 átomo de Fe = 55,847 uma (peso atómico de la tabla periódica) 1 uma =  $1,661x10^{-24}$  g 1 at-g =  $6,022x10^{23}$  átomos.

#### **Solución:**

$$
1 at - g Fe x \frac{6,022x10^{23} \text{ átomos Fe}}{1 at - g Fe} x \frac{55,847 \text{ uma Fe}}{1 \text{ átomo Fe}} x \frac{1,661x10^{-24} g Fe}{1 \text{ uma Fe}}
$$

$$
1 \, at - g \, Fe = 55,847 \, g \, Fe
$$

Por lo tanto, se demuestra que la masa atómica (peso atómico) y la masa molar del hierro son numéricamente iguales:

#### 1 átomo de  $Fe = 55,847$  uma de Fe

$$
1 at - g de Fe = 55,847 g de Fe
$$

#### **Peso molecular y masa molecular → de un compuesto**

El **peso molecular** es el *peso de una molécula en uma*, y corresponde a la sumatoria de los pesos atómicos de los elementos que conforman el compuesto, por lo que sus unidades son: uma

Mientas que, la **masa molecular** es la *masa en gramos de una mol de moléculas de un*  compuesto o de 6,022x10<sup>23</sup> moléculas del compuesto, y se obtiene al efectuar la sumatoria de las masas molares de sus elementos constituyentes, sus unidades son: g/mol.

*El peso molecular y la masa molar de un determinado compuesto son numéricamente iguales*. (Bolaños & Bolaños, 2011) (Ebbing & Gammon, 2009)

#### **Ejemplo**

Determine el peso molecular y la masa molecular del dióxido de carbono (CO<sub>2</sub>) y demuestre que son numéricamente iguales.

#### **Datos:**

1 molécula de CO<sub>2</sub> → 1 átomo de C y 2 átomos de O

1 átomo de C = 12 uma (peso atómico de la tabla periódica)

1 átomo de O = 16 uma (peso atómico de la tabla periódica)

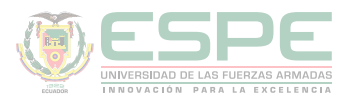

1 **mol** de  $CO$ ,  $\rightarrow$   $\rightarrow$  1 **at-g** de C y 2 **at-g** de O 1 at-g de C =  $12 g$ 1 at-g de  $O = 16$  g 1 mol =  $6,022x10^{23}$  moléculas 1 uma =  $1,661x10^{-24}$  g

#### **Solución:**

•E<u>l peso de uma molécula de CO<sub>2</sub> es:</u>

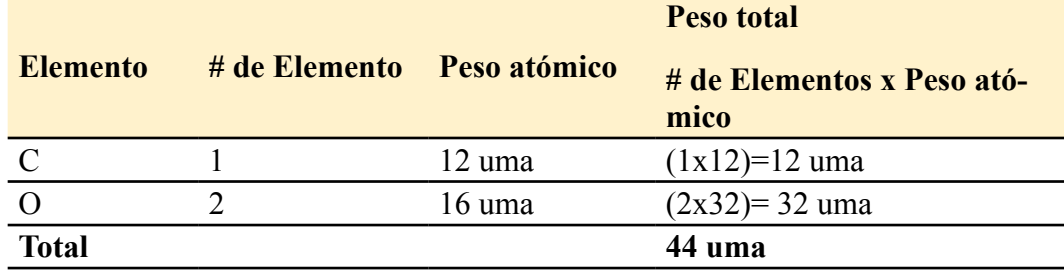

•L<u>a masa de 1 mol del CO<sub>2</sub> es:</u>

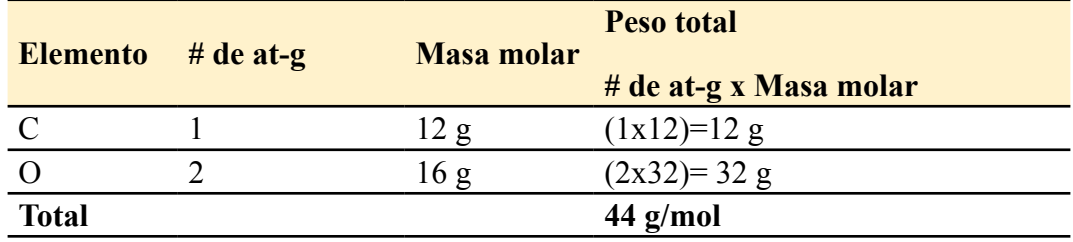

**•** Demostración:

 $1 \text{ mol } CO_{\pm} x \frac{6.022x10^{23} \text{ moléculas } CO_{\pm}}{1 \text{ mol } CO_{\pm}} x \frac{44 \text{ uma } CO_{\pm}}{1 \text{ molécula de } CO_{\pm}} x \frac{1.6605x10^{-24} g CO_{2}}{1 \text{ uma } CO_{\pm}}$  $= 44 g C O_2$ 

1 molécula de CO<sub>2</sub> = 44 uma de CO<sub>2</sub>

1 mol de  $CO_2$  = 44 g de  $CO_2$ 

#### **Relaciones entre: átomo, átomo-gramo, mol y molécula.**

Cada uno de los términos definidos previamente son de gran utilidad a la hora de calcular cantidades de sustancias necesarias, consumidas y producidas en reacciones químicas, así como en la resolución de ejercicios de transformación de unidades. Éstos se pueden relacionar según se indica el esquema de la ilustración 10.

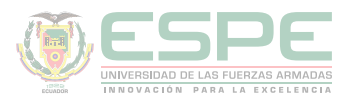

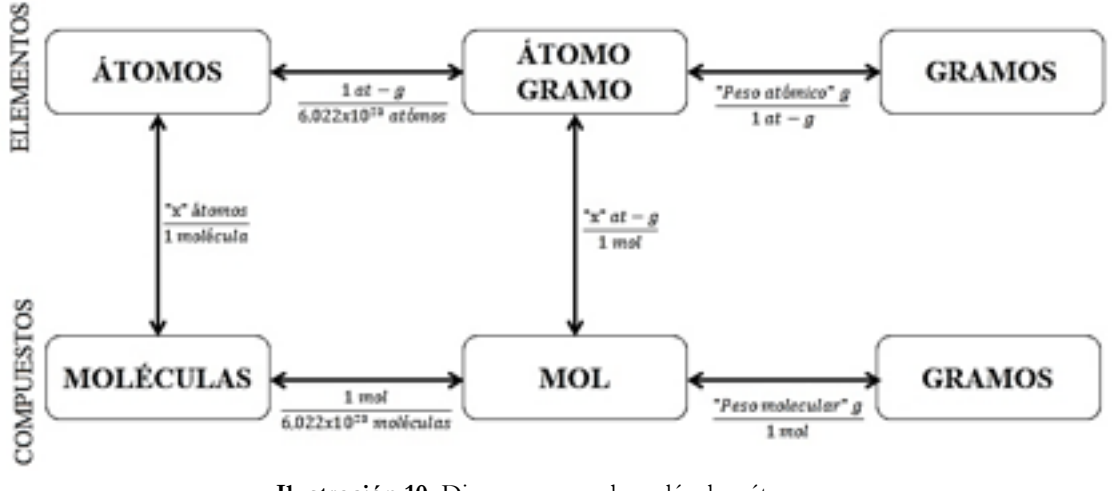

**Ilustración 10.** Diagrama g- mol- moléculas- átomos. **Fuente:** (Bolaños & Bolaños, 2011).

La ilustración 11, muestra los factores de conversión apropiados para convertir una unidad en otra; por ejemplo, si se parte del dato de número de átomos de cierto elemento y se requiere determinar su masa en gramos, se sugiere seguir la siguiente ruta:

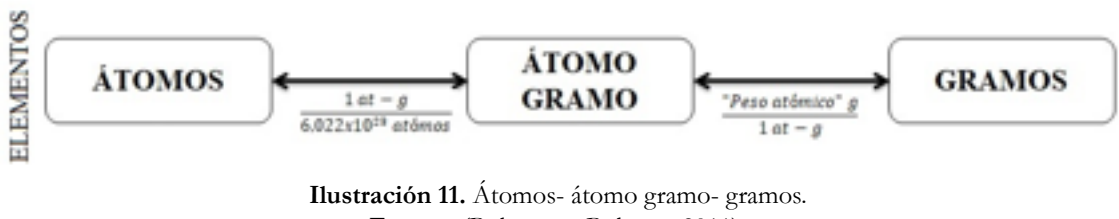

**Fuente:** (Bolaños & Bolaños, 2011)**.**

El procedimiento consiste en emplear el número de Avogadro (6,022x1023) para pasar de átomos a átomos gramos, y luego el peso atómico del elemento para calcular los gramos.

Es importante escribir de manera correcta las unidades químicas, elementos, símbolos, subíndices, etc. Para evitar errores en el lenguaje químico y consecuentemente cálculos incorrectos, como se indica en la ilustración 12.

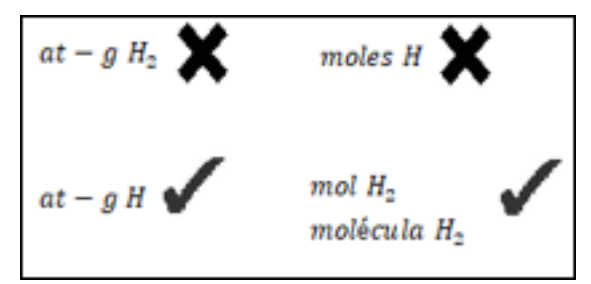

**Ilustración 12.***.* Ejemplo de at-g, moles y moléculas. **Fuente:** (Bolaños & Bolaños, 2011).

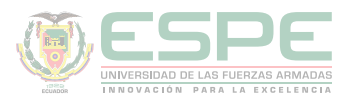

# **Ejemplos:**

•Determinar el número de átomos de fósforo contenidos en 5 moles de ácido pirofosfórico ( $H_4P_2O_7$ )

# **Datos**

5 moles  $H_4P_2O_7$ 1 mol  $H_4P_2O_7 = 2$  at-g P 1 molécula  $H_4P_2O_7 = 2$  átomos P

# **Solución**

Para determinar átomos partiendo de un dato de moles se tiene dos alternativas, según se muestra en la ilustración 13.

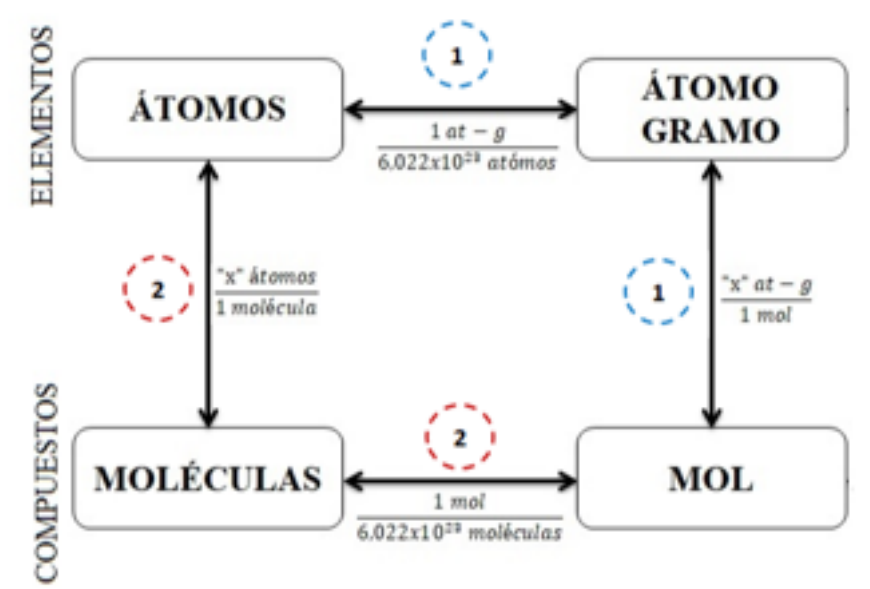

**Ilustración 13***.* Relaciones elemento- compuesto **Fuente:** (Bolaños & Bolaños, 2011).

Alternativa 1  
\n5 *mol H<sub>4</sub>P<sub>2</sub>O<sub>7</sub>* 
$$
x \frac{2 at - g de P}{1 mol H_{4}P_{2}O_{7}} x \frac{6,022x10^{23} \text{átomos } P}{1 at - g P} = 6,022x10^{24} \text{átomos } P
$$

Alternativa 2

\n
$$
5 \text{ mol } H_4 P_2 O_{\varphi} x \xrightarrow{6,022x10^{23} \text{ moléculas } H_4 P_2 O_{\varphi}} x \xrightarrow{2 \text{ atoms } P} x \xrightarrow{1 \text{ moléculat } H_4 P_2 O_{\varphi}}
$$
\n
$$
= 6,022x10^{24} \text{ atoms } P
$$

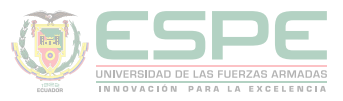

Calcular los gramos de permanganato de potasio (KMnO<sub>4</sub>) que contienen 2x10<sup>23</sup> átomos de oxígeno.

#### **Datos**

1 mol  $KMnO<sub>4</sub> = 4$  at-g O 1 mol  $KMnO<sub>4</sub> = 158 g KMnO<sub>4</sub>$  (peso molecular)

#### **Solución**

Se pide determinar los gramos de un compuesto a partir de los átomos de un elemento, según el esquema de relaciones, se debe seguir la ruta de la ilustración 14.

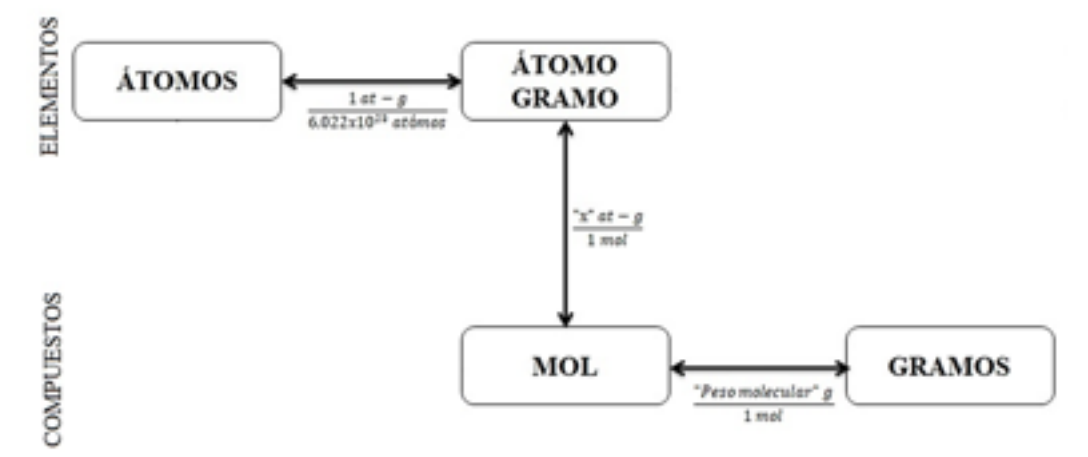

**Ilustración 14.** Relación de átomo de un elemento a gramos de un compuesto. **Fuente:** (Bolaños & Bolaños, 2011).

 $2x10^{23}$  átomos  $\theta$  x  $\frac{1 \text{ at } -g \theta}{6.022x10^{23}}$   $x \frac{1 \text{ mol } KMnQ_{\pm}}{4 \text{ at } -g \theta}$  x  $\frac{158 g KMnQ_{\pm}}{1 \text{ mol } KMnQ_{\pm}}$  $= 13,12$  gKMnO<sub>4</sub>

# **Peso atómico promedio (** $\overline{PA}$ **)**

Denominada también masa atómica media; se calcula a partir de los pesos de los isótopos de un determinado elemento, tomando en cuenta su abundancia relativa. La ecuación 21 permite calcular el  $(\overline{PA})$ .

$$
\overline{PA} = \frac{P_1x_1 + P_2x_2 + \dots + P_nx_n}{100}
$$

**Ecuación 21.** Peso atómico promedio.

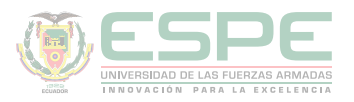

Donde:  $P_1, P_2, ... P_n$  = peso del isótopo 1,2...n (uma)  $x_1, x_2, ... x_n$  = abundancia relativa del isótopo 1,2...n (%)

> $\sum x_i = 100\%$ **Ecuación 22.** Porcentaje de abundancia relativa.

De esta manera, los pesos atómicos de los elementos que muestran en la tabla periódica, son el resultado del promedio de los pesos de sus isótopos existentes en la naturaleza.

#### **Ejemplo:**

Determinar el peso atómico promedio del rubidio si se conoce que presenta dos isótopos en la naturaleza: 85Rb (84,911 uma) y 87Rb (86,909 uma) con 72,17 % y 27,83% de abundancia respectivamente.

#### **Datos**

 $P_1$ = 84,911 uma  $P_2 = 86,909 \text{ uma}$  $x_1 = 72{,}17\%$  $x_2 = 27,83\%$ 

#### **Solución**

$$
\overline{PA} = \frac{P_1 x_1 + P_2 x_2}{100}
$$

 $\overline{PA} = \frac{(84,911 \text{ uma})(72,17 \frac{96}{9}) + (86,909 \text{ uma})(27,83 \frac{96}{9})}{100 \frac{96}{9}}$ 

#### $\overline{PA}$  = 85,467 uma

#### **Composición centesimal de un compuesto (%x<sub>i</sub>)**

La composición centesimal permite conocer el porcentaje de cada uno de los elementos que constituyen un compuesto, se obtiene a partir de su fórmula molecular (indica el número exacto de átomos de un compuesto), aplicando la relación matemática de la ecuación 23.

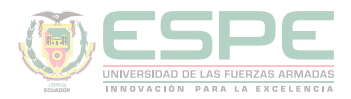

$$
\%x_i = \frac{n_i\,PA_i}{PM}x100
$$

#### $\Sigma\%x_i = 100\%$

**Ecuación 23.** Composición centesimal de un compuesto.

En donde, n<sub>i</sub> = número de átomos del elemento "i" en la molécula, PA<sub>i</sub> = masa atómica del elemento "i", PM= peso molecular del compuesto (Bolaños & Bolaños, 2011).

#### **Ejemplo:**

Determinar la composición centesimal del ácido sulfúrico  $(\mathrm{H}_{2}\mathrm{SO}_{4})$ 

#### **Datos**

 $PA<sub>H</sub> = 1$  uma  $PA<sub>s</sub> = 32$  uma  $PA<sub>o</sub> = 16$  uma

#### **Solución**

-Se determina el peso molecular del compuesto

 $PM_{H2SO4} = (2x PA_{H}) + (1x PA_{S}) + (4x PA_{O})$  $PM_{H2SO4} = (2x1 \text{ uma}) + (1x32 \text{ uma}) + (4x16 \text{ uma})$  $PM_{H2SO4} = 98$  uma

-Se determina el porcentaje de cada elemento

$$
\%x_i = \frac{n_i\,PA_i}{PM}x100
$$

$$
\%x_{H} = \frac{n_{H}PA_{H}}{PM_{H_{2}SO_{4}}}x100
$$
\n
$$
\%x_{S} = \frac{n_{S}PA_{S}}{PM_{H_{2}SO_{4}}}x100
$$
\n
$$
\%x_{H} = \frac{(2)(1 \text{ uma})}{98 \text{ uma}}x100
$$
\n
$$
\%x_{S} = \frac{(1)(32 \text{ uma})}{98 \text{ una}}x100
$$
\n
$$
\%x_{S} = 32,65\%
$$
\n
$$
\%x_{O} = \frac{n_{O}PA_{O}}{PM_{H_{2}SO_{4}}}x100
$$
\n
$$
\%x_{O} = \frac{(4)(16 \text{ uma})}{98 \text{ una}}x100
$$

 $\%x_0 = 65,31\%$ 

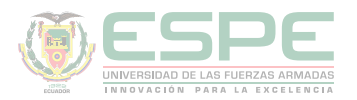

Por otro lado, se puede determinar el porcentaje a partir de las masas de los elementos que conforman un compuesto, dividiendo la masa de cada uno de ellos (m.) para la masa total del compuesto (m<sub>T</sub>), empleando la ecuación 24.

> $\%x_i = \frac{m_i}{m_T} x 100$ **Ecuación 24**. Composición porcentual en masa.

La descomposición de 8,25 g de dióxido de azufre da como resultado 2,310 g de S. Calcular el porcentaje de los elementos en el compuesto.

# **Datos**

 $m_T = 8,25$  g  $m_s = 2,310 g$ 

# **Solución**

-Se calcula la masa del oxígeno  $m_{\overline{O}} = m_{\overline{T}} - m_{\overline{S}}$  $m_0 = 8,25 g - 2,310 g$  $m_{\odot} = 5.94 g$ 

-Se determina el porcentaje de cada elemento

$$
\%x_i = \frac{m_i}{m_T} \times 100
$$
  

$$
\%x_s = \frac{m_S}{m_T} \times 100 \qquad \qquad \%x_o = \frac{m_o}{m_T} \times 100
$$
  

$$
\%x_s = \frac{2,310 \text{ g}}{8,25 \text{ g}} \times 100 \qquad \qquad \%x_o = \frac{5,94 \text{ g}}{8,25 \text{ g}} \times 100
$$
  

$$
\%x_s = 28 \text{ %} \qquad \qquad \%x_o = 72 \text{ %}
$$

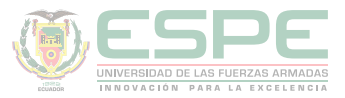

# **Ejercicios de aplicación**

1. La reacción entre el bicarbonato de sodio (NaHCO<sub>3</sub>) y vinagre (CH<sub>3</sub>COOH) da como resultado acetato de sodio (CH<sub>3</sub>COONa), agua (H<sub>2</sub>O) y dióxido de carbono (CO2 ) que se desprende como gas, según la siguiente reacción:

NaHCO<sub>3</sub> + CH<sub>3</sub>COOH  $\rightarrow$  CH<sub>3</sub>COONa + H<sub>2</sub>O + CO<sub>2(g)</sub>

Determinar: a) los gramos de  $\mathrm{CO}_2$  producidos a partir de 2,5 moles de NaHCO<sub>3</sub>; b) los átomos de oxígeno contenidos en 20 g de NaHCO<sub>3</sub>

# **Datos**

1 mol NaHCO<sub>3</sub> = 84 g 1 mol CO<sub>2</sub> = 44 g 1 mol NaHCO<sub>3</sub> = 3 at-g O

# **Solución**

a) 2,5 mol-NaHCO<sub>z</sub> 
$$
x \frac{1 \text{ at } -g \text{ C}}{1 \text{ mol } N \text{ aHCO}_{z}}
$$
  $x \frac{1 \text{ mol } CO_{z}}{1 \text{ at } -g \text{ C}}$   $x \frac{44 g CO_{2}}{1 \text{ mol } CO_{z}}$  = 110 g CO<sub>2</sub>

b)  
\n
$$
20 g \text{ NaHCO}_{\frac{1}{2}} x \frac{1 \text{ mol } NaHCO_{\frac{1}{2}}}{84 g \text{ NaHCO}_{\frac{1}{2}}} x \frac{3 \text{ at } -g \text{ O}}{1 \text{ mol } NaHCO_{\frac{1}{2}}} x \frac{6,022x10^{23} \text{ atoms } 0}{1 \text{ at } -g \text{ O}}
$$
\n
$$
= 4,30x10^{23} \text{ atoms } 0
$$

2. Se requiere determinar la masa atómica del estaño, conociendo que en 3,7692 g de tetracloruro de estaño (SnCl<sub>4</sub>) hay 1,717 g de dicho elemento y que la masa atómica del cloro es 35,453 uma. ¿Cuántas moléculas de SnCl<sub>4</sub> hay en 100 g de este compuesto?

# **Datos**

 $m_T = 3{,}7692$  g SnCl<sub>4</sub>  $m_{\rm Sn} = 1,717 \text{ g}$  $PA_{Cl} = 35,453$  g  $PA_{s_n} = ?$ Moléculas  $SnCl<sub>4</sub> = ?$ 

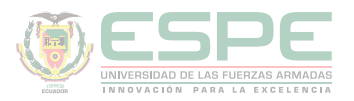

#### **Solución**

-Se determina la masa del cloro presente en 3,7692 g SnCl<sub>4</sub>

$$
m_{Cl} = m_T - m_{Sn}
$$

$$
m_{Cl} = 3,7692g - 1,717g
$$

$$
m_{Cl} = 2,0522g
$$

-Se determina los at-g de Sn, a partir de la masa atómica del cloro (dato conocido) y de la relación de at-g entre los elementos que conforman el compuesto (SnCl<sub>4</sub> $\rightarrow$ 4 at-g de Cl por cada 1 at-g de Sn)

$$
2,0522 \frac{g}{g} \frac{Cl}{L} x \frac{1 \frac{at - g}{g} \frac{Cl}{L}}{35,053 \frac{g}{g} \frac{Cl}{L}} x \frac{1 \frac{at - g}{g} \frac{Sn}{L}}{4 \frac{at - g}{g} \frac{Cl}{L}} = 0,0145 \frac{at - g}{g} \frac{Sn}{L}
$$

-Finalmente se calcula la masa atómica del estaño, a partir de la cantidad de átomos gramos presentes en 1,717 g de estaño (dato experimental).

$$
1 \text{ at } -g \text{ Sn } x \frac{1,717 \text{ g Sn}}{0,0145 \text{ at } -g \text{ Sn}} = 118,64 \text{ g Sn}
$$

-Para determinar las moléculas de  $SnCl<sub>4</sub>$  primero se calcula su peso molecular o masa molar:

$$
1 mol SnCl4 = (1x118,64 g) + (4x35,453 g)
$$

$$
1 mol SnCl4 = 260,44 g
$$

-Se parte del dato de 100 g del compuesto y se emplea el peso molecular y el

número de Avogadro:<br>
100 g SnCl<sub>4</sub> x  $\frac{1 \text{ mol SnCl}_{\pm}}{260,44 \text{ gSnCl}_{\pm}}$  x  $\frac{6,022x10^{23} \text{ moléculas SnCl}_{4}}{1 \text{ mol SnCl}_{\pm}}$ 

#### $= 2,31x10^{23}$  moléculas SnCl<sub>4</sub>

A un estudiante se le pide reportar el número de moléculas existentes en 150 g de un compuesto  $A_2B_3$ , conociendo que 0,5 at-g de A y 1 átomo de B pesan 10,75 g y 4,25x10-23 g respectivamente.

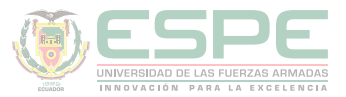

#### **Datos**

 $m_{A_2B_3} = 150 g$  $0.5 \text{ at} - g \text{ } A \rightarrow 10.75 \text{ } g \text{ } A$ 1 átomo  $B \to 4,25x10^{-23} g B$ Moléculas  $A_2B_3$  =?

#### **Solución**

-Primero se calcula la masa molar de cada elemento en una mol el compuesto:

Para A:

\n
$$
1 \text{ mol } A_{\mathbf{z}} B_{\mathbf{z}} \, x \, \frac{2 \, \text{at} - g \, A}{1 \, \text{mol } A_{\mathbf{z}} B_{\mathbf{z}}} \, x \, \frac{10,75 \, g \, A}{0,5 \, \text{at} - g \, A} = 43 \, gA
$$

Para B:<br>  $1 \text{ mol } A_{\overline{z}} B_{\overline{z}} x \frac{3 \text{ at } -g \text{ B}}{1 \text{ mol } A_z B_{\overline{z}}} x \frac{6,022x10^{23} \text{ atoms } B}{1 \text{ at } -g \text{ B}} x \frac{4,25x10^{-23} g \text{ B}}{1 \text{ atoms } B} = 76,78 g \text{ B}$ 

-Se determina entonces, masa molar total del compuesto  $\mathrm{A}_\mathrm{2} \, \mathrm{B}_\mathrm{3}$  es:

$$
1 mol A2B3 = 43 g + 76,78 g
$$

$$
1 mol A2B3 = 119,78 g A2B3
$$

-Finalmente partiendo del dato de 850 g del compuesto y con el valor obtenido de la masa molar, se obtienen las moléculas requeridas, empelando el número de Avogadro:

$$
150 - g A_{\frac{1}{2}} B_{\frac{1}{3}} x \frac{1 \text{ mol } A_{\frac{1}{2}} B_{\frac{2}{3}}}{119,78 g A_{\frac{1}{2}} B_{\frac{1}{3}}} x \frac{6,022x10^{23} \text{ moléculas } A_2 B_3}{1 \text{ mol } A_{\frac{1}{2}} B_{\frac{1}{3}}}
$$

$$
= 7,54x10^{23} \text{ moléculas } A_2 B_3
$$

El estudiante deberá reportar que el 150 g del compuesto  $\rm A_2\,B_3$  existe 7,54x10<sup>23</sup> moléculas de  $\rm A_2\,B_3$ . Una molécula está constituida por 6 átomos de "X", 12 átomos de "Y" y 6 átomos de "Z" y tiene una composición centesimal de 40% de "X", 6,67 % de "Y" y 53,33 % de "Z". Si se conoce que el peso atómico de "X" es 12, determinar: a) los pesos atómicos de "Y" y "Z"; b) los átomos de "Y" presentes en 28 g del compuesto.

#### **Datos**

Compuesto  $\rightarrow X_{6}Y_{12}Z_{6}$  $\frac{9}{6}X = 40$ 

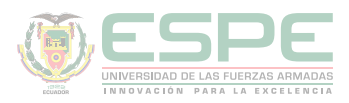

 $\frac{9}{6}Y = 6,67$  $\frac{9}{6}$ Z= 53,33  $PA_x = 12$  uma  $PA_v = ?$  $PA<sub>z</sub>$  =? Atomos Y  $\rightarrow$  28 g  $X_{6}Y_{12}Z_{6} = ?$ 

#### **Solución**

**a)**

-A partir de la expresión matemática para el cálculo del porcentaje centesimal, se determina el peso molecular del compuesto, sabiendo que el porcentaje de X es 40% y su peso atómico es 12 uma:

$$
\% X = \frac{n_X P A_X}{P M_{composite}} x 100 \rightarrow P M_{composite} = \frac{n_X P A_X}{\% X} x 100
$$

$$
P M_{composite} = \frac{(6)(12 \times 100)}{40} x 100
$$

$$
PM_{computesto} = 180 \text{ uma}
$$

**-**Una vez conocido el peso molecular, **s**e puede emplear la misma expresión matemática para calcular los pesos atómicos de "Y" y "Z":

$$
\% Y = \frac{n_Y P A_Y}{P M_{compuesto}} x 100
$$
\n
$$
PA_Y = \frac{\% Y P M_{compuesto}}{n_Y x 100}
$$
\n
$$
PA_Y = \frac{(6,67)(180 \text{ uma})}{100 (12)}
$$
\n
$$
PA_Z = \frac{(53,33)(180 \text{ uma})}{100 (6)}
$$
\n
$$
PA_Z = 100
$$
\n
$$
PA_Z = \frac{(53,33)(180 \text{ uma})}{100 (6)}
$$
\n
$$
PA_Z = 16
$$
\n
$$
PA_Z = 16
$$
\n
$$
PA_Z = 16
$$

#### **b)**

Para determinar los átomos de "Y" presentes en 28 g del compuesto, se emplea su masa molar (numéricamente igual al peso molecular  $\rightarrow$  180 uma = 180 g) y el número de Avogadro; sabiendo que en 1 mol de  $X_{\delta}Y_{12}Z_{\delta}$ , hay 12 at-g de Y:

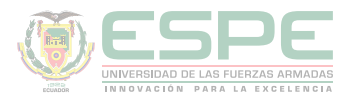

# $28\,g\,X_{\bullet}Y_{\frac{1}{2}}Z_{\bullet}}\,x\,\frac{1\,mol\,X_{\bullet}Y_{\frac{1}{2}}Z_{\bullet}}{180\,g\,X_{\bullet}Y_{\frac{1}{2}}Z_{\bullet}}\,x\,\frac{12\,at\,-\,g\,Y}{1\,mol\,X_{\bullet}Y_{\frac{1}{2}}Z_{\bullet}}\,x\,\frac{6,022x10^{23}\,\textrm{atoms}\,Y}{1\,at\,-\,g\,Y}$  $= 1,12x10^{24}$  átomos Y

En la naturaleza existe dos isótopos de cobre:  ${}^{63}Cu$  (62,9296 uma) y  ${}^{65}Cu$  (64,9278 uma), si se sabe que su masa atómica es 63,542 uma; determinar el porcentaje de abundancia de dichos isótopos.

#### **Datos**

 63,542 uma  $P_1 = 62,9296$  uma  $P_2 = 64,9278 \text{ uma}$  $x_1 = ?$  $x_2 = ?$ 

#### **Solución**

-Reemplazando los datos en la expresión matemática que permite calcular el peso atómico promedio se obtiene una ecuación con dos incógnitas:

$$
\overline{PA} = \frac{P_1 x_1 + P_2 x_2}{100}
$$
  
63,542 = 
$$
\frac{62,9296 x_1 + 64,9278 x_2}{100}
$$
  
6354,2 = 62,9296 x<sub>1</sub> + 64,9278 x<sub>2</sub>

-Para resolver dicha ecuación se requiere una adicional, la cual se obtiene de la sumatoria de las abundancias relativas:

$$
\mathbf{x}_1 + \mathbf{x}_2 = 100
$$

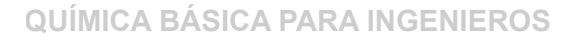

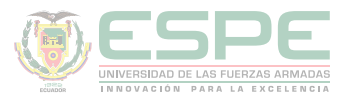

-Por lo tanto, despejando  $\mathbf{x}_2$  de la segunda ecuación y reemplazando en la primera se obtiene una ecuación con una incógnita (x<sup>1</sup> ), de la que se obtiene la abundancia relativa del primer isótopo:

$$
x_2 = 100 - x_1 \rightarrow 6354, 2 = 62,9296 x_1 + 64,9278 x_2
$$
  
\n
$$
6354, 2 = 62,9296 x_1 + 64,9278 (100 - x_1)
$$
  
\n
$$
6354, 2 = 62,9296 x_1 + 6492,78 - 64,9278 x_1
$$
  
\n
$$
6354, 2 - 6492,78 = 62,9296 x_1 - 64,9278 x_1
$$
  
\n
$$
x_1 = \frac{138,58}{1,9982}
$$
  
\n
$$
x_1 = 69,35 \% \t 6^3 \text{Cu}
$$
  
\n
$$
x_2 = 100 - x_1
$$
  
\n
$$
x_2 = 100 - 69,35
$$
  
\n
$$
x_2 = 30,65 \% \text{Cu}^{35}
$$
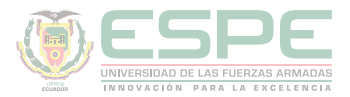

# **Ejercicios propuestos**

**1.** Determinar el peso molecular de los siguientes compuestos: a) metano (CH4), b) ácido piro fosforoso (H4P2O5), c) hidróxido de aluminio (Al(OH)3)) y d) Sulfato mangánico (Mn2(SO4)3)

**2.** Calcular el número de gramos en una mol de los siguientes compuestos: a) amoniaco (NH3), b) óxido férrico (Fe2O3), c) perclorato de magnesio (Mg (ClO4)2) y d) nicotina (C10H14N2)

**3.** ¿Cuántos átomos de oxígeno hay en 25 gramos de sulfato cúprico pentahidratado (CuSO4•5H2O)?

**4.** El cloruro de vinilo C2H3Cl, se usa para la producción del poli cloruro de vinilo (PVC), un polímero empleado en tuberías y otros productos plásticos. Determinar los gramos de C2H3Cl que contienen 2,25x1023 átomos de carbono.

**5.** ¿En cuál de los siguientes casos existe mayor cantidad de átomos? a) 0,5 moles de nitrógeno, b) 2,10x1024 moléculas de cloro, c) 4 at-g de oxígeno.

**6.** El óxido férrico, se produce según la siguiente reacción:

 $4 \text{Fe} + 3 \text{O2} \rightarrow 2 \text{Fe}2\text{O}3$ 

Determinar: a) los gramos de oxígeno requeridos para que reaccionen con 12 g de Fe; b) los gramos totales del producto de dicha reacción (Fe2O3).

**7.** Calcular el número de moles y moléculas existentes en 152, 80 gramos de telurato ácido crómico [Cr (HTeO4)3]. ¿Cuántos átomos de teluro hay en dicha cantidad de compuesto?

**8.** En un laboratorio de química existe 50 gramos de cada una de las siguientes muestras: cloruro de plata (AgCl), agua (H2O), y metanol (CH3OH). El laboratorista dese saber en cuál de ellas existe mayor cantidad de moléculas.

**9.** El cromo en la naturaleza presenta 4 isótopos: 50Cr (49,9460 uma), 52Cr (51,9405 uma), 53Cr (52,9407 uma) y 54Cr (53,9389 uma); cuyas abundancias

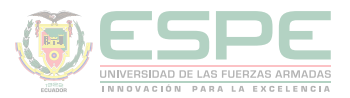

relativas son: 4,345 %, 83,789%, 9,501% y 2,365% respectivamente. Determine su peso atómico promedio.

**10.** Determinar el porcentaje de abundancia de los isótopos del talio: 203Tl (202,9723 uma) y 205Cu (204,9744 uma), si se conoce que su peso atómico 204,383 uma.

**11.** Una probeta contiene 250 mL de una solución de propanol (C3H8O) cuya densidad es de 790 kg/m3. Determinar: a) las moles de propanol, b) el número de átomos de hidrógeno en dicha muestra.

**12.** Se conoce que el aire puro contiene básicamente nitrógeno y oxígeno y que su composición en masa es 76,9 % y 23,1 % respectivamente. Calcular el número de moléculas de oxígeno presentes en 1000 gramos de aire.

**13.** Determinar la composición centesimal del sulfato de calcio dihidratado, conocido comúnmente como yeso: CaSO4•2H2O. ¿Cuántos átomos de oxígeno hay en 75g de este compuesto?

**14.** Cuando 10 gramos del elemento "E" reacciona con oxígeno, se produce 12,696 g del compuesto EO2. Determine el peso atómico del elemento "E" y la cantidad de moléculas del compuesto EO2 obtenido en dicha reacción.

**15.** Determine el número de moléculas existentes en 15 g del compuesto X4Z4, conociendo que 0,1 at-g de X y 1 átomo de Z pesan 19,697 g y 2,657x10-23 g respectivamente.

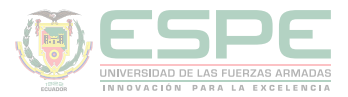

# **REFERENCIAS BIBLIOGRÁFICAS**

Petrucci, R., Harwood, W., & Herring, F. (2003). *Química General* (Octava ed.). Madrid: PEARSON EDUCATION S.A.

Escobar, L. (2014). *Fundamentos de Química General.* Ed. López.

Chang, R. (2002). *Química* (Séptima ed.). México D.F: McGRAW-HILL.

Arévalo, T. (2014). Magnitudes y unidades de medida. En *Técnicas de PRL: seguridad en el trabajo e higiene industrial* (págs. 206-221). Logroño: UNIR.

Silberberg, M. (2002). *Química General* (Segunda ed.). México: McGRAW-HILL.

Bolaños, K., & Bolaños, L. (2011). *QUÍMICA ELEMENTAL. Teoría, Ejercicios y Aplicaciones.* Quito: s.n.

Ebbing, D., & Gammon, S. (2009). *General Chemistry.* U.S.A: Houghton Mifflin Company.

Gray, H., & Haight, G. (2003). *Principios básicos de Química.* España: Reverté.

Cesar, C. (2010). Química; teorías y aplicaciones . Latacunga.

Salcedo, L. A. Química. Lima: San Marcos.

Pérez, A. G. (2007). Química I; Un enfoque constructivista. En G. Sánchez, & C. Rodríguez. México D.F: Pearson Educación.

Petrucci, R. (2011). Química general principios y aplicaciones modernas. Madrid: Pearson Educación.

Donald, B. S. (1983). Manual de química. México D.F: Iberoamérica.

Sienko, M., & Plane, R. (1982). Química. Madrid: Aguilar.

Shriver, F., Akins, W., & Langford, H. (1998). Química inorgánica. Barcelona: Reverté S.A.

Cotton, F. A., & Wilkinson, G. (1996). Química inorgánica básica. Limusa: Reimpresa.

Rodríguez, X. (1995). Nomenclatura química inorgánica. San Diego: Paperback.

J. M. Dou, M. D. (2007). Formulación y nomenclatura química. Casals.

# Capítulo 4

**QUÍMICA BÁSICA PARA INGENIEROS**

# Distribución Electrónica

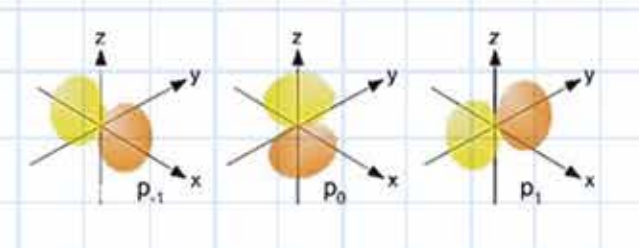

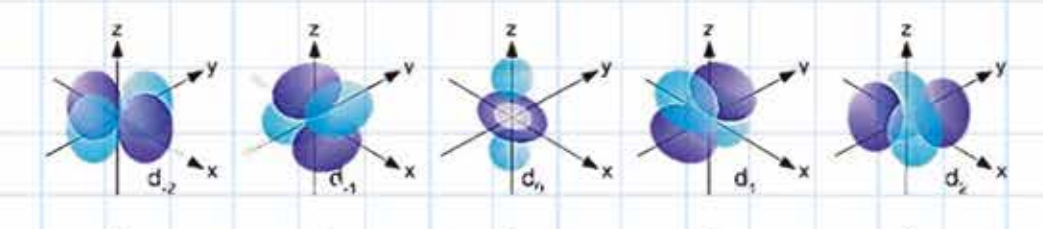

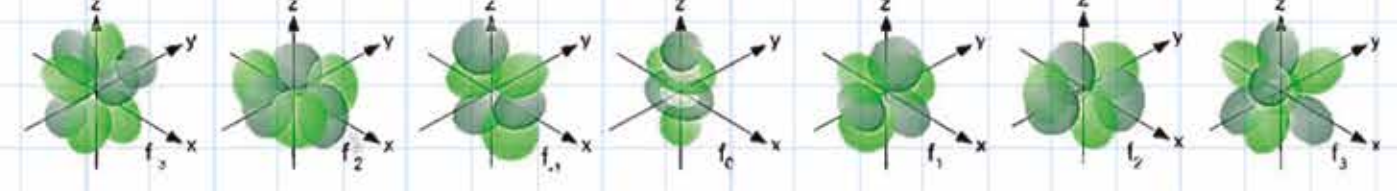

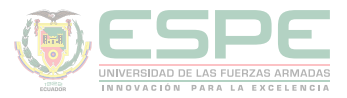

# **DISTRIBUCIÓN ELECTRÓNICA**

Es la distribución de los electrones en niveles y subniveles de energía en los átomos en base a los números cuánticos.

## **Números cuánticos**

Existen cuatro números cuánticos que definen el estado de energía del electrón en el átomo, estos son:

# **Número cuántico principal (n).**

El número cuántico principal indica el nivel de energía que se encuentra el electrón, como se observa en la ilustración 15. Este número cuántico solo puede ser valores positivos, distintos de cero y enteros desde el uno hasta el siete.

 $n = \{1, 2, 3, 4, 5, 6, 7\}$ 

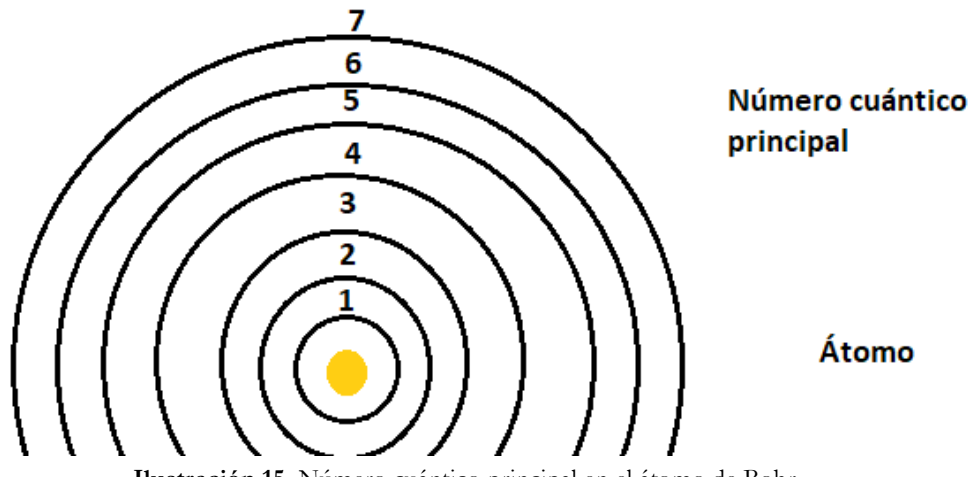

**Ilustración 15.** Número cuántico principal en el átomo de Bohr.

# **Número cuántico secundario (l).**

Indica los subniveles de cada nivel energético principal. El número cuántico secundario con su valor definido se observa en la tabla 15.

#### **Tabla 15.**

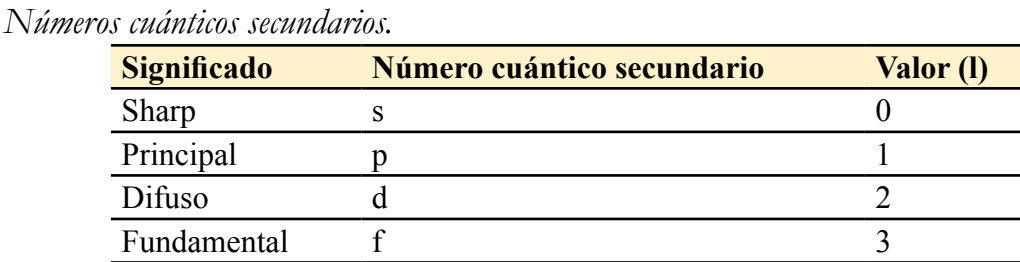

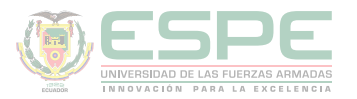

# **Forma de los orbitales.**

Cada número cuántico magnético posee distintas formas de los orbitales, como se representa en la ilustración 16.

- El subnivel s posee un solo orbital y es redonda.
- $\bullet$  El subnivel p presenta tres orbitales el  $p_x p_y p_z$
- El subnivel d tiene cinco orbitales el d<sub>1</sub>, d<sub>2</sub>, d<sub>3</sub>, d<sub>4</sub>, d<sub>5</sub>
- El subnivel f tiene siete orbitales el  $f_1$ ,  $f_2$ ,  $f_3$ ,  $f_4$ ,  $f_5$ ,  $f_6$ ,  $f_7$

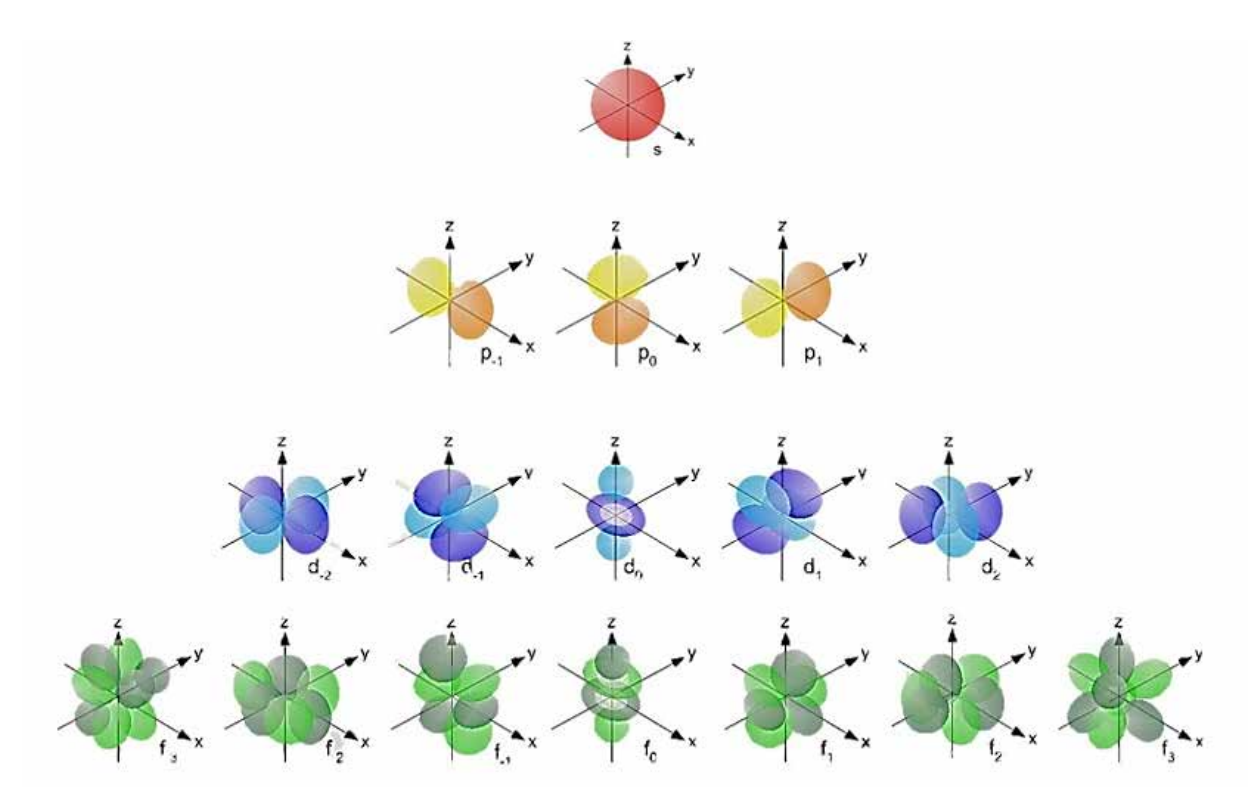

*Ilustración 16.* Números cuánticos secundarios.

# **Número cuántico magnético (m).**

Indica la dirección del electrón en el espacio, dependiendo el número cuántico secundario el número cuántica magnética toma distintos valores los cuales se indica en la ilustración 17.

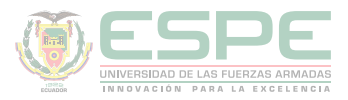

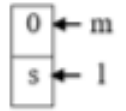

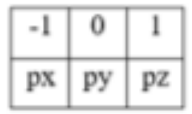

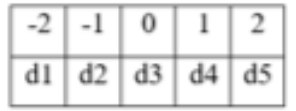

| $-3$ $-2$ $-1$ 0 1 2 3                                                                     |  |  |  |
|--------------------------------------------------------------------------------------------|--|--|--|
| $\boxed{f1}$ $\boxed{f2}$ $\boxed{f3}$ $\boxed{f4}$ $\boxed{f5}$ $\boxed{f6}$ $\boxed{f7}$ |  |  |  |

*Ilustración 17.* Representación gráfica de los números cuánticos secundarios (s, p, d, f)

Número cuántico spin (s)

Indica el giro del electrón solo puede tener un valor de +1/2 o -1/2 (ilustración 18). Debido al giro del electrón, genera un campo magnético. En general, un electrón con s  $= + 1/2$  se llama electrón alfa, y uno con s = -1 / 2 se llama electrón beta. No hay dos electrones apareados que tengan el mismo valor de espín.

$$
\begin{matrix} \uparrow & & \downarrow \\ +\frac{1}{2} & & -\frac{1}{2} \end{matrix}
$$

*Ilustración 18.* Representación de espín.

#### **Representación de los números cuánticos.**

En la distribución electrónica se debe tomar en cuenta la representación de los números cuánticos de las ilustraciones 19 y 20.

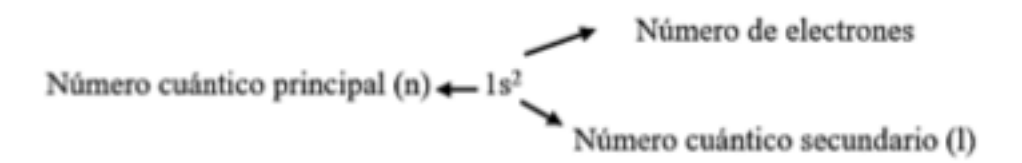

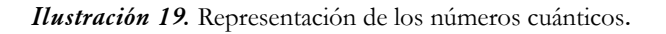

79

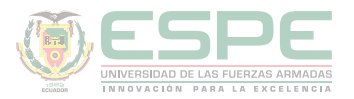

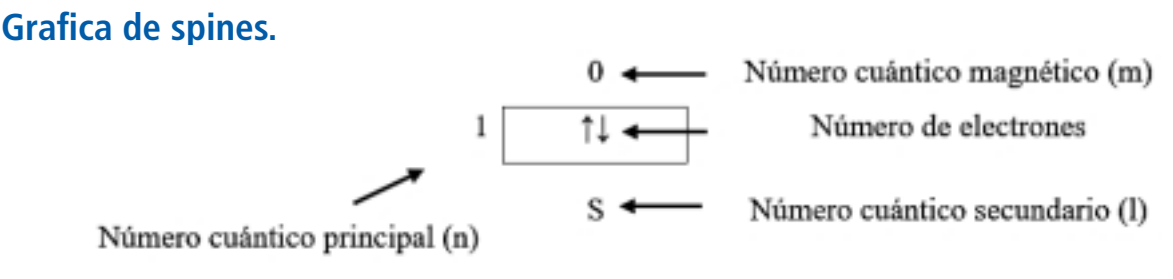

*Ilustración 20.* Gráfica de spines.

#### **Reglas generales de la configuración electrónica**

Hay un conjunto de reglas que se usan para descubrir la configuración electrónica de una especie atómica: el Principio de Aufbau, la Regla de Hund y el Principio de Exclusión de Pauli.

#### **Principio de Aufbau**

También llamado principio de construcción, establece que los electrones ocupan orbitales en orden creciente de energía (ilustración 21) (Escobar, 2014).

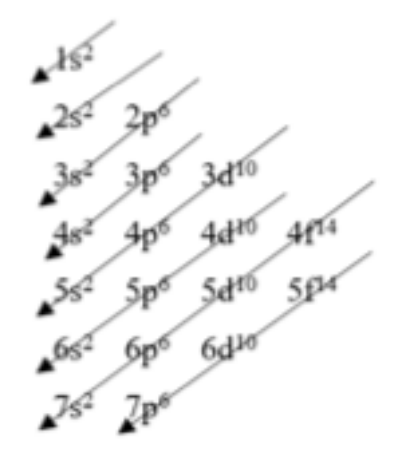

*Ilustración 21***.** Principio de llenado de Aufbau.

 $1s^2$ ,  $2s^2$ ,  $2p^6$   $3s^2$ ,  $3p^6$   $4s^2$ ,  $3d^{10}$   $4p^6$   $5s^2$ ,  $4d^{10}$   $5p^6$   $6s^2$ ,  $4f^{14}$   $5d^{10}$   $6p^6$   $7s^2$ ,  $5f^{14}$   $6d^{10}$   $7p^6$ 

# **Regla de Hund**

La Regla de Hund establece que cuando los electrones ocupan orbitales degenerados (es decir, los mismos n y l números cuánticos), primero deben ocupar los orbitales vacíos antes de ocuparlos dos veces; como se indica en la ilustración 22 (Silberberg, 2002).

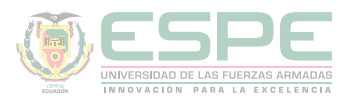

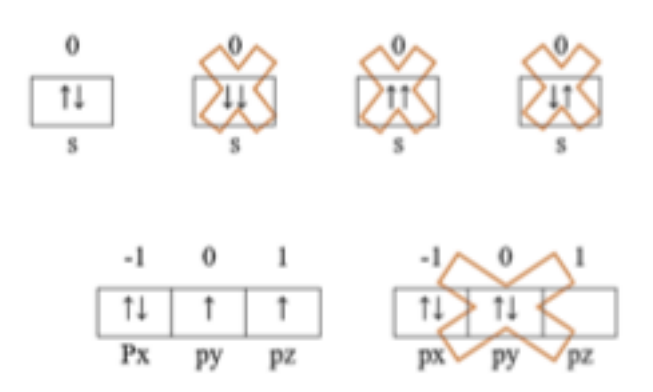

*Ilustración 22***.** Ejemplos de gráfica de spines.

# **Principio de exclusión de Pauli.**

Si dos electrones ocupan el mismo orbital, como el orbital 3s, sus espines deben estar emparejados.

# **Ejemplos:**

Obtener la configuración electrónica y los números cuánticos de los siguientes números atómicos.

**a. Z**=4. 0  
C. E= 
$$
1s^2 2s^2 = 4e^r
$$
 2

Números cuánticos:

 $n=2$  $l=0$  $m=0$  $s = -1/2$ **b. Z= 15.** C. E=  $1s^2 2s^2 2p^6 3s^2 3p^3 = 15 e^{-1}$ 1 -1 0 3 Ť î pх ру pz Números cuánticos:

 $n=$  3  $l=1$ 

 $m=1$ 

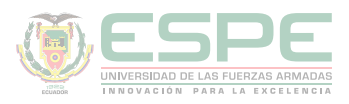

s= 1/2 **c. Z= 30.** C. E= 1s2 2s2 2p6 3s2 3p6 4s2 3d10 =30 e-Números cuánticos:

 $n= 4$  $l=0$  $m=0$  $s = -1/2$ 

**Determine la configuración electrónica de los siguientes números cuánticos. a. (3, 0, 0, +1/2)**

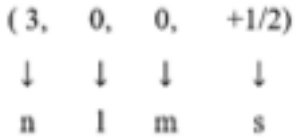

$$
\begin{array}{c}\n0 \\
3 \overline{5}\n\end{array} = 3s^1
$$

C.  $E = 1s^2 2s^2 2p^6 3s^1 = 11e^{-1}$ **b. (3, 1, 1, +1/2)** 

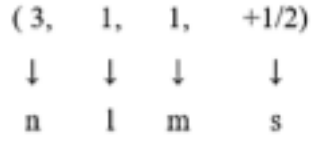

$$
3 \begin{array}{c|c} -1 & 0 & 1 \\ \hline \uparrow & \uparrow & \uparrow \\ px & py & pz \end{array} = 3p^3
$$

C. E= 1s<sup>2</sup> 2s<sup>2</sup> 2p<sup>6</sup> 3s<sup>2</sup> 3p<sup>3</sup>= 15e<sup>-</sup> **c. (4, 2, -2, -1/2)** 

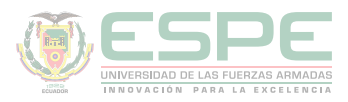

$$
\begin{array}{cccccc} (3,&2,&-2,&-1/2) & & & \\ & \downarrow & & \downarrow & & \downarrow & & \\ & \text{n} & & \text{l} & & \text{m} & & \text{s} \end{array}
$$

$$
4 \begin{array}{c|ccccc}\n-2 & -1 & 0 & 1 & 2 \\
\hline\n1 & 1 & 1 & 1 & 1 \\
\hline\nd1 & d2 & d3 & d4 & d5\n\end{array} = 4d^6
$$

C.  $E = 1s^2 2s^2 2p^6 3s^2 3p^6 4s^2 3d^{10} 4p^6 5s^2 4d^6 = 44e^3$ **d. (4, 3, 2, -1/2)** 

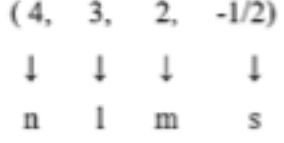

$$
-3 \quad -2 \quad -1 \quad 0 \quad 1 \quad 2 \quad 3
$$
\n
$$
4 \quad \boxed{\uparrow \downarrow \uparrow \downarrow \uparrow \downarrow \uparrow \downarrow \uparrow \downarrow \uparrow \downarrow \uparrow \downarrow \uparrow}} = 4f^{13}
$$
\n
$$
f1 \quad f2 \quad f3 \quad f4 \quad f5 \quad f6 \quad f7
$$
\n
$$
C. \ E = 1s^2, 2s^2, 2p^6, 3s^2, 3p6, 4s^2, 3d^{10}, 4p^6, 5s^2, 4d^{10}, 5p^6, 6s^2, 4f^{13} = 56e^{3}
$$

**Indique los números cuánticos del penúltimo electrón de: a. 5d5**

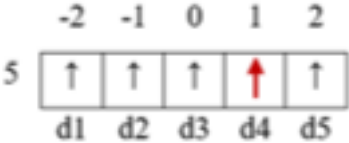

Números cuánticos de penúltimo electrón:

 $n= 5$  $l=2$  $m=1$  $s= 1/2$ **b. 3p5**

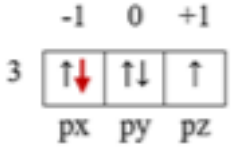

Ť

 $d4$ 

 $d5$ 

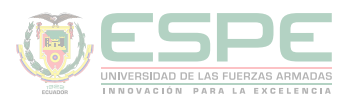

Números cuánticos de penúltimo electrón:

 $n=$  3  $l=1$  $m=-1$  $s = -1/2$ **c. 5d4**  $0 + 1 + 2$  $-2$  $-1$ 5 Ť  $d2$  $d3$ d1

Números cuánticos de penúltimo electrón:

 $n=5$  $l=2$  $m=0$  $s= 1/2$ d.  $5f^{12}$ 

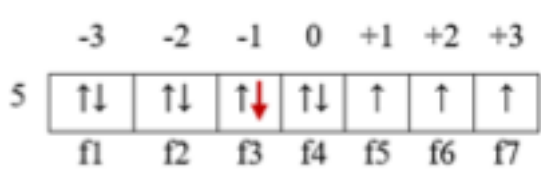

Números cuánticos de penúltimo electrón:

 $n=5$  $l=3$  $m=1$  $s = -1/2$ 

# **Anomalías de las configuraciones electrónicas**

Cuando las configuraciones electrónicas terminan en d<sup>4</sup>, d<sup>9</sup>, y f<sup>1</sup>; se corrige la configuración electrónica respectivamente en d<sup>5</sup>, d<sup>10</sup>, d<sup>1</sup> (ilustración 23).

**Ilustración 23.** Anomalías de las configuraciones electrónicas.

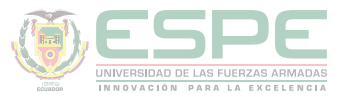

Cuando la configuración electrónica termina en d, se debe restar el subnivel s y agregarlo al subnivel d.

# **Ejemplos:**

Obtener la configuración electrónica y los números cuánticos para un Z= 24

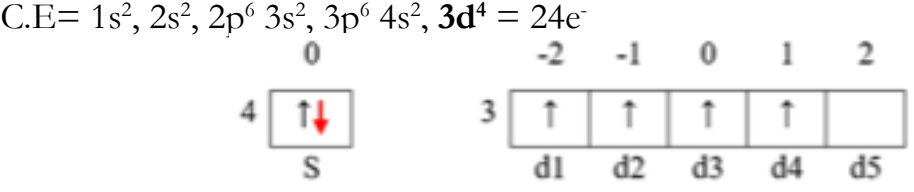

C.E corregida= 1s2 , 2s2 , 2p6 3s2 , 3p6 **4s1 , 3d5** = 24e-

**Obtener la configuración electrónica y los números cuánticos para un Z= 78**  $C.E= 1s^2$ ,  $2s^2$ ,  $2p^6 3s^2$ ,  $3p^6 4s^2$ ,  $3d^{10} 4p^6 5s^2 4d^{10} 5p^6 6s^2 4f^{14} 5d^8 = 78e^{-1}$ 

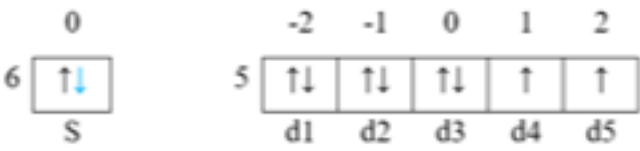

C.E <sub>corregida</sub> = 1s<sup>2</sup>, 2s<sup>2</sup>, 2p<sup>6</sup> 3s<sup>2</sup>, 3p<sup>6</sup> 4s<sup>2</sup>, 3d<sup>10</sup> 4p<sup>6</sup> 5s<sup>2</sup> 4d<sup>10</sup> 5p<sup>6</sup> 6s<sup>1</sup> 4f<sup>14</sup> 5d<sup>9</sup> = 78e<sup>-</sup>

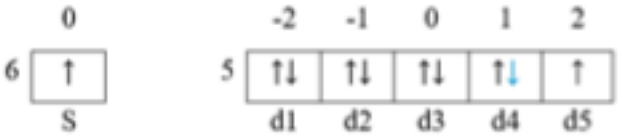

**Obtener la configuración electrónica y los números cuánticos para un Z= 29** C.E=  $1s^2$ ,  $2s^2$ ,  $2p^6$   $3s^2$ ,  $3p^6$   $4s^2$ ,  $3d^9 = 29e^3$ 

$$
\begin{array}{c|cccc}\n0 & -2 & -1 & 0 & 1 & 2 \\
\hline\n4 & 11 & 3 & 1 & 1 & 1 & 1 & 1 & 1 \\
\hline\nS & 3 & 1 & 1 & 1 & 1 & 1 & 1 \\
\hline\n\end{array}
$$

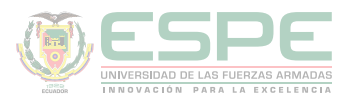

C.E. 
$$
\text{corregida}
$$
 = 1s<sup>2</sup>, 2s<sup>2</sup>, 2p<sup>6</sup> 3s<sup>2</sup>, 3p<sup>6</sup> 4s<sup>1</sup>, 3d<sup>10</sup> = 29e<sup>-</sup>  
\n4  $\boxed{1}$   
\n5  
\n3  $\boxed{1}$  1  $\boxed{1}$  1  $\boxed{1}$  1  $\boxed{1}$  1  $\boxed{1}$  1  $\boxed{1}$  1  $\boxed{1}$ 

Cuando la configuración electrónica termina en f, se debe restar el subnivel f y agregarlo al subnivel siguiente d.

#### **Ejemplo:**

**Obtener la configuración electrónica y los números cuánticos para un Z= 57** C.E=  $1s^2$ ,  $2s^2$ ,  $2p^6$   $3s^2$ ,  $3p^6$   $4s^2$ ,  $3d^{10}$   $4p^6$   $5s^2$   $4d^{10}$   $5p^6$   $6s^2$   $4f^1$  =  $57e^3$ 

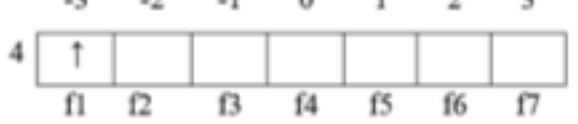

C.E. 
$$
\frac{1}{\text{corregida}} = 1\,\text{s}^2, \, 2\,\text{s}^2, \, 2\,\text{p}^6, \, 3\,\text{s}^2, \, 3\,\text{p}^6, \, 4\,\text{s}^2, \, 3\,\text{d}^{10}, \, 4\,\text{p}^6, \, 5\,\text{s}^2, \, 4\,\text{d}^{10}, \, 5\,\text{p}^6, \, 6\,\text{s}^2, \, 4\,\text{f}^0, \, 5\,\text{d}^{1} = 57\,\text{e}^{-1}, \, 5\,\text{e}^{-1}, \, 5\,\text{e
$$

#### **Configuraciones electrónicas de cationes y aniones**

Las configuraciones electrónicas para cationes y aniones son similares a la de los átomos neutros en su estado fundamental y son isolectrónicos con los gases nobles. Es decir, seguimos las tres reglas importantes: el Principio de Aufbau, el principio de exclusión de Pauli y la Regla de Hund.

#### **Configuración electrónica para aniones.**

Para la configuración electrónica de los aniones se adiciona electrones para llenar el orbital más externo que está ocupado, y luego agregamos más electrones al siguiente orbital más alto (Bolaños & Bolaños, 2011). Ejemplo:

 ${}^{35}\text{Br}^{-1}$ C. E=  $1s^2$ ,  $2s^2$ ,  $2p^6$   $3s^2$ ,  $3p^6$   $4s^2$ ,  $3d^{10}$   $4p^5$  = 35 e<sup>-</sup> C. E=  $1s^2$ ,  $2s^2$ ,  $2p^6$   $3s^2$ ,  $3p^6$   $4s^2$ ,  $3d^{10}$   $4p^6$  = 36 e<sup>-</sup>

$$
{}_{15}^{15}P
$$
\nC. E= 1s<sup>2</sup>, 2s<sup>2</sup>, 2p<sup>6</sup> 3s<sup>2</sup>, 3p<sup>3</sup> = 15 e<sup>15</sup>  
\nC. E= 1s<sup>2</sup>, 2s<sup>2</sup>, 2p<sup>6</sup> 3s<sup>2</sup>, 3p<sup>6</sup> = 18 e<sup>15</sup>

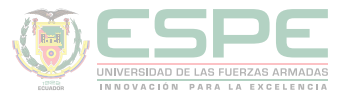

# **Configuración electrónica para cationes.**

Se debe quitar electrones del número cuántico principal más alto (Bolaños & Bolaños, 2011). Ejemplo:

 ${}^{35}\text{Br}$   ${}^{11}$ C. E=  $1s^2$ ,  $2s^2$ ,  $2p^6$   $3s^2$ ,  $3p^6$   $4s^2$ ,  $3d^{10}$   $4p^5 = 35e$  C. E=  $1s^2$ ,  $2s^2$ ,  $2p^6$   $3s^2$ ,  $3p^6$   $4s^2$ ,  $3d^{10}$   $4p^4 = 34e$  $_{30}Zn^{+2}$ C. E=  $1s^2$ ,  $2s^2$ ,  $2p^6$   $3s^2$ ,  $3p^6$   $4s^2$ ,  $3d^{10} = 30e$  C. E=  $1s^2$ ,  $2s^2$ ,  $2p^6$   $3s^2$ ,  $3p^6$   $4s^0$ ,  $3d^{10} = 28e$ 

# **Propiedades magnéticas de los átomos**

El magnetismo se refiere al momento dipolar magnético. Un momento dipolar magnético es una cantidad vectorial, con magnitud y dirección. Hay muchas formas magnéticas diferentes: incluyendo paramagnetismo y diamagnetismo.

#### **Paramagnético.**

Posee electrones desapareados o solitarios. Ejemplo: **5d5**

$$
5 \begin{array}{|c|c|c|c|c|c|} \hline -2 & -1 & 0 & 1 & 2 \\ \hline \hline 1 & 1 & 1 & 1 & 1 \\ \hline 1 & 1 & 1 & 1 & 1 \\ \hline 1 & 1 & 1 & 1 & 1 \\ \hline 1 & 1 & 1 & 1 & 1 \\ \hline \end{array}
$$

# **Diamagnético.**

Los electrones del átomo están apareados. Ejemplo: **5d10**

$$
5 \begin{array}{c|ccccc}\n-2 & -1 & 0 & 1 & 2 \\
\hline\n\end{array}
$$
\n
$$
5 \begin{array}{c|ccccc}\n\uparrow \downarrow & \uparrow \downarrow & \uparrow \downarrow & \uparrow \downarrow & \uparrow \downarrow \\
\hline\n\end{array}
$$
\n
$$
41 \begin{array}{c|ccccc}\n\downarrow & \downarrow & \downarrow & \downarrow & \uparrow \downarrow & \uparrow \downarrow \\
\hline\n\end{array}
$$
\n
$$
43 \begin{array}{c|ccccc}\n\downarrow & \downarrow & \downarrow & \downarrow & \downarrow \\
\hline\n\end{array}
$$
\n
$$
62 \begin{array}{c|ccccc}\n\downarrow & \downarrow & \downarrow & \downarrow & \downarrow \\
\hline\n\end{array}
$$

# **Configuración electrónica abreviada**

En algunas ocasiones la configuración electrónica es extensa de los elementos que poseen un gran número de electrones. Para facilitar esta descripción se utiliza la configuración electrónica abreviada de la tabla 16, que nos permite de una manera sencilla, escribir una configuración mucho más manejable (Chang, 2002).

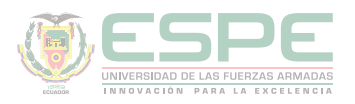

# **Tabla 16.**

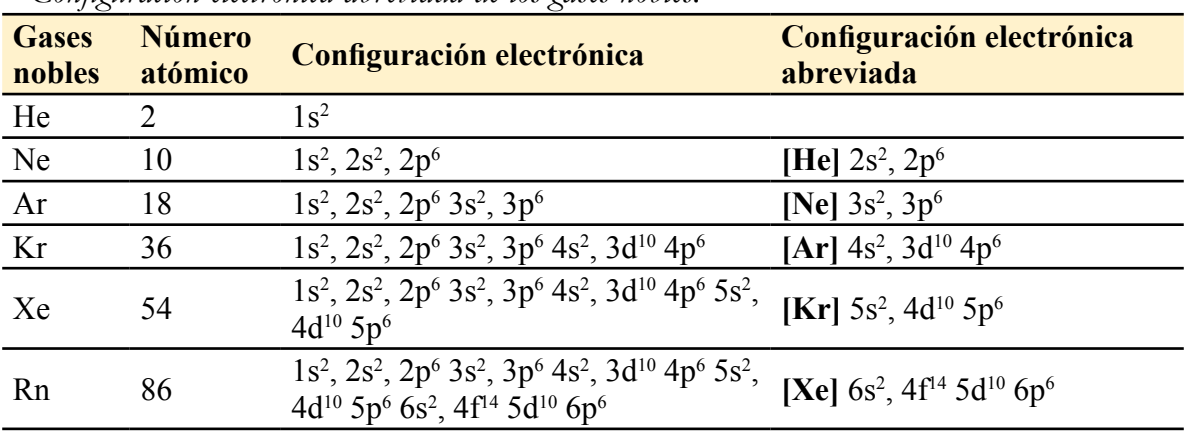

#### *Configuración electrónica abreviada de los gases nobles.*

Para determinar la configuración electrónica abreviada se sigue los siguientes pasos:

- 1. Localizar el elemento en la tabla periódica.
- 2. Escribir el gas noble del periodo anterior.
- 3. Completar la configuración electrónica.

# **Ejemplo:**

**Determine la configuración electrónica abreviada del teluro.** 

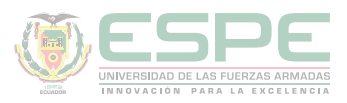

|      |      |                      |            |             |             |                |      |      |                        |             |             |      |          | 0    |                         |          |      |  |        |  |  |
|------|------|----------------------|------------|-------------|-------------|----------------|------|------|------------------------|-------------|-------------|------|----------|------|-------------------------|----------|------|--|--------|--|--|
|      |      |                      |            | 1           |             | Número Atómico |      |      |                        |             |             |      |          |      | $\overline{\mathbf{c}}$ |          |      |  |        |  |  |
|      |      |                      |            | н           | Símbolo     |                |      |      |                        |             |             |      |          |      | He                      |          |      |  |        |  |  |
| IA   | IIA  | Peso Atómico<br>1,01 |            |             |             |                |      |      |                        |             |             |      | IIIA IVA | VA   |                         | VIA VIIA | 4,00 |  |        |  |  |
| 3    | 4    |                      |            |             |             |                |      |      |                        | 5           | 6           | 7    | 8        | 9    | 10                      |          |      |  |        |  |  |
| Li   | Be   |                      |            |             |             |                |      |      |                        | В           | C           | N    | o        | F    | Ne                      |          |      |  |        |  |  |
| 6,94 | 9,01 |                      |            |             |             |                |      |      |                        | 10.8        | 12,0        | 14,0 | 15,9     | 18,9 | 20,2                    |          |      |  |        |  |  |
| 11   | 12   |                      |            |             |             |                |      |      |                        | 13          | 14          | 15   | 16       | 17   | 18                      |          |      |  |        |  |  |
| Na   | Mg   |                      |            |             |             |                |      |      |                        |             |             | Al   | Si       | P    | s                       | C1       | Ar   |  |        |  |  |
| 22,9 | 24,3 | IIIB                 | <b>IVB</b> | VB          | VIB         | <b>VIIB</b>    |      | VIII |                        | $_{\rm IB}$ | IIB         | 26,9 | 28,1     | 30,9 | 32,1                    | 35,5     | 39,9 |  |        |  |  |
| 19   | 20   | 21                   | 22         | 23          | 24          | 25             | 26   | 27   | 28                     | 29          | 30          | 31   | 32       | 33   | 34                      | 35       | 36   |  |        |  |  |
| K    | Ca   | Sc                   | Ti         | $\mathbf v$ | Cr          | Mn             | Fe   | Co   | Ni                     | Cu          | Zn          | Ga   | Ge       | As   | Se                      | Br       | Kr   |  | Paso 2 |  |  |
| 39,1 | 40,1 | 44,9                 | 47,9       | 50,9        | 51,9        | 55,0           | 55,8 | 58,8 | 58,9                   | 63,5        | 65,4        | 69,7 | 72,6     | 74,9 | 78,9                    | 79,9     | 83,8 |  |        |  |  |
| 37   | 38   | 39                   | 40         | 41          | 42          | 43             | 44   | 45   | 46                     | 47          | 48          | 49   | 50       | 51   | 52                      | 53       | 54   |  |        |  |  |
| Rb   | Sr   | Y                    | Zr         | Nb          | Mo          | Tc             | Ru   | Rh   | Pd                     | Ag          | $_{\rm Cd}$ | In   | Sn       | Sb   | $Te-$                   |          | Xe   |  |        |  |  |
| 85,5 | 87,6 | 88,9                 | 91,2       | 92,9        | 95,9        | 98             | 101  | 103  | 106                    | 108         | 112         | 115  | 119      | 122  | 128                     | 127      | 131  |  | Paso 1 |  |  |
| 55   | 56   | 57                   | 72         | 73          | 74          | 75             | 76   | 77   | 78                     | 79          | 80          | 81   | 82       | 83   | 84                      | 85       | 86   |  |        |  |  |
| Cs   | Ba   | La                   | Hf         | Ta          | w           | Re             | Os   | Ir   | Pt                     | Au          | Hg          | T1   | Pb       | Bi   | Po                      | At       | Rn   |  |        |  |  |
| 133  | 137  | 139                  | 179        | 181         | 184         | 186            | 190  | 192  | 195                    | 197         | 201         | 204  | 207      | 209  | 210                     | 210      | 222  |  |        |  |  |
| 87   | 88   | 89                   | 104        | 105         | 106         | 107            | 108  | 109  | 110                    |             |             |      |          |      |                         |          |      |  |        |  |  |
| Fr   | Ra   | Ac                   | Rf         | Db          | $_{\rm Sg}$ | Bh             | Hs   | Mt   | $\mathbf{D}\mathbf{s}$ |             |             |      |          |      |                         |          |      |  |        |  |  |
| 223  | 226  | 227                  | 261        | 262         | 263         | 264            | 265  | 266  | 272                    |             |             |      |          |      |                         |          |      |  |        |  |  |
|      |      |                      |            |             |             |                |      |      |                        |             |             |      |          |      |                         |          |      |  |        |  |  |
|      |      | 58                   | 59         | 60          | 61          | 62             | 63   | 64   | 65                     | 66          | 67          | 68   | 69       | 70   | 71                      |          |      |  |        |  |  |
|      |      | Ce                   | Pr         | Nd          | Pm          | Sm             | Eu   | Gd   | Тb                     | Dy          | Ho          | Er   | Тm       | Yb   | Lu                      |          |      |  |        |  |  |
|      |      | 140                  | 141        | 144         | 147         | 150            | 152  | 157  | 159                    | 163         | 165         | 167  | 169      | 173  | 175                     |          |      |  |        |  |  |
|      |      | 90                   | 91         | 92          | 93          | 94             | 95   | 96   | 97                     | 98          | 99          | 100  | 101      | 102  | 103                     |          |      |  |        |  |  |

*Ilustración 24.* Ubicación de los elementos en la tabla periódica (Escobar, 2014).

 $_{\rm Cf}$ 

249

Es

254

Fm

253

Md

256

No

254

Lw

257

La configuración del teluro es 52, el gas noble que le antecede es el Kriptón Te  $\rightarrow$  [Kr] 5s<sup>2</sup>, 4d<sup>10</sup> 5p<sup>4</sup>

#### **Ejercicios de aplicación**

Th

232

Pa

231

 ${\bf U}$ 

238

Np

 $237$ 

Pu

242

Am

243

 $Cm$ 

247

Bk

247

 $A<sup>3</sup>$  es isoelectrónico con  $B<sup>+2</sup>$ , si la carga nuclear de  $A<sup>3</sup>$  es 19,2x10<sup>-9</sup> ues, realice la configuración electrónica de B.

#### **Datos:**

A-3 es isoelectrónico con B+2  $CN=5x10^{-9}$  ues  $\rightarrow A^{-3}$ 

#### **Solución:**

$$
CN_A = \mathbf{p}^+ * Z_A
$$
  
19,2x10<sup>-9</sup> = 4,8x10<sup>-10</sup> \* Z<sub>A</sub>  

$$
Z_A = 4
$$

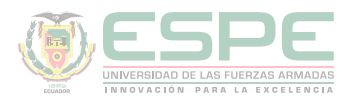

El número de protones siempre es igual al número atómico, por lo tanto:<br> $Z_A = p^+_{A} = 4$ 

Para determinar los electrones se debe restar los protones menos la carga.

$$
e_A^- = p^+_{A} - \text{carg} a_A
$$

$$
e_A^- = 4 + 3 = 7
$$

Como  $A^3$  es isoelectrónico con  $B^{+2}$ , entonces:

$$
e_{A}^{-} = e_{B}^{-} = 7
$$
  
\n
$$
e_{B}^{-} = p^{+}_{B} - \text{carg}a_{B}
$$
  
\n
$$
7 = p^{+}_{B} - 2
$$
  
\n
$$
p^{+}_{B} = 9
$$
  
\nC.E<sub>B</sub>= 1s<sup>2</sup>, 2s<sup>2</sup>, 2p<sup>5</sup>=9

El átomo X tiene en su núcleo 30 neutrones y es isoeléctrico de M, el mismo que presenta 40 neutrones y una configuración electrónica que termina en el subnivel 4p<sup>5</sup>. Determine el número de masa de X.

**Datos:**

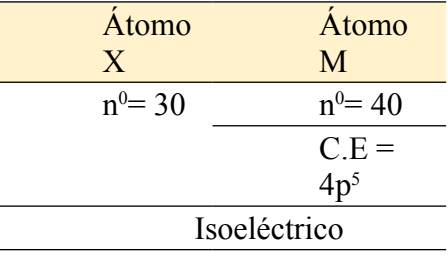

#### **Solución:**

Configuración electrónica del átomo M.  $C.E = 1s^2$ ,  $2s^2$ ,  $2p^6 3s^2$ ,  $3p^6 4s^2$ ,  $3d^{10} 4p^5 = 35e^{-1}$ M es isoeléctrico de X (elementos que poseen la misma cantidad de electrones).  $M = n^0 + e^ M=35+30=65$ 

El átomo X tiene en su núcleo 50 neutrones y es isótopo de M, el mismo que presenta 80 neutrones y una configuración electrónica que termina en el subnivel 3p<sup>2</sup>. Determine el número de masa de X.

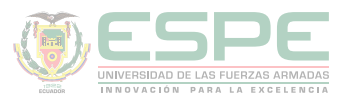

# **Datos:**

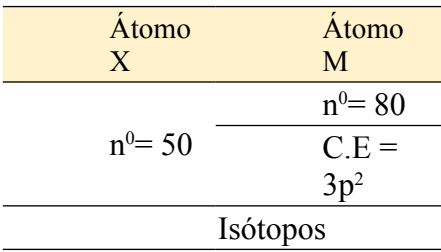

# **Solución:**

Configuración electrónica del átomo M.  $C.E = 1s^2$ ,  $2s^2$ ,  $2p^6 3s^2$ ,  $3p^2 = 14e^{-\frac{1}{3}}$ Cálculo de la masa atómica de M.  $M = n^0 + e^ M = 80 + 14 = 94$ M es isótopo de X (elementos que poseen la misma masa atómica).  $Mx = 94$ .

Determinar el peso molecular de un compuesto que está formado por elementos  $X_2$ YZ<sub>4</sub>. Se conoce que:

• El elemento X presenta dos isótopos X40 (78%) y X41.

• El elemento Y posee los siguientes números cuánticos (2, 1, +1, -1/2); los neutrones son igual al doble de los electrones.

• El elemento Z posee 38 neutrones y 20 protones.

# **Solución**

Elemento X

La composición de un compuesto siempre suma 100%, por lo tanto:

$$
\%X^{40} + \%X^{41} = 100
$$

$$
78 + \%X^{41} = 100
$$

$$
\%X^{41} = 22
$$

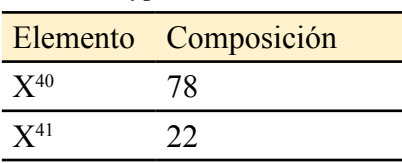

 $=2p<sup>5</sup>$ 

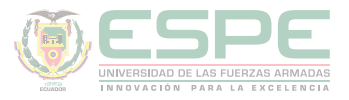

$$
A_X = \frac{40 * 78 + 41 * 22}{100}
$$

$$
A_X = \frac{40 * 78 + 41 * 22}{100}
$$

$$
A_X = 40, 22
$$

Ť.  $p1$ 

 $p3$ 

p1

Elemento Y Posee los siguientes números cuánticos.

 $n=2$  $l=1$  $m=0$  $s = -1/2$  $-1$  0  $+1$  $\overline{\mathbf{c}}$ Ť.

$$
C.E=1s^2, 2s^2, 2p^5=9e^-
$$

El número de electrones es igual al número de protones.

 $p^+=9$ 

El número de neutrones es igual al doble de los electrones.  $n^0 = 18$ 

La masa atómica es igual a la suma de protones y neutrones.

$$
A_Y = p^+ + n^0
$$

$$
A_Y = 9 + 18
$$

$$
A_Y = 27
$$

Elemento Z

$$
AZ = p+ + n0
$$

$$
AZ = 38 + 20
$$

$$
AZ = 58
$$

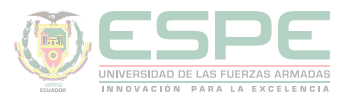

Por lo tanto, el peso molecular del  $X_2 Y Z_4$ es:

$$
Pm_{X_2YZ_4} = 2 * Pm_X + Pm_Y + 4 * Pm_Z
$$

$$
Pm_{X_2YZ_4} = 2 * 40,22 + 27 + 4 * 58
$$

 $Pm_{X_2YZ_4} = 339,44$ 

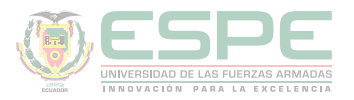

# **Ejercicios propuestos**

**1.** Determine la configuración electrónica de los siguientes números cuánticos.

a.  $(4, 0, 0, -1/2)$ b.  $(3, 1, 0, -1/2)$ c.  $(4, 2, -1, +1/2)$ d.  $(4, 3, 1, -1/2)$ 

**2.** Indique los números cuánticos del penúltimo electrón de:

- a. 5d5
- b. 3p5
- c. 5d4
- d. 5f12

**3.** Obtener la configuración electrónica y los números cuánticos de los siguientes números atómicos.

- a.  $Z=89$
- b.  $Z = 47$
- c.  $Z = 42$
- d.  $Z = 57$

**4.** Determinar la configuración electrónica de los siguientes iones.

- a. 27Co+3
- b. 7N-3
- c. 19K+1
- d. 52Te-2
- e. 21Sc+3
- f. 4C-2

**5.** Determine la configuración electrónica y si es paramagnético o diamagnético los siguientes átomos:

- a. 12 Mg
- b. 12 Mg+2
- c. 14Si+4
- d. 16S

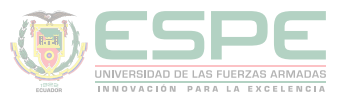

**6.** De los siguientes números atómicos determine cuál es paramagnético o diamagnético.

a.  $(2, 0, 0, +1/2)$ b.  $(3, 1, 1, -1/2)$ c.  $(4, 2, -1, -1/2)$ d.  $(5, 3, 2, +1/2)$ 

**7.** A-1 es isoeléctrico con B+3, si la carga nuclear de A-5 es 2,4x10-9 ues, Realice la configuración electrónica de átomo B.

**8.** El átomo X tiene en su núcleo 80 neutrones y es isoeléctrico de M, el mismo que presenta 60 neutrones y una configuración electrónica que termina en el subnivel 4d5. Determine el número de masa de X.

**9.** El átomo X tiene en su núcleo 10 neutrones y es isótopo de M, el mismo que presenta 20 neutrones y una configuración electrónica que termina en el subnivel 2p2. Determine el número de electrones de X.

**10.** El estado cuántico del último electrón del átomo M es (5, 1, 1, +1/2) y posee 10 neutrones, determinar su masa atómica.

**11.** Determinar el peso molecular de un compuesto que está formado por elementos X2YZ2. Se conoce que:

- El elemento X presenta dos isótopos X67 (32%) y X65.

- El elemento Y posee los siguientes números cuánticos (3, 0, +0, -1/2); los neutrones son igual al doble de los electrones.

- El elemento Z posee 52 neutrones y 15 protones.

**12.** Determinar el peso molecular de un compuesto que está formado por elementos X4YZ2. Se conoce que:

- El elemento X presenta dos isótopos X23 (18%) y X24.

- El elemento Y posee los siguientes números cuánticos (4, 0, 0, -1/2); los neutrones son igual al doble de los electrones.

- El elemento Z posee los siguientes números cuánticos (2, 0, 0, +1/2); los neutrones son igual al triple de los electrones que posee en el último nivel.

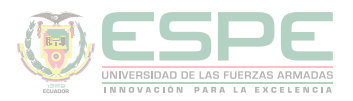

**13.** Determinar el peso molecular de un compuesto que está formado por elementos XYZ. Se conoce que:

- El elemento X presenta dos isótopos X23 (18%) y X24.

- El elemento Y posee los siguientes números cuánticos (4, 0, 0, -1/2); los neutrones son igual al doble de los electrones.

- El elemento Z posee los siguientes números cuánticos (2, 0, 0, +1/2); los neutrones son igual al triple de los electrones que posee en el último nivel.

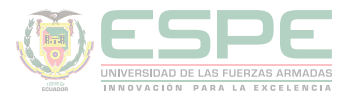

# **REFERENCIAS BIBLIOGRÁFICAS**

Atkins, P. W., Shriver, D. F., Overton, T. L., Rourke, J. P., Weller, M. T., & Armstrong, F. A. (2008). Química inorgánica. *McGraw-Hill*, 153-158.

Petrucci, R., Harwood, W., & Herring, F. (2003). *Química General* (Octava ed.). Madrid: PEARSON EDUCATION S.A.

Escobar, L. (2014). *Fundamentos de Química General.* Ed. López.

Chang, R. (2002). *Química* (Séptima ed.). México D.F: McGRAW-HILL.

Arévalo, T. (2014). Magnitudes y unidades de medida. En *Técnicas de PRL: seguridad en el trabajo e higiene industrial* (págs. 206-221). Logroño: UNIR.

Silberberg, M. (2002). *Química General* (Segunda ed.). México: McGRAW-HILL.

Bolaños, K., & Bolaños, L. (2011). *QUÍMICA ELEMENTAL. Teoría, Ejercicios y Aplicaciones.* Quito: s.n.

Ebbing, D., & Gammon, S. (2009). *General Chemistry.* U.S.A: Houghton Mifflin Company.

Gray, H., & Haight, G. (2003). *Principios básicos de Química.* España: Reverté.

Cesar, C. (2010). Química; teorías y aplicaciones . Latacunga.

Salcedo, L. A. Química. Lima: San Marcos.

Pérez, A. G. (2007). Química I; Un enfoque constructivista. En G. Sánchez, & C. Rodríguez. México D.F: Pearson Educación.

Petrucci, R. (2011). Química general principios y aplicaciones modernas. Madrid: Pearson Educación.

Donald, B. S. (1983). Manual de química. México D.F: Iberoamérica.

Sienko, M., & Plane, R. (1982). Química. Madrid: Aguilar.

Shriver, F., Akins, W., & Langford, H. (1998). Química inorgánica. Barcelona: Reverté S.A.

Cotton, F. A., & Wilkinson, G. (1996). Química inorgánica básica. Limusa: Reimpresa.

Rodríguez, X. (1995). Nomenclatura química inorgánica. San Diego: Paperback.

J. M. Dou, M. D. (2007). Formulación y nomenclatura química. Casals.

# Capítulo 5

**QUÍMICA BÁSICA PARA INGENIEROS**

# Tabla Periódica

T

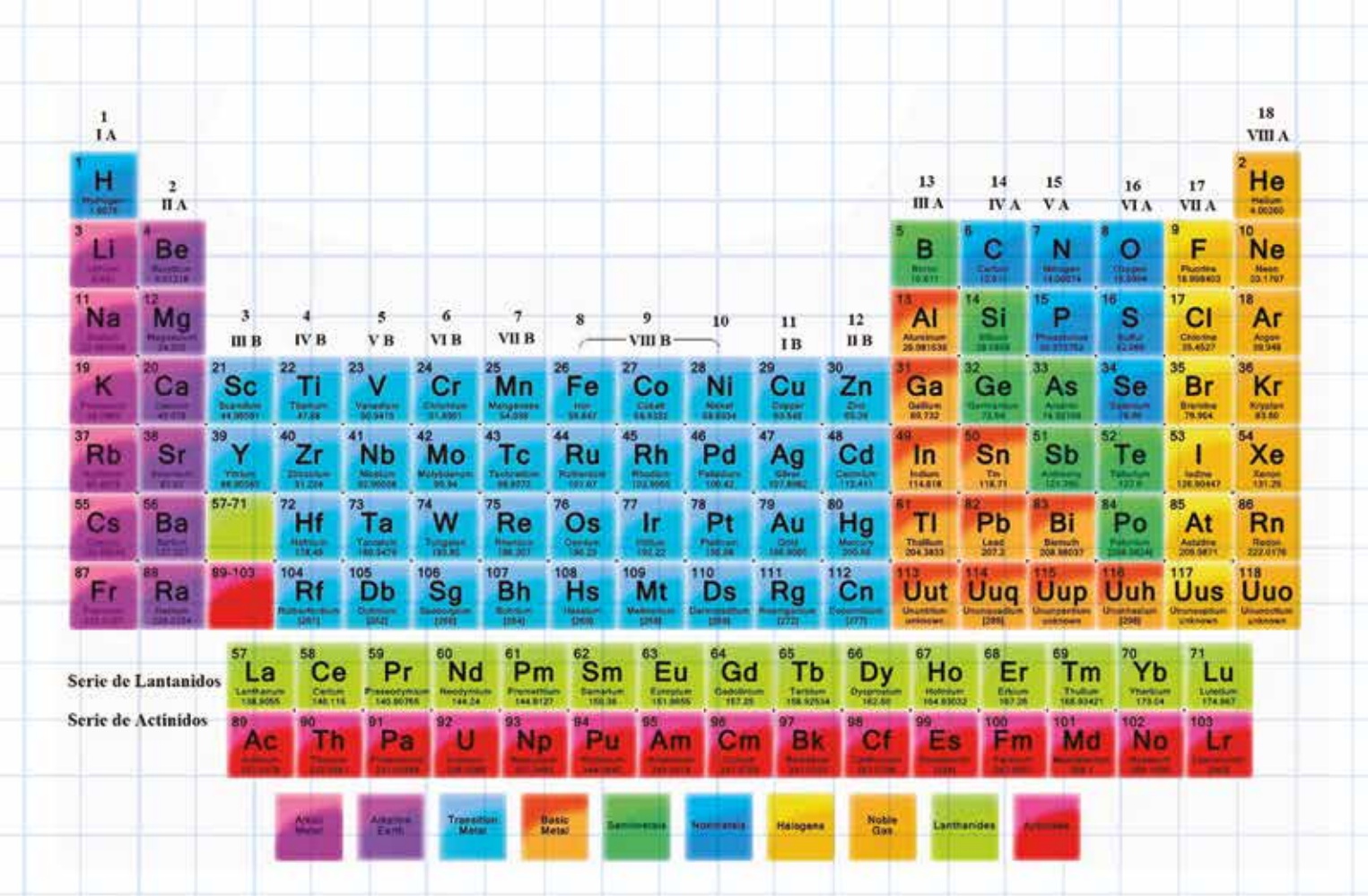

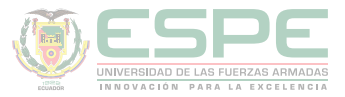

# **TABLA PERIÓDICA**

En la tabla los elementos químicos están dispuestos en orden creciente del número atómico (Z). Las propiedades químicas y físicas de los mismos dependen del ordenamiento de los electrones en niveles de energía más extremos (Bolaños & Bolaños, 2011).

# **Distribución de los elementos de la tabla periódica.**

De acuerdo al orden creciente al número atómico → en filas horizontales llamados: periodos (ilustración 25).

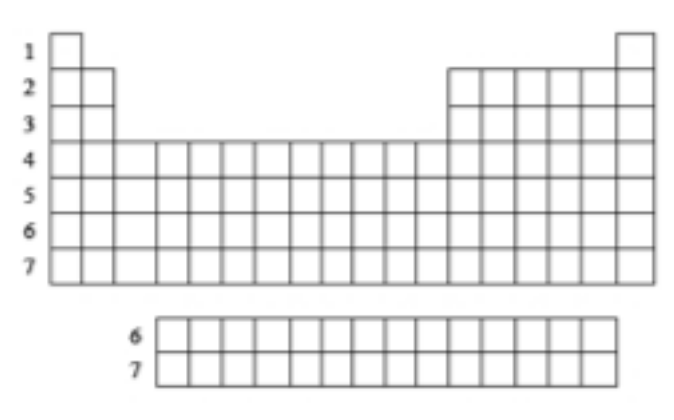

*Ilustración 25.* Periodos de la tabla periódica.

De acuerdo al nivel de energía más externa → en filas verticales llamados: grupos o familias. La familia A son los grupos principales de la tabla periódica y los de la familia B son metales de transición (ilustración 26 y tabla 17) (Petrucci, Harwood, & Herring, Química General, 2003).

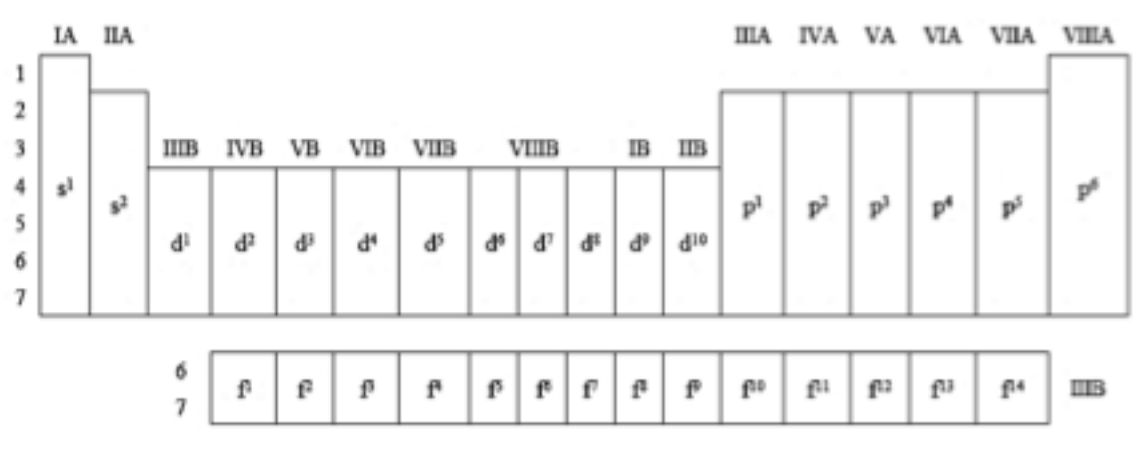

*Ilustración 26*. Familias de la tabla periódica y su terminación en la configuración electrónica.

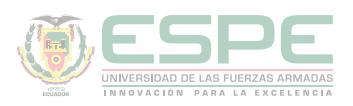

#### **Tabla 17.**

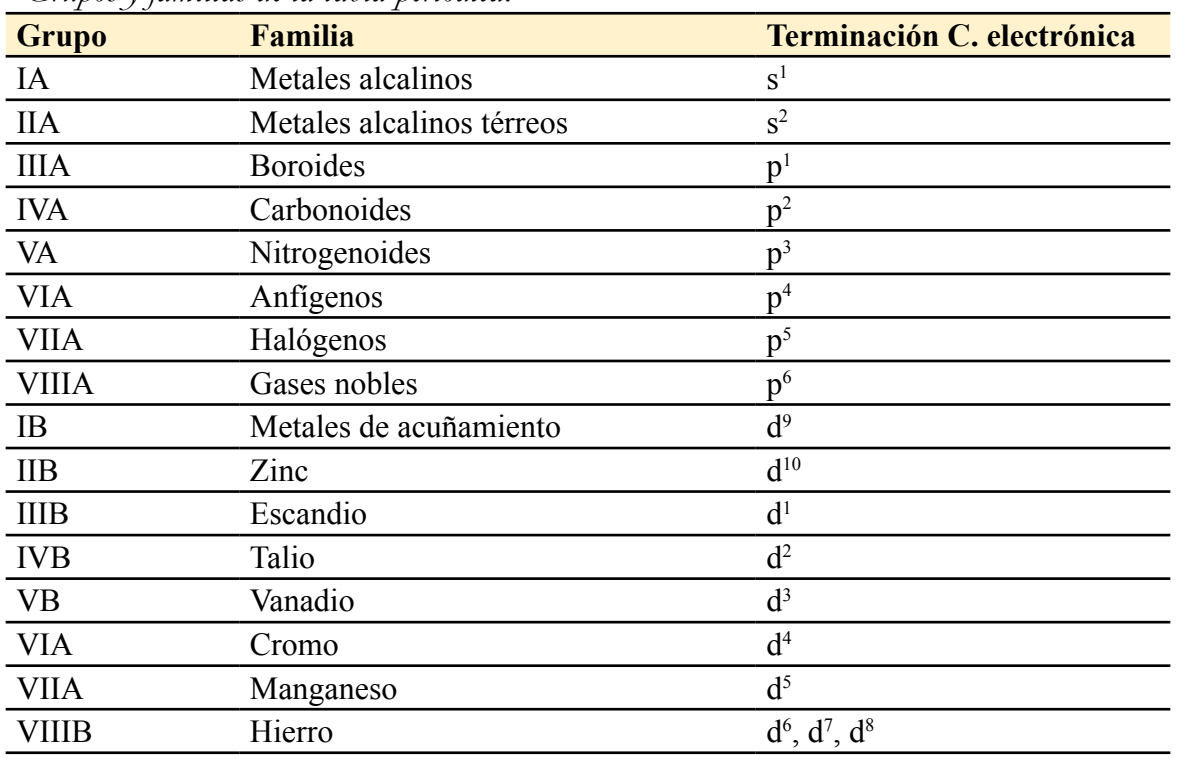

#### *Grupos y familias de la tabla periódica.*

Además, la tabla periódica está dividida en tres bloques, según la ilustración 27 en: **Bloque s.-** Está conformado por elementos de la familia IA y IIA.

**Bloque p.-** Se ubican los elementos de la familia IIIA, IVA, VA, VIA, VIIA y VIIIA. **Bloque d.-** Se ubica la familia B.

**Bloque f.-** Está conformado por los elementos de transición interna, en el periodo 6 y 7 se encuentra los lantánidos y actínidos respectivamente, pertenecientes a la familia 3B.

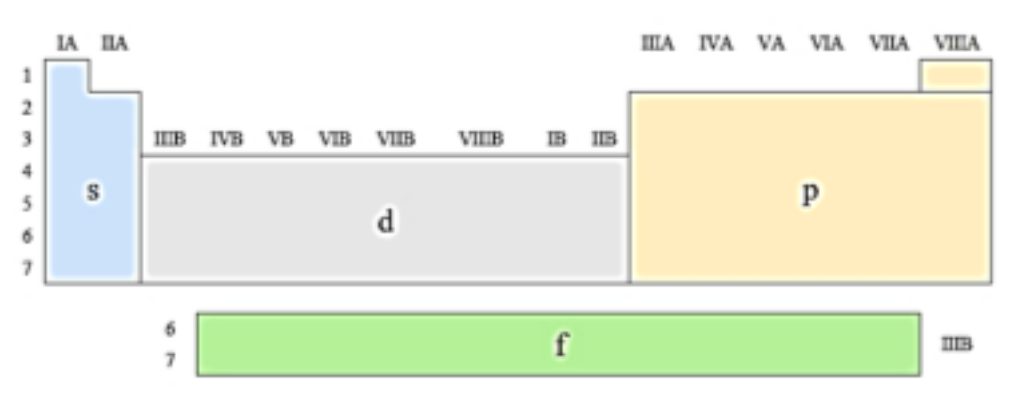

*Ilustración 27***.** Bloques de la tabla periódica.

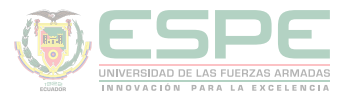

# **Cuando la configuración electrónica termina en s o p**

Cuando la configuración electrónica termina en s o p, el elemento pertenece a la familia A.

# **Ejemplos:**

Realizar la configuración electrónica de un número atómico 12, señale el periodo y la familia a la que pertenece.

 $Z=12$ C.E=  $1s^2$ ,  $2s^2$ ,  $2p^6$   $3s^2$ =  $12e^t$ 

Para identificar el periodo se debe escoger el número cuántico principal más alto; es decir, el elemento está en el tercer período. Para determinar la familia se utiliza el número cuántico secundario, en este caso es s<sup>2</sup>; por lo tanto, el elemento pertenece a la Familia IIA, según la tabla.

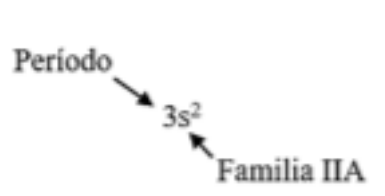

Período 3 Familia IIA

Bloque s

**Determine la configuración electrónica, el número de protones, electrones, el periodo y familia de un número atómico Z=15**

 $Z=15$ C.E=  $1s^2$ ,  $2s^2$ ,  $2p^6$   $3s^2$ ,  $3p^3$ =  $15e^3$ 

> Período  $\rightarrow$  3p<sup>3</sup> **K**Familia VA

Período 3 Familia VA

Bloque p

**Agrupe las siguientes configuraciones electrónicas en parejas que representan átomos con propiedades químicas semejantes.** 

**a.**  $1s^2 2s^2 2p^6 3s^2$ **b.**  $1s^2 2s^2 2p^3$ 

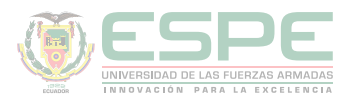

**c.** 
$$
1s^2 2s^2 2p^6 3s^2 3p^6 4s^2 3d^{10} 4p^6
$$
  
**d.**  $1s^2 2s^2$   
**e.**  $1s^2 2s^2 2p^6$   
**f.**  $1s^2 2s^2 2p^6 3s^2 3p^3$ 

Debido al último subnivel semejante en las configuraciones electrónicas los literales ad bf y ce, poseen propiedades semejantes.

**Sin consultar la tabla periódica, escriba la configuración electrónica de los elementos cuyos números atómicos son: 9 y 20 respectivamente. Clasifique los átomos en periodos y familias.** 

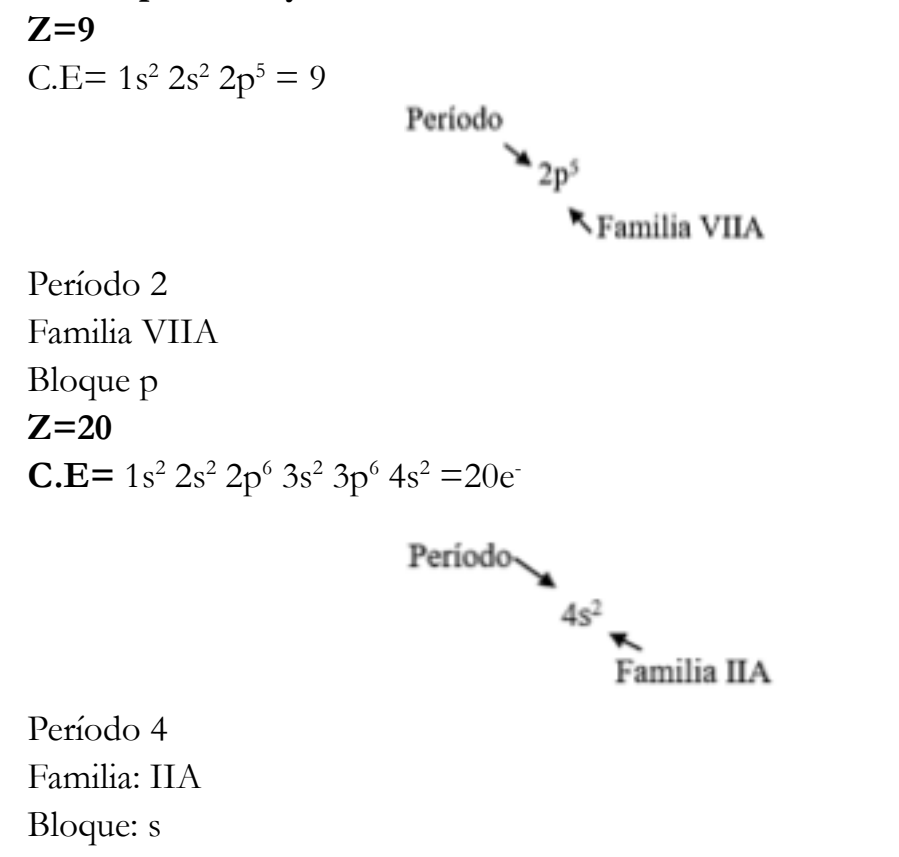

# **Cuando la configuración electrónica termina en d o f**

Cuando la configuración electrónica termina en d o f el elemento pertenece a la familia B.

Cuando la configuración electrónica termina en d los elementos pertenecen a los metales de transición y si termina en f pertenecen a los metales de transición interna.

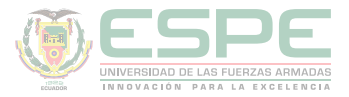

# **Ejemplos:**

Realizar la configuración electrónica de un número atómico 29, señale el período y la familia a la que pertenece.

 $Z=29$ 

C.E=  $1s^2$ ,  $2s^2$ ,  $2p^6$   $3s^2$ ,  $3p^6$   $4s^2$ ,  $3d^9 = 29e$ 

Para identificar el periodo se debe escoger el número cuántico principal más alto; es decir, el elemento está en el cuarto período. Para determinar la familia se utiliza el número cuántico secundario más externo, en este caso es d<sup>9</sup>; por lo tanto, el elemento pertenece a la Familia IB, según la tabla.

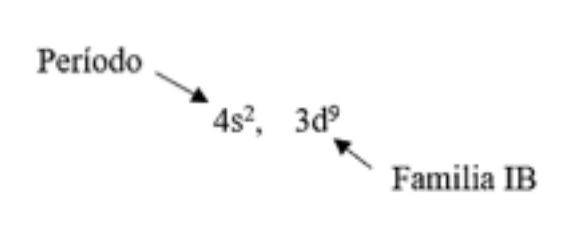

Período 4 Familia IB Bloque d

**Realizar la configuración electrónica de un número atómico 27, señale el período y la familia a la que pertenece.** 

Z=27 C.E= 1s2 , 2s2 , 2p6 3s2 , 3p6 4s2 , 3d7 = 27 e-

Período 4 Familia VIII B

Bloque d

**Realizar la configuración electrónica de un número atómico 24, señale el período y la familia a la que pertenece.** 

 $Z=29$ C.E=  $1s^2$ ,  $2s^2$ ,  $2p^6$   $3s^2$ ,  $3p^6$   $4s^2$ ,  $3d^4$  = 24 e<sup>-</sup>

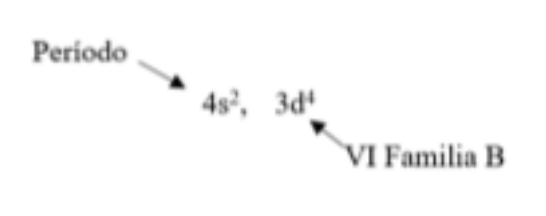

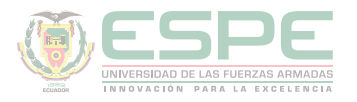

Período 4 Familia VI B Bloque d

**Realizar la configuración electrónica de un número atómico 90, señale el período y la familia a la que pertenece.** 

 $Z=58$ 

C.E=  $1s^2$ ,  $2s^2$ ,  $2p^6$   $3s^2$ ,  $3p^6$   $4s^2$ ,  $3d^{10}$   $4p^6$   $5s^2$ ,  $4d^{10}$   $5p^6$   $6s^2$ ,  $4f^2$  = 58 e<sup>-</sup>

A partir de los números atómicos entre 58 y 71, pertenecen a la familia IIIB y sexto período de la serie de los lantánidos.<br>41<sup>2</sup>

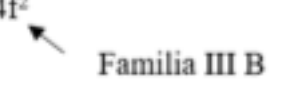

Período 6

Familia III B

Bloque f

**Realizar la configuración electrónica de un número atómico 90, señale el período y la familia a la que pertenece.** 

 $Z=90$ 

 $C.E= 1s^2$ ,  $2s^2$ ,  $2p^6 3s^2$ ,  $3p^6 4s^2$ ,  $3d^{10} 4p^6 5s^2$ ,  $4d^{10} 5p^6 6s^2$ ,  $4f^{14} 5d^{10} 6p^6 7s^2 5f^2 = 90 e^{-5}$ 

A partir de los números atómicos entre 90 y 103, pertenecen a la familia IIIB y sexto período de la serie de los actínidos.

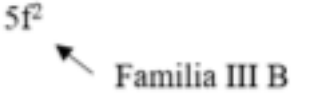

Período 7 Familia III B Bloque f

# **Valencias**

La valencia química de un elemento se obtiene sumando los electrones de niveles energéticos más externos, el valor resultando es considerado como la capacidad que tiene un átomo para formar enlaces químicos.

# **Ejemplo:**

Para Z= 13, determinar su configuración electrónica, número de protones, electrones y electrones de valencia.

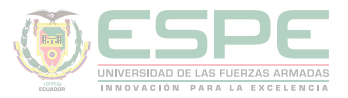

C.E=  $1s^2$ ,  $2s^2$ ,  $2p^6$   $3s^2$ ,  $3p^1 = 13$ 

Para un átomo sin carga el número de protones y electrones es igual al número atómico; por lo tanto:

 $p^+ = 40$ 

 $e^{\cdot} = 40$ 

Los electrones de valencia se obtienen sumando los electrones del número cuánticos secundario de los niveles de energía más externos.

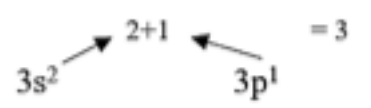

Por lo tanto, el electrón de valencia es 3.

# **Propiedades periódicas**

Las propiedades de los elementos dependen de su ubicación en la tabla periódica, algunas de estas propiedades se observan en la ilustración 28.

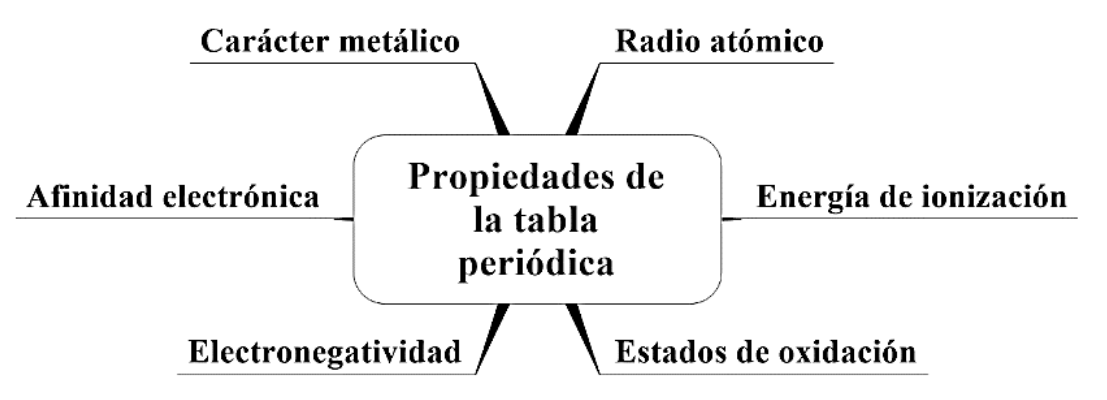

*Ilustración 4***.** Propiedades periódicas.

# **Carácter metálico**

Determina la facilidad de ceder electrones los átomos, y se clasifican en:

- Metales
- No metales
- Semimetales

Esta clasificación de los elementos se puede visualizar en la tabla periódica, como se observa en la ilustración 29.

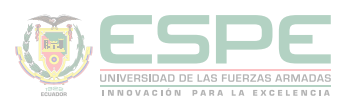

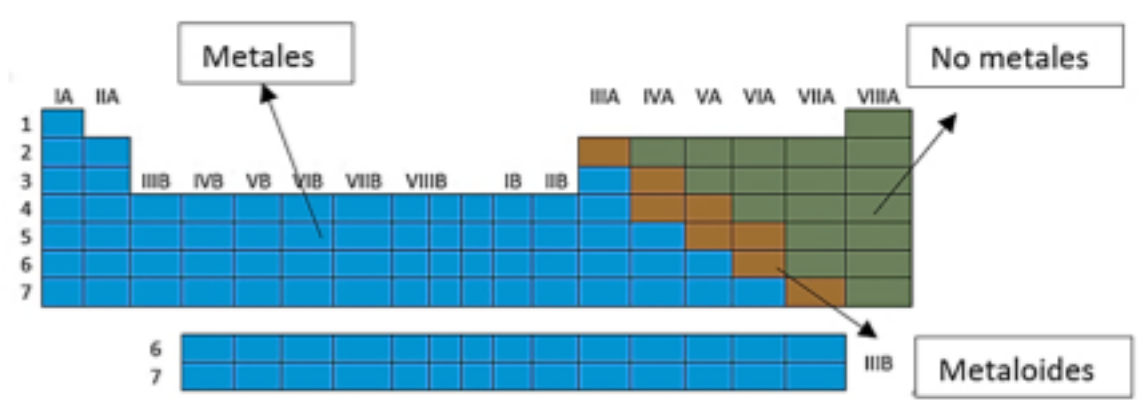

*Ilustración 29.* Identificación del carácter metálico en la tabla periódica.

Para determinar la variación metálica de los elementos se utiliza la ilustración 30. En un periodo el carácter metálico disminuye de izquierda a derecha y en un mismo grupo aumenta de arriba hacia abajo.

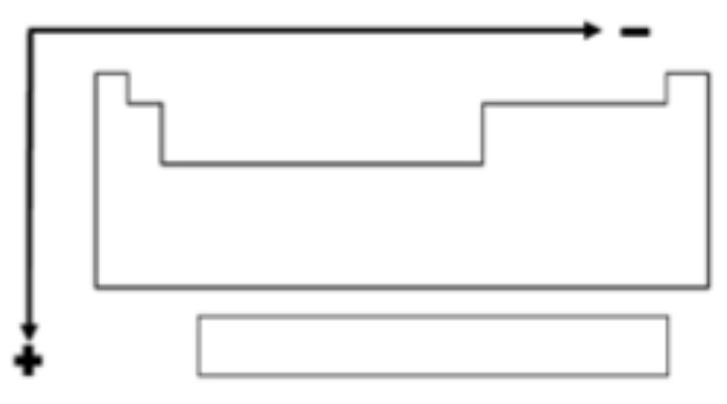

*Ilustración 30***.** Variación del carácter metálico en la tabla periódica.

#### **Radio atómico**

El radio atómico es la distancia que posee electrón más externo de un átomo hacia su núcleo (Bolaños & Bolaños, 2011)

En un periodo el radio atómico disminuye de izquierda a derecha y en un mismo grupo a mayor número de niveles energéticos, mayor es el radio atómico, como se muestra en la ilustración 31.

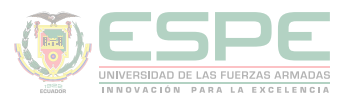

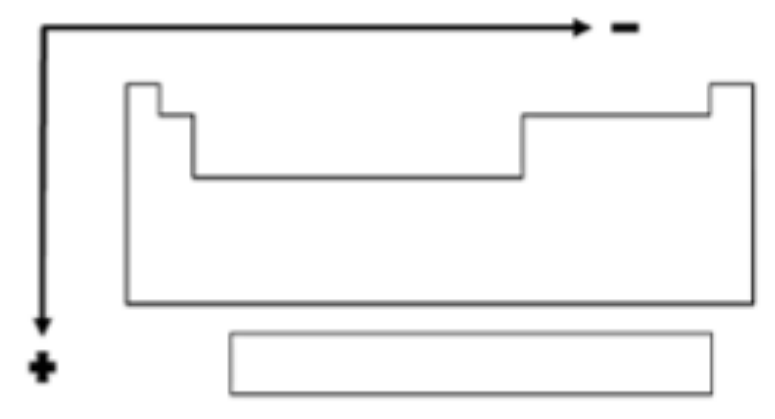

*Ilustración 31.* Variación del radio atómico en la tabla periódica.

# **Radio iónico**

El radio de un ion se puede establecer como referencia al radio atómico neutro.

 $Radio X^+ < Radio X$ 

 $Radio X^- > Radio X$ 

Esta proyección se puede observar en la ilustración 32.

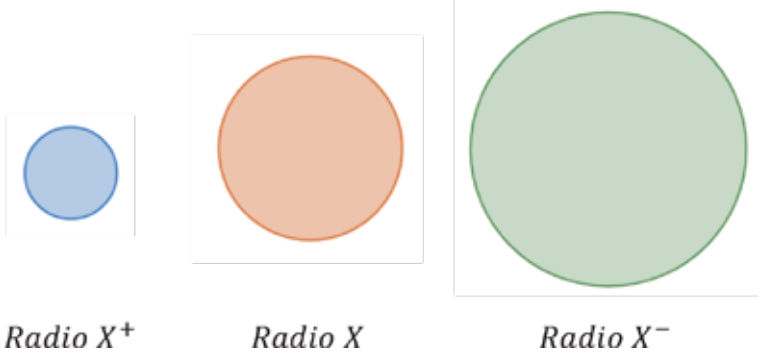

*Ilustración 32***.** Analogía de la variación del radio atómico del elemento X

# **Energía de ionización**

La energía de ionización es la cantidad de energía necesario para extraer o perder un electrón (Escobar, 2014).

La energía de ionización en el periodo aumenta de izquierda a derecha y en un mismo grupo a mayor número de niveles energéticos menor es la energía emitida (ilustración 33).

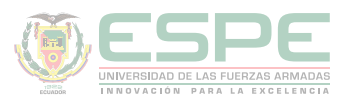

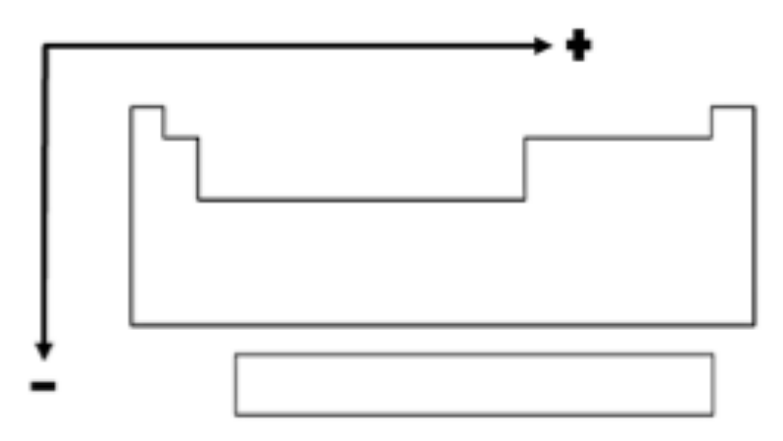

*Ilustración 33.* Variación de la energía de ionización en la tabla periódica.

# **Afinidad electrónica**

La afinidad electrónica es el cambio de energía que ocurre cuando un átomo en estado gaseoso acepta un electrón para formar un anión (Gray & Haight, 2003).

En un periodo la afinidad electrónica disminuye de izquierda a derecha y en un mismo grupo aumenta de arriba hacia abajo (ilustración 34).

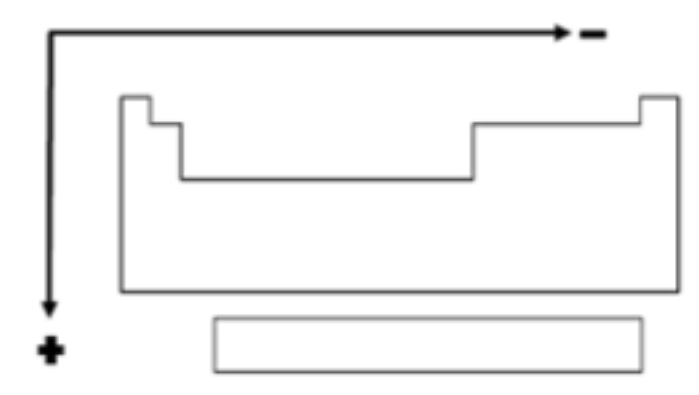

*Ilustración 34.* Variación de la afinidad electrónica en la tabla periódica.

#### **Electronegatividad**

Le electronegatividad se define como la capacidad de un átomo para atraer hacia si los electrones de un enlace química; además, permite identificar los tipos de enlaces (iónico, covalente polar y covalente no polar) (Petrucci, Química general principios y aplicaciones modernas, 2011) En un periodo la electronegatividad disminuye de izquierda a derecha y en un mismo grupo aumenta de arriba hacia abajo (ilustración 35).
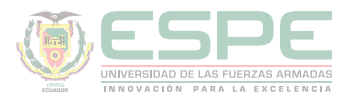

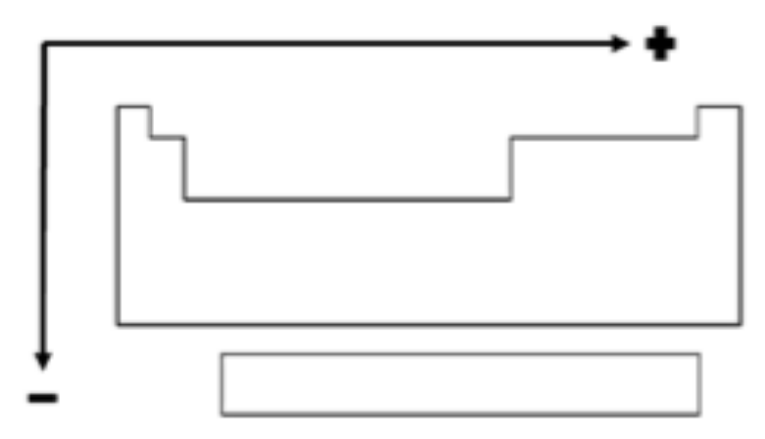

*Ilustración 35***.** Variación de la electronegatividad en la tabla periódica.

En la ilustración 36, se observa los valores de electronegatividad de algunos elementos.

|        | <b>IA</b>       | ПΑ              |                 |                 |                 | Η<br>2.1        |                 | Número atómico<br>Simbolo<br>Electronegatividad |                 |                 |                 |                 | ШA              | IVA.            | VA              | VIA             | VIIA            | VIIIA    |
|--------|-----------------|-----------------|-----------------|-----------------|-----------------|-----------------|-----------------|-------------------------------------------------|-----------------|-----------------|-----------------|-----------------|-----------------|-----------------|-----------------|-----------------|-----------------|----------|
| 1      | 3<br>Н<br>2.1   |                 |                 |                 |                 |                 |                 |                                                 |                 |                 |                 |                 |                 |                 |                 |                 |                 | 2<br>He  |
| 2      | 3<br>Lí         | 4<br>Be<br>1,5  |                 |                 |                 |                 |                 |                                                 |                 |                 |                 |                 | 5<br>В<br>2     | 6<br>с<br>2,5   | 7<br>Ν<br>3     | 8<br>0<br>3,5   | 9<br>F<br>4     | 10<br>Ne |
| 3      | 11<br>Na<br>0.9 | 12<br>Мg<br>1,2 | ШB              | ΓVΒ             | VB              | VIB             | VIIB            |                                                 | VIIIB           |                 | IB              | IIB             | 13<br>Al<br>1,5 | 14<br>Si<br>1,8 | 15<br>P<br>2,1  | 16<br>5<br>2,5  | 17<br>Сı<br>3   | 18<br>Ar |
| 4      | 19<br>K<br>0,8  | 20<br>Cа        | 21<br>Se<br>1,3 | 22<br>Tı<br>1,5 | 23<br>v<br>1,6  | 24<br>Сr<br>1,6 | 25<br>Мn<br>1,5 | 26<br>Fø<br>1,8                                 | 27<br>Co<br>1,8 | 28<br>Nι<br>1,8 | 29<br>Cи<br>1,9 | 30<br>Ζn<br>1,6 | 31<br>Ga<br>1,6 | 32<br>Gø<br>1,8 | 33<br>As<br>2   | 34<br>Sø<br>2,4 | 35<br>Bт<br>2,8 | 36<br>Кr |
| 5      | 37<br>RЬ<br>0,8 | 38<br>Sr<br>1   | 39<br>Υ<br>1,3  | 40<br>Zr<br>1,4 | 41<br>Nb<br>1,6 | 42<br>Μo<br>1,8 | 43<br>Тc<br>1,9 | 44<br>Rи<br>2,2                                 | 45<br>Rh<br>2,2 | 46<br>Pd<br>2,2 | 47<br>Аg<br>1,9 | 48<br>Cd<br>1,7 | 49<br>In<br>1,7 | 50<br>Sn<br>1,8 | 51<br>Sb<br>1,9 | 52<br>Te<br>2,1 | 53<br>1<br>2,5  | 54<br>Xe |
| 6      | 55<br>Сs<br>0.7 | 56<br>Ba<br>0.7 | 57<br>Lа<br>1,1 | 72<br>Hf<br>1,3 | 73<br>Ta<br>1.5 | 74<br>w<br>17   | 75<br>Rø<br>1,9 | 76<br>Оs<br>2,2                                 | 77<br>ŀ<br>22   | 78<br>Pt        | 79<br>Aи<br>2.4 | 80<br>Hg<br>1.9 | 81<br>71<br>1,8 | 82<br>Pd<br>1.8 | 83<br>BI<br>1.9 | 84<br>Po<br>2   | 85<br>At<br>22  | 86<br>Rn |
| $\tau$ | 87<br>Fr<br>0.7 | 88<br>Ra<br>0,7 | 89<br>Аc<br>1,1 |                 |                 |                 |                 |                                                 |                 |                 |                 |                 |                 |                 |                 |                 |                 |          |

*Ilustración 36*. Valores de electronegatividad de los elementos. **Fuente:** (Escobar, 2014)

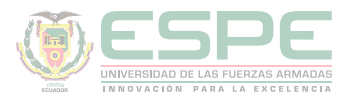

#### **Estados de oxidación**

El estado de oxidación o número de oxidación se define como la suma de cargas positivas y negativas de un átomo, lo cual indirectamente indica la cantidad de electrones que el átomo ha aceptado o cedido (Cotton & Wilkinson, 1996). Es necesario conocer el estado de oxidación de los elementos que forman un compuesto, con el fin de aprender a formular y ajustar ecuaciones químicas.

Para conocer el estado de oxidación de un compuesto, es necesario conocer las siguientes reglas:

• El estado de oxidación de un elemento neutro o molecular es 0 (F2, Cl2, H2).

• Los gases nobles no forman compuestos químicos por lo que su estado de oxidación siempre es 0.

• El estado de oxidación del oxígeno es -2, excepto en los peróxidos que trabaja con -1.

• El estado de oxidación del hidrógeno es -1 excepto en los hidruros metálicos que trabaja con -1.

• Los metales alcalinos (Li, Na, K, Rb, Cs, Fr) siempre tienen estado de oxidación +1.

• Los metales alcalinotérreos (Be, Mg, Ca, Sr, Ba, Ra) siempre tienen estado de oxidación +2.

#### **Cálculo de los estados de oxidación de las moléculas.**

La suma de los estados de oxidación de una molécula debe ser igual a cero. Este método consiste en:

1. Escribir la fórmula química correctamente. Ejemplo: Trióxido de azufre.

SO3

2. Colocar dos líneas hacia arriba de la fórmula, en la primera línea se debe escribir el estado de oxidación del elemento conocido y en la segunda línea, multiplicar el número de oxidación por el número de los átomos (la suma de esta línea debe ser igual a la de su carga).

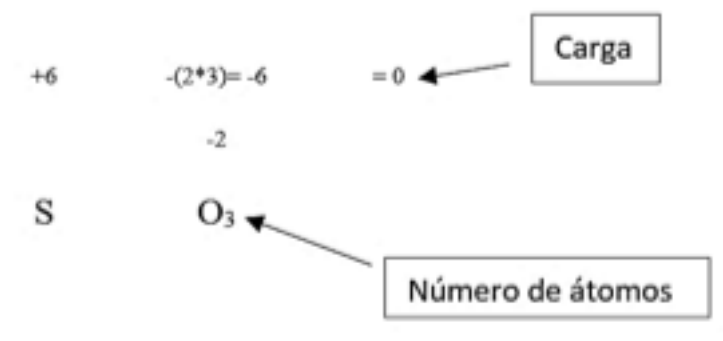

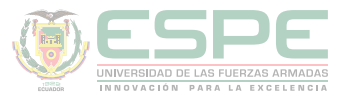

#### **Ejemplos:**

Determinar los estados de oxidación de los siguientes compuestos binarios: **HCl**

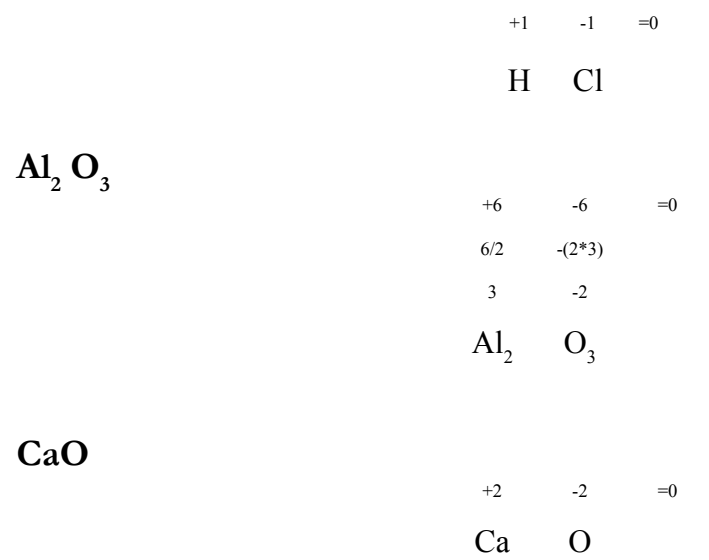

Para determinar el estado de oxidación de una molécula ternaria y cuaternaria, se debe escribir los estados de oxidación de los elementos que se encuentran en los extremos y determinar el estado de oxidación del elemento central, si este posee varios átomos se debe dividir. Por ejemplo:

El oxígeno y el hidrogeno posee los estados de oxidación -2 y +1 respectivamente.

 $+1$  -2  $H \quad N \quad O<sub>3</sub>$ 

Si posee varios números de átomos, se debe multiplicar por su estado de oxidación.

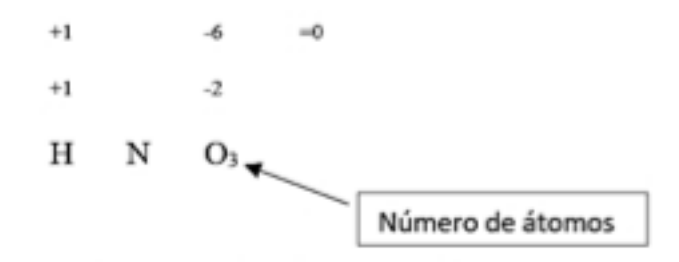

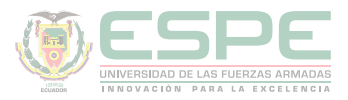

Para que la molécula sea neutra se debe completar la suma; así:

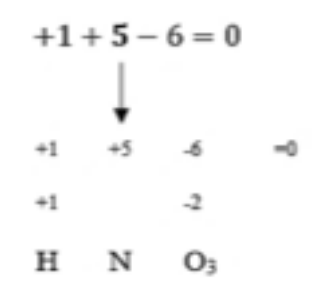

#### **Ejemplos:**

Determinar los estados de oxidación de los siguientes compuestos ternarios:  $\mathbf{H}_{2}$  SO<sub>3</sub>

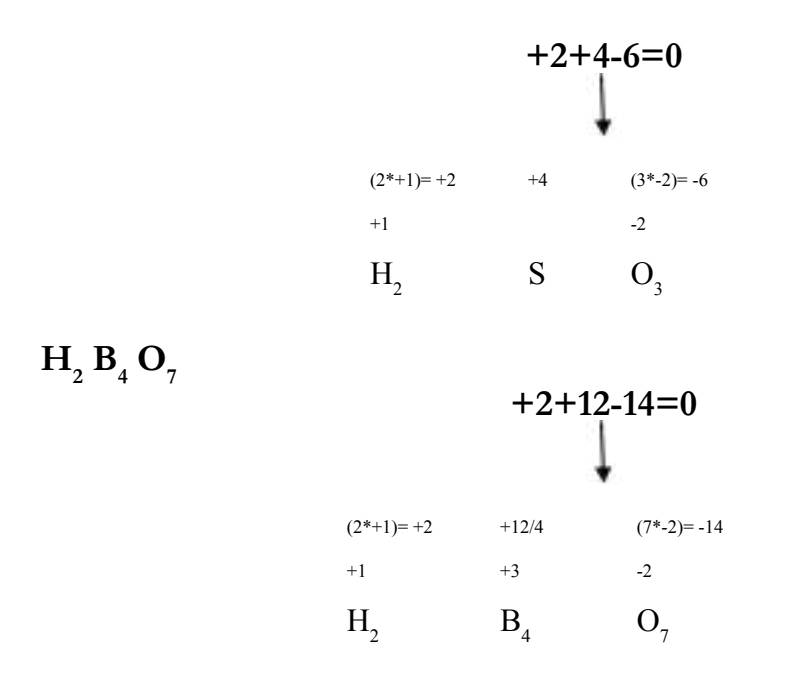

En este caso el átomo central se repite varias veces y el estado de oxidación predicho es +12 que se divide por su número de átomos que son 4, dando el valor correcto de su oxidación del elemento +3.

#### **Cálculo de los estados de oxidación de los iones.**

La suma de los estados de oxidación de los iones (cationes o aniones) es igual a su carga.

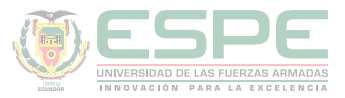

#### **Ejemplos:**

Determinar los estados de oxidación de los siguientes radicales  $(SbO_3)$ <sup>^</sup>(<sup>-3</sup>)

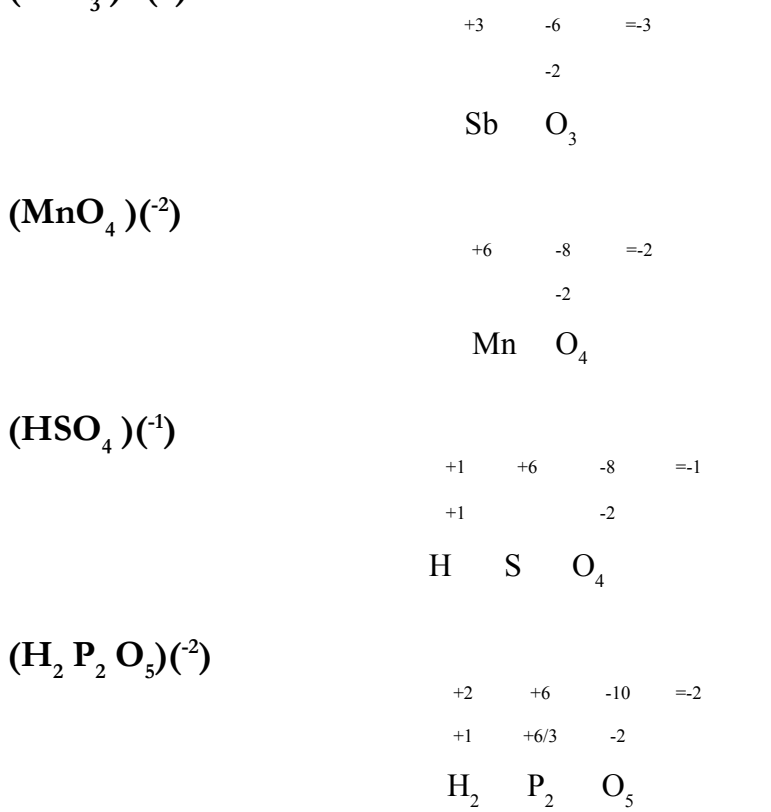

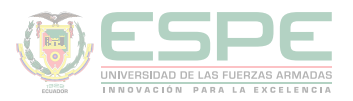

#### **Resumen de los estados de oxidación de los elementos.**

#### **Tabla 18.**

*Resumen de los estados de oxidación de los elementos.*

| <b>Alcalinos</b>                  |              | Alcalineotérreos             |         | <b>Boroides o térreos</b> |                  | <b>Carboniodes</b>                |                      |
|-----------------------------------|--------------|------------------------------|---------|---------------------------|------------------|-----------------------------------|----------------------|
| $IA( s^{1})$                      |              | $\mathbf{IIA}(\mathbf{s}^2)$ |         | $IIIA (p1)$               |                  | $\mathbf{IVA}$ ( $\mathbf{p}^2$ ) |                      |
| Li                                | $+1$         | Be                           | $+2$    | B                         | $+3, -3$         | $\mathbf C$                       | $-4, +2,$<br>$+4$    |
| Litio                             |              | Berilio                      |         | <b>Boro</b>               |                  | Carbono                           |                      |
| <b>Na</b>                         | $+1$         | Mg                           | $+2$    | Al                        | $+3$             | Si                                | $-4, +4$             |
| Sodio                             |              | Magnesio                     |         | Aluminio                  |                  | Silicio                           |                      |
| $\bf K$                           |              | Ca                           |         | Ga                        |                  | Ge                                |                      |
| Potasio                           | $+1$         | Calcio                       | $+2$    | Galio                     | $+3$             | Germanio                          | $+4$                 |
| Rb                                |              | Sr                           |         | In                        |                  | Sn                                |                      |
|                                   | $+1$         |                              | $+2$    |                           | $+3$             |                                   | $+2, +4$             |
| Rubidio<br>$\mathbf{C}\mathbf{s}$ |              | Estroncio<br>Ba              |         | Indio<br>Ti               |                  | Estaño<br>Pb                      |                      |
|                                   | $+1$         |                              | $+2$    |                           | $+3$             |                                   | $+2, +4$             |
| Cesio                             |              | <b>Bario</b>                 |         | Talio                     |                  | Plomo                             |                      |
| $\mathbf{F}$ r                    | $+1$         | Ra                           | $+2$    |                           |                  |                                   |                      |
| Francio                           |              | Radio                        |         |                           |                  |                                   |                      |
| <b>Nitrogenoides</b>              |              | <b>Anfígenos</b>             |         |                           | <b>Halógenos</b> |                                   |                      |
| $VA(p^3)$                         |              | $VIA(p^4)$                   |         |                           | VIIA $(p^5)$     |                                   |                      |
| N                                 |              | $\mathbf 0$                  |         |                           | $\mathbf F$      |                                   |                      |
| Nitrógeno                         | $-3, +3, +5$ | Oxígeno                      | $-2,-1$ |                           | Flúor            | $-1$                              |                      |
| $\mathbf{P}$                      |              | S                            |         |                           | $\mathbf{C}$     |                                   |                      |
|                                   | $-3, +3, +5$ |                              | $+6$    | $-2, +2, +2, +4,$         |                  |                                   | $-1, +1, +3, +5, +7$ |
| Fosforo                           |              | Azufre                       |         |                           | Cloro            |                                   |                      |
| As                                | $-3, +3, +5$ | <b>Se</b>                    |         | $-2, +4, +6$              | <b>Br</b>        |                                   | $-1, +1, +3, +5, +7$ |
| Arsénico                          |              | Selenio                      |         |                           | <b>Bromo</b>     |                                   |                      |
| Sb                                |              | Te                           |         |                           | $\bf{I}$         |                                   |                      |
| Antimonio                         | $-3, +3, +5$ | Teluro                       |         | $-2, +4, +6$              | Yodo             |                                   | $-1, +1, +3, +5, +7$ |
| Bi                                |              | Po                           |         |                           | At               |                                   |                      |
|                                   | $+3, +5$     |                              |         | $+2, +4$                  |                  | $-1, +7$                          |                      |
| <b>Bismuto</b>                    |              | Polonio                      |         |                           | Astato           |                                   |                      |

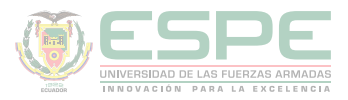

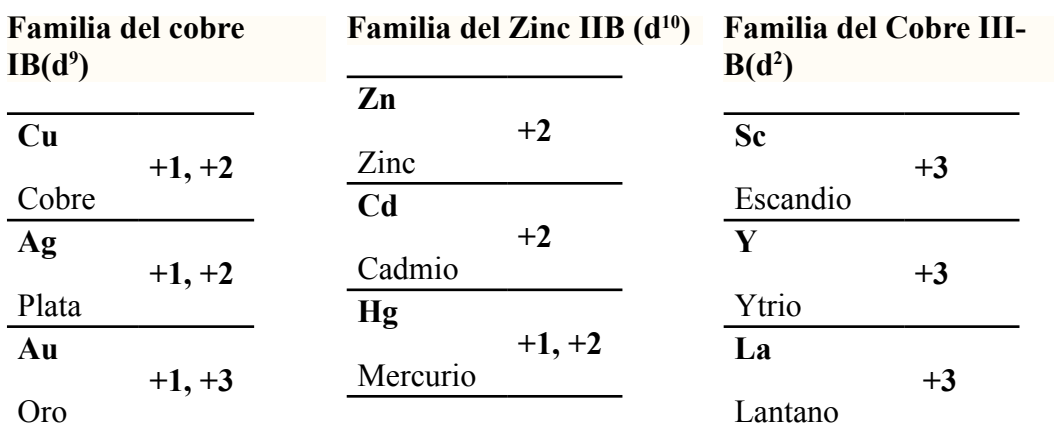

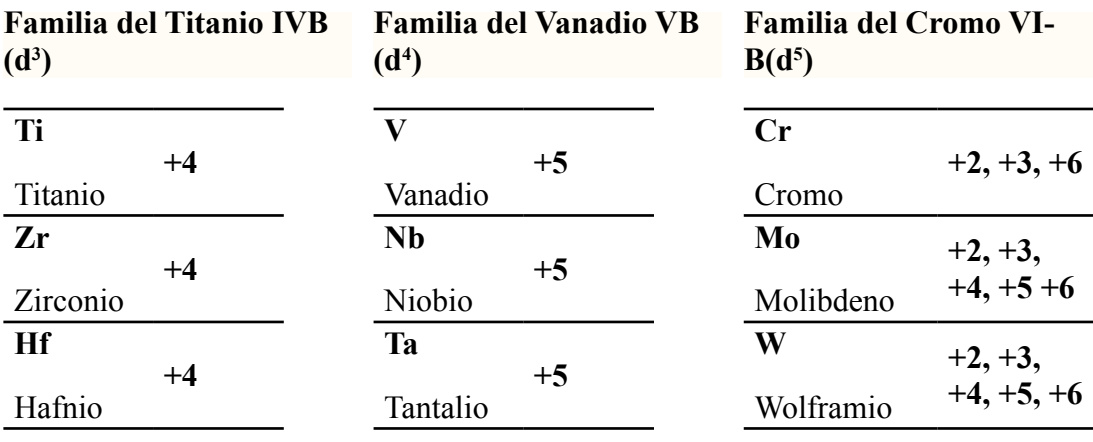

### **VIIB (d5 )**

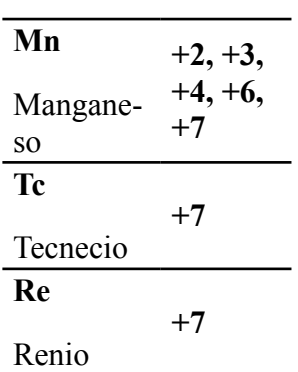

#### **Familia del Manganeso** Familia del Zinc VIIIB (d<sup>6</sup>, d<sup>7</sup>, d<sup>8</sup>)

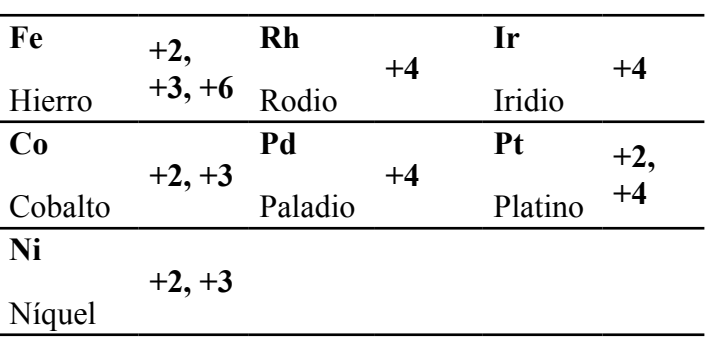

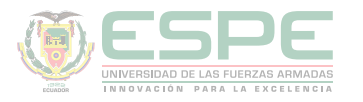

#### **Ejercicios de aplicación**

De los átomos A, B, C, D y E, considerando que:

A: su configuración electrónica termina en 4s<sup>2</sup>.

B: Poseen 35 protones

C: Se localiza en el periodo 4 de la familia 5A.

D: Cuando pierde un electrón queda isoelectrónico con el gas noble cuyo Z=18

E: Cuando gana dos electrones queda isoelectrónico con el gas noble Kripton, cuyo número atómico es 36.

a. Especificar el periodo y el grupo en el que se ubicaran los elementos en la tabla periódica.

b. Escribir los elementos en orden creciente respecto a la carga nuclear.

c. Escribir los elementos en orden decreciente respecto a su tamaño atómico.

d. Escribir los elementos en orden decreciente respecto a sus energías de ionización.

#### **Solución:**

A: su configuración electrónica termina en 4s<sup>2</sup>.

Periodo  $= 4$ Familia = 2A. **B:** posee 35 protones.  $C.E<sub>B</sub> = 1s<sup>2</sup>, 2s<sup>2</sup>, 2p<sup>6</sup> 3s<sup>2</sup>, 3p<sup>6</sup> 4s<sup>2</sup>, 3d<sup>10</sup> 4p<sup>5</sup>$ Periodo  $= 4$  $Familia = 7A$ **C:** Se localiza en el periodo 4 de la familia 5A. Periodo  $= 4$ Familia = 5A.

**D:** Cuando pierde un electrón queda isoelectrónico con el gas noble argón cuyo  $Z=18$ 

$$
\#e^-_{p^{+1}} = \#e^-_{Ar}
$$
  
\n
$$
\#e^-_{p^{+1}} = Z - \text{carga}
$$
  
\n
$$
18 = Z - 1
$$
  
\n
$$
Z = 19
$$
  
\nC.E<sub>p</sub>= 1s<sup>2</sup>, 2s<sup>2</sup>, 2p<sup>6</sup> 3s<sup>2</sup>, 3p<sup>6</sup> 4s<sup>1</sup>

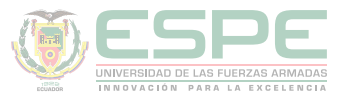

#### Periodo  $=$  4

Familia  $= 1A$ 

**E:** Cuando gana dos electrones queda isoelectrónico con el gas noble Kripton, cuyo número atómico es 36.

$$
\#e^-_{E^{-2}} = \#e^-_{Kr}
$$
  
\n
$$
\#e^-_{E^{-2}} = Z - \text{carga}
$$
  
\n
$$
36 = Z + 2
$$
  
\n
$$
Z = 34
$$
  
\n
$$
C.E_{D} = 1s^2, 2s^2, 2p^6 3s^2, 3p^6 4s^2, 3d^{10} 4p^4
$$
  
\nPeriodo = 4  
\nFamilia = 6A

**a.** Especificar el periodo y el grupo en el que se ubicaran los elementos en la tabla periódica.

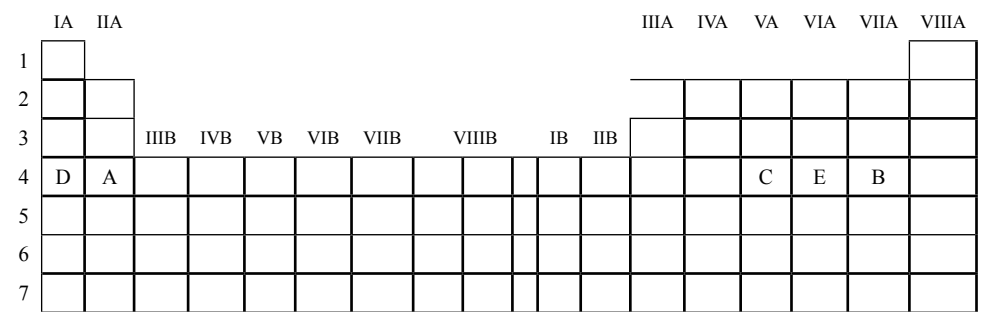

**b.** Escribir los elementos en orden creciente respecto a la carga nuclear. D< $A < C < E < B$ 

**c.** Escribir los elementos en orden decreciente respecto a su tamaño atómico. D> A> C> E> B

**d.** Escribir los elementos en orden decreciente respecto a sus energías de ionización. E> B> C> A> D

#### **Considere las especies isoeléctricas M-4, N+7 y O-2; si el elemento M es el estroncio determine:**

a. Las configuraciones electrónicas y la ubicación de los elementos en la tabla periódica.

- b. El elemento de mayor electronegatividad.
- c. El elemento de mayor carga nuclear.
- d. El elemento de mayor energía de ionización.

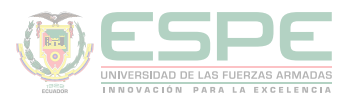

#### **Solución:**

El elemento M es el estroncio; por lo tanto, posee un Z= 38, entonces la configuración electrónica de M es:

 $C.E<sub>M</sub><sup>-4</sup>= 1s<sup>2</sup>, 2s<sup>2</sup>, 2p<sup>6</sup> 3s<sup>2</sup>, 3p<sup>6</sup> 4s<sup>2</sup>, 3d<sup>10</sup> 4p<sup>4</sup>= 34e<sup>-1</sup>$ 

Por lo tanto, el Z de las especies isoelectrónicas son:

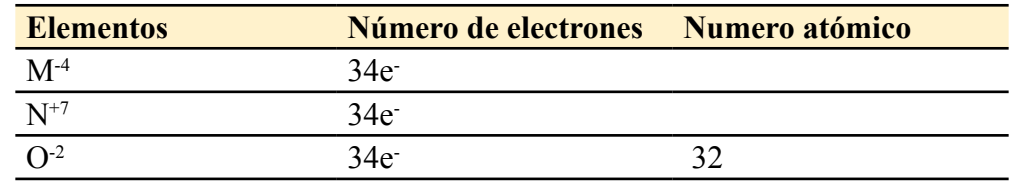

a. Las configuraciones electrónicas y la ubicación de los elementos en la tabla periódica.

#### $M: Z_M = 38$

C.E M=  $1s^2$ ,  $2s^2$ ,  $2p^6$   $3s^2$ ,  $3p^6$   $4s^2$ ,  $3d^{10}$   $4p^6$   $5s^2$ Periodo = 5 Familia = 2A.

 $N: Z_{N}$ =41

 $C.E<sub>N</sub> = 1s<sup>2</sup>, 2s<sup>2</sup>, 2p<sup>6</sup> 3s<sup>2</sup>, 3p<sup>6</sup> 4s<sup>2</sup>, 3d<sup>10</sup> 4p<sup>6</sup> 5s<sup>2</sup>, 4d<sup>3</sup>$ Periodo = 5 Familia = 5B

#### $O: Z_{0} = 32$

C.E  $_{\text{o}}$  = 1s<sup>2</sup>, 2s<sup>2</sup>, 2p<sup>6</sup> 3s<sup>2</sup>, 3p<sup>6</sup> 4s<sup>2</sup>, 3d<sup>10</sup> 4p<sup>2</sup> Periodo  $=$  4 Familia = 4A

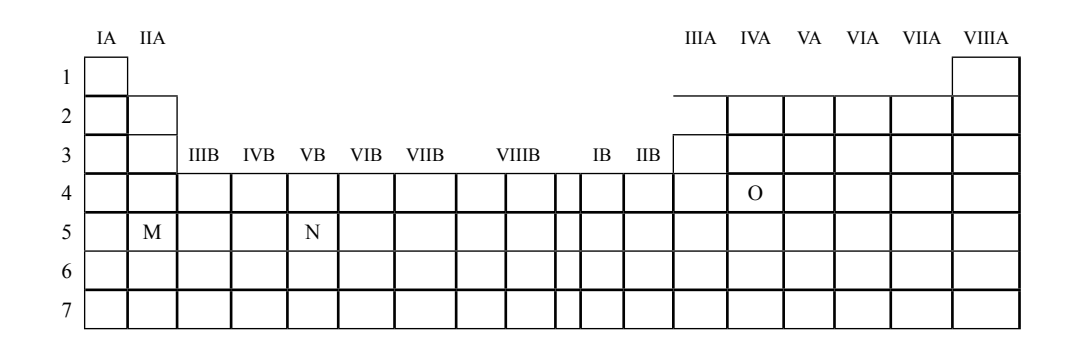

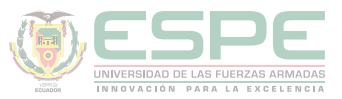

**b.** El elemento de menor electronegatividad.

M

**c.** El elemento de mayor carga nuclear.

N

**d.** El elemento de mayor energía de ionización.

O

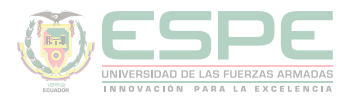

#### **Ejercicios propuestos**

**1.** El estado cuántico del último electrón del átomo M es (3, 1, 0, -1/2). Determinar:

a) El período y a la familia a la que pertenece.

b)Electrones de valencia.

**2.** El compuesto X(QZ)3 tiene un total de 40 protones; X está en el tercer periodo y es de la familia de los boroides, Q posee los siguientes números cuánticos (2, 1, -1, -1/2). Para Z determine el periodo y la familia al que pertenece.

**3.** El compuesto AY3 tiene un total de 42 protones; A pertenece al periodo 3 de la familia de las nitrogenoides, para el elemento Y determine el número atómico y su ubicación en la tabla periódica.

**4.** El átomo M tiene en su núcleo 50 neutrones y es isótopo de W. W posee 44 neutrones y una configuración electrónica que termina en el subnivel 4p5. Determine el número atómico y la familia a la que pertenece M.

**5.** Si A-1 posee 20 electrones y B+3 posee 28 electrones. Determinar la ubicación de los elementos de A y B.

**6.** El elemento A esta en el tercer periodo y presenta 5 electrones de valencia; el estado cuántico del último electrón de B es (2, 0, 0, +1/2) y C posee una carga nuclear de 2,4 x10-9 ues:

a. Que elemento posee mayor carácter metálico

b. Cuál es el elemento que tiene mayor energía de ionización.

**7.** Considere los elementos neutros que se representan con las letras de la A hasta la J, a cada uno de ellos se asigna una propiedad que permite localizarlos en la tabla periódica, Determinar el número atómico de cada elemento:

A: Su configuración electrónica termina en 3s2.

B: Cuando pierde un electrón queda isoelectrónico con el Neón (familia 8A y el periodo 2).

C: Cuando gana un electrón queda isoelectrónico con el Argón (familia 8A y el periodo 3).

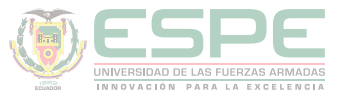

D: Está en el periodo 3 y posee 3 orbitales p con los números cuánticos magnéticos y spin  $0 \text{ y } +1/2$ , respectivamente.

E: Los números cuánticos que identifican el electrón situado en su último subnivel ocupado son:  $n=3$ ,  $l=1$ ,  $m=1$ , spin=  $+1/2$ .

F: Tiene 16 protones.

G: Su configuración electrónica termina en 2p4.

H: Tiene 71 neutrones y su masa atómica es 122.

I: Le faltan 2 electrones para cumplir con la ley del octeto y tiene 3 niveles de energía.

J: Tiene 2 electrones de valencia y se ubica en el 4 periodo.

Responder:

a. El elemento de mayor radio atómico.

b. El elemento de mayor energía de ionización.

c. Ordene en forma creciente de acuerdo a la electronegatividad los elementos.

**8.** Sin consultar la tabla periódica clasificar los siguientes elementos en alcalinos, alcalinos térreos, halógenos, gas nobles o metales de transición.

a. Yodo.

b. Bromo.

c. Plata.

d. Paladio.

e. Calcio,

f. Cromo.

g. Xenón.

h. Litio

i. Argón.

j. Cloro.

k. Berilio.

l. Helio.

m. Potasio.

n. Flúor.

**9.** Determinar el periodo, grupo y el bloque al que pertenecen las siguientes configuraciones electrónicas.

a. [Rn86]7s2 5f8

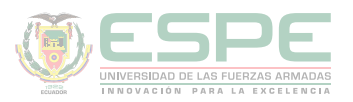

- b. [Kr36]5s24d105p3
- c. [Xe54] 6s1
- d. [Ar18] 4s2 3d6

**10.** Sin consultar la tabla periódica indicar la valencia y símbolo de los siguientes elementos químicos

- a. Aluminio.
- b. Níquel.
- c. Sodio.
- d. Azufre.
- e. Germanio.
- f. Nitrógeno.
- g. Calcio.
- h. Potasio.
- i. Litio.
- j. Zinc.
- k. Silicio.

**11.** Con ayuda de la tabla periódica, determinar:

a. 3 elementos (símbolo) presentes en el periodo 5.

b. 3 elementos (símbolo) de la familia de los gases nobles.

- c. 3 elementos (símbolo) de transición.
- d. 3 elementos (símbolo) de la familia de los metales alcalinos.
- e. Nombre de las familias de los elementos que pertenecen a las tierras raras.
- f. Menciona en orden a los elementos más electronegativos de la tabla periódica.

**12.** Ubique los siguientes elementos en la tabla periódica: H, Ca, Cr, Cl, Si, Y, Fr, Hf, Hg.

Y ordene en forma creciente de acuerdo al:

- a. Carácter metálico.
- b. Afinidad electrónica.
- c. Radio atómico.
- d. Electronegatividad.
- e. Energía de ionización.

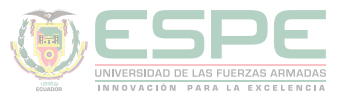

**13.** Ordene los siguientes elementos e iones de mayor a menor tamaño radio atómico: K+, Cl-, S2- y Ca2+

a.  $K+$  > Ca2+ > Cl- > S2b.  $Ca2+ > K+ > S2- > Cl$ c. K+ $> Ca2+ > S2- > Cl$ d. Ca  $2+$   $>$  K +  $>$  Cl- $>$  S2-

**14.** Dos átomos tienen las siguientes configuraciones electrónicas: 1s2 2s2 2p6 y 1s2 2s2 2p6 3s1. La primera energía de ionización de uno de ellos es 2080 kJ/mol y la del otro es 496 kJ/mol. Asigne cada uno de los valores de energía de ionización a cada

una de las configuraciones electrónicas proporcionadas. Justifique la elección.

**15.** Dados los elementos A, B, C y D tales que: A está en el segundo periodo de la familia de los anfígenos; B y C son elementos no metálicos del tercer periodo tales que B tiene menor radio atómico que C y C mayor energía de ionización que B; D es un elemento cuyo ion divalente positivo presenta la configuración electrónica del neón. Determinar:

a. ¿Cuál es el elemento de mayor carácter metálico?

b. ¿Cuál es el elemento de mayor carácter electronegatividad?

**16.** De acuerdo a la tabla periódica completa las siguientes actividades:

- a. Ordene en forma creciente al carácter metálico.
- b. Ordene en forma decreciente la afinidad electrónica.
- c. Ordene en forma creciente al radio atómico.
- d. Ordene en forma decreciente a la electronegatividad.
- e. Ordene en forma creciente a la energía de ionización.

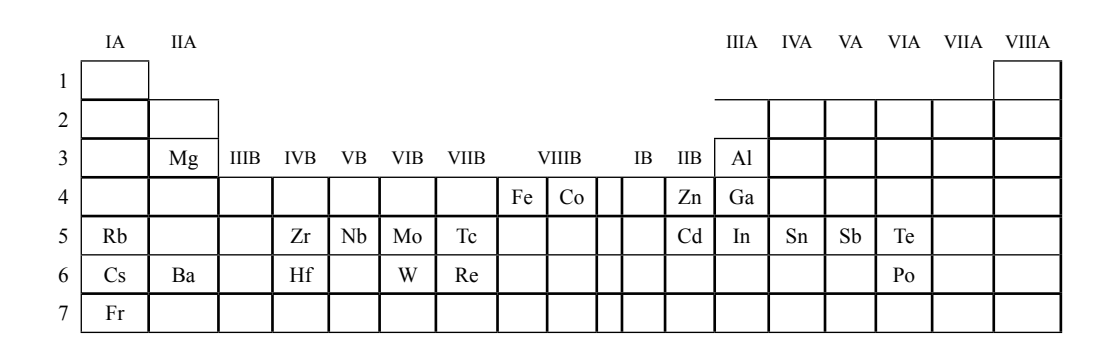

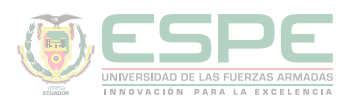

Determine los estados de oxidación del átomo principal de los siguientes compuestos.

- a.  $CO<sub>2</sub>$
- $\mathbf{b}$ .  $PF_3$
- c.  $H_2S$
- d.  $NH<sub>3</sub>$
- e.  $H_3PO_4$
- f.  $H_4As_2O_5$
- $g.$  HB $rO$
- h.  $HClO<sub>4</sub>$
- i.  $H_2SO_4$
- j.  $Na_3(SbO_4)$
- k.  $NH_4^+$
- 1.  $(H_2P_2O_5)^{-2}$
- $m.(Cr_2O_7)^{-2}$
- n.  $(IO_3)^{-1}$
- o.  $Tc_4(TiO_5)_7$
- p. CaClO
- q.  $H_2B_4O_7$
- r.  $K M n O_4$

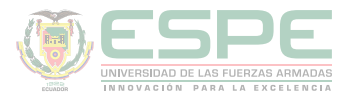

#### **REFERENCIAS BIBLIOGRÁFICAS**

Atkins, P. W., Shriver, D. F., Overton, T. L., Rourke, J. P., Weller, M. T., & Armstrong, F. A. (2008). Química inorgánica. McGraw-Hill, 153-158

Bolaños, K., & Bolaños, L. (2011). *QUÍMICA ELEMENTAL. Teoría, Ejercicios y Aplicaciones.* Quito: s.n.

Petrucci, R., Harwood, W., & Herring, F. (2003). *Química General* (Octava ed.). Madrid: PEARSON EDUCATION S.A.

Escobar, L. (2014). *Fundamentos de Química General.* Ed. López.

Arévalo, T. (2014). Magnitudes y unidades de medida. En *Técnicas de PRL: seguridad en el trabajo e higiene industrial* (págs. 206-221). Logroño: UNIR.

Chang, R. (2002). *Química* (Séptima ed.). México D.F: McGRAW-HILL.

Silberberg, M. (2002). *Química General* (Segunda ed.). México: McGRAW-HILL.

Ebbing, D., & Gammon, S. (2009). *General Chemistry.* U.S.A: Houghton Mifflin Company.

Gray, H., & Haight, G. (2003). *Principios básicos de Química.* España: Reverté.

Cesar, C. (2010). Química; teorías y aplicaciones . Latacunga.

Salcedo, L. A. Química. Lima: San Marcos.

Pérez, A. G. (2007). Química I; Un enfoque constructivista. En G. Sánchez, & C. Rodríguez. México D.F: Pearson Educación.

Petrucci, R. (2011). Química general principios y aplicaciones modernas. Madrid: Pearson Educación.

Donald, B. S. (1983). Manual de química. México D.F: Iberoamérica.

Sienko, M., & Plane, R. (1982). Química. Madrid: Aguilar.

Shriver, F., Akins, W., & Langford, H. (1998). Química inorgánica. Barcelona: Reverté S.A.

Cotton, F. A., & Wilkinson, G. (1996). Química inorgánica básica. Limusa: Reimpresa.

Rodríguez, X. (1995). Nomenclatura química inorgánica. San Diego: Paperback.

J. M. Dou, M. D. (2007). Formulación y nomenclatura química. Casals.

# Capítulo 6

**QUÍMICA BÁSICA PARA INGENIEROS**

## Estructura de Lewis

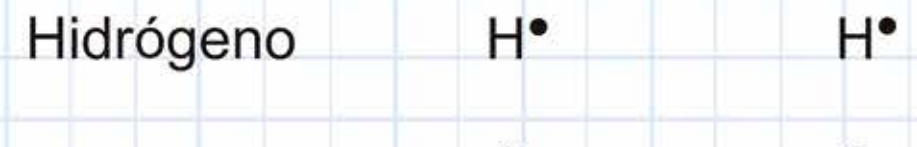

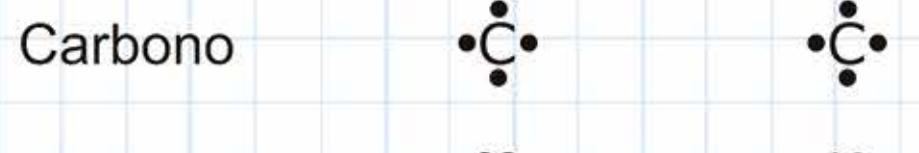

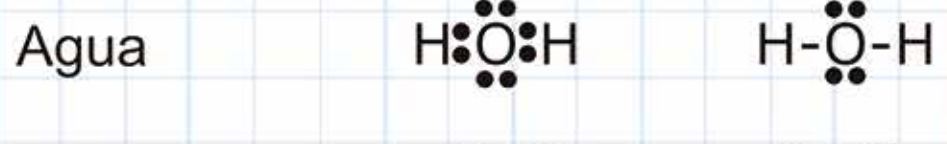

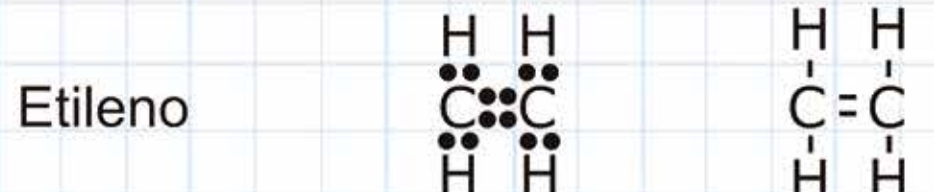

Acetileno H&C...CH  $H-C\equiv C$ -H

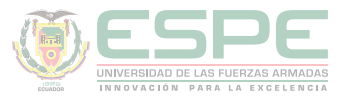

#### **Enlace químico**

El enlace químico es la atracción que tienen los átomos de un compuesto en una red cristalina. Se cree que al combinarse los elementos adquieren configuraciones electrónicas similares a los gases nobles (Silberberg, 2002).

Mediante el valor absoluto de la diferencia de electronegatividades se puede determinar el tipo de enlace, de acuerdo a la ecuación 25.

$$
E_{XY} = |E_{X} - E_{Y}|
$$
  
Ecuación 1. Diferencia de electromegatividad.

Donde,  $E_{xy}E_y y E_y$  son las electronegatividades del compuesto XY, y los elementos X y Y respectivamente.

Los enlaces químicos más comunes son:

- Enlace iónico.
- Enlace covalente.

#### **Enlace iónico**

El enlace iónico o electrovalente es la trasferencia de electrones de un átomo a otro y se da entra la unión de un metal y no metal (Bolaños & Bolaños, 2011).

En el enlace iónico la diferencia de electronegatividad de los átomos es mayor a 1,7 (Bolaños & Bolaños, 2011).

Ejemplo: Determinar el tipo de enlace del cloruro de potasio (KCl), si se sabe que las electronegatividades de K y Cl con 0,8 y 3 respectivamente:

Datos:

$$
E_K = 0.8
$$
  

$$
E_{Cl} = 3
$$

 $\sim$   $\sim$ 

$$
E_{KCl} = |E_K - E_{Cl}|
$$
  

$$
E_{KCl} = |0.8 - 3|
$$
  

$$
E_{KCl} = 2.2 > 1.7
$$

Por lo tanto, es enlace iónico.

#### **Enlace covalente**

En el enlace covalente los átomos de un compuesto comparten electrones y se da entre la unión de dos no metales (Bolaños & Bolaños, 2011).

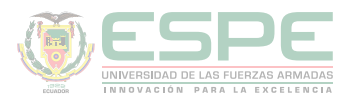

La diferencia de electronegatividad de los átomos en el enlace covalente es menor a 1,7 (Bolaños & Bolaños, 2011). Este tipo de enlace se clasifica en:

*Enlace covalente apolar*. – Este enlace se da entre la unión de no metales iguales (H<sub>2</sub>,  $O_2$ ,  $Cl_2$ ,  $I_2$ ,  $F_2$ ,  $N_2$ ). Ejemplo: Determinar el tipo del hidrógeno molecular  $(H_2)$ , si se sabe que la electronegatividad del H es 2,1.

Datos:

 $E_{k} = 0.8$ 

$$
E_{H_2} = |E_H - E_H|
$$
  
\n
$$
E_{H_2} = |2, 1 - 2, 1|
$$
  
\n
$$
E_{H_2} = 0 < 1, 7
$$

Por lo tanto, es enlace covalente apolar.

*Enlace covalente polar*. – Este enlace se da entre la unión de no metales diferentes (HCl,  $CO_2$ , NH<sub>3</sub>). Ejemplo: Determinar el tipo de enlace del trióxido de nitrógeno (NO<sub>3</sub>), si se sabe que las electronegatividades de N y O con 3 y 3,5 respectivamente:

Datos:

$$
E_N = 3
$$
  

$$
E_O = 3.5
$$

$$
E_{NO_3} = |E_N - E_O|
$$
  
\n
$$
E_{NO_3} = |3 - 3.5|
$$
  
\n
$$
E_{KCl} = 0.5 < 1.7
$$

Por lo tanto, es enlace covalente polar

#### **Estructura de lewis**

La estructura de Lewis es la representación de los electrones en el último nivel energético de los elementos químicos al formar compuestos (Bolaños & Bolaños, 2011)

Este coincide con el grupo o familia de dicho elemento, como se representa en le tabla 19.

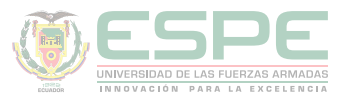

| 1A                    | $2^{\mathrm{a}}$         | 3 <sup>a</sup>                  | 4A                             | 5A                             | <b>6A</b>                | <b>7A</b>                   |
|-----------------------|--------------------------|---------------------------------|--------------------------------|--------------------------------|--------------------------|-----------------------------|
| $H^{\bullet}$         | Ca <sub>o</sub>          | $\bullet$ A $\vert\bullet\vert$ | $\bullet$ $\circ$ $\bullet$    | $\bullet$ $\bar{N}$ $\bullet$  | $\bullet$ 0 $\bullet$    | $\bullet$ F $\bullet$       |
| $\overrightarrow{Li}$ | Ba                       | $\bullet$ Bi $\bullet$          | $\frac{2}{9}$ Si $\frac{2}{9}$ | $2p$ 2                         | $\bullet$ s<br>$\bullet$ | $\bullet$ $\circ$ $\bullet$ |
| Na                    | Ra                       | $\bullet$ Dy $\bullet$          | $\bullet$ Ge $\bullet$         | $\bullet$ As $\bullet$         | $s$ se $s$               | $\bullet$ Br $\bullet$      |
| $\mathbf{k}$          | $Sr^{\bullet}_{\bullet}$ | $\bullet$ Er $\bullet$          |                                | $\frac{1}{2}$ sb $\frac{1}{2}$ | $\bullet$ Te $\bullet$   |                             |
| $\bullet$<br>Rb       | $Zn$ $\bullet$           | $\bullet$ La $\bullet$          |                                | $\bullet$ B $\bullet$          |                          | At<br>$\bullet\bullet$      |
| $c_s$                 | $Mg$ $\bullet$           | $\bullet$ Sm $\bullet$          |                                |                                |                          |                             |
| $Fr^{\bullet}$        | Cd                       | $\bullet$ Sc $\bullet$          |                                |                                |                          |                             |
| A g                   | Be :                     | $\bullet$ Ga $\bullet$          |                                |                                |                          |                             |

**Tabla 19.**  *Estructura de Lewis de la familia A.*

Para realizar la estructura de Lewis se debe conocer las diferentes formas que existen y estas son:

**Fórmula desarrollada.** Los átomos de una molécula aparecen unidos mediante enlaces simples, dobles o triples dibujadas en un solo plano. Ejemplo: Escribir la fórmula desarrollada del amoniaco (ilustración 37).

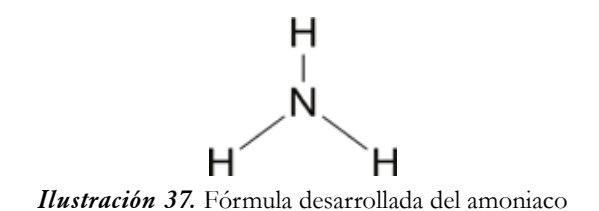

**Fórmula estructural.** Es la representación tridimensional de las moléculas usando proyecciones como de Fisher, Newman y Haworth. Ejemplo: Escribir la fórmula estructural del amoniaco (ilustración 38).

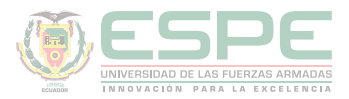

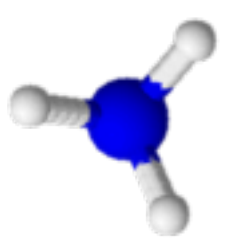

*Ilustración 38.* Fórmula estructural del amoniaco.

En esta guía de química se explicará la fórmula desarrollada para entender la estructura de Lewis de las moléculas.

#### **Enlace iónico.**

Para determinar la estructura de Lewis de un enlace iónico se sigue los siguientes pasos:

**1.** Colocar el átomo que menos se repite en el centro. Si el átomo central se repite varias veces separar con el otro átomo. Ejemplo determinar la estructura de Lewis de  $CaCl<sub>2</sub>$ 

$$
CI \qquad \begin{array}{c} \text{C} \ \text{a} \\ \text{C} \ \text{I} \end{array} \qquad \text{C} \ \text{I}
$$

**2.** Colocar el número total de electrones de cada átomo.

C a  $\mathcal{L}$   $\mathcal{L}$   $\mathcal{L}$   $\mathcal{L}$ 

**3.** El átomo de menor número de electrones los dona a otro que posee mayor cantidad para completar el octeto uno de ellos.

$$
\begin{array}{cc}\n\bullet & \bullet \\
\bullet & \bullet \\
\bullet & \bullet\n\end{array}
$$

**4.** Determinar la formula, por facilidad de comprensión se grafican únicamente los átomos, sin representar los electrones de valencia no-enlazados

$$
\mathbf{C}^{\mathbf{C}^{\mathbf{C}^{\mathbf{C}}}}\mathbf{A}_{\mathbf{C}^{\mathbf{C}}}
$$

#### **Ejemplos:**

Determine la estructura de Lewis de los siguientes compuestos:

1. Sulfuro férrico (Fe<sub>2</sub> S<sub>3</sub>)

$$
\mathbf{:=}\ \mathbf{:=}\ \mathbf{
$$

 $S \leftarrow Fe \rightarrow S \leftarrow Fe \rightarrow S$ 

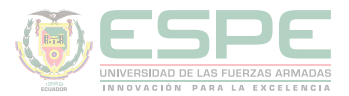

2. Nitruro de litio (Li<sub>3</sub> N)

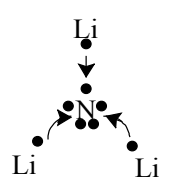

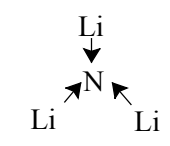

**3. Óxido de aluminio (Al<sub>2</sub> O<sub>3</sub>)** 

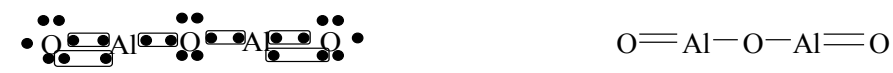

**4. Cloruro de manganoso (MnCl<sub>2</sub>)** 

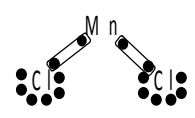

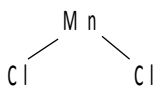

#### **Enlace covalente**

Para determinar la estructura de Lewis se sigue los siguientes pasos:

**1.** Calcular el número de electrones requeridos (R) multiplicando los átomos totales por 8. Ejemplo: Determinar la estructura de Lewis de CaO

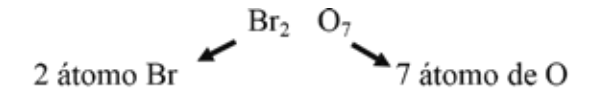

Número de átomos totales = 2 átomo de Br + 7 átomo de  $0 = 9$  átomos

 $R = 9$  átomos \* 8 = 72

**2.** Calcular el número de electrones disponibles (D) considerando la familia de cada átomo.

Familia 7A  

$$
D = 2 \text{ átomos } Cl * 7 + 7 \text{ átomo } O * 6 = 56
$$

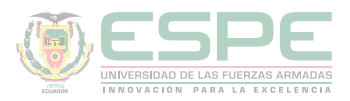

**3.** Calculando los electrones compartidos (C), restando los electrones requeridos – los disponibles.

$$
C=\mathsf{R}\mathsf{P}D
$$
  

$$
C=\mathsf{72}\mathsf{-56}\mathsf{=16}
$$

**4.** El número de enlaces (E) se determina dividendo sobre dos el número de electrones compartidos.

$$
E = \frac{C}{2}
$$

$$
E = \frac{16}{2} = 8
$$

Se coloca en el centro el átomo que menos veces se repite, en este caso es el Br. Si el átomo central (Br) se repite varias veces se lo separa por el otro átomo (O). Se debo completar los octetos de cada átomo, si sobre pasan se deben colocar enlaces dativos.

Para mejor comprensión se grafican únicamente los átomos, sin representar los electrones de valencia no-enlazados

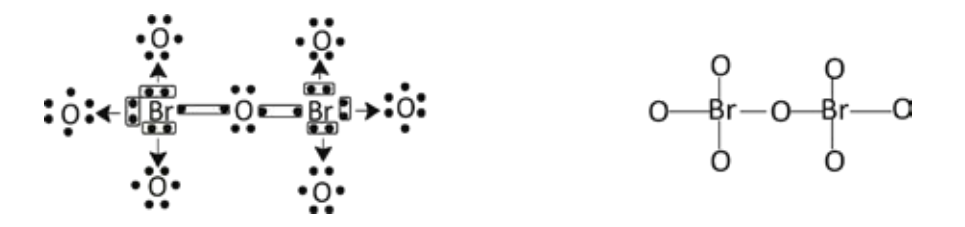

#### **Ejemplos:**

Determine la estructura de Lewis de los siguientes compuestos:

#### **01. Ácido fluorhídrico** *(HF)*

$$
R = 1 * 2 + 1 * 8 = 10
$$
  

$$
D = 1 * 1 + 7 * 1 = 8
$$
  

$$
C = R - D = 10 - 8 = 2
$$
  

$$
E = \frac{C}{2} = \frac{2}{2} = 1
$$
  
H

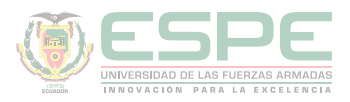

2. Agua (H<sub>2</sub>O)  $R = 2 * 2 + 1 * 8 = 12$  $D = 1 * 2 + 6 * 1 = 8$  $C = R - D = 12 - 8 = 4$  $E = \frac{C}{2} = \frac{4}{2} = 2$ DH Hε  $H$ -0- $H$ 

- **3. Cloruro de boro** *(BCl<sub>3</sub>)*  $R = 4 * 8 = 32$  $D = 3 * 1 + 7 * 3 = 26$  $C = R - D = 32 - 26 = 6$  $E = \frac{C}{2} = \frac{6}{2} = 3$  $: \mathbb{C}^1$ Cl d BGC ∍cı:  $C \vert$ CI
- **4. Cloruro de silicio** *(SiCl4 )* $R = 5 * 8 = 40$

$$
D = 4 * 1 + 7 * 4 = 32
$$
\n
$$
C = R - D = 40 - 32 = 8
$$
\n
$$
E = \frac{C}{2} = \frac{8}{2} = 4
$$
\n
$$
\begin{array}{cccc}\n\vdots & \vdots & \vdots & \vdots \\
\downarrow & \downarrow & \downarrow & \downarrow \\
\vdots & \downarrow & \downarrow & \downarrow \\
\downarrow & \downarrow & \downarrow & \downarrow \\
\vdots & \downarrow & \downarrow & \downarrow \\
\downarrow & \downarrow & \downarrow & \downarrow\n\end{array}
$$
\nCl\n
$$
Cl = \frac{1}{5!} - Cl
$$
\n
$$
Cl = \frac{1}{5!} - Cl
$$

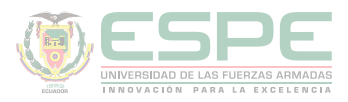

### **5. Ácido fosfórico** *(H3 PO4 )*  $N = 2 * 3 + 5 * 8 = 46$  $D = 1 * 3 + 6 * 4 + 5 * 1 = 32$  $C = R - D = 46 - 32 = 6$  $E = \frac{C}{2} = \frac{6}{2} = 3$  $H - 0 - 0 - 0 - H$

#### **Excepciones de la regla del octeto en el enlace covalente.**

No se cumple la regla del octeto con número impar de electrones de valencias y en especies que poseen electrones de valencia mayor a ocho debido al orbital d del electrón más externo del átomo.

#### **Ejemplos:**

Determinar la estructura de Lewis de las siguientes moléculas.

#### 1. Pentacloruro de fósforo (PCl<sub>5</sub>)

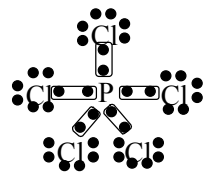

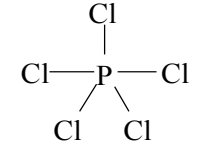

#### **2. Heptafloruro de yodo (IF<sup>7</sup> )**

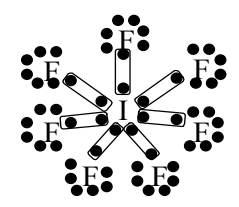

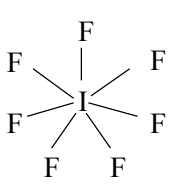

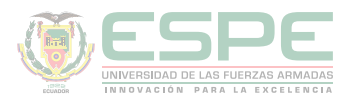

#### **3. Monóxido de nitrógeno (NO)**

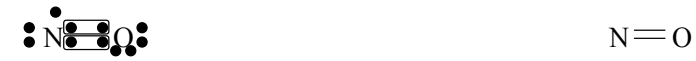

Como se observa en los ejemplos anteriores, para mejor compresión de la estructura de Lewis se grafican únicamente los átomos, sin representar los electrones de valencia no-enlazados

#### **Iones (aniones o cationes)**

Para especies cargadas contar un electrón más por cada carga negativa o restar uno por cada carga positiva.

**Ejemplos: Determinar la estructura de Lewis de las siguientes especies. 1.**  $({\bf SO}_4)^{-2}$ 

$$
N=5*8=40
$$

Para aniones, en los electrones disponibles se debe añadir los electrones de la carga (2)

$$
D = 6 * 1 + 6 * 4 + 2 = 32
$$
  
\n
$$
C = R - D = 40 - 32 = 8
$$
  
\n
$$
E = \frac{C}{2} = \frac{8}{2} = 4
$$

En la estructura de Lewis se debe añadir los electrones de la carga (2) siempre en forma balanceada.

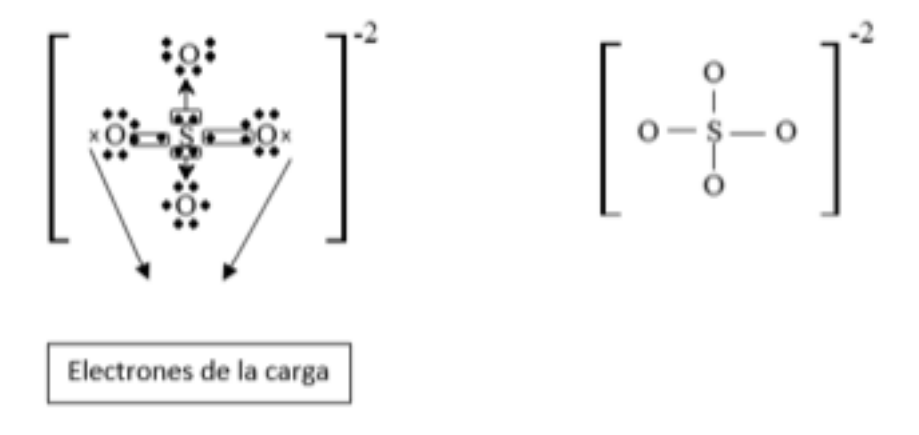

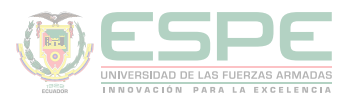

#### $2. \ (\text{NH}_4)^{+1}$

$$
N = 2*4 + 1*8 = 16
$$

Para cationes, en los electrones disponibles se debe quitar los electrones de la carga (1) D

$$
D = 4 * 1 + 5 * 1 - 1 = 8
$$
  
\n
$$
C = R - D = 16 - 8 = 8
$$
  
\n
$$
E = \frac{C}{2} = \frac{8}{2} = 4
$$

En la estructura de Lewis se debe añadir los electrones de la carga (2) siempre en forma balanceada.

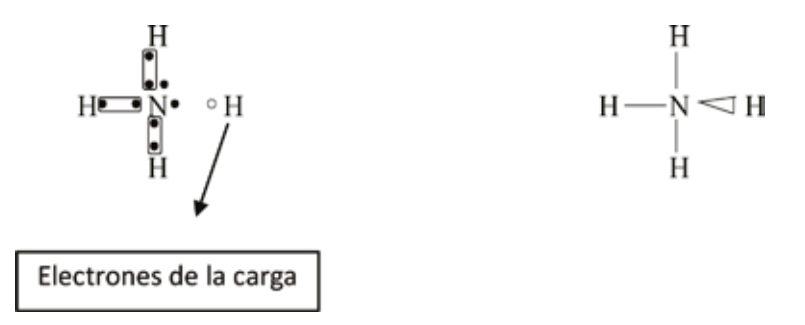

#### **Sales**

Es un compuesto químico formado por la unión de un anión y catión, como se observa en la ilustración 39.

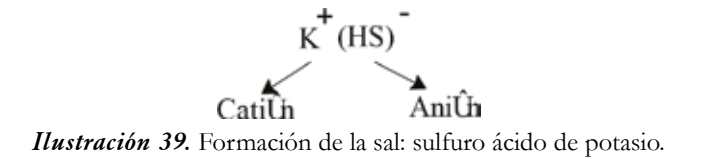

Para determinar la estructura de Lewis de una sal, se debe realizar los cálculos del anión negativo como si fuera un radical y finalmente adicionar el catión con su respectiva carga. Ejemplo: sulfito ácido de sodio (ilustración 40)

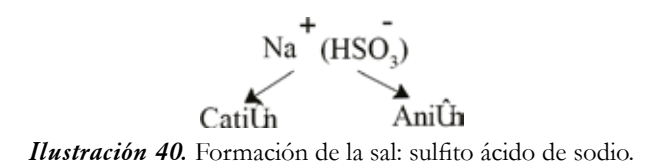

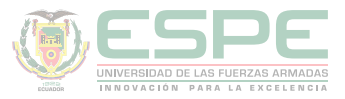

Se debe determinar la estructura de Lewis de la parte negativa, así:

$$
N = 2 * 1 + 4 * 8 = 34
$$
  

$$
D = 1 * 1 + 6 * 1 + 6 * 3 - 1 = 26
$$
  

$$
C = R - D = 34 - 26 = 8
$$
  

$$
E = \frac{C}{2} = \frac{8}{2} = 4
$$

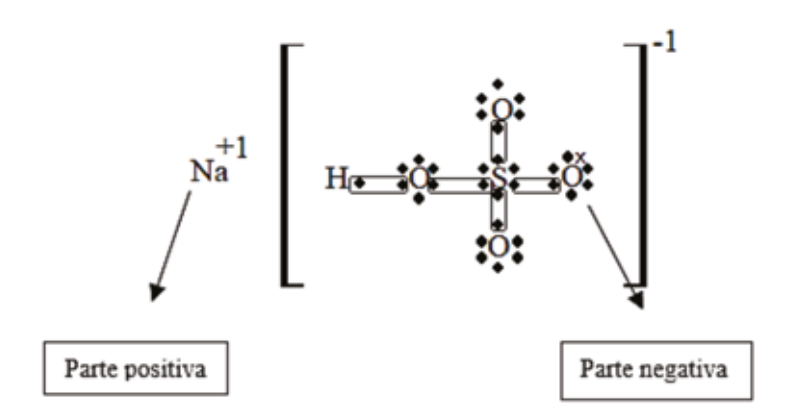

*Ilustración 41*. Estructura de Lewis del sulfito ácido de sodio

#### **Ejercicios de aplicación**

1. Cuando los elementos Z y W se unen químicamente forman el compuesto que conduce calor ZW2, adquiriendo el átomo Z la configuración electrónica del Argón (Z=18) y el átomo W la configuración electrónica del Kriptón (Z=36). Identificar a los elementos Z y W, dando a conocer: Bloque, Grupo, Periodo, valencia, Carácter Químico, Número Atómico y Símbolo de cada elemento. Además, dar la posible fórmula del compuesto.

#### **Solución:**

El compuesto ZW2 conduce calor; por lo tanto, forma un enlace iónico y se debe determinar los estados de oxidación.

**Z+2 W-1**

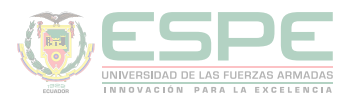

Átomo Z adquiere la configuración electrónica del Argón (Z=18).

 $C.E_{z+2}=e^- = 18$  $e^- = Z - carga$  $Z = e^{-} + carga$  $Z = 18 + 2 = 20$  $C.E<sub>z</sub> = 1s<sup>2</sup> 2s<sup>2</sup>2p<sup>6</sup>3s<sup>2</sup>3p<sup>6</sup>4s<sup>2</sup> = 20$ Periodo: 4 Grupo: IIA Valencia: +2 Carácter metálico: metal Número atómico: 20 Símbolo: Ca Átomo W adquiere la configuración electrónica del Kriptón (Z=36).  $C.E<sub>w-1</sub> = e^- = 36$  $e^- = Z - carga$  $Z = e^{-} + carga$  $Z = 36 - 1 = 35$  $C.E<sub>z</sub> = 1s<sup>2</sup> 2s<sup>2</sup>2p<sup>6</sup>3s<sup>2</sup>3p<sup>6</sup>4s<sup>2</sup>3d<sup>10</sup>4p<sup>5</sup> = 35$ Periodo: 4 Grupo: VIIA Valencia: +7 Carácter metálico: no metal Número atómico: 35 Símbolo: Br

#### **Nombre del compuesto: Bromuro de calcio.**

2. Cuando los elementos X e Y se unen químicamente forman el compuesto que no conduce electricidad  $XY_{2}$ , adquiriendo los átomos de los elementos la configuración electrónica del Ar (Z=18). Identificar a los elementos X e Y, dando a conocer: Bloque, Grupo, Periodo, valencia, Carácter Químico, Número Atómico y Símbolo de cada elemento. Además, dar la posible fórmula del compuesto.

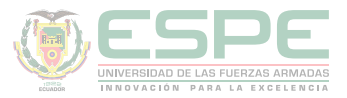

Solución:

El compuesto  ${\rm XY}_{_2}$  no conduce electricidad; por lo tanto, forma un enlace covalente y se debe determinar la estructura de Lewis.

#### X Y Y

Átomo X adquiere la configuración electrónica del Argón (Z=18), se debe restar 2 enlaces de los 4 correspondientes al octeto perteneciente siempre a la familia A; por lo tanto:

```
8 enlaces -2 enlaces = 6C.E_X = 1s^2 2s^2 2p^6 3s^2 3p^4Periodo: 3
Grupo: VIA
Valencia: +6
Carácter metálico: no metal
Número atómico: 24
Símbolo: Cr
Átomo Y adquiere la configuración electrónica del Argón (Z=18).
C.E_y = 1s^2 2s^2 2p^6 3s^2 3p^5 = 17Periodo: 3
Grupo: VIIA
Valencia: +7
Carácter metálico: no metal
Número atómico: 17
Símbolo: Cl
```
**Nombre del compuesto:** Cloruro de cromo II.

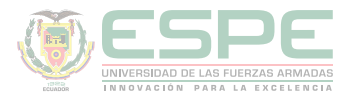

#### **Ejercicios propuestos**

- **1.** Clasifique los siguientes compuestos en enlaces iónicos y covalentes.
- **a.** NaCl **b.**  $H_2CO_3$ **c.** MgO **d.** NiCl<sub>2</sub> **e.** NH<sub>2</sub>
- **f.** MgCl<sub>2</sub>
- $g. CO<sub>2</sub>$
- $h. F<sub>2</sub>$
- $i. N_{2}$

**2.** Cuando los elementos A y B se unen químicamente forman el compuesto iónico AB2, adquiriendo los átomos de los elementos la configuración electrónica del Argón (Z=18). Identificar a los elementos A y B, dando a conocer: bloque, grupo, periodo, valencia, carácter químico, número atómico y símbolo de cada elemento. Además, dar la posible fórmula del compuesto.

**3.** Cuando los elementos  $X$  e  $Y$  se unen químicamente forman el compuesto covalente  $XY_2$ , adquiriendo los átomos de los elementos la configuración electrónica del Ar (Z=18). Identificar a los elementos X e Y, dando a conocer: Bloque, Grupo, Periodo, valencia, Carácter Químico, Número Atómico y Símbolo de cada elemento. Además, dar la posible fórmula del compuesto.

- **4.** Determinar la estructura de Lewis de los siguientes compuestos.
	- **a.** Cloruro de bromo (BrCl)
	- **b.** Amoniaco (NH<sub>4</sub>)
	- **c.** Ácido sulfúrico  $(H_2 SO_4)$
	- **d.** Óxido de di cloro  $\left(\text{Cl}_2\text{O}\right)$
	- **e.** Hidrogeno molecular (H<sub>2</sub>)
	- **f.** Fluoruro molecular  $(F_2)$
	- **g.** Ácido nítrico (HNO<sub>3</sub>)
	- **h.** Ácido carbónico ( $H_2$  CO<sub>3</sub>)
	- **i.** Ácido orto carbónico ( $H$ <sub>4</sub> CO<sub>4</sub>)
	- **j.** Cloroformo (CHCl<sub>3</sub>)
	- **k.** Cloruro de nitrosilo (NOCl)

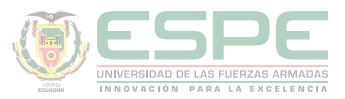

**l.** Ácido pirofosforoso (H<sub>4</sub> P<sub>2</sub> O<sub>5</sub>) **m.** Hexa fluoruro de azufre (SF $_{o}$ )

**5.** Determinar la estructura de Lewis de los siguientes radicales.

- a.  $(PO_4)^{-3}$
- b.  $(ClO<sub>2</sub>)^{-1}$
- c.  $(TiO_5)^{-4}$
- d.  $(NO)^{+1}$
- e.  $(HSO_3)^{-1}$
- f.  $(P_2O_7)^{-4}$
- g.  $(HMnO<sub>4</sub>)^{-1}$
- h.  $(HCr<sub>2</sub>O<sub>7</sub>)<sup>-1</sup>$
- i.  $(CO_4)^{-2}$
- j.  $(H_3O)^{+1}$
- k.  $(AsO<sub>4</sub>)^{-3}$
- 1.  $(AsH<sub>4</sub>)<sup>+1</sup>$
- m.  $(PH_4)^{+1}$

**6.** Determinar la estructura de Lewis de los siguientes radicales.

- a.  $NaClO<sub>3</sub>$
- b.  $MgSO<sub>3</sub>$
- c.  $Al_2(SO)_3$
- d.  $Mg(HSO<sub>4</sub>)<sub>2</sub>$
- e.  $Al(HSO<sub>3</sub>)<sub>3</sub>$

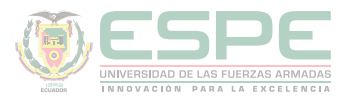

#### **REFERENCIAS BIBLIOGRÁFICAS**

Atkins, P. W., & Jones, L. (2006). *Principios de química: los caminos del descubrimiento*. Ed. Médica Panamericana.

Brady, J. E., & Humiston, G. (1988). *Química básica*. Limusa. Brown, T. L., LeMay Jr, H. E., Bursten, B. E., Burdge, J. R., & Química, A. (2007). Ciencia central.

Carey, F. A., & Giuliano, R. M. (2014). *Química orgánica (9a*. McGraw Hill México.

Cruz-Garritz, D., Chamizo, J. A., & Atómica, A. G. E. (1991). *Un Enfoque Químico*. Addison-Wesley Iberoamericana.

Bolaños, K., & Bolaños, L. (2011). *QUÍMICA ELEMENTAL. Teoría, Ejercicios y Aplicaciones.* Quito: s.n.

Petrucci, R., Harwood, W., & Herring, F. (2003). *Química General* (Octava ed.). Madrid: PEARSON EDUCATION S.A.

Escobar, L. (2014). *Fundamentos de Química General.* Ed. López.

Arévalo, T. (2014). Magnitudes y unidades de medida. En *Técnicas de PRL: seguridad en el trabajo e higiene industrial* (págs. 206-221). Logroño: UNIR.

Chang, R. (2002). *Química* (Séptima ed.). México D.F: McGRAW-HILL.

Silberberg, M. (2002). *Química General* (Segunda ed.). México: McGRAW-HILL.

Ebbing, D., & Gammon, S. (2009). *General Chemistry.* U.S.A: Houghton Mifflin Company.

Gray, H., & Haight, G. (2003). *Principios básicos de Química.* España: Reverté.

Cesar, C. (2010). Química; teorías y aplicaciones . Latacunga.

Salcedo, L. A. Química. Lima: San Marcos.

Pérez, A. G. (2007). Química I; Un enfoque constructivista. En G. Sánchez, & C. Rodríguez. México D.F: Pearson Educación.

Petrucci, R. (2011). Química general principios y aplicaciones modernas. Madrid: Pearson Educación.

Donald, B. S. (1983). Manual de química. México D.F: Iberoamérica.

Sienko, M., & Plane, R. (1982). Química. Madrid: Aguilar.

Shriver, F., Akins, W., & Langford, H. (1998). Química inorgánica. Barcelona: Reverté S.A.

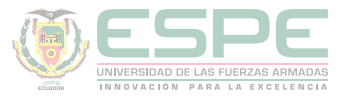

Cotton, F. A., & Wilkinson, G. (1996). Química inorgánica básica. Limusa: Reimpresa.

Rodríguez, X. (1995). Nomenclatura química inorgánica. San Diego: Paperback.

J. M. Dou, M. D. (2007). Formulación y nomenclatura química. Casals.

# Capítulo 7

**QUÍMICA BÁSICA PARA INGENIEROS**

## Nomenclatura Química

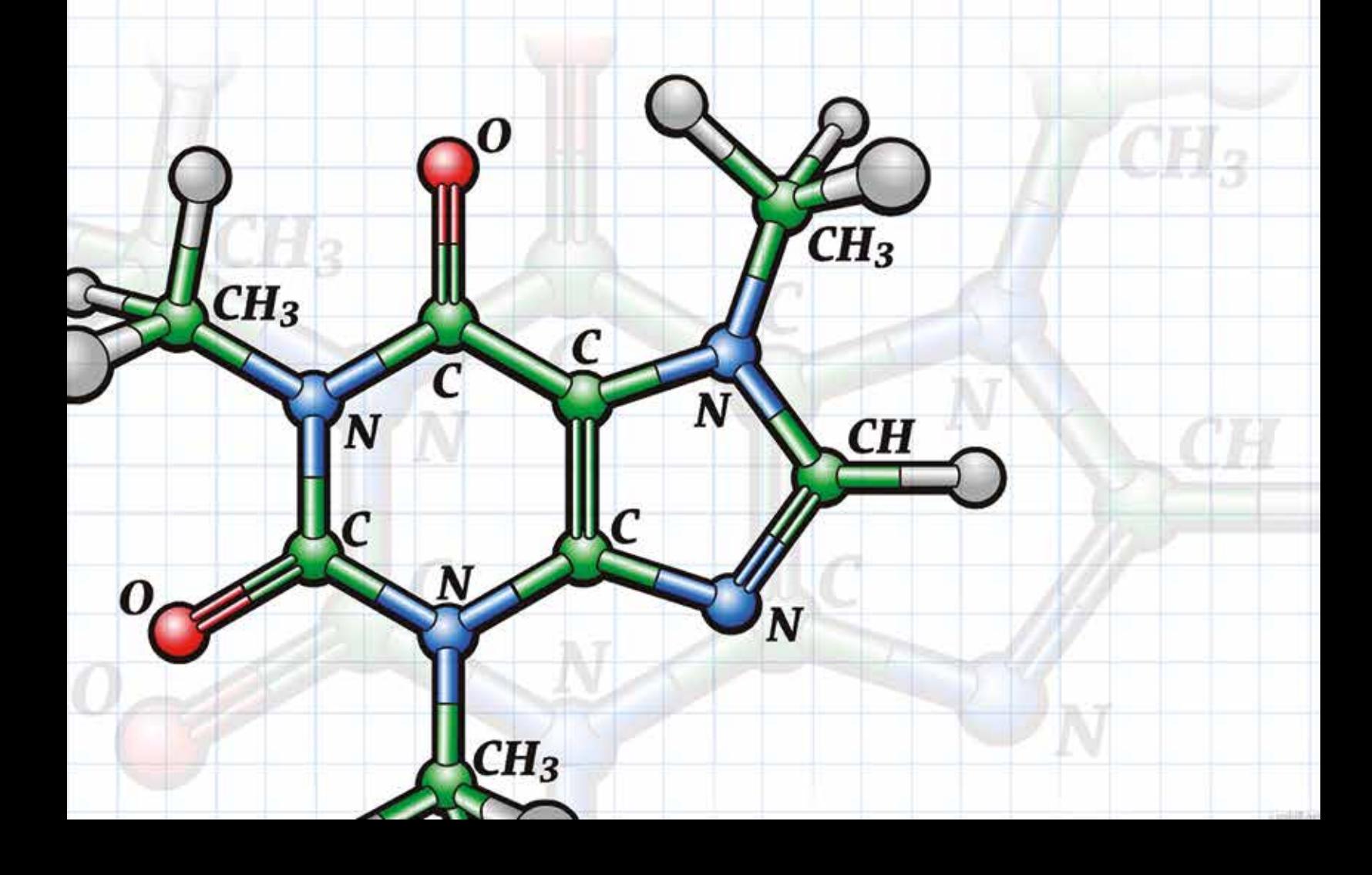
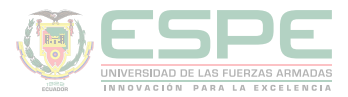

# **NOMENCLATURA QUÍMICA**

La nomenclatura química es un conjunto de reglas y regulaciones que rigen la designación (la identificación o el nombre) de las sustancias químicas.(Bolaños & Bolaños, 2011).

La notación química se muestra en la ilustración 42:

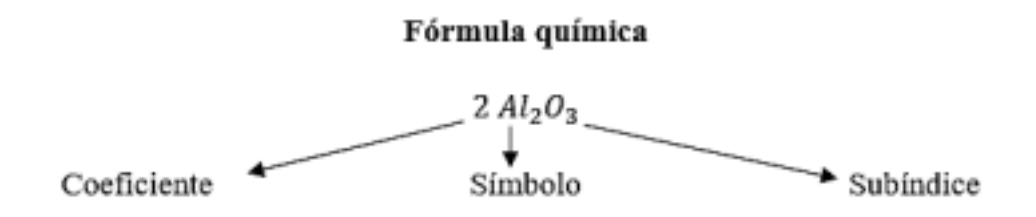

*Ilustración 42.* Representación de una fórmula química.

**Fórmula química.** Es la representación de los compuestos y está conformada por símbolos, subíndices y coeficiente.

**Símbolos.** Es la representación simbólica de los elementos químicos.

**Subíndice.** Es la representación numérica en la parte inferior de los símbolos y señala el número de átomos que se interviene en la fórmula.

**Coeficiente.** Es el número escrito en la parte izquierda del compuesto y señala el número de moléculas que intervienen en una reacción química (Cesar, 2010).

# **Clasificación de los elementos químicos**

Es indispensable conocer la clasificación de los elementos químicos de acuerdo a las valencias.

# **No metales**

En la tabla 20 se indica los no metales, algunos de ellos se encuentran en todos los seres vivos en grandes proporciones como el carbono y el oxígeno.

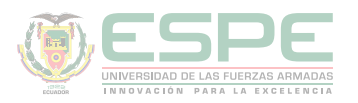

# **Tabla 20.**

*Elemento, símbolo y valencia de los no metales.*

| <b>Valencia</b> | $\tilde{}$<br>$\pm 1$ |    | $\pm 2$ |        | $\pm 3$      |    | $\pm 4$  |    |
|-----------------|-----------------------|----|---------|--------|--------------|----|----------|----|
|                 | Yodo                  |    | Oxígeno | $\cup$ | Nitrógeno    | N  | Carbono  |    |
|                 | Flúor                 | F  | Azufre  |        | Fósforo      |    | Silicio  | Si |
|                 | Cloro                 | Cl | Selenio | Se     | Arsénico     | As | Germanio | Ge |
|                 | <b>Bromo</b>          | Br | Teluro  | Te     | Antimonio    | Sb |          |    |
|                 | Astato                | At |         |        | <b>B</b> oro |    |          |    |
|                 | Ciano                 | Сn |         |        |              |    |          |    |

# **Metales de valencia variable**

Como se observa en la tabla 21, los metales de valencia variable se clasifican en: mono divalentes  $(+1, +2)$ , mono trivalente  $(+1, +3)$ , di trivalentes  $(+2, +3)$ , di tetravalentes  $(+2, +4)$ , tri tetravalentes  $(+3, +4)$ , tri pentavalentes  $(+3, +5)$ .

# **Tabla 21.**

*Elemento y símbolo de los metales de valencia variable.*

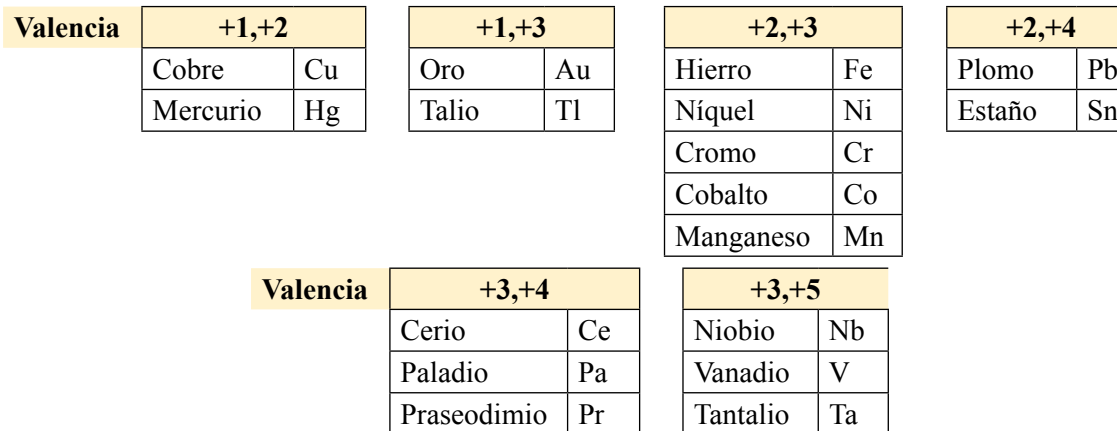

# **Metales de valencia fija**

Los metales de valencia fija son los más comunes en nomenclatura química. En la tabla 22 se indican los más importantes.

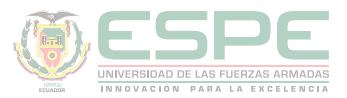

# **Tabla 22.**

*Elemento y símbolo de los metales de valencia fija.*

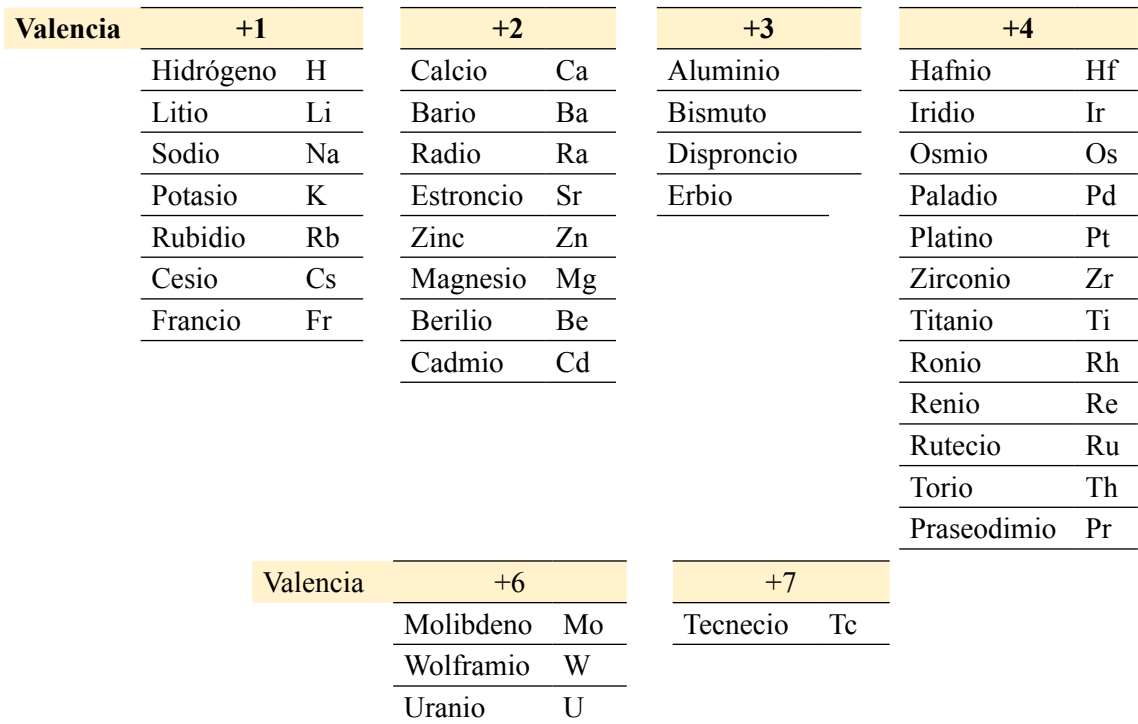

# **Compuestos químicos**

Los compuestos químicos se forman por la combinación de dos o más elementos, quienes comparten o donan electrones. Y estos pueden ser: binarios, ternarios y cuaternarios, como se detalla en la Ilustración 43.

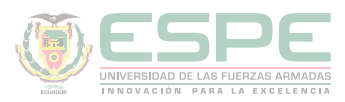

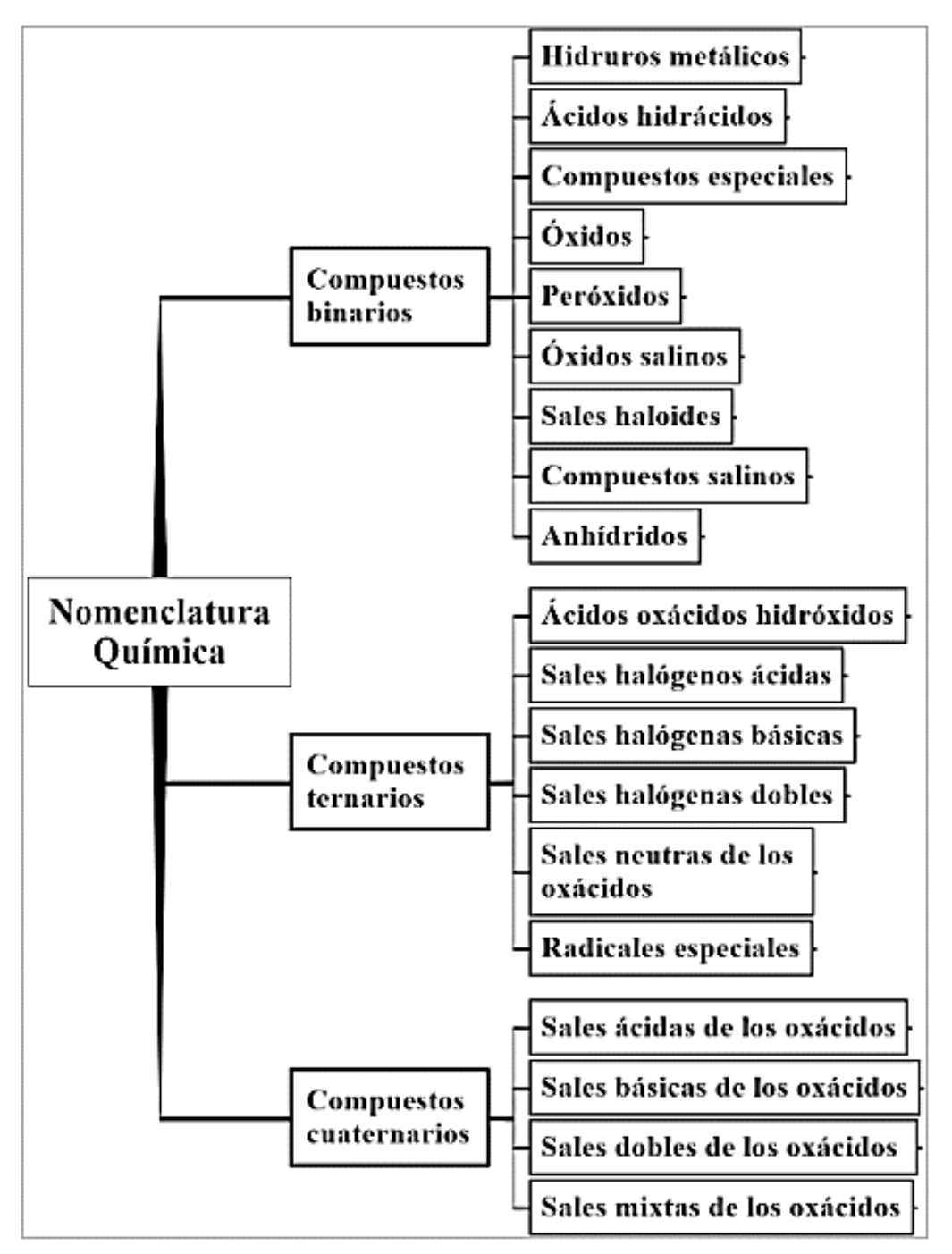

*Ilustración 43.* Compuestos químicos.

# **Compuestos binarios**

Como su nombre lo indica, se forman por la combinación de dos elementos químicos, de acuerdo a la Ilustración 44, entre los compuestos binarios tenemos:

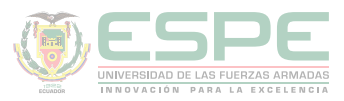

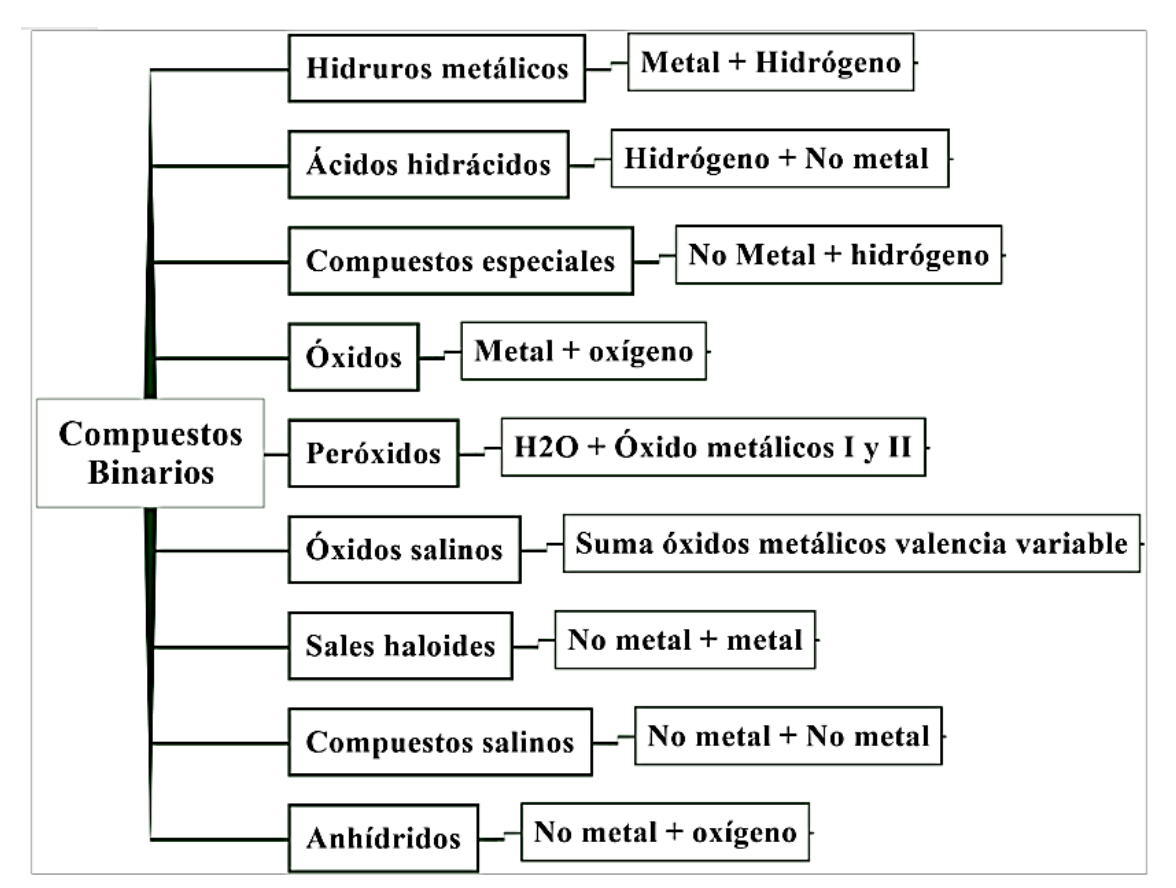

*Ilustración 44.* Compuestos binarios. (Cesar, 2010)

Existen diferentes nomenclaturas de un compuesto químico, las más importantes son tres: la tradicional o clásica, stock y sistemática (IUPAC) (Escobar, 2014).

Nomenclatura tradicional o clásica: Se antepone el nombre representativo del compuesto más el nombre del metal. Si son metales de valencia variable, con la terminación:

- oso (valencia menor)
- ico (valencia mayor)

**Nomenclatura stock**: Se antepone el nombre representativo del compuesto más el metal con su número de estado de oxidación en números romanos (Cesar, 2010).

**Nomenclatura sistemática (IUPAC):** Se antepone el prefijo de acuerdo el número de átomos (tabla 23), el nombre representativo del compuesto más el nombre del metal (Bolaños & Bolaños, 2011).

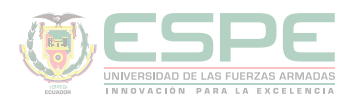

# **Tabla 23.**

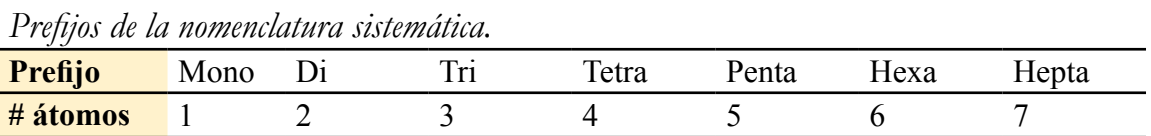

# **Hidruros metálicos**

Estos compuestos se forman por la combinación de un metal de valencia fija o variable más el hidrógeno que trabaja con valencia -1; como se indica en la ecuación 26.

#### **Metal+H-1**

*Ecuación 26*. Formación de un hidruro metálico.

#### **Para nombrar**

Se antepone la palabra hidruro más el nombre metal, si es metal de valencia variable se utiliza la terminación: oso (valencia menor) o ico (valencia mayor) (Cesar, 2010). Se muestran algunos ejemplos en la tabla 24.

# **Tabla 24.**

*Hidruros metálicos.*

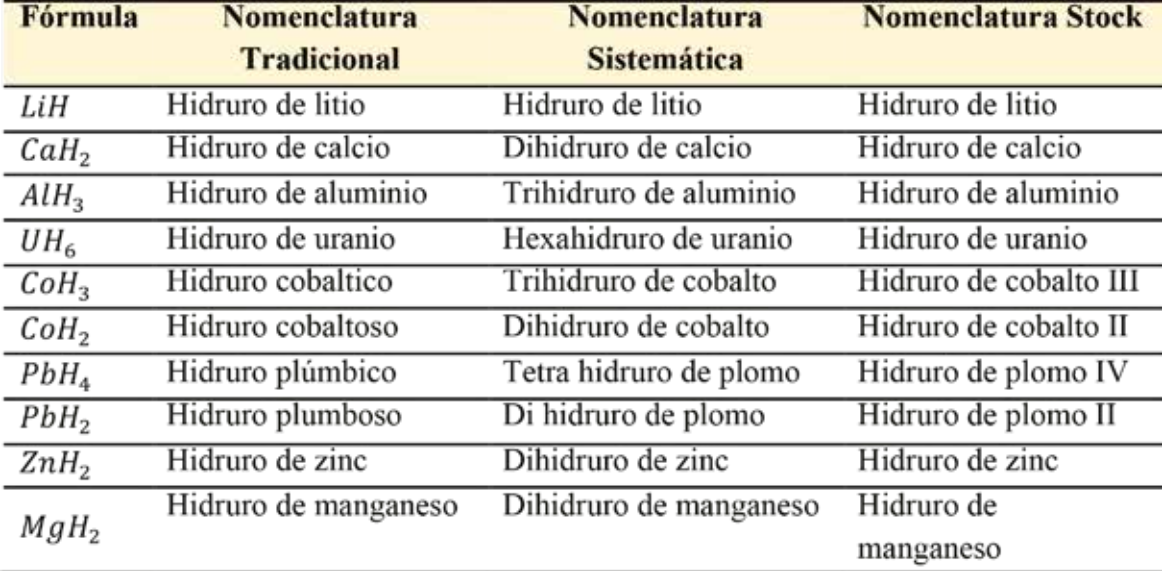

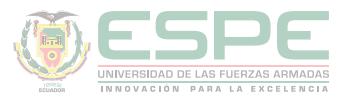

# **Ácido hidrácidos**

Se forman por la combinación del hidrógeno que trabaja con valencia +1, más un no metal de la familia VIA y VIIA (ecuación 27)

#### **H+1+No metal**

**Ecuación 27**. Formación de un ácido hidrácido.

# **Para nombrar**

Se antepone la palabra ácido más el nombre no metal terminado en hídrico, como se muestra en los ejemplos de la tabla 25.

# **Tabla 25.**

*Ácidos hidrácidos.*

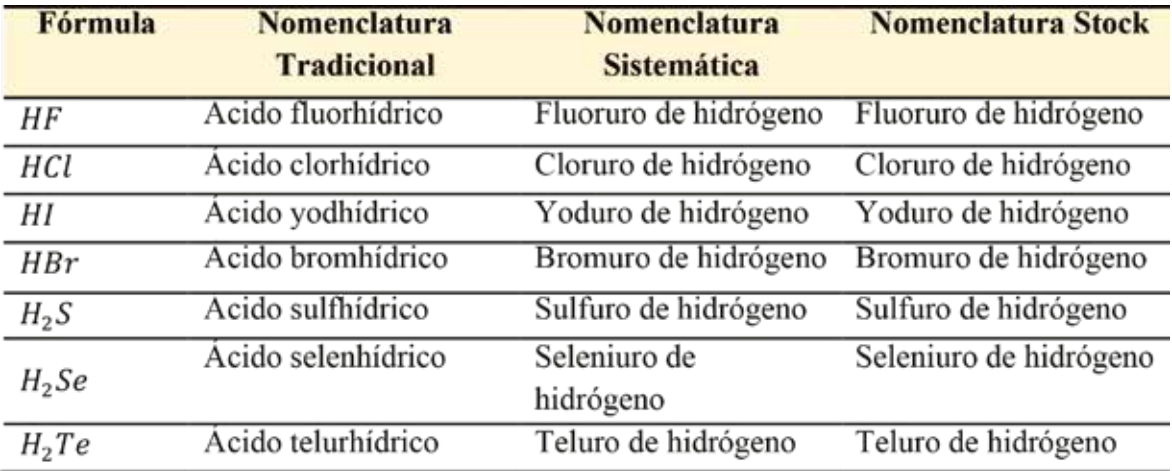

# **Compuestos especiales del hidrógeno**

Se forman por la combinación de los no metales de la familia IVA y VA, más el hidrógeno que trabaja con valencia -1, como se indica en la ecuación 28.

# *No* metal<sup>4</sup><sub>5</sub> +  $H^{-1}$

**Ecuación 28.** Formación de un compuesto especial del hidrógeno.

# **Para nombrar**

Estos compuestos poseen nombres especiales en la nomenclatura tradicional. En la nomenclatura sistemática se antepone la palabra hidruro más el nombre del no metal, tal y como se muestra en los ejemplos de la tabla 26.

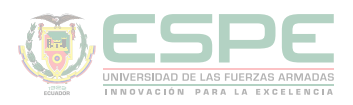

# **Tabla 26.**

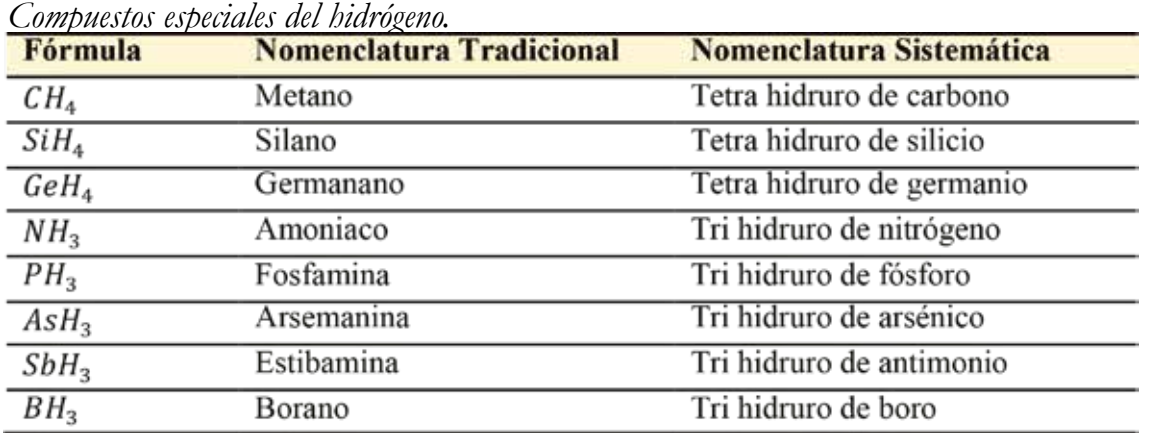

# **Óxidos**

Se forman por la combinación de metales de valencia fija o variable más el oxígeno que trabaja con valencia -2, como se indica en la ecuación 29.

# $$

**Ecuación 29.** Formación de un óxido.

# **Para nombrar**

Se antepone la palabra óxido más el nombre metal, si es metal de valencia variable se utiliza la terminación: oso (valencia menor) o ico (valencia mayor). En la tabla 27 se detallan varios ejemplos.

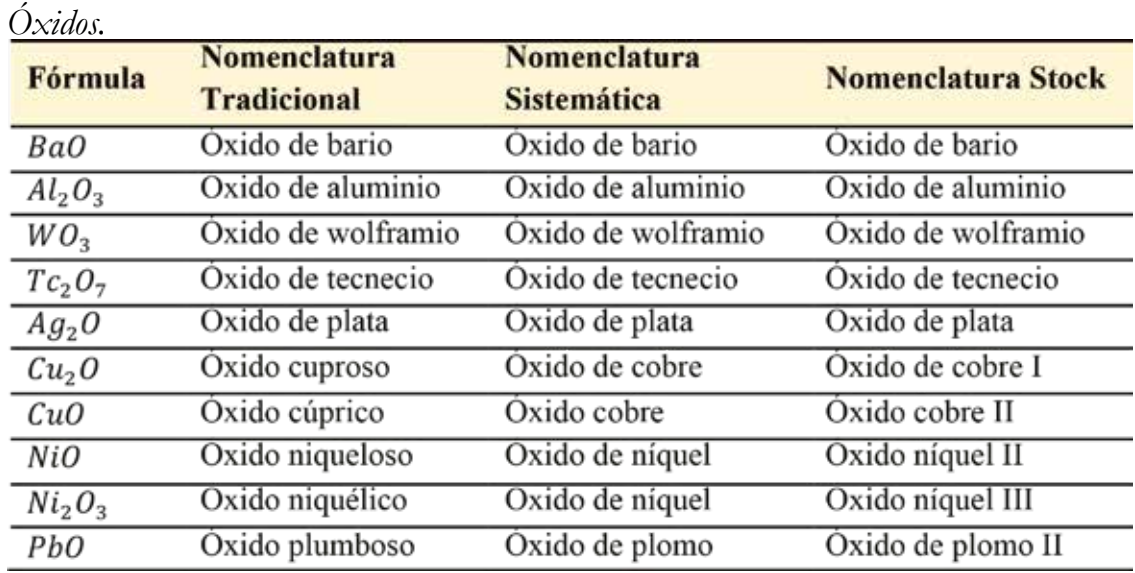

# **Tabla 27.**

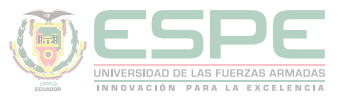

# **Peróxidos**

Se forman por la oxidación de los óxidos metálicos de valencia I y II, según la ecuación 30.

$$
MO\left(\frac{I}{II}\right)+O
$$

**Ecuación 30.** Formación del peróxido.

# **Para nombrar**

Se antepone la palabra peróxido más el nombre metal, como se indica en la tabla 28.

# **Tabla 28.**

*Peróxidos.*

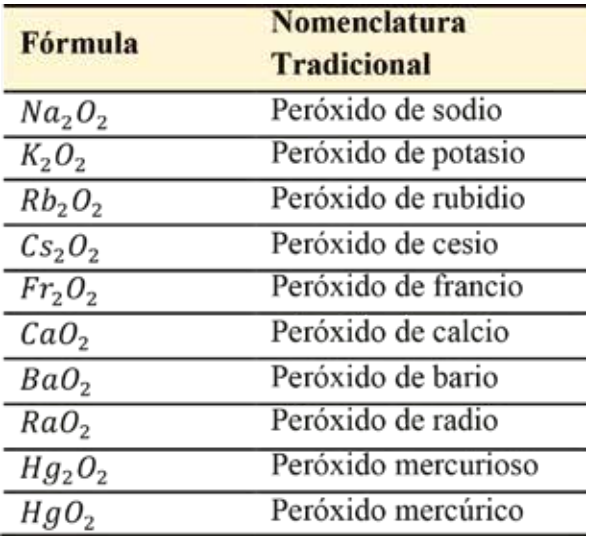

# **Óxidos salinos**

Se formar por la suma de los óxidos metálicos de valencia variable:

 $+1, +2$  (Cu, Hg)

Cu

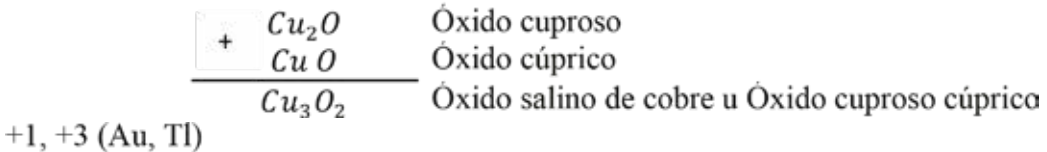

Au

$$
A u_2 O
$$
0xido auroso  

$$
A u_2 O_3
$$
0xido áurico  

$$
A u_4 O_4
$$
0xido salino de oro u Óxido auroso áurico

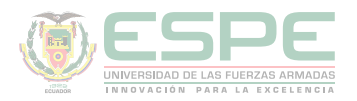

 $+2, +3$  (Fe, Co, Cr, Ni, Mn)

Fe

Fe O<br> $Fe<sub>2</sub>O<sub>3</sub>$ <br>Fe O Óxido ferroso Oxido ferroso<br>
— Óxido férrico Óxido salino de hierro u Óxido ferroso férrico

# **Para nombrar**

Se antepone la palabra óxido salino más el nombre metal.

Otra formar de nombrar estos compuestos es anteponiendo la palabra óxido más el nombre del metal con la terminación oso e ico, como se muestra en los ejemplos de la tabla 29.

#### **Tabla 29.**

*Óxidos salinos.*

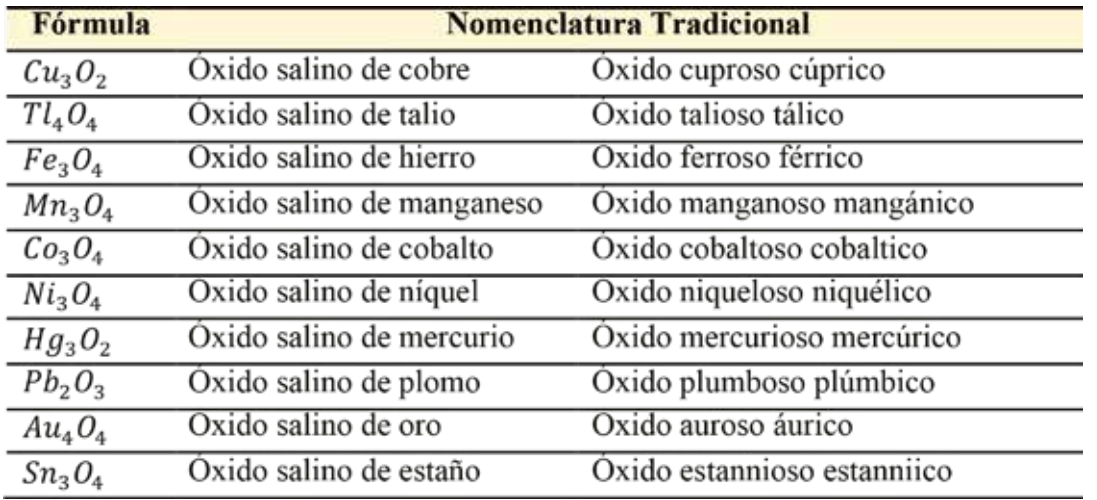

# **Sales halógenas, sales haloides o haluros no metálicos.**

Se forman la combinación de un metal más un no metal (ecuación 31) (Cesar, 2010).

# **Metal+No metal**

**Ecuación 31.** Formación de haluros no metálicos.

# **Para nombrar**

El no metal debe tener la terminación uro, más el nombre del metal; en la tabla 30 se muestran varios ejemplos.

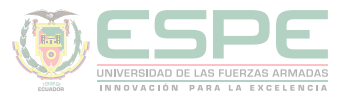

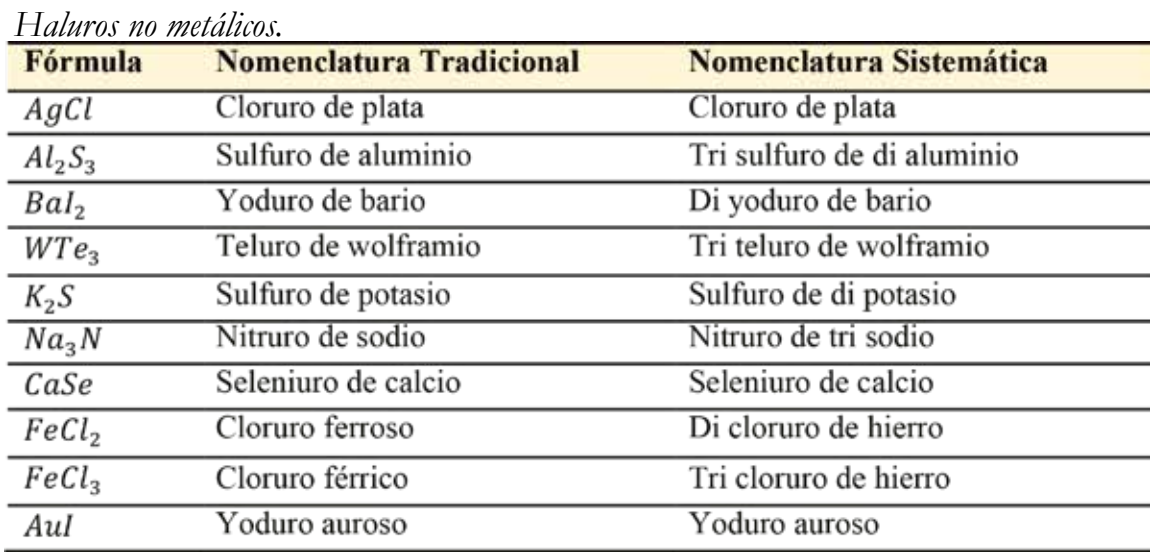

#### **Tabla 30.**

# **Compuestos no salinos.**

Se forman por la combinación de dos no metales (ecuación 32) (Chang, 2002).

# *No metal+No metal*

**Ecuación 32.** Formación de haluros metálicos.

#### **Para nombrar**

El elemento más electronegativo tendrá la terminación de uro, más el nombre del otro no metal, según se indica en la tabla 31.

Para definir la posición de los no metales en el compuesto la forma de nombrarlo, se ha de considerar el orden de electronegatividad que se muestra en la ilustración 45.

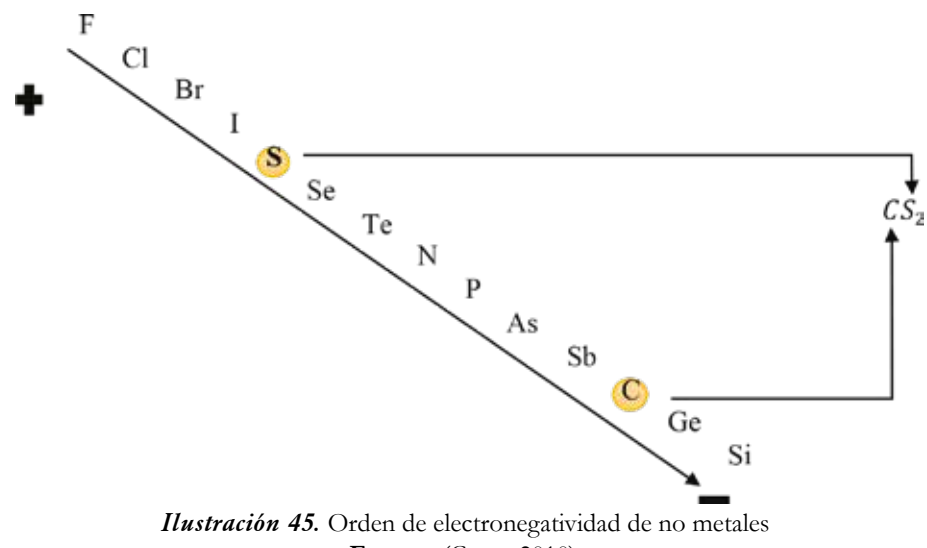

**Fuente:** (Cesar, 2010).

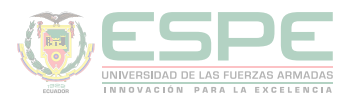

# **Tabla 31.**

*Compuestos no salinos.*

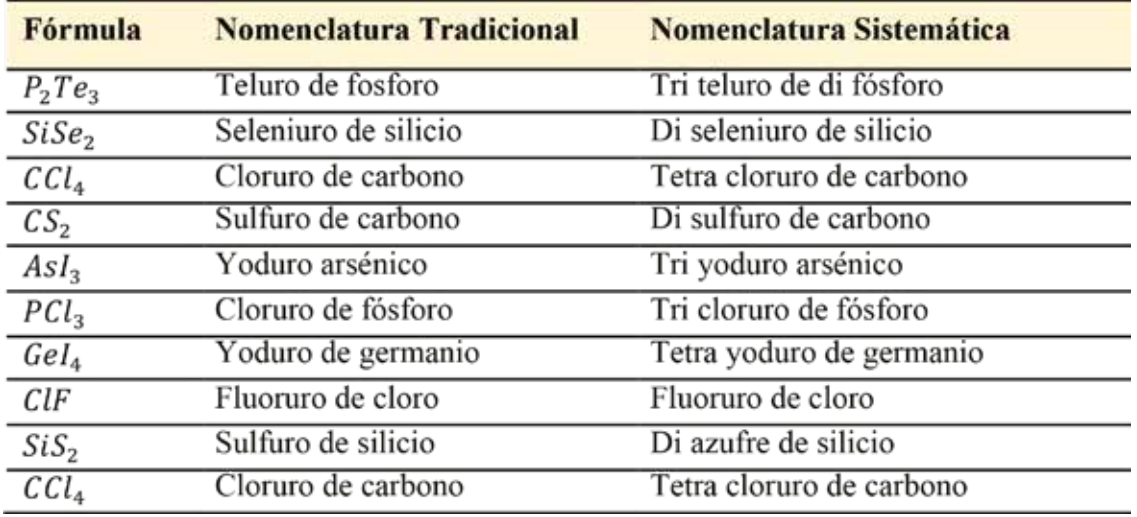

# **Anhídridos**

Se forman por la combinación de un no metal más el oxígeno con valencia -2, como se muestra en la ecuación 33.

#### No metal +  $0^{-2}$

**Ecuación 33.** Formación de un anhídrido.

#### **Para nombrar**

El nombre de los anhídridos depende de la familia a la que pertenece el no metal, y consecuentemente de la valencia con la que actúa; se coloca la palabra anhídrido, más el nombre del no metal con prefijos y/o terminaciones tales como hipo...oso, …oso, ico, per…ico. Las tablas 32, 33, 34 y 35 muestran las proporciones y la forma en que se nombran los anhídridos de las familias VIIA, VIA, VA e IVA respectivamente.

# **Tabla 32.**

*Proporciones de los anhídridos de la familia VIIA.*

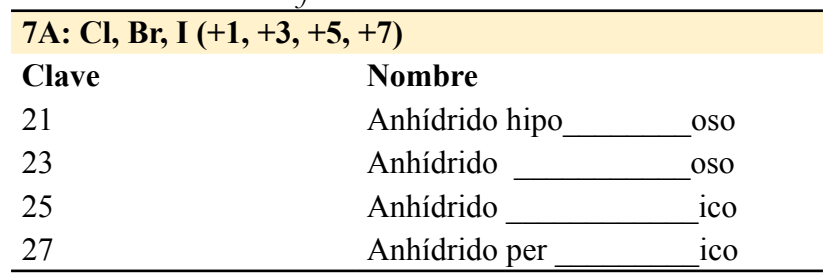

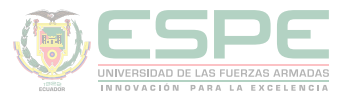

Por ejemplo:

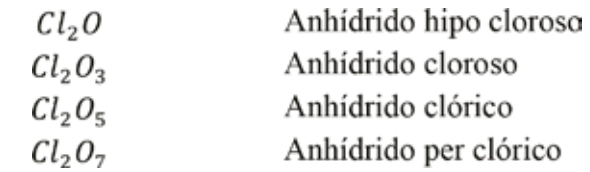

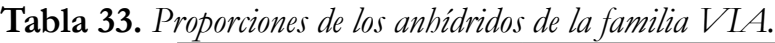

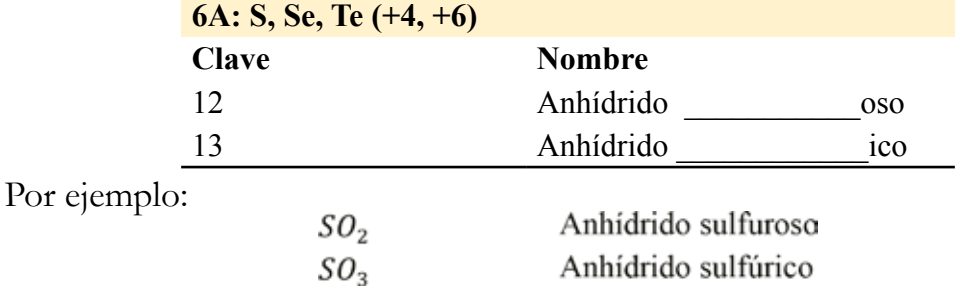

# **Tabla 34.**

*Proporciones de los anhídridos de la familia VA.*

|                                                                 | 5A: N, P $(+1, +3, +5, +7)$ |                             |                                                                                           |               |                 |
|-----------------------------------------------------------------|-----------------------------|-----------------------------|-------------------------------------------------------------------------------------------|---------------|-----------------|
| <b>Clave</b>                                                    | <b>Nombre</b>               | <b>Clave</b>                |                                                                                           | <b>Nombre</b> |                 |
| 21                                                              | Anhídrido hipo              | <sub>0</sub> S <sub>O</sub> |                                                                                           |               |                 |
| 23                                                              | Anhídrido                   | <sub>0</sub> S <sub>O</sub> | 23                                                                                        | Anhídrido     | <b>OSO</b>      |
| 25                                                              | Anhídrido                   | 1 <sub>CO</sub>             | 25                                                                                        | Anhídrido     | 1 <sub>CO</sub> |
| 27                                                              | Anhídrido per               | 1 <sub>CO</sub>             |                                                                                           |               |                 |
| Por ejemplo:<br>$N_2$ O<br>$N_2O_3$<br>$N_2O_5$<br>$N_{2}O_{7}$ |                             |                             | Anhídrido hipo nitroso<br>Anhídrido nitroso<br>Anhídrido nítrico<br>Anhídrido per nítrico |               |                 |

# **Tabla 35.**

*Proporciones de los anhídridos de la familia IVA.*

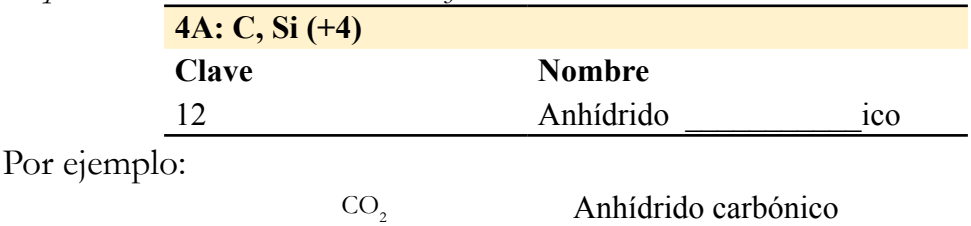

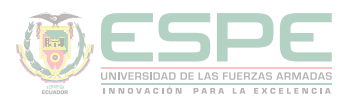

En la tabla 36 se recoge algunos ejemplos de anhídridos, nombrados según la nomenclatura tradicional y sistemática.

# **Tabla 36.**

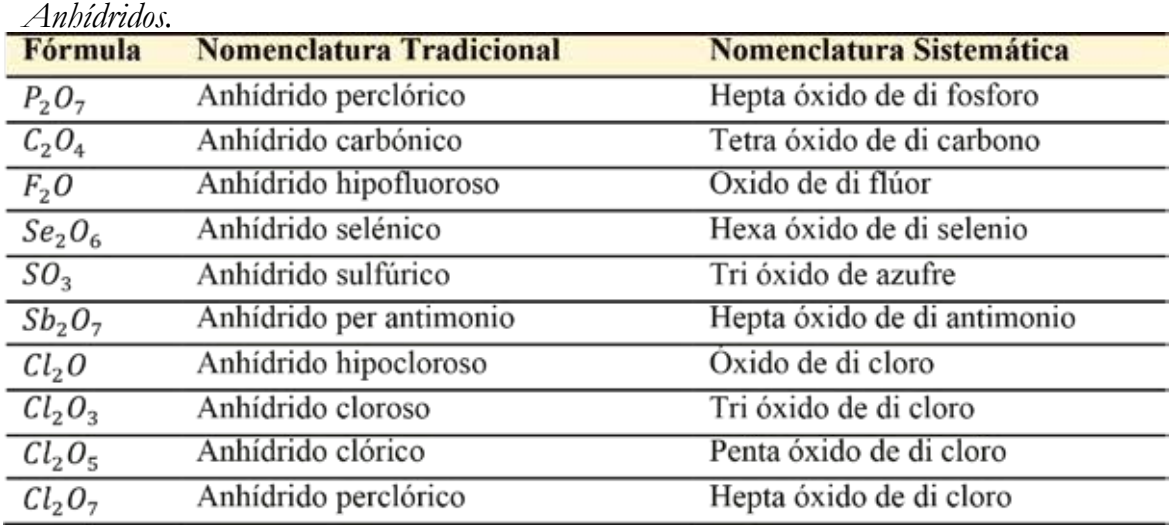

# **Compuestos ternarios**

Ácidos oxácidos

Se forman por la combinación de los anhídridos más agua, según la ecuación 34.

# Anhídrido +  $H_2O \rightarrow H_x n M_y O_z$

**Ecuación 34.** Formación de un ácido oxácido.

# **Para nombrar**

De manera análoga a los anhídridos existen prefijos y terminaciones dependiendo de la familia a la que pertenezca el no metal; así como también las respectivas claves o proporciones que permiten escribir de manera sencilla el ácido.

En las tablas 37-42, se muestra dichas relaciones y posibilidades para cada una de las familias de los no metales.

# **Tabla 37.**

*Proporciones de los ácidos oxácidos de la familia VIIA.*

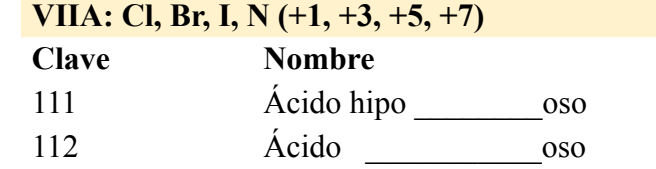

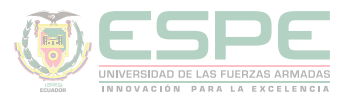

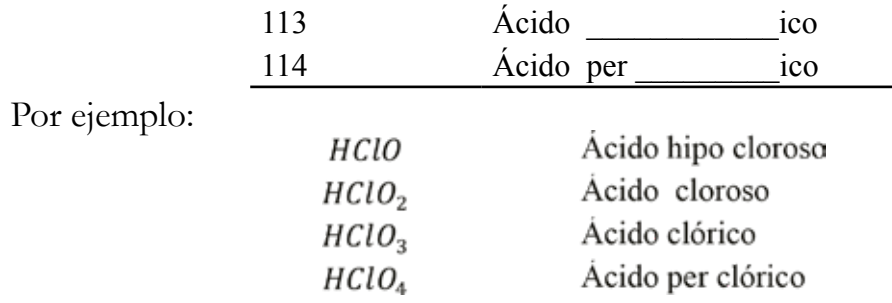

# **Tabla 38.**

*Proporciones de los ácidos oxácidos de la familia VIA*

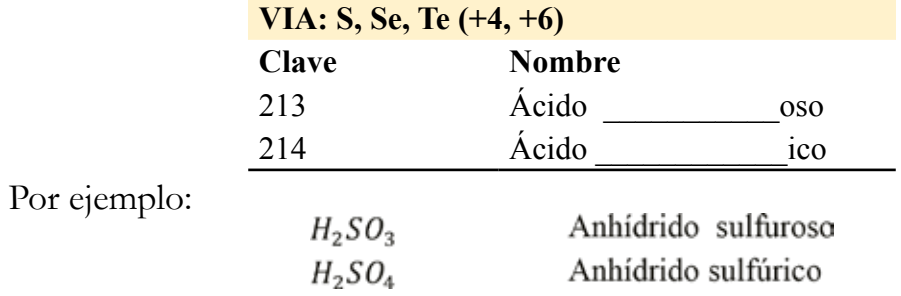

# **Tabla 39.**

*Proporciones de los ácidos oxácidos con una molécula de agua de la familia VA.*

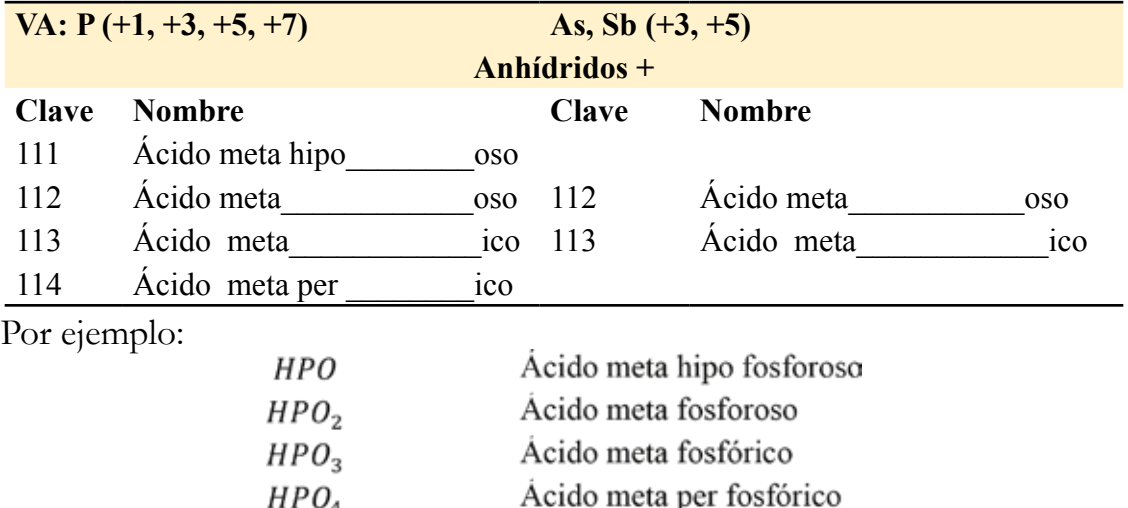

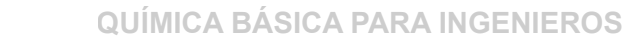

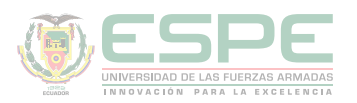

# **Tabla 40.**

*Proporciones de los ácidos oxácidos con 2 moléculas de agua de la familia VA.*

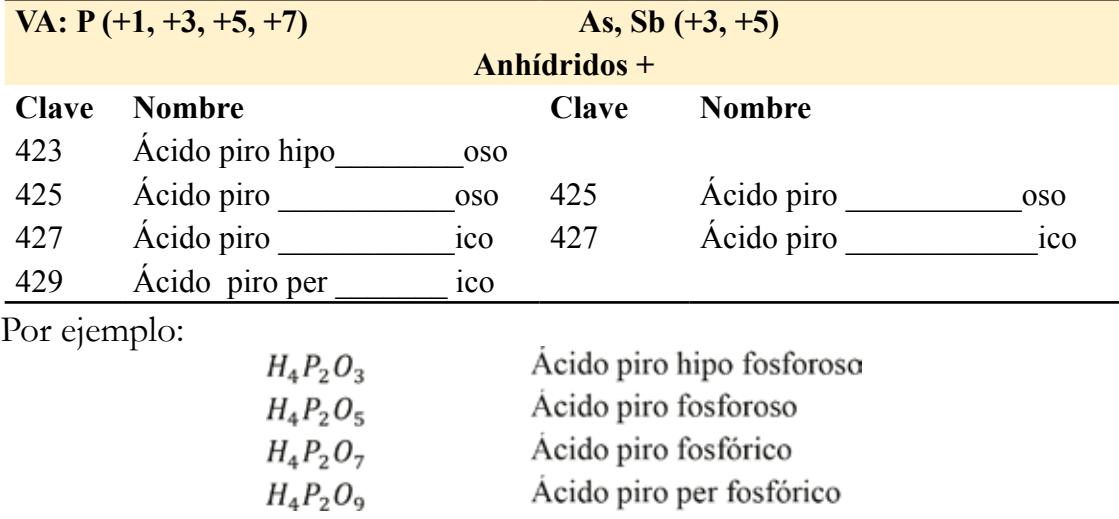

#### **Tabla 41.**

*Proporciones de los ácidos oxácidos con 3 moléculas de agua de la familia VA.*

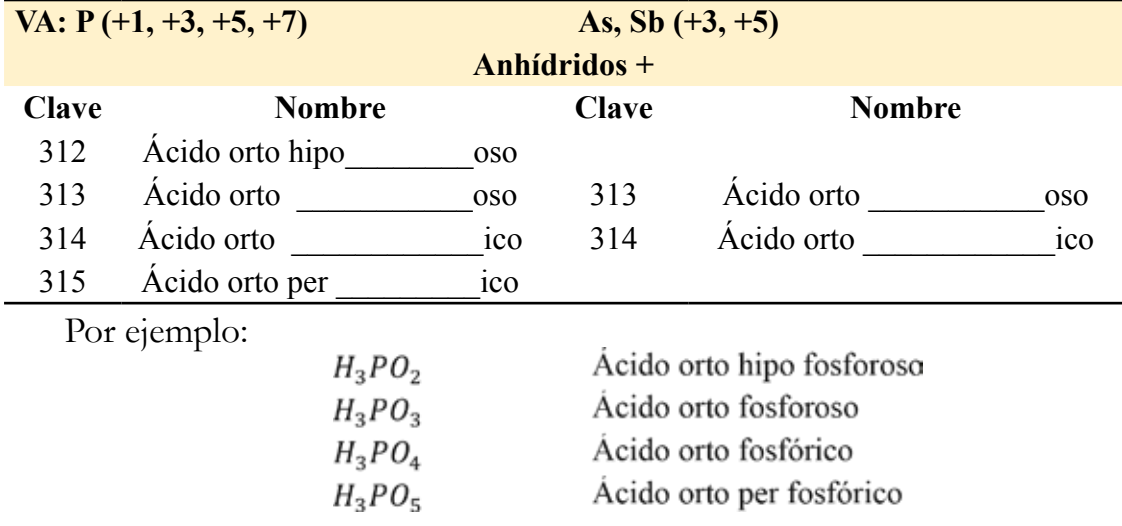

# **Tabla 42.**

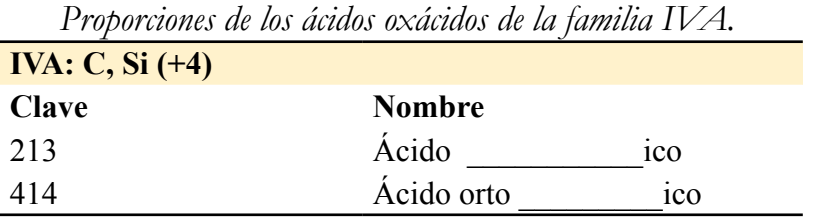

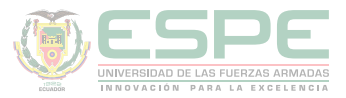

Por ejemplo:

$$
H_2CO_3
$$
Ácido carbónico  

$$
H_4CO_4
$$
Ácido orto carbónico

En la tabla 43, se detallan varios ejemplos de ácidos oxácidos, nombrados mediante las tres nomenclaturas existentes.

# **Tabla 43.**

*Ácidos oxácidos.*

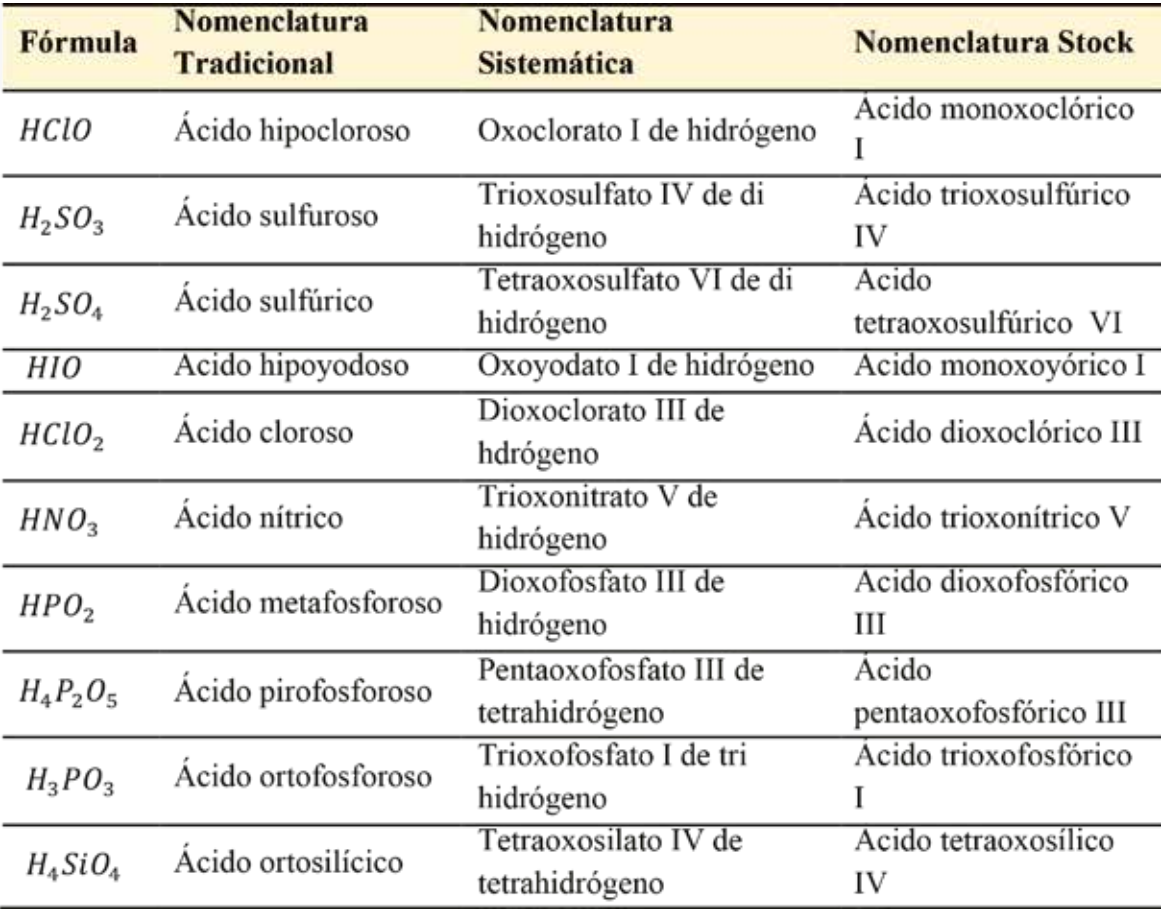

# **Hidróxidos**

Se forman por la combinación de los óxidos metálicos más agua, según se indica en la ecuación 35.

 $MO + H<sub>2</sub>O \rightarrow M(OH)$ 

**Ecuación 35.** Formación de un hidróxido.

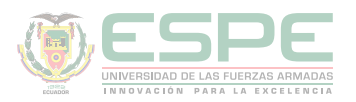

#### **Para nombrar**

Se antepone la palabra hidróxido más el nombre del metal, si es metal de valencia variable se utiliza la terminación: oso (valencia menor) o ico (valencia mayor). Los ejemplos se detallan en la tabla 44.

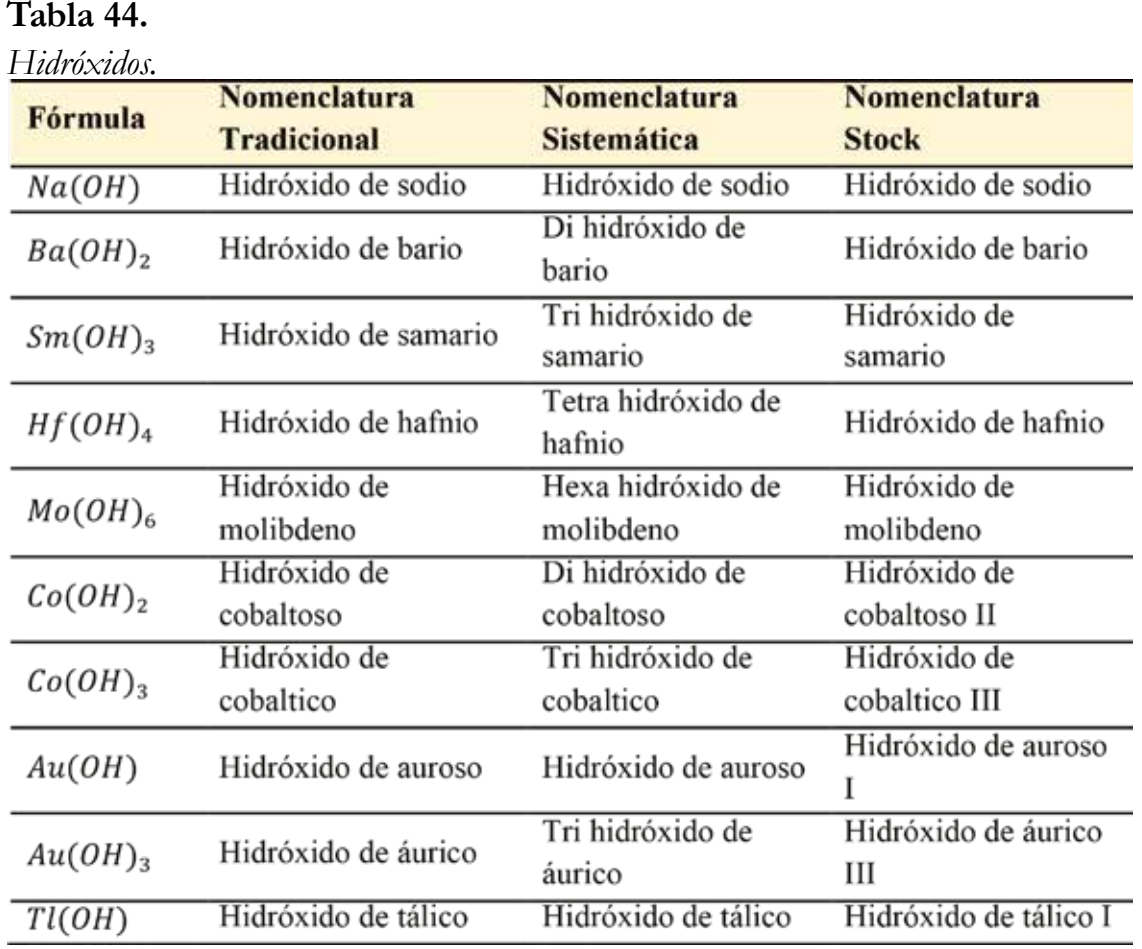

# **Sales halógenas ácidas**

Se forman por la sustitución de un hidrógeno de los ácidos hidrácidos del segundo grupo por el metal de una base.

#### **Para nombrar**

El nombre del no metal termina en uro, se coloca la palabra ácido y se añade el nombre del metal, como se muestra en los ejemplos de la tabla 45.

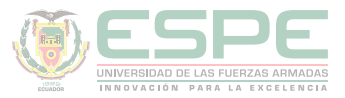

# **Tabla 45.**

*Sales halógenas ácidas.*

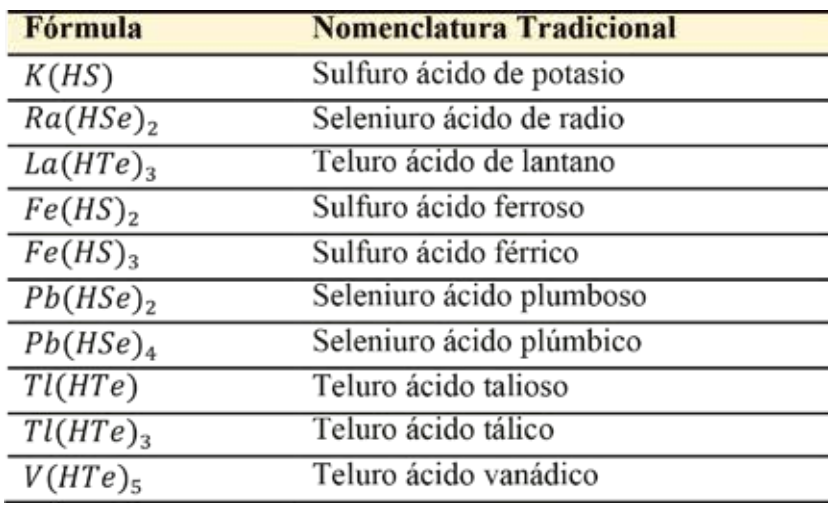

# **Sales halógenas básicas**

Se forman por la sustitución parcial de los hidróxidos de las bases por los hidrógenos de los ácidos.

# **Para nombrar**

El nombre del no metal termina en uro, se coloca la palabra *básico* y se añade el nombre del metal, como se muestra en los ejemplos de la tabla 46.

# **Tabla 46.**

*Sales halógenas básicas*

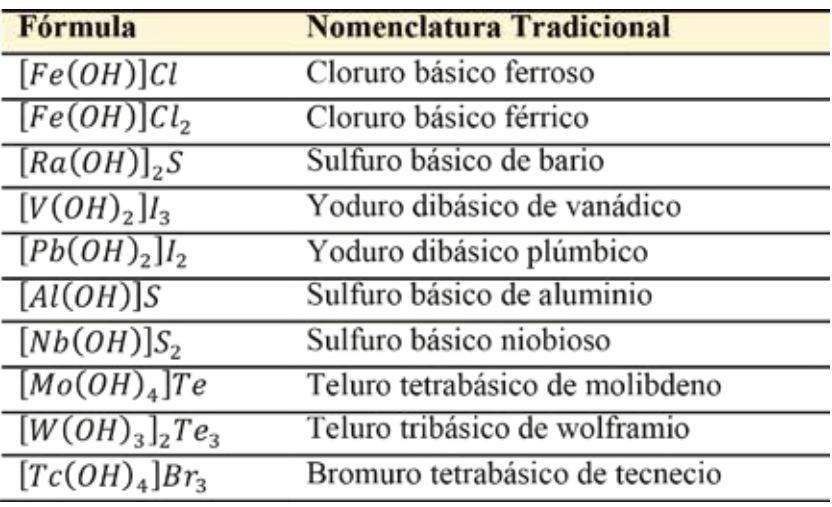

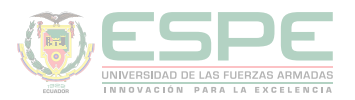

# **Sales halógenas dobles**

Se forman por la sustitución de los hidrógenos de los ácidos hidrácidos por los metales de dos bases.

# **Para nombrar**

El nombre del no metal termina en uro y se añade los nombres de los metales según el orden en el que se encuentren escritos en la fórmula, tal y como se indica en los ejemplos de la tabla 47.

#### **Tabla 47.**

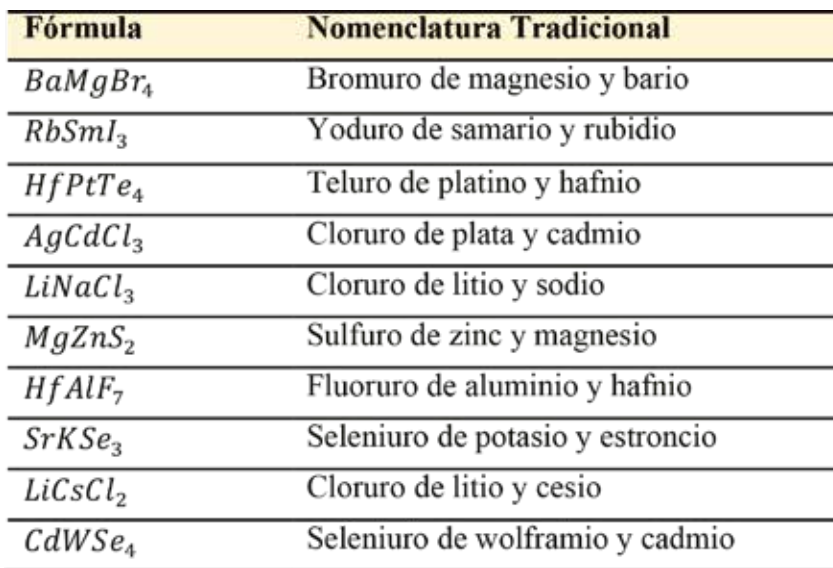

*Sales halógenas dobles*

# **Sales neutras de los oxácidos**

Se forman por la sustitución de los hidrógenos de los ácidos oxácidos por metales de las bases.

# **Para nombrar**

Se cambia la terminación de los ácidos oxácidos: OSO por ITO e ICO por ATO, más el nombre del metal, según los ejemplos mostrados en la tabla 48.

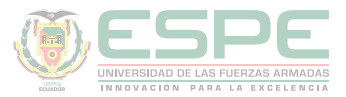

# **Tabla 48.**

*Sales neutras de los oxácidos*

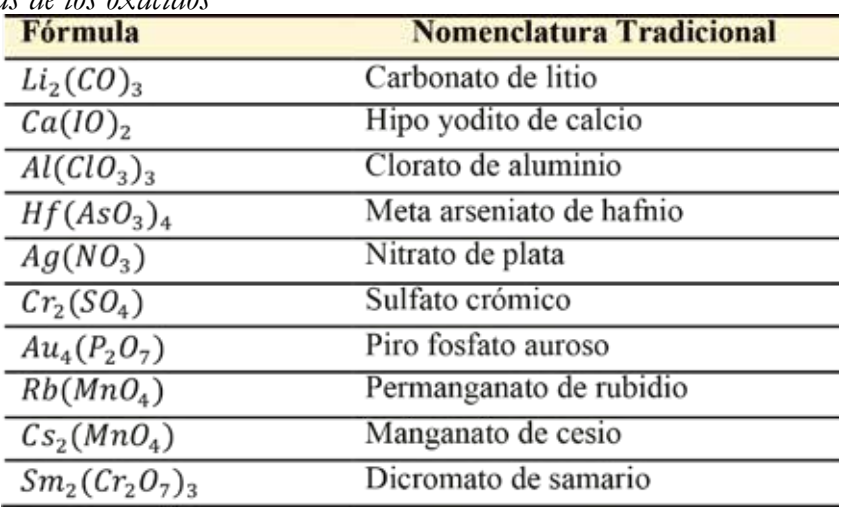

# **Sulfo, seleni y teluri sales neutras**

Se forman por la sustitución de los oxígenos de las sales neutras de los oxácidos por el azufre, selenio o el teluro (tabla 49).

# **Tabla 49.**

*Formación de un sulfo, seleni y teluri sales neutras.*

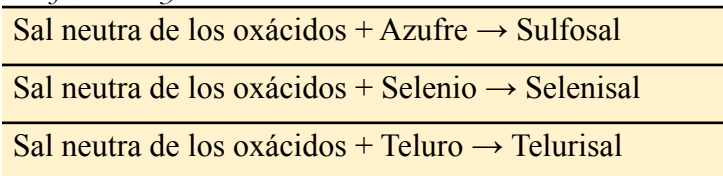

# **Para nombrar**

Se antepone la palabra sulfo, seleni o teluro, de acuerdo a los ejemplos mostrados en la tabla 50.

# **Tabla 50.**

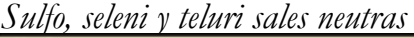

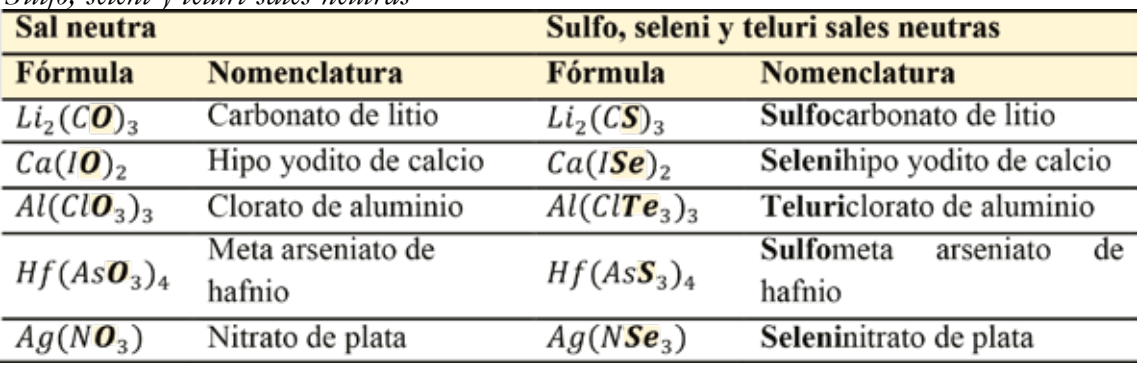

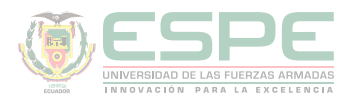

# Radicales especiales

En la tabla 51, se resumen varios radicales denominados especiales.

# **Tabla 51.**

*Radicales especiales.*

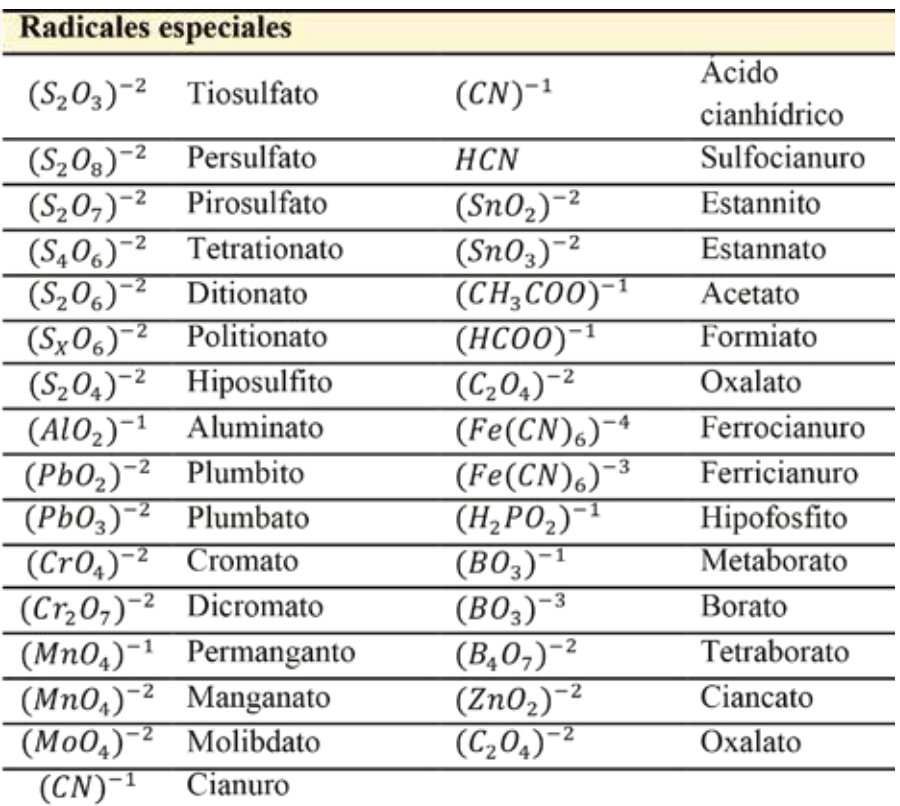

# **Compuestos cuaternarios**

# **Sales ácidas de los oxácidos**

Se forman por la sustitución parcial de los hidrógenos de los ácidos oxácidos por los metales de las bases.

# **Para nombrar**

Se cambia la terminación de los ácidos oxácidos: OSO por ITO e ICO por ATO, se coloca la palabra ácido *(un H,) di ácido (dos H), etc.* y se añade el nombre del metal, como se muestra en los ejemplos de la tabla 52.

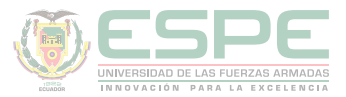

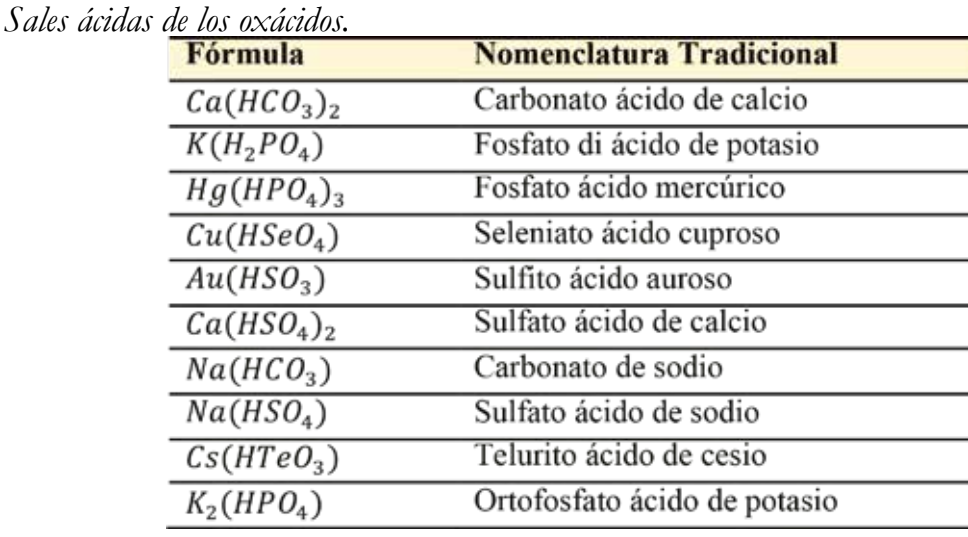

# **Tabla 52.**

# **Sales básicas de los oxácidos**

Se forman por la sustitución de los hidrógenos de los ácidos oxácidos por radicales de las bases.

# **Para nombrar**

Se cambia la terminación de los ácidos oxácidos: OSO por ITO e ICO por ATO, se coloca la palabra *b*ásic*o (un OH,) di básico (dos OH), etc* y se añade el nombre del metal, como se indica en la tabla 53.

# **Tabla 53.**

*Sales básicas de los oxácidos.*

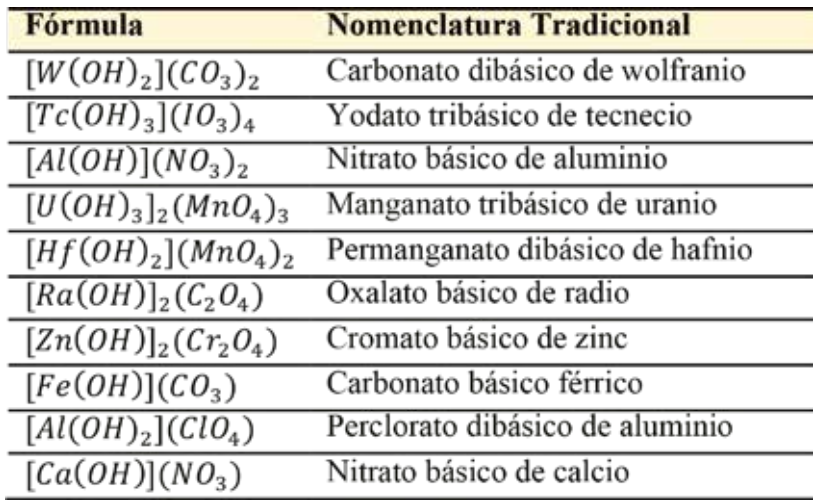

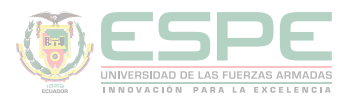

# **Sales dobles de los oxácidos**

Se forman por la sustitución de los hidrógenos de los ácidos oxácidos por los metales de dos bases.

# **Para nombrar**

Se cambia la terminación de los ácidos oxácidos: OSO por ITO e ICO por ATO, y se añade el nombre de los metales en el orden en que se encuentran en la fórmula, tal y como se indica en los ejemplos de la tabla 54.

# **Tabla 54.**

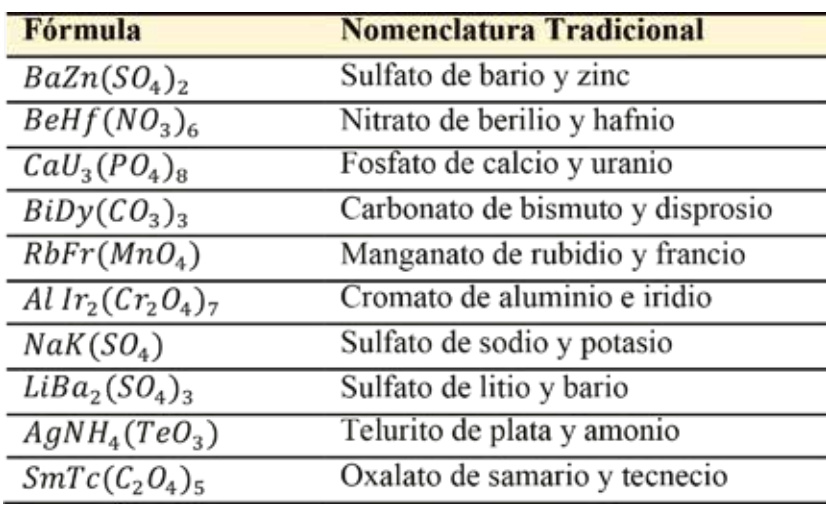

*Sales dobles de los oxácidos.*

# **Sales mixtas de los oxácidos**

Se forman por la sustitución de los hidrógenos de dos ácidos oxácidos por un solo metal.

# **Para nombrar**

Se coloca el nombre de los radicales en orden (de derecha a izquierda) cambiando la terminación de los ácidos oxácidos: OSO por ITO e ICO por ATO, y se añade el nombre del metal. Los ejemplos se detallan en la tabla 55.

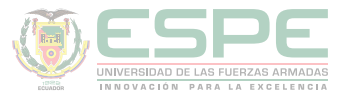

# **Tabla 55.**

*Sales mixtas de los oxácidos.*

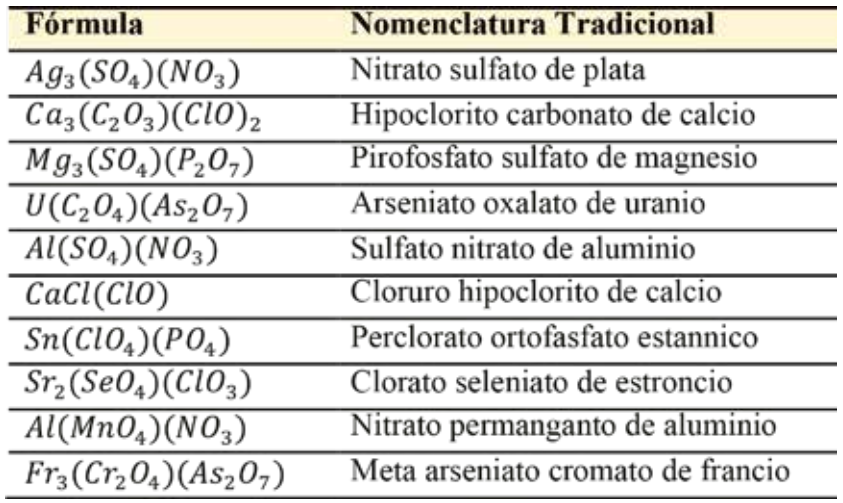

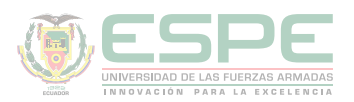

# **Ejercicios propuestos**

**1.** Escriba el nombre y clasifique los siguientes compuestos como: ácido, base o una sal.  $\overline{H}$  $M_{QQ}$ 

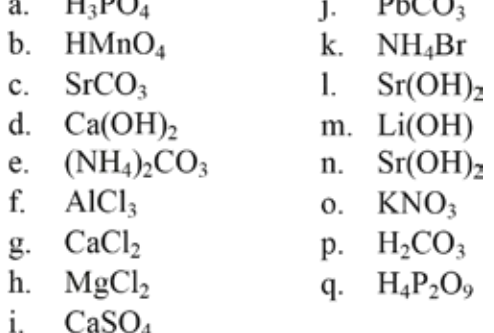

**2.** Escriba la fórmula de los siguientes compuestos.

- 1. Trióxido de azufre.
- 2. Dióxido de carbono
- 3. Monóxido de nitrógeno
- 4. Trisulfuro de difósforo.
- 5. Acido hipocloroso.
- 6. Bromuro de plata.
- 7. Amoniaco.
- 8. Clorito de sodio.
- 9. Ácido carbónico.
- 10. Seleniuro de indio.
- 11. Fosfato de magnesio.
- 12. Yoduro dibásico de aluminio.
- 13. Sulfuro básico de cadmio.
- 14. Piro antimoniato de calcio y amonio.
- 15. Hidruro de aluminio.
- 16. Hidruro cuproso.
- 17. Óxido ferroso.
- 18. Hidruro cúprico
- 19. Ácido sulfhídrico
- 20. Cloruro de potasio
- 21. Sulfuro de carbono
- 22. Óxido tálico
- 23. Peróxido mercúrico
- 24. Oxido salino de hierro
- 46. Bromuro tetra básico de tecnecio
- 47. Sulfuro de plata y cadmio
- 48. Cloruro de litio y sodio
- 49. Seleniuro de potasio y estroncio
- 50. Teluro de zinc y magnesio
- 51. Hipoclorito de sodio
- 52. Piro antimoniato de iridio
- 53. Piro arsenito de calcio
- 54. Nitrato cobaltoso
- 55. Clorato áurico
- 56. Permanganato estánnico
- 57. Arseniato plúmbico
- 58. Bicarbonato de sodio
- 59. Sulfato ácido de calcio
- 60. Fosfato ácido de aluminio
- 61. Piro arsenito di ácido crómico
- 62. Piro fosfito tri ácido plúmbico
- 63. Nitrato básico de aluminio
- 64. Carbonato dibásico de uranio
- 65. Permanganato tribásico de tecnecio

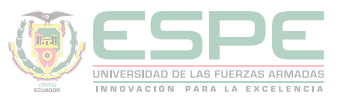

- 25. Anhídrido peryódico
- 26. Anhídrido selenioso
- 27. Anhídrido per antimónico
- 28. Anhídrido carbónico
- 29. Hidróxido plúmbico
- 30. Hidróxido ferroso
- 31. Ácido hipocloroso
- 32. Ácido per nítrico
- 33. Ácido sulfuroso
- 34. Ácido orto silícico
- 35. Ácido meta hipofosforoso
- 36. Ácido piro per fosfórico
- 37. Ácido hipofosforoso
- 38. Ácido mangánico
- 39. Ácido bismútico
- 40. Sulfuro ácido crómico
- 41. Bi seleniuro plúmbico
- 42. Teluro ácido vanádico
- 43. Cloruro básico férrico
- 44. Sulfuro básico de calcio
- 45. Teluro tri básico de uranio
- 66. Yodato básico mercúrico
- 67. Carbonato de aluminio y bismuto
- 68. Sulfato de calcio y estroncio
- 69. Nitrato de bario y aluminio
- 70. Fosfato de sodio y magnesio
- 71. Piro antimoniato de calcio y amonio
- 72. Sulfo nitrato de sodio
- 73. Seleni carbonato férrico
- 74. Telurifosfato de calcio

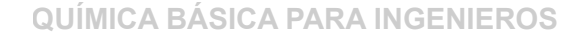

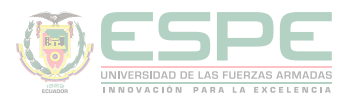

# **REFERENCIAS BIBLIOGRÁFICAS**

Atkins, P. W., Shriver, D. F., Overton, T. L., Rourke, J. P., Weller, M. T., & Armstrong, F. A. (2008). Química Inorgánica. McGraw-Hill, 153-158.

Baldor, F. A., & Baldor, F. J. (2002). Nomenclatura Química Inorgánica. Selector.

Blasco, V. (1997). Formulación y nomenclatura de química inorgánica y orgánica. Tebar Flores.

Cesar, C. (2010). Química; teorías y aplicaciones . Latacunga.

Bolaños, K., & Bolaños, L. (2011). *QUÍMICA ELEMENTAL. Teoría, Ejercicios y Aplicaciones.* Quito: s.n.

Petrucci, R., Harwood, W., & Herring, F. (2003). *Química General* (Octava ed.). Madrid: PEARSON EDUCATION S.A.

Escobar, L. (2014). *Fundamentos de Química General.* Ed. López.

Arévalo, T. (2014). Magnitudes y unidades de medida. En *Técnicas de PRL: seguridad en el trabajo e higiene industrial* (págs. 206-221). Logroño: UNIR.

Chang, R. (2002). *Química* (Séptima ed.). México D.F: McGRAW-HILL.

Silberberg, M. (2002). *Química General* (Segunda ed.). México: McGRAW-HILL.

Ebbing, D., & Gammon, S. (2009). *General Chemistry.* U.S.A: Houghton Mifflin Company.

Gray, H., & Haight, G. (2003). *Principios básicos de Química.* España: Reverté.

Cesar, C. (2010). Química; teorías y aplicaciones . Latacunga.

Salcedo, L. A. Química. Lima: San Marcos.

Pérez, A. G. (2007). Química I; Un enfoque constructivista. En G. Sánchez, & C. Rodríguez. México D.F: Pearson Educación.

Petrucci, R. (2011). Química general principios y aplicaciones modernas. Madrid: Pearson Educación.

Donald, B. S. (1983). Manual de química. México D.F: Iberoamérica.

Sienko, M., & Plane, R. (1982). Química. Madrid: Aguilar.

Shriver, F., Akins, W., & Langford, H. (1998). Química inorgánica. Barcelona: Reverté S.A.

Cotton, F. A., & Wilkinson, G. (1996). Química inorgánica básica. Limusa: Reimpresa.

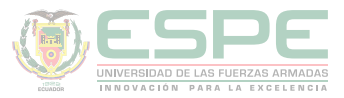

Rodríguez, X. (1995). Nomenclatura química inorgánica. San Diego: Paperback.

J. M. Dou, M. D. (2007). Formulación y nomenclatura química. Casals.

# Capítulo 8

**QUÍMICA BÁSICA PARA INGENIEROS**

# Reacciones Químicas y Métodos de Igualación

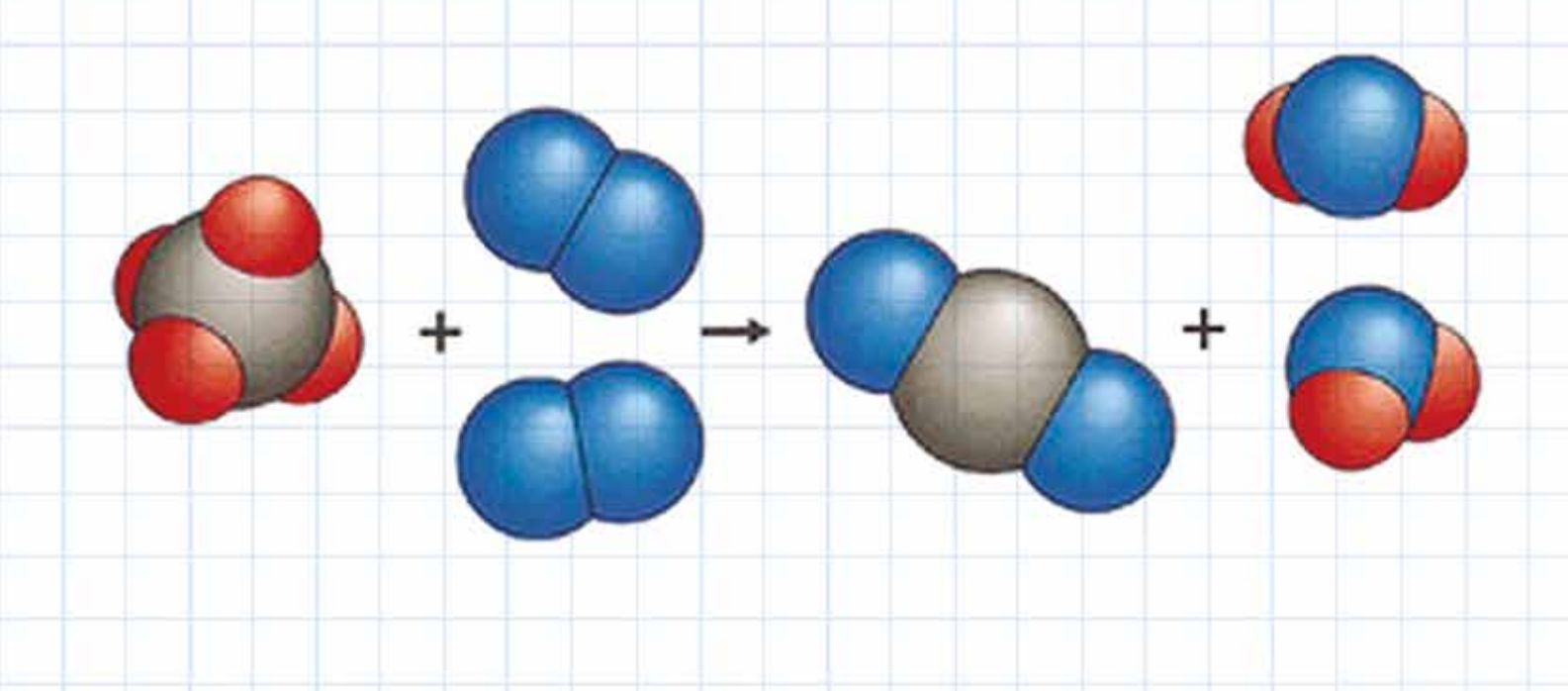

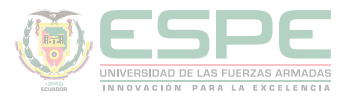

# **REACCIONES QUÍMICAS**

La reacción química se define como un conjunto de sustancias llamadas reactivos que se transforman en otras llamadas productos. Se puede evidenciar que sucedió la reacción química por el cambio de propiedades físicas y químicas (Bolaños & Bolaños, 2011).

Cuando hablamos de reacciones químicas es necesario establecer el estado de la sustancia y las condiciones de la reacción.

# **Simbología de una reacción química.**

En una reacción química se escribe en el lado izquierdo los reactivos y en lado derecho los productos (ilustración 46), separados mediante una flecha que representa la dirección de la reacción.

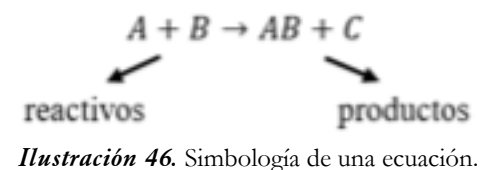

En una ecuación química siempre se debe especificar el estado físico de los elementos y las condiciones de presión y temperatura para que se produzca la reacción.

Los estados físicos de los elementos se representan en el lado derecho del símbolo como subíndice, estos son:

 $Sólido \rightarrow (s)$ Liquido  $\rightarrow$  (l)  $Gaseoso \rightarrow (g)$  $Acuoso \rightarrow (ac)$ Precipitado → ↓ Liberado  $\rightarrow \uparrow$ 

Para las condiciones de la reacción se debe especificar si la reacción necesita calor (∆).

Es importante recalcar que una reacción química puede realizarse en diferentes estados los elementos, así por ejemplo:

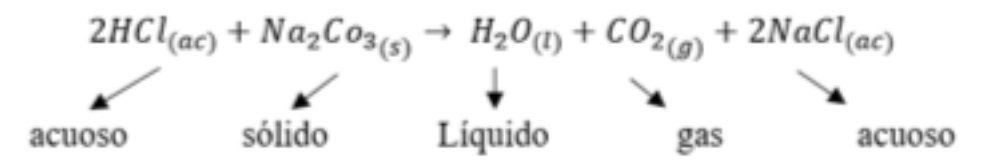

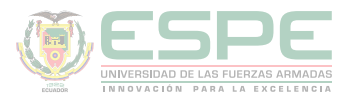

En ciertas reacciones es necesaria la utilización de catalizadores que ayudan a acelerar o retardar la reacción, sin intervenir en ella como tal.

# **Tipos de reacciones**

Las reacciones químicas se clasifican en rédox y no rédox.

# **Reacciones no rédox.**

Son ecuaciones químicas de tipo no rédox aquellas en las que los estados de oxidación de los reactivos no cambian después de una reacción.

**Ejemplo:** 

$$
Fe^{+3}(Cl^5O_3^{-2})_3 + Ca_3^{+2}(P^5O_4^{-2})_2 \rightarrow Ca^{+2}(Cl^5O_3^{-2})_2 + Fe^{+3}P^{+5}O_4^{-2}
$$

# **Reacciones rédox.**

Son ecuaciones químicas de tipo rédox aquellas en las que los estados de oxidación de los elementos cambian al pasar de reactivos a productos.

**Ejemplo:**

$$
H_2^0 + I_2^0 \to 2H^{+1}I^{-1}
$$

Como se puede apreciar en la reacción, existe un cambio de estado de oxidación de los dos elementos: el hidrógeno que en los reactivos se encuentra con estado de oxidación 0 pasa a +1, mientras que el yodo cambia de 0 a -1; por lo tanto, se dice esta reacción es rédox.

Por otro lado, las reacciones rédox y no rédox se pueden también clasificar en otros subgrupos más, la ilustración 47, muestra dicha clasificación.

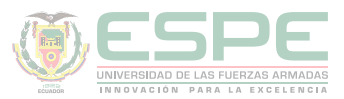

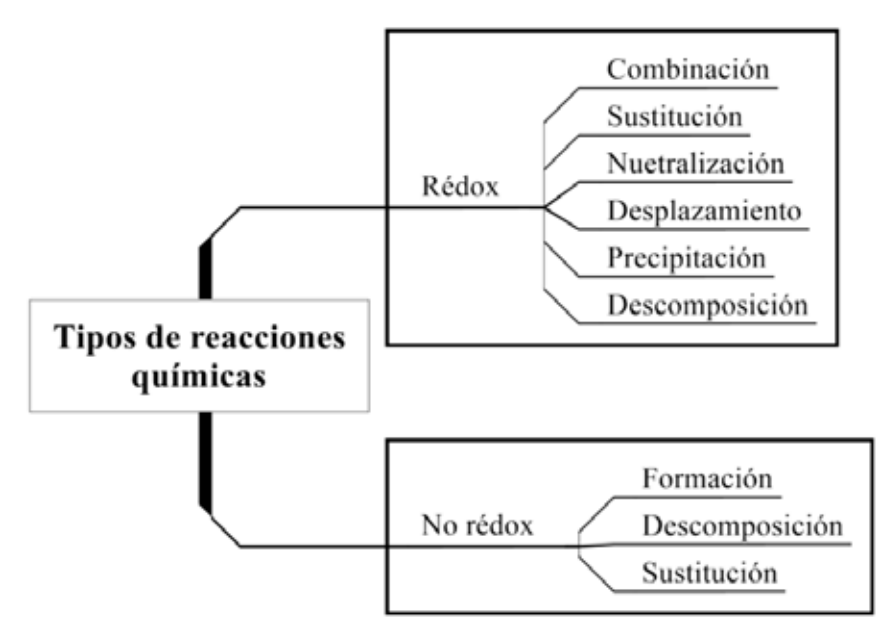

*Ilustración 47.* Clasificación de las reacciones químicas

Reacciones de combinación.

La simbología de esta reacción es:

 $A+B\rightarrow AB$ 

Los reactivos se consumen por completo para formar un compuesto de la combinación de los dos. Son ejemplos de este tipo de reacciones, la formación de:

● Hidruros metálicos.

$$
2W + Cl_2 \rightarrow 2WCl_3
$$

● Hidróxidos.

$$
CaO + H_2O \rightarrow Ca(OH)_2
$$

 $\bullet$  Ácido.

 $Cl_2O_7 + H_2O \rightarrow 2HClO_4$ 

# **Reacciones de sustitución.**

La simbología de esta reacción es:

$$
A^0 + B^{+1}C^{-1} \to A^{+1}C^{-1} + B^0
$$

El elemento de un compuesto sustituye a un elemento de otro compuesto. Esta clase de reacciones se puede apreciar en la formación de sales halógenas neutras, por ejemplo:

$$
Ag + HCl \rightarrow AgCl + H
$$

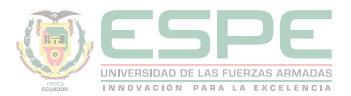

# **Reacciones de doble sustitución.**

La simbología de esta reacción es:

 $A^{+1}B^{-1} + C^{+1}D^{-1} \rightarrow A^{+1}D^{-1} + C^{+1}B^{-1}$ 

En este tipo de reacción dos de los elementos de un compuesto, son sustituidos por otros, ejemplo: sales halógenas neutras y sales oxisales neutras a partir de otras sales.  $AgNO<sub>3</sub> + NaCl \rightarrow AgCl + NaNO<sub>3</sub>$ 

# **Reacciones de neutralización.**

La simbología de esta reacción es:

 $M^{+1}(OH)^{-1} + H^{+1}NM \rightarrow M^{+1}NM^{-1} + H_2O$ 

A partir de un ácido y base fuerte se forma una sal neutra. Por ejemplo:

 $HCl + KOH \rightarrow H<sub>2</sub>O + KCl$  $Ca(OH)_2 + HCl \rightarrow [Ca(OH)]Cl + H_2O$ 

# **Reacciones por desplazamiento.**

Este tipo de reacciones se da por la sustitución de un metal de una sal por el hidrógeno de otra sal. Ejemplo:

 $2NaCl + H_2SO_4 \rightarrow 2HCl + Na_2SO_4$ 

# **Reacciones por precipitación.**

Uno de los productos de la reacción es insoluble en la solución, por lo tanto se precipita. Por ejemplo:

 $AgNO<sub>3</sub> + NaCl \rightarrow AgCl + NaNO<sub>3</sub> \downarrow$ 

# **Reacciones por descomposición.**

La simbología de esta reacción es:

$$
AB \xrightarrow{\Delta} A + B
$$

$$
AB \xrightarrow{\Delta} C + D
$$

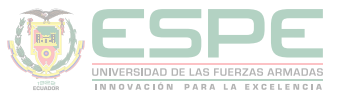

Un compuesto complejo se descompone en compuestos más sencillos por medio de calor, u otro agente externo. Por ejemplo:

$$
CaCO_3 \xrightarrow{\Delta} CO_3 + CaO
$$
  
NaHCO<sub>2</sub> \xrightarrow{\Delta} CO\_2 + Na(OH)

# **IGUALACIÓN DE ECUACIONES QUÍMICAS**

Los métodos más empleados para igualar ecuaciones químicas, son:

- Método de tanteo o simple inspección.
- Método Óxido- reducción.

# **Método de tanteo**

Se iguala las ecuaciones químicas por el método tanteo cuando los estados de oxidación de los átomos no cambian al pasar de reactivos a productos o cuando la reacción química no es muy compleja.

Para igualar una reacción química por tanteo se deben emplear los siguientes pasos:

1. Escribir correctamente las fórmulas de la reacción química.

$$
SO_2 + H_2O \rightarrow H_2SO_3
$$

2. Contar los átomos de los reactivos y los productos.

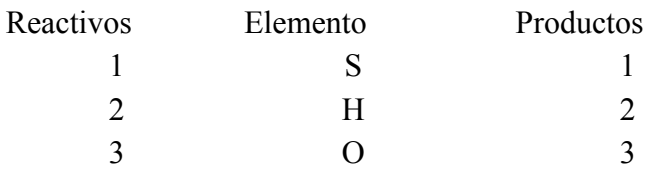

3. Si la ecuación no está igualada, primero igualar los metales, luego los no metales, en penúltimo lugar los hidrógenos y al final siempre los oxígenos. Se debe cambiar los coeficientes para que el número de átomos de cada elemento sea igual en ambos lados de la ecuación. Nunca se debe cambiar un subíndice de una fórmula química.

# **Ejemplos:**

# **Igualar las siguientes reacciones químicas.**

Ácido sulfúrico + hidróxido de potasio → Sulfato de potasio + agua. Escribir correctamente la reacción química.<br> $H_2SO_4 + K(OH) \rightarrow K_2SO_4 + H_2O$ 

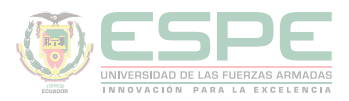

Contar los átomos de los reactivos y productos

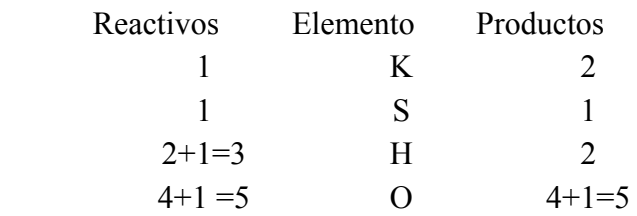

Igualar primero los metales, no metales, hidrógenos y al final los oxígenos

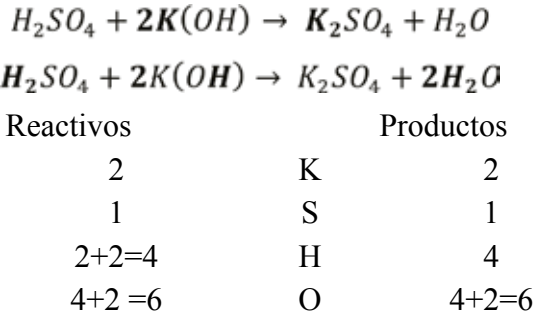

Reacción igualada.

$$
H_2SO_4 + 2K(OH) \rightarrow K_2SO_4 + 2H_2O
$$

2. Cloruro de sodio + ácido sulfúrico → ácido clorhídrico + sulfato de sodio Escribir correctamente la reacción química

$$
NaCl + H_2SO_4 \rightarrow HCl + Na_2SO_4
$$

No existe cambio en los estados de oxidación de los átomos.  $Na^{+1}Cl^{-1} + H_2^{+1}S^{+6}O_4^{-2} \rightarrow H^{+1}Cl^{-1} + Na_2^{+1}S^{+6}O_4^{-2}$ 

Contar los átomos de los reactivos y productos.

Reactivos Elemento Productos

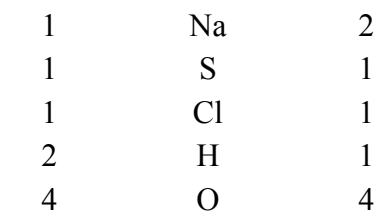

Si la reacción química no se encuentra igualada, primero igualar primero los metales, no metales, hidrógenos y al final los oxígenos.

● Igualar el sodio.

$$
2NaCl + H_2SO_4 \rightarrow HCl + Na_2SO_4
$$
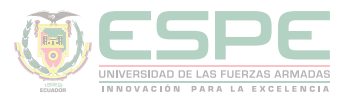

● Igualar el cloro.

 $2NaCl + H_2SO_4 \rightarrow 2HCl + Na_2SO_4$ 

● Igualar el azufre.

 $2NaCl + H_2SO_4 \rightarrow 2HCl + Na_2SO_4$ 

 $\bullet$ Igualar el hidrógeno.<br> 2NaCl +  $H_2SO_4 \rightarrow 2HCl + Na_2SO_4$ 

● Igualar el oxígeno. (si existe el mismo número de oxígenos en los reactivos y productos, la reacción química esta igualada)

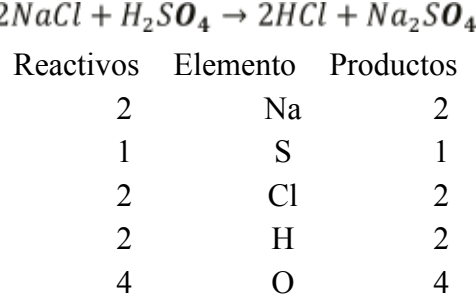

Reacción igualada.

 $2NaCl + H_2SO_4 \rightarrow 2HCl + Na_2SO_4$ 

#### **Método óxido- reducción o Redóx.**

Para entender el método óxido- reducción es necesario conocer las siguientes definiciones:

**Oxidación:** Un elemento se oxida cuando *pierde electrones* por lo tanto *aumenta su estado de oxidación* (ver ilustración 48)*.*

**Reducción:** Un elemento se reduce cuando *gana electrones* por lo tanto *disminuye el estado de oxidación* (ver ilustración 48)*.*

**Agente oxidante:** Es el elemento que se reduce, obligando a que el otro elemento se oxide.

**Agente reductor:** Es el elemento que se oxida, obligando a que el otro elemento se reduzca.

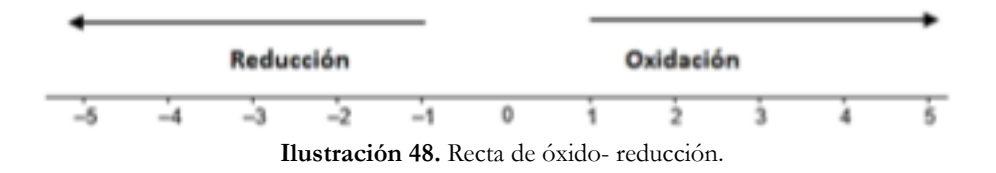

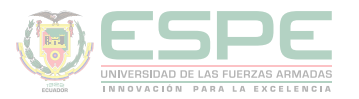

#### **Procedimiento:**

#### **Cuando dos elementos cambian de estados de oxidación.**

**1.** Escribir correctamente la ecuación química.

$$
NH_3 + O_2 \rightarrow N_2 + H_2O
$$

**2.** Determinar los estados de oxidación de cada molécula. Si los estados de oxidación no cambian de los reactivos hacia los productos se puede igualar por tanteo.

$$
N^{-3}H_3^{+1} + O_2^0 \rightarrow N_2^0 + H_2^{+1}O^{-2}
$$

**3.** Determinar los átomos que cambian sus estados de oxidación.

$$
N^{-3}H_3^{+1} + O_2^0 \rightarrow N_2^0 + H_2^{+1}O^{-2}
$$
\n4. Escribir las semirreacciones.

\n
$$
N^{+3} \rightarrow N_2^0
$$
\n
$$
O_2^0 \rightarrow O^{-2}
$$

**5.** Igualar las semireacciones y establecer el elemento oxidante y reductor, utilizando la recta de óxido- reducción se determinar el valor de oxidación o reducción contando los espacios de un valor a otro, así:

Para:

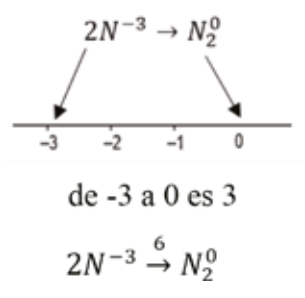

Como incrementa el estado de oxidación, el nitrógeno se oxida.

En caso exista más de un átomo se debe multiplicar el número de átomos con los valores de oxidación y reducción, en este caso se tiene un valor de oxidación 3 del nitrógeno, pero existe dos átomos por lo tanto valor es 6.

Para:

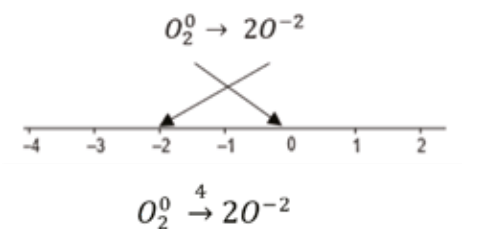

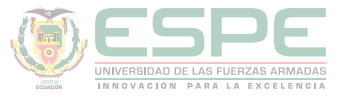

Como disminuye su estado de oxidación, el oxígeno se reduce.

En este caso se tiene un el valor de reducción del oxígeno de 2 pero existe dos átomos por lo tanto valor es 4.

**6.** Intercambiar los valores de oxidación y reducción entre sí, simplificar si es posible, los valores fueron 4 y 6, al simplificarlos quedaron 2 y 3.

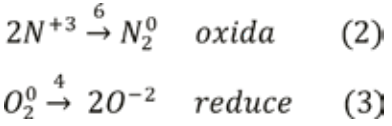

**7.** Multiplicar los valores intercambiados en las semi reacciones.

$$
4N^{+3} \stackrel{6}{\rightarrow} 2N_2^0
$$
  

$$
3O_2^0 \stackrel{4}{\rightarrow} 6O^{-2}
$$

**8.** Colocar dichos valores en la ecuación inicial y contar los átomos de los reactivos y productos.  $\overline{AMH}$   $\overline{H}$   $\overline{Q}$   $\overline{Q}$   $\overline{M}$   $\overline{M}$   $\overline{Q}$   $\overline{H}$   $\overline{Q}$ 

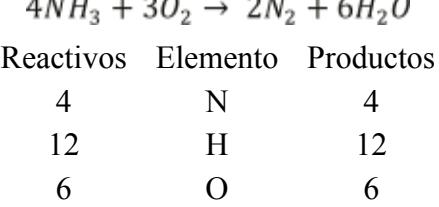

**9.** Si la reacción no se igualó, primero igualar los metales, no metales, en penúltimo lugar el hidrógeno y al final los oxígenos.

#### **Ejemplos:**

#### **01. Igualar las siguientes reacciones químicas.**

Permanganato de Potasio + Bromuro de Bismuto + Ácido Sulfúrico → Bromo + Sulfato Manganoso + Sulfato de Bismuto + Sulfato de Potasio + Agua.

Escribir correctamente la ecuación química.

 $KMnO_4 + BiBr_3 + H_2SO_4 \rightarrow Br + MnSO_4 + Bi_2(SO_4)_3 + K_2SO_4 + H_2O$ 

Determinar los estados de oxidación que cambiaron de los átomos.

$$
K^{+1}Mn^{+7}O_4^{-2} + Bi^{+3}Br_3^{-1} + H_2^{+1}S^{+6}O_4^{-2} \rightarrow Br^0 + Mn^{+2}S^{+6}O_4^{-2} + Bi_2^{+3}(S^{+6}O_4^{-2})_3 + K_2^{+1}S^{+6}O_4^{-2} + H_2^{+1}O^{-2}
$$

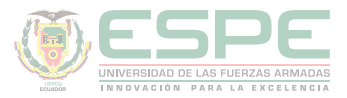

Escribir las semi reacciones, igualar e intercambiar los valores de oxidación y reducción.

$$
Mn^{+7} \stackrel{5}{\rightarrow} Mn^{+2} \quad (3)
$$
  

$$
Br_3^{-1} \stackrel{3}{\rightarrow} 3Br^0 \quad (5)
$$

Multiplicar los valores en las semi reacciones.

$$
3Mn^{+7} \stackrel{5}{\rightarrow} 3Mn^{+2}
$$

$$
5Br_3^{-1} \stackrel{3}{\rightarrow} 15Br^0
$$

Colocar los números en la reacción

 $3KMnO_4 + 5BiBr_3 + H_2SO_4 \rightarrow 5Br + 3MnSO_4 + Bi_2(SO_4)_3 + K_2SO_4 + H_2O$ 

Contar los átomos de los reactivos y productos

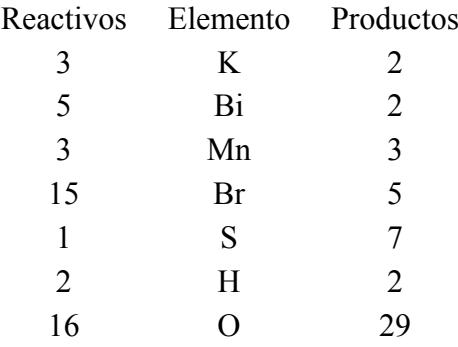

Primero igualar los metales, no metales, hidrógeno y al final oxígeno.

● Igualar el potasio.

$$
3KMnO_4 + 5BiBr_3 + H_2SO_4 \rightarrow 5Br + 3MnSO_4 + Bi_2(SO_4)_3 + \frac{3}{2}K_2SO_4 + H_2O_4
$$

$$
2KMnO_4 + \textbf{10}BiBr_3 + 2H_2SO_4 \rightarrow 10Br + 6MnSO_4 + 2Bi_2(SO_4)_3 + 3K_2SO_4 + 2H_2O
$$

● Igualar el bismuto.

 $2KMnO_4 + 10BiBr_3 + 2H_2SO_4 \rightarrow 10Br + 6MnSO_4 + 5Bi_2(SO_4)_3 + 3K_2SO_4 + 2H_2O$ 

● Igualar el manganeso. ${\bf 6} K\pmb{M} {\bf n} O_4 + 10 BiBr_3 + 2 H_2 SO_4 \rightarrow 10 Br + {\bf 6} \pmb{M} {\bf n} SO_4 + 5 Bi_2 (SO_4)_3 + 3 K_2 SO_4 + 2 H_2 O$ 

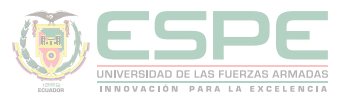

- Igualar el bromo.  $6KMnO_4 + 10BiBr_3 + 2H_2SO_4 \rightarrow 30Br + 6MnSO_4 + 5Bi_2(SO_4)_3 + 3K_2SO_4 + 2H_2O$
- Igualar el azufre.  $6KMnO_4 + 10BiBr_3 + 24H_2SO_4 \rightarrow 30Br + 6MnSO_4 + 5Bi_2(SO_4)_3 + 3K_2SO_4 + 2H_2O$
- Igualar el hidrógeno.  $6KMnO_4 + 10BiBr_3 + 24H_2SO_4 \rightarrow 30Br + 6MnSO_4 + 5Bi_2(SO_4)_3 + 3K_2SO_4 + 24H_2O$
- Igualar el oxígeno.

 $6KMnO_4 + 10BiBr_3 + 24H_2SO_4 \rightarrow 30Br + 6MnSO_4 + 5Bi_2(SO_4)_3 + 3K_2SO_4 + 24H_2O$ 

Contar los átomos de los reactivos y productos

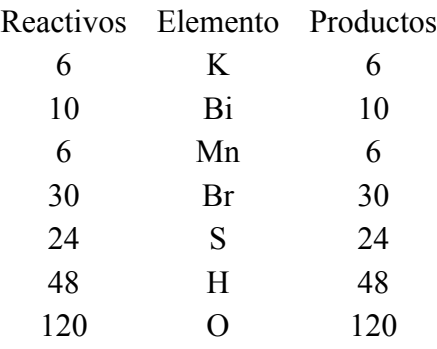

2. **Cloruro de estroncio + permanganato de potasio + ácido fosfórico → cloruro molecular + fosfato de manganeso + fosfato de estroncio + fosfato de potasio + agua.**

Escribir correctamente la ecuación química.

$$
SrCl_2 + KMnO_4 + H_3PO_4 \rightarrow Cl_2 + Mn_3(PO_4)_2 + Sr_3(PO_4)_2 + K_3PO_4 + H_2O
$$

Determinar los estados de oxidación que cambiaron de los átomos.

$$
SrCl_2^{-1} + K M n^{+7}O_4 + H_3PO_4 \rightarrow \bigcirc Cl_2^0 + M n_3^{+2} (PO_4)_2 + S r_3 (PO_4)_2 + K_3 PO_4 + H_2O_4
$$

Escribir las semi reacciones, igualar y determinar los valores oxidación y reducción.

$$
Cl_2^{-1} \stackrel{2}{\rightarrow} Cl_2^0
$$
 *oxida*  
3Mn<sup>+7</sup>  $\stackrel{15}{\rightarrow}$  Mn<sub>3</sub><sup>+2</sup> *reduce*

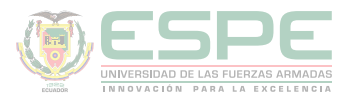

Intercambiar los valores y multiplicar por las semi reacciones.

$$
15Cl_2^{-1} \rightarrow 15Cl_2^0
$$
  

$$
6Mn^{+7} \rightarrow 2Mn_3^{+2}
$$

Colocar los valores en la reacción química.

 $15SrCl_2 + 6KMnO_4 + H_3PO_4 \rightarrow 15Cl_2 + 2Mn_3(PO_4)_2 + Sr_3(PO_4)_2 + K_3PO_4 + H_2O$ 

Contar los átomos de los reactivos y productos.

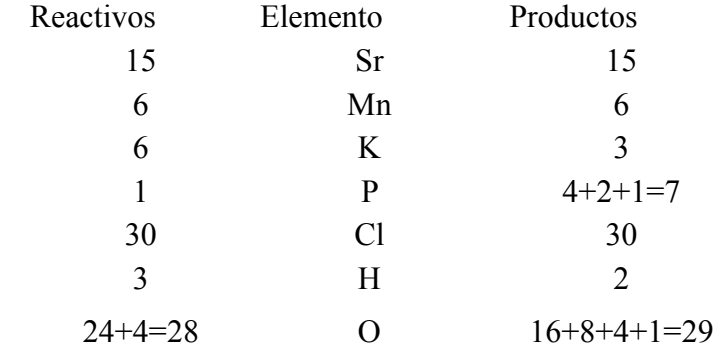

Si no está iguala la reacción química primero igualar los metales, no metales, el hidrógeno y al final el oxígeno.

- Igualación del Sr  $15SrCl_2 + 6KMnO_4 + H_3PO_4 \rightarrow 15Cl_2 + 2Mn_3(PO_4)_2 + 5Sr_3(PO_4)_2 + K_3PO_4 + H_2O$
- Igualación del Mn

 $15SrCl_2 + 6KMnO_4 + H_3PO_4 \rightarrow 15Cl_2 + 2Mn_3(PO_4)_2 + 5Sr_3(PO_4)_2 + K_3PO_4 + H_2O$ 

● Igualación del K

 $15SrCl_2 + 6KMnO_4 + H_3PO_4 \rightarrow 15Cl_2 + 2Mn_3(PO_4)_2 + 5Sr_3(PO_4)_2 + 2K_3PO_4 + H_2O$ 

● Igualación del P

 $15SrCl_2 + 6K MnO_4 + 16H_3PO_4 \rightarrow 15Cl_2 + 2Mn_3(PO_4)_2 + 5Sr_3(PO_4)_2 + 2K_3PO_4 + H_2O$ 

● Igualación del Cl

 $15SrCl_2 + 6K MnO_4 + 16H_3PO_4 \rightarrow 15Cl_2 + 2Mn_3(PO_4)_2 + 5Sr_3(PO_4)_2 + 2K_3PO_4 + H_2O$ 

● Igualación del H $15SrCl_2 + 6KMnO_4 + 16H_3PO_4 \rightarrow 15Cl_2 + 2Mn_3(PO_4)_2 + 5Sr_3(PO_4)_2 + 2K_3PO_4 + 24H_2O$ 

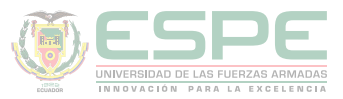

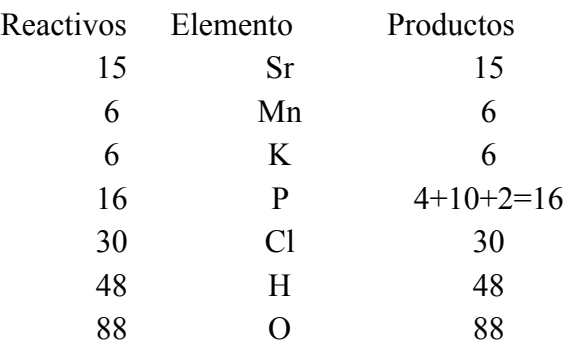

#### **Cuando tres o más elementos cambian sus estados de oxidación.**

Para igualar ecuaciones químicas que poseen tres o más elementos que cambian su estado de oxidación, se debe determinar las semi reacciones pertinentes y utilizar las siguientes reglas de acuerdo a las necesidades:

• Cuando existen dos o más elementos que se oxidan y uno que se reduce se debe sumar los que se oxidan e intercambiar el valor con el que se reduce.

• Cuando existen dos elementos que se oxidan y dos elementos que se reducen se debe sumar los que se oxidan y aparte sumar los que se reducen e intercambiar los valores predichos.

Escribir correctamente la ecuación química.

$$
H_2S + KMnO_4 + H_2SO_4 \rightarrow S + MnSO_4 + K_2SO_4 + H_2O
$$

Determinar los estados de oxidación que cambiaron en los átomos.

$$
S^{-2} \xrightarrow{2} S^{0} \quad \text{oxida}
$$
\n
$$
S^{-2} \xrightarrow{8} S^{+6} \quad \text{oxida}
$$
\n
$$
2S^{-2} \xrightarrow{10} S^{0} + S^{+6}
$$

Escribir las semi reacciones.

$$
H_2^{+1}S^{-2} + K^{+1}Mn^{+7}O_4^{-2} + H_2^{+1}S^{+6}O_4^{-2} \rightarrow S^0 + Mn^{+2}S^{+6}O_4^{-2} + K_2^{+1}S^{+6}O_4^{-2} + H_2^{+1}O^{-2}
$$

Se debe sumar los valores de las semi reacciones que se oxidan.

$$
S^{-2} \rightarrow S^{0} \quad \text{oxida}
$$
  

$$
S^{-2} \stackrel{8}{\rightarrow} S^{+6} \quad \text{oxida}
$$
  

$$
Mn^{+7} \stackrel{5}{\rightarrow} Mn^{+2} \quad \text{reduce}
$$

187

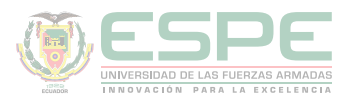

Intercambiarlos valores de oxidación y reducción.<br>25<sup>-2</sup>  $\rightarrow$  5<sup>0</sup> + 5<sup>+6</sup> (5)

$$
Mn^{+7} \stackrel{5}{\rightarrow} Mn^{+2} \quad (10)
$$

Multiplicar los valores de oxidación y reducción en las semi reacciones.

$$
10S^{-2} \stackrel{10}{\rightarrow} 5S^0 + 5S^{+6} \quad (5)
$$
  

$$
10Mn^{+7} \stackrel{5}{\rightarrow} 10Mn^{+2} \quad (10)
$$

Colocar los valores en la reacción química.

 $10H_2S + 10KMnO_4 + H_2SO_4 \rightarrow 5S + 10MnSO_4 + 5K_2SO_4 + H_2O$ 

Contar los átomos de los reactivos y productos.

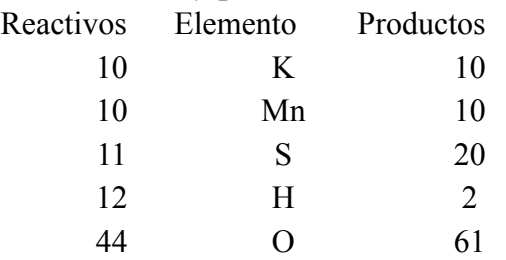

Igualar primero los metales, no metales, hidrógenos y al final los oxígenos

• Igualar el potasio.<br> $10H_2S + 10KMnO_4 + H_2SO_4 \rightarrow 5S + 10MnSO_4 + 5K_2SO_4 + H_2O$ 

• Igualar el manganeso.

$$
10H_2S + \mathbf{10}KMnO_4 + H_2SO_4 \rightarrow 5S + \mathbf{10}MnSO_4 + 5K_2SO_4 + H_2O
$$

• Igualar el azufre.

$$
10H_2S + 10K MnO_4 + 10H_2SO_4 \rightarrow 5S + 10MnSO_4 + 5K_2SO_4 + H_2O
$$

• Igualar el hidrógeno.

 $10H_2S + 10K MnO_4 + 10H_2SO_4 \rightarrow 5S + 10MnSO_4 + 5K_2SO_4 + 20H_2O$ 

• Igualar el oxígeno.

 $10H_2S + 10KMnO_4 + 10H_2SO_4 \rightarrow 5S + 10MnSO_4 + 5K_2SO_4 + 20H_2O$ 

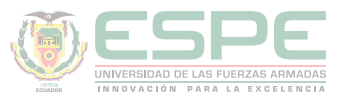

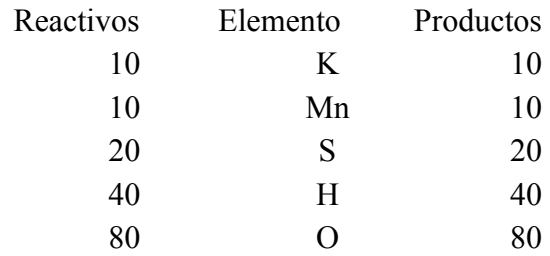

#### **Ejemplo:**

#### **Igualar la siguiente reacción química.**

Escribir correctamente la ecuación química.

$$
K_4Fe(CN)_6+K MnO_4+HCl \rightarrow KCl+FeCl_3+MnCl_2+CO_2+NO+H_2O
$$

Determinar los estados de oxidación que cambiaron en los átomos.

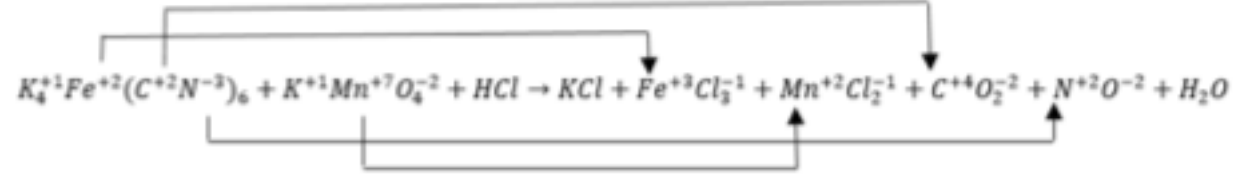

Escribir las semi reacciones, igualar y determinar los valores de oxidación y reducción.

$$
Fe^{+2} \xrightarrow{1} Fe^{+3} \quad \text{oxida}
$$
\n
$$
C_6^{+2} \xrightarrow{12} 6C^{+4} \quad \text{oxida}
$$
\n
$$
N_6^{-3} \xrightarrow{30} 6N^{+2} \quad \text{oxida}
$$
\n
$$
Mn^{+7} \xrightarrow{5} Mn^{+2} \quad \text{reduce}
$$

Sumar las semi reacciones que se oxidan

$$
Fe^{+2} \rightarrow Fe^{+3} \quad \text{oxida}
$$
\n
$$
C_6^{+2} \rightarrow 6C^{+4} \quad \text{oxida}
$$
\n
$$
N_6^{-3} \rightarrow 6N^{+2} \quad \text{oxida}
$$
\n
$$
Fe^{+2} + C_6^{+2} + N_6^{-3} \rightarrow Fe^{+3} + 6C^{+4} + 6N^{+2}
$$

Intercambiar los valores de oxidación y reducción.<br> $Fe^{+2} + C_6^{+2} + N_6^{-3} \stackrel{43}{\rightarrow} Fe^{+3} + 6C^{+4} + 6N^{+2}$  $(5)$ 

$$
Mn^{+7} \stackrel{5}{\rightarrow} Mn^{+2} \qquad (43)
$$

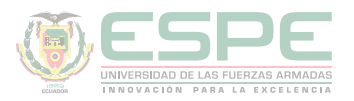

Multiplicar los valores en las semi reacciones.<br> $5Fe^{+2} + 5C_6^{+2} + 5N_6^{-3} \stackrel{43}{\rightarrow} 5Fe^{+3} + 30C^{+4} + 30N^{+2}$  $(5)$ 

$$
43Mn^{+7} \stackrel{5}{\rightarrow} 43Mn^{+2} \qquad (43)
$$

Escribir los valores en la ecuación inicial.

 $5K_4Fe(CN)_6+43K MnO_4+164HCl \rightarrow 63KCl + 5FeCl_3+43MnCl_2+30CO_2+30NO+82H_2O$ 

Contar el número de átomos de los reactivos y productos.

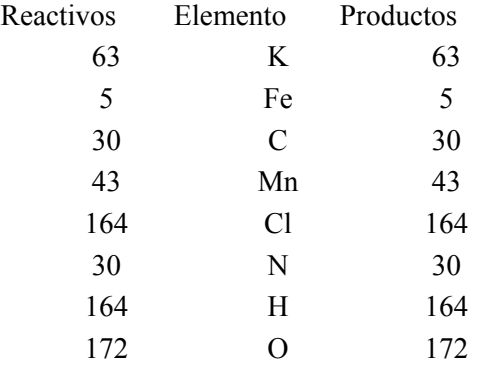

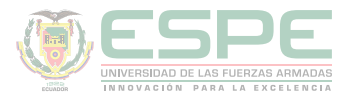

#### **Ejercicios propuestos**

**1.** Calcio + fósforo  $\rightarrow$  fosfuro de calcio

**2.** Calcio + agua → hidróxido de calcio + hidrógeno molecular.

**3.** Magnesio + nitrógeno molecular → nitruro de magnesio

**4.** Calcio + ácido nítrico → nitrato de calcio + Óxido de di nitrógeno + agua

**5.** Fosforo + ácido nítrico  $\rightarrow$  ácido fosfórico + di óxido de nitrógeno + agua

6. Calcio + ácido nítrico  $\rightarrow$  nitrato de calcio + nitrato de amónico + agua

**7.** Cloruro férrico + sulfuro de sodio→ azufre + sulfuro ferroso + cloruro de sodio

**8.** Cloruro férrico + carbonato de sodio + agua → hidróxido férrico + dióxido de carbono + cloruro de sodio

**9.** Cloruro de litio + permanganato de potasio + ácido sulfúrico  $\rightarrow$  cloro molecular + sulfato de manganoso + sulfato de potasio + agua

**10.** Ácido nitroso+ permanganato de potasio + ácido sulfúrico → ácido nítrico + sulfato de manganeso + sulfato de potasio + agua

**11.** Dicromato de potasio + cloruro ferroso + ácido clorhídrico → cloruro de potasio + cloruro crómico + cloruro férrico + agua

**12.** Carbonato de sodio + ácido nítrico → nitrato de sodio + dióxido de carbono + agua

13. Cobre + Óxido de mono nitrógeno  $\rightarrow$  Óxido cuproso + nitrógeno molecular

**14.** Sulfuro plumboso + agua oxigenada → sulfato plúmbico + agua

**15.** Cloruro de litio + permanganato de potasio + ácido sulfúrico → cloruro molecular + sulfato de manganeso + sulfato de potasio + sulfato de litio + agua

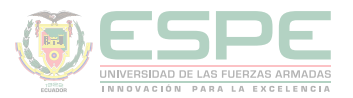

#### **REFERENCIAS BIBLIOGRÁFICAS**

Albarrán-Zavala, E. (2008). El potencial redox y la espontaneidad de las reacciones electroquímicas. Latin-American Journal of Physics Education, 2(3), 32.

Brown, T. L., LeMay Jr, H. E., Bursten, B. E., & Burdge, J. R. (2004). Química. Pearson Educación.

Bolaños, K., & Bolaños, L. (2011). *QUÍMICA ELEMENTAL. Teoría, Ejercicios y Aplicaciones.* Quito: s.n.

Petrucci, R., Harwood, W., & Herring, F. (2003). *Química General* (Octava ed.). Madrid: PEARSON EDUCATION S.A.

Escobar, L. (2014). *Fundamentos de Química General.* Ed. López.

Arévalo, T. (2014). Magnitudes y unidades de medida. En *Técnicas de PRL: seguridad en el trabajo e higiene industrial* (págs. 206-221). Logroño: UNIR.

Chang, R. (2002). *Química* (Séptima ed.). México D.F: McGRAW-HILL.

Silberberg, M. (2002). *Química General* (Segunda ed.). México: McGRAW-HILL.

Ebbing, D., & Gammon, S. (2009). *General Chemistry.* U.S.A: Houghton Mifflin Company.

Gray, H., & Haight, G. (2003). *Principios básicos de Química.* España: Reverté.

Cesar, C. (2010). Química; teorías y aplicaciones . Latacunga.

Salcedo, L. A. Química. Lima: San Marcos.

Pérez, A. G. (2007). Química I; Un enfoque constructivista. En G. Sánchez, & C. Rodríguez. México D.F: Pearson Educación.

Petrucci, R. (2011). Química general principios y aplicaciones modernas. Madrid: Pearson Educación.

Donald, B. S. (1983). Manual de química. México D.F: Iberoamérica.

Sienko, M., & Plane, R. (1982). Química. Madrid: Aguilar.

Shriver, F., Akins, W., & Langford, H. (1998). Química inorgánica. Barcelona: Reverté S.A.

Cotton, F. A., & Wilkinson, G. (1996). Química inorgánica básica. Limusa: Reimpresa.

Rodríguez, X. (1995). Nomenclatura química inorgánica. San Diego: Paperback.

J. M. Dou, M. D. (2007). Formulación y nomenclatura química. Casals.

# Capítulo 9

**QUÍMICA BÁSICA PARA INGENIEROS**

## Estado Gaseoso

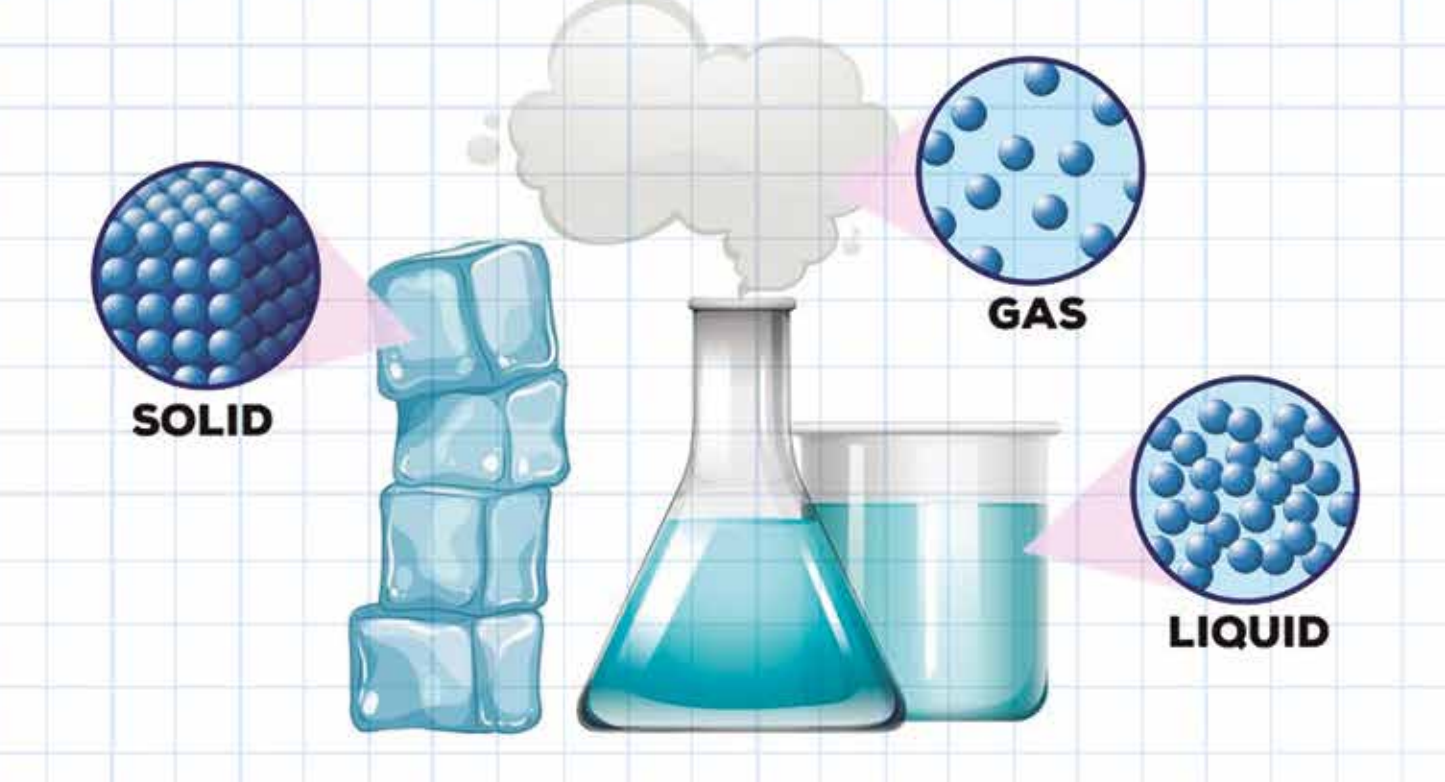

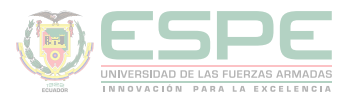

#### **ESTADO GASEOSO**

En el capítulo 2 se describió las propiedades generales de los gases entre las que se destaca: sus partículas son pequeñas con espacios intermoleculares grandes pudiendo desplazarse aleatoriamente; son compresibles; no poseen forma ni volumen definido, se adaptan al recipiente que los contiene ocupando el mayor espacio disponible, es decir, se difunden con facilidad, inclusive unos en otros; poseen densidades relativamente bajas en comparación con sólidos y líquidos.

#### **De manera puntual son cuatro los parámetros que determinan el comportamiento de un gas:**

- Temperatura (T)
- Presión (P)
- Volumen (V)
- Cantidad-mol (n)

En capítulos anteriores, de cierta manera, se ha estudiado ya las propiedades: temperatura, volumen y cantidad de sustancia; es importante definir entonces la presión (Petrucci, Harwood, & Herring, Química General, 2003)

#### **Presión**

La presión se define como la *fuerza por unidad de área* (ecuación 36), para el caso de los gases constituye la fuerza que ejercen las moléculas al colisionar unas con otras y con el recipiente que los contiene. La unidad de la presión en el SI el Pascal (Pa); sin embargo, existe otras unidades comunes como las atmósferas (atm), milímetros de mercurio (mmHg) o torr (Torr) (McMurry, & Fay, 2009).

> $P = \frac{\text{Fuerza}}{\text{Area}} = \frac{N}{m^2} = Pa$ **Ecuación 36**. Presión.

En la tabla 56, se resume los factores de conversión empleados en cuanto a presión:

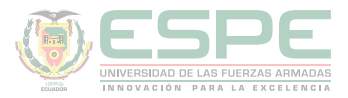

#### **Tabla 56.**

*Conversión de unidades de presión.*

1 atm  $= 760$  mmHg  $1mmHg = 1 Torr$ 1 atm =  $14,7$  psi  $1 atm = 1,01325 x10<sup>5</sup> Pa$ 1 atm =  $1,013$  bares

Existen condiciones de presión, temperatura y volumen (ver tabla 57) empleadas como referencia, a las que se ha denominado *Condiciones Normales:*

**Tabla 57.** 

*Condiciones normales.*

**Condiciones normales**  $P= 1$  atm  $T= 0$ °C  $V = 22.4$  L= 1 mol de gas

#### **Leyes de los gases**

A lo largo de varios siglos científicos como Boyle, Gay- Lussac, Charles, entre otros, llevaron a cabo un sin número de experimentos que permitieron desarrollar lo que hoy se conoce como Leyes de los gases; que son expresiones matemáticas en base a las cuales se puede determinar el comportamiento macroscópico de los gases bajo ciertas condiciones de presión, temperatura, volumen y moles; ya sea que todas éstas sean variables o que unas permanezcan constantes y las restantes varíen. (Silberberg, 2002). A continuación, se describen dichas leyes.

#### **Ley de Boyle**

Conocida también como *Ley Isotérmica*, establece la relación entre la presión y el volumen de un gas, si la temperatura y los moles permanecen constantes:

"El volumen de una determinada cantidad de gas, a temperatura constante, es inversamente proporcional a la presión" (ecuación 37) (Escobar, 2014).

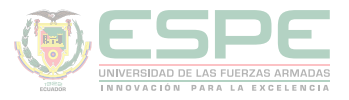

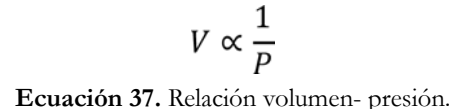

Es decir, a mayor presión menor volumen y viceversa. La expresión matemática que rige esta ley, considerando una condición inicial (1) y una final (2) para el mismo gas, es la ecuación 38:

 $P_1 V_1 = P_2 V_2$ **Ecuación 38.** Ley de Dalton.

#### **Ejemplo**

Una masa de nitrógeno ocupa un volumen de 3,5 ft<sup>3</sup> ejerciendo una presión de 750 mmHg, determinar el volumen que tendría si la presión se incrementará hasta 630 mmHg, a temperatura constante.

#### **Datos:**

$$
V1 = 3,5 ft3
$$
  
P<sub>1</sub> = 750 mmHg  
P<sub>2</sub> = 630 mmHg  
V<sub>2</sub> =?

#### **Solución:**

$$
P_1 V_1 = P_2 V_2 \rightarrow V_2 = \frac{P_1 V_1}{P_2}
$$

$$
V_2 = \frac{(750 \text{ mmHg})(3.5 \text{ ft}^3)}{630 \text{ mmHg}}
$$

$$
V_2 = 4, 17 \text{ ft}^3
$$

La respuesta es razonable según la ley de Boyle, ya que a menor presión ( $P_2 < P_1$ ), mayor volumen ( $V_2 > V_1$ ).

#### **Ley de Charles**

Denominada también *Ley Isobárica*, determina la relación existente entre el volumen y la temperatura de un gas si se mantienen constantes la presión y el número de moles:

"A presión constante, el volumen de una cantidad fija de gas, es directamente proporcional a su temperatura" (ecuación 39) (Escobar, 2014)

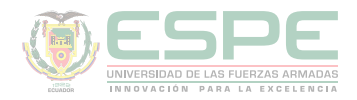

#### $V \propto T$

**Ecuación 39**. Relación volumen- temperatura.

Es decir, a mayor temperatura, mayor volumen y viceversa; es importante señalar que dicha relación es respecto a la *temperatura absoluta*; por lo tanto, para los cálculos se *debe emplear la escala Kelvin*. Si se considera condiciones iniciales (1) y finales (2), la expresión matemática para esta ley, se representa en la ecuación 40.

$$
\frac{V_1}{T_1} = \frac{V_2}{T_2}
$$
  
Ecuación 40. Ley de Charles.

#### **Ejemplo**

Se infla un globo en una habitación con calefacción a 26°C, hasta alcanzar un volumen de 1,25 L; si tanto la cantidad de aire como la presión permanecen constantes, calcular el volumen que tendrá el globo si se saca fuera de la habitación en un invierno  $a - 5$  °C.

#### **Datos:**

$$
T_1 = 26 \,^{\circ}\text{C} = 299,15 \text{ K}
$$
\n
$$
V_1 = 1,25 \text{ L}
$$
\n
$$
T_2 = -5 \,^{\circ}\text{C} = 268,15 \text{ K}
$$
\n
$$
V_2 = ?
$$

#### **Solución:**

$$
\frac{V_1}{T_1} = \frac{V_2}{T_2} \rightarrow V_2 = \frac{V_1 T_2}{T_1}
$$

$$
V_2 = \frac{(1,25 L)(299,15 K)}{268,15 K}
$$

$$
V_2 = 1,39 L
$$

Según lo establecido por Charles, la respuesta obtenida es correcta, ya que a menor temperatura (T<sub>2</sub> < T<sub>1</sub>) menor volumen (V<sub>2</sub> < V<sub>1</sub>).

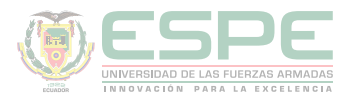

#### **Ley de Gay-Lussac**

Conocida también como *Ley Isovolumétrica*, pues se mantiene constante el volumen y el número de moles, estableciendo la relación entre la presión y la temperatura de un gas:

"La presión de una determinada cantidad de gas a volumen constante, es directamente proporcional a su temperatura absoluta" (ecuación 41) (Escobar, 2014)

> $P \propto T$ **Ecuación 41.** Relación presión- temperatura.

Lo que significa que, si se incrementa o disminuye la temperatura de un gas, aumentará o disminuirá también su presión de manera proporcional. La ecuación 42 representa la expresión matemática que rige esta ley, considerando una condición inicial (1) y una final (2).

$$
\frac{P_1}{T_1} = \frac{P_2}{T_2}
$$
  
Ecuación 42. Ley de Gay- Lussac.

#### **Ejemplo**

Se almacena un gas en un tanque a una presión de 700 mmHg y una temperatura de 25°C; si el tanque se traslada a una bodega cuya temperatura es de 18 °C, determinar la presión que tendrá el tanque allí.

#### **Datos:**

 $P_1$ = 700 mmHg  $T_1 = 25 \text{ °C} = 298,15 \text{ K}$  $T_2 = 18 \text{ °C} = 291,15 \text{ K}$  $P_{2} = ?$ 

**Solución:**

$$
\frac{P_1}{T_1} = \frac{P_2}{T_2} \rightarrow P_2 = \frac{P_1 T_2}{T_1}
$$

$$
P_2 = \frac{(700 \text{ mmHg})(291.15 \text{ K})}{298.15 \text{ K}}
$$

 $P_2 = 683,57 \ mmHg$ 

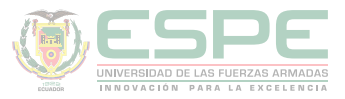

La respuesta es razonable según la ley de Gay-Lussac, debido a que a menor temperatura (T<sub>2</sub> < T<sub>1</sub>), el gas ejercerá menor presión (P<sub>2</sub> < P<sub>1</sub>).

#### **Ley de Avogadro**

Establece la relación entre el volumen y la cantidad (moles) de gas, si la temperatura y presión se mantienen constantes:

"A temperatura y presión constantes, el volumen de un gas es directamente proporcional al número de moles" (ecuación 43) (Escobar, 2014).

#### $V \propto n$ **Ecuación 43.** Relación volumen- moles.

Es decir, por ejemplo, si el número de moles de un determinado gas se duplicara, el volumen se duplicaría también. Considerando condiciones iniciales (1) y finales (2), la expresión matemática para esta ley, se muestra en la ecuación 44:

$$
\frac{V_1}{n_1} = \frac{V_2}{n_2}
$$

**Ecuación 44.** Ley de Avogadro.

Donde los moles (n), se pueden determinar al dividir la masa en gramos del gas (m) para su peso molecular (PM), según la ecuación 45.

$$
n_{gas} = \frac{m_{gas}}{PM_{gas}} = \frac{g}{g/mol} = mol
$$

**Ecuación 45.** Número de moles.

#### **Ejemplo**

Determinar el volumen que ocupará 50 g de dióxido de carbono (CO<sub>2</sub>), si con 110 g se llena un recipiente de 600 mL. Considerar temperatura y presión constantes.

#### **Datos:**

$$
m_{1\,co_2} = 50 \text{ g}
$$
  
\n
$$
m_{2\,co_2} = 110 \text{ g}
$$
  
\n
$$
V_2 = 600 \text{ mL}
$$
  
\n
$$
V_1 = ?
$$
  
\n
$$
PM_{co_2} = 44 \text{ g/mol}
$$

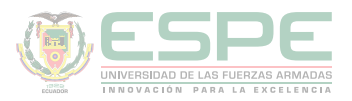

#### **Solución:**

Se calcula  $n_1$  y  $n_2$  del CO<sub>2</sub>:

$$
n_1 = \frac{m_1 \, c o_2}{P M_{C O_2}} \qquad \qquad n_2 = \frac{m_2 \, c o_2}{P M_{C O_2}}
$$

$$
n_1 = \frac{50 \text{ g}}{44 \text{ g/mol}}
$$
\n
$$
n_2 = \frac{110 \text{ g}}{44 \text{ g/mol}}
$$

$$
n_1 = 1, 14 \, mol \qquad n_2 = 2.5 \, mol
$$

Aplicando la ley de Avogadro:

$$
\frac{V_1}{n_1} = \frac{V_2}{n_2} \rightarrow V_1 = \frac{V_2 n_1}{n_2}
$$

$$
V_1 = \frac{(600 \text{ mL})(1.14 \text{ mol})}{2.5 \text{ mol}}
$$

$$
V_1 = 273.6 \text{ mL}
$$

Como la relación es directa, la repuesta es lógica, debido a que a menor número de moles ( $n_1 < n_2$ ), menor volumen necesario ( $V_1 < V_2$ ).

#### **Ley combinada de los gases**

Hasta aquí se ha estudiado el comportamiento de los gases considerando un par de parámetros variables y manteniendo constante los dos restantes; la ley combinada de los gases resulta de la combinación de las leyes de Boyle y Charles, y permite determinar el comportamiento de una cantidad fija de gas (*n = constante*) en situaciones en las que existe variación simultánea de los tres factores: temperatura, presión y volumen (*T, P, V= variables*). La ley establece que:

"Para una cantidad fija de gas, el volumen vario directamente con la temperatura e inversamente con la presión" (ecuación 46) (Escobar, 2014).

$$
\frac{P_1 \ V_1}{T_1} = \frac{P_2 \ V_2}{T_2}
$$

**Ecuación 46.** Ley de Dalton.

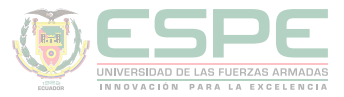

Esta expresión matemática permite aplicar dicha ley, si se considera una condición inicial (1) y una final (2).

#### **Ejemplo**

Se recogen 510 cm<sup>3</sup> de oxígeno a 24 °C y 790 mmHg, calcular el volumen que ocupará dicho gas en condiciones normales de presión y temperatura.

**Datos:**  $V_1 = 510$  cm<sup>3</sup>  $T_1 = 24 \text{ °C} = 297,15 \text{ K}$  $P_1$  = 790 mmHg  $V_2$ =?  $\rightarrow T_2$  = 0°C = 273,15 K  $P_2$ = 1 atm = 760 mmHg

**Solución:**

$$
\frac{P_1 V_1}{T_1} = \frac{P_2 V_2}{T_2} \rightarrow V_2 = \frac{P_1 V_1 T_2}{T_1 P_2}
$$

$$
V_2 = \frac{(790 \text{ mmHg})(510 \text{ cm}^3)(273.15 \text{ K})}{(297.15 \text{ K})(760 \text{ mmHg})}
$$

$$
V_2 = 487,31 \ cm^3
$$

#### **Recolección de gases sobre líquidos**

Una de las aplicaciones más empleadas de la Ley combinada de los gases, es la recolección de gases en presencia de un líquido (generalmente agua) o en un ambiente húmedo; la presión total ejercida por el gas  $(P_T)$  se determina sumando la presión del gas seco (Pgas-seco) con la presión de vapor del líquido (P*<sup>v</sup>* ) (Escobar, 2014), este último dato depende de la temperatura y se encuentra tabulado.

#### $P_T = P_{gas-seco} + P_v$

**Ecuación 47.** Recolección de gases sobre líquidos.

#### **Ejemplo**

Se recolecta 750 mL de nitrógeno sobre agua a 680 mmHg y 22°C. Determinar el volumen del gas seco a 30 °C y 720 mmHg. La presión de vapor de agua a 22°C es 19,8 mmHg.

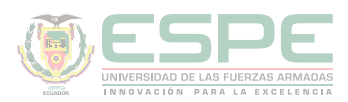

#### **Datos:**

 $V_1 = 750$  mL  $P_1 = 680$  mmHg  $T_1 = 22$ °C = 295,15 K  $V_2$  (gas seco) = ?  $P_2$  = 720 mmHg  $T_2 = 30^{\circ}\text{C} = 303,15 \text{ K}$  $P_{\rm v\text{-}agua}$  (22°C) = 19,8 mmHg

#### **Solución:**

Se calcula primero la presión del gas seco  $(P_1)$ :

$$
P_T = P_{gas-seco} + P_v \rightarrow P_{gas-seco} = P_T - P_v
$$

$$
P_{gas-seco} = 680 \text{ mmHg} - 19.8 \text{ mmHg}
$$

$$
P_{gas-seco} = 660.2 \text{ mmHg} = P_1
$$

Aplicando la ley combinada de los gases, se determina el volumen del gas seco  $(\mathrm{V}_2)$ :

$$
\frac{P_1 V_1}{T_1} = \frac{P_2 V_2}{T_2} \rightarrow V_2 = \frac{P_1 V_1 T_2}{T_1 P_2}
$$
  

$$
V_2 = \frac{(660.2 \text{ mmHg})(750 \text{ mL})(303.15 \text{ K})}{(295.15 \text{ K})(720 \text{ mmHg})}
$$
  

$$
V_2 = 706.35 \text{ mL}
$$

#### **Ecuación general de los gases ideales**

La ecuación de los gases ideales conocida también como ecuación de estado, resulta de la combinación de las leyes de: Boyle, Charles y Avogadro; establece una relación matemática que permite determinar el comportamiento de un gas cuando los cuatro parámetros: presión (P), temperatura (T), volumen (V) y cantidad de gas (n) son variables.

"El volumen de un gas es directamente proporcional a la cantidad de gas y a la temperatura absoluta, e inversamente proporcional a la presión." (Escobar, 2014)

Dicho enunciado se puede representar matemáticamente según la ecuación 48.

**P V=n R T Ecuación 48.** Ley de gases ideales.

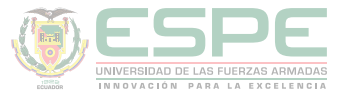

Donde R es una constante de proporcionalidad denominada *constante universal de los gases* y tiene un valor de 0,0821 atm·L / K·mol; por lo tanto, las unidades de P, V, n y T deberán ser atm, L, mol y K respectivamente, para que sean concordantes con las de R. Sin embargo, R puede tener unidades diferentes tales como: 63,36 Torr L/ K mol;  $8,314$  kPa dm<sup>3</sup>/K mol.

Si se reemplaza n por su equivalencia  $n_{gas} = \frac{m_{gas}}{PM_{gas}}$ , la ecuación de estado resulta:

$$
P V = \frac{m_{gas}}{PM_{gas}} \cdot RT
$$

#### **Ejemplos**

Determinar el volumen necesario para recolectar 8,5 g de monóxido de carbono (CO) a una presión de 732 mmHg y 32 °C.

#### **Datos:**

 $m_{CO} = 8.5$  g  $PM_{CO} = 28$  g/mol  $P = 732$  mmHg = 0,96 atm  $T = 32 °C = 305 K$  $R = 0.0821$  atm L/K mol  $V = ?$ 

#### **Solución:**

Se calcula los moles correspondientes a 8,5 g:

$$
n_{co} = \frac{m_{co}}{PM_{co}}
$$

$$
n_{co} = \frac{8,5 \text{ g}}{28 \text{ g/mol}} = 0,30 \text{ mol}
$$

Aplicando la ecuación de estado:

$$
PV = nRT \rightarrow V = \frac{nRT}{P}
$$

$$
V = \frac{(0,30 \text{ mol})(0,0821 \text{ atm}.L)(305 \text{ K})}{(0,96 \text{ atm})(K \text{ mol})}
$$

$$
V = 7.83 L
$$

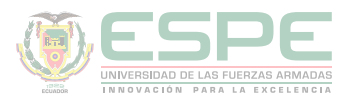

Si se sabe que 650 mL de cierto gas pesan aproximadamente 1,22 g en condiciones normales de presión y temperatura. ¿Cuál es su peso molecular aproximado?

#### **Datos:**

 $V= 650$  mL = 0,65 L  $m_{\rm gas} = 1,22 \text{ g}$  $P= 1$  atm  $T= 0$  °C = 273,15 k R= 0,0821 atm L/ K mol

#### **Solución:**

$$
PV = \frac{m_{gas}}{PM_{gas}} \cdot RT \rightarrow PM_{gas} = \frac{m_{gas} RT}{PV}
$$
  

$$
PM_{gas} = \frac{(1,22 g)(0,0821 \text{ atm} \pm)(273,15 \text{ K})}{(1 \text{ atm})(K \text{ mol})(0,65 \text{ L})}
$$
  

$$
PM_{gas} = 42,09 g/mol
$$

#### **Densidad de un gas**

En el primer capítulo se definió la densidad de un sólido o líquido, como la relación entre la masa y volumen ( $\rho=m/V$ ), para el caso de los gases no se puede emplear dicha ecuación, debido a que la densidad depende de la presión y temperatura.

La expresión matemática que permite calcular la densidad de un gas (ecuación 49), se obtiene partiendo de la ecuación de los gases ideales, como sigue a continuación:

$$
PV = nRT
$$
  
\n
$$
PV = \frac{m_{gas}}{PM_{gas}} \cdot RT
$$
  
\n
$$
P = \frac{m_{gas}}{PM_{gas}V} \cdot RT \rightarrow \frac{m_{gas}}{V} = \rho_{gas}
$$
  
\n
$$
P = \frac{\rho_{gas}}{PM_{gas}} \cdot RT
$$

Despejando la densidad:

$$
\rho_{gas} = \frac{P \cdot PM}{RT}
$$

**Ecuación 49.** Densidad de un gas

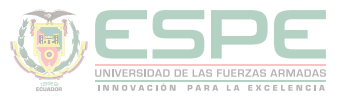

Considerando una condición inicial (1) y una final (2), para el mismo gas, la densidad es directamente proporcional con la presión e inversamente proporcional con la temperatura (ecuación 50); mientras que, con el volumen varía de manera inversa (ecuación 51). (Escobar, 2014)

$$
\frac{\rho_1 T_1}{P_1} = \frac{\rho_2 T_2}{P_2}
$$

**Ecuación 50.** Relación densidad-temperatura-presión

 $\rho_1$   $V_1 = \rho_2$   $V_2$ **Ecuación 51**. Relación densidad-volumen

#### **Ejemplo**

Determinar la densidad del amoniaco (NH3) si se sabe que a 24°C ejerce una presión de 1,05 atm. ¿Cuál será su densidad en condiciones normales de presión y temperatura?

#### **Datos:**

 $T_1 = 24$  °C = 297,15 K  $P_1 = 1,05$  atm PM  $_{\text{amoniaco}}$  = 17 g/mol  $\rho_1 = ?$  $T_2 = 0$  °C = 273,15 K  $P_2 = 1$  atm  $\rho_2 = ?$ 

#### **Solución:**

Se calcula la densidad del amoniaco a las condiciones iniciales (1):

\n
$$
\rho_1 = \frac{P \cdot \text{PM amoniaco}}{RT} \rho_1 = \frac{(1,05 \text{ atm})(\frac{17g}{\text{mol}})(K \text{ mol})}{(0,0821 \text{ atm} L)(297,15 \text{ K})}
$$
\n
$$
\rho_1 = 0,73 \text{ g/L}
$$

La densidad del gas en condiciones normales (2) es:

$$
\frac{\rho_1 T_1}{P_1} = \frac{\rho_2 T_2}{P_2} \rightarrow \rho_2 = \frac{\rho_1 T_1 P_2}{P_1 T_2} \rho_2 = \frac{\left(0.73 \frac{g}{L}\right) (297.15 \text{ K}) (1 \text{ atm})}{(1.05 \text{ atm}) (273.15 \text{ K})}
$$

 $\rho_2 = 0.76$  g/mol

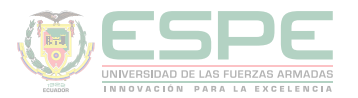

#### **Ley de Dalton**

Conocida también como *Ley de las Presiones Parciales*, permite determinar el comportamiento de una mezcla gaseosa a temperatura y volumen definidos:

"A temperatura y volumen constante, la presión total de una mezcla gaseosa  $(P_{\tau})$ , es igual a la sumatoria de las presiones parciales de los gases que la componen" (ecuación 52). (Escobar, 2014)

> $P_T = p_A + p_B + p_C + ... = \sum p_i$ **Ecuación 52.** Ley de Dalton**.**

Presión Parcial  $\rightarrow$  presión que ejerce un gas, como si éste se encontrara solo en el recipiente.

Según Dalton, el número total de moles de una mezcla de gases  $(n_T)$ , resulta también de la sumatoria de los moles de cada componente, según la ecuación 53.

> $n_T = n_A + n_B + n_C + ... = \sum n_i$ **Ecuación 53.** Moles totales.

Al relacionar los moles de cada gas (n $_{p}$ ) con los moles totales (n $_{T}$ ) (ecuación 54), se introduce un nuevo parámetro denominado **fracción molar (xi )**:

$$
x_i = \frac{n_i}{n_T}
$$
  
Equación 54. Fracción molar.  
Donde:  $\sum x_i = 1$ 

Así, para determinar la presión parcial de un gas (p<sub>i</sub>) presente en una mezcla, se emplea la expresión matemática que relaciona la fracción molar (x<sub>i</sub>) con la presión total de la mezcla  $(P_T)$ , según la ecuación 55.

$$
\boldsymbol{p}_i = x_i \cdot P_T
$$
  
Ecuación 55. Presión parcial.

A partir de esta ecuación se puede calcular la composición porcentual de la mezcla gaseosa, según la ecuación 56.

$$
\%x_i = \frac{p_i}{p_T} \times 100
$$

**Ecuación 56.** Composición porcentual- relación presión

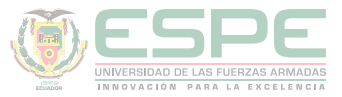

#### **Ejemplos**

En un contenedor se mezcla dos gases X y Z, cuyas presiones parciales son 200 Torr y 325 Torr respectivamente. Calcular la presión total en el contenedor, en atmósferas, si la temperatura permanece constante.

#### **Datos:**

 $p_x = 200$  Torr  $p_y$  = 325 Torr  $P_T = ?$ 

#### **Solución:**

 $P_T = p_X + p_Y$  $P_T = 200$  Torr + 325 Torr  $P_T = 525$  Forr  $x \frac{1 \text{ atm}}{760 \text{ Torr}}$  $P_T = 0,69$  atm

Un matraz de 1 L contiene una mezcla de 0,5 moles de A, 1,3 moles de B y 0,8 moles de C; si se sabe que la presión total ejercida es de 650 mmHg, determinar las presiones parciales de cada gas y su composición porcentual.

#### **Datos:**

 $V=1L$  $n_{A} = 0.5$  mol  $n_B = 1,3$  mol  $n_c = 0.8$  mol  $P_T = 650$  mmHg  $P_{A}$ ,  $P_{B}$ ,  $P_{C}$  = ?  $\frac{6}{9}$  ( $x_A$ ,  $\frac{6}{9}$   $x_B$ ,  $\frac{6}{9}$   $x_C = ?$ 

#### **Solución:**

Se calcula los moles totales y las fracciones molares de cada gas:

 $p_B = 325$  mmHg

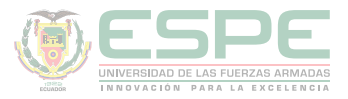

$$
n_T = n_A + n_B + n_C
$$
  
\n
$$
n_T = 0.5 \text{ mol} + 1.3 \text{ mol} + 0.8 \text{ mol}
$$
  
\n
$$
n_T = 2.6 \text{ mol}
$$
  
\n
$$
x_A = \frac{n_A}{n_T}
$$
  
\n
$$
x_B = \frac{n_B}{n_T}
$$
  
\n
$$
x_C = \frac{n_C}{n_T}
$$
  
\n
$$
x_A = \frac{0.5 \text{ mol}}{2.6 \text{ mol}}
$$
  
\n
$$
x_B = \frac{1.3 \text{ mol}}{2.6 \text{ mol}}
$$
  
\n
$$
x_C = \frac{0.8 \text{ mol}}{2.6 \text{ mol}}
$$
  
\n
$$
x_A = 0.19
$$
  
\n
$$
x_B = 0.5
$$
  
\n
$$
x_C = 0.31
$$

Las presiones parciales son:

$$
p_A = x_A \cdot P_T
$$
  
\n
$$
p_B = x_B \cdot P_T
$$
  
\n
$$
p_B = (0.5) \cdot (650 \text{mmH}g)
$$
  
\n
$$
p_B = (0.5) \cdot (650 \text{mmH}g)
$$

 $p_A = 123, 5 \, mmHg$ 

 $p_c = x_c \cdot P_T$ 

$$
p_c = (0.31) \cdot (650 \text{mmH} g)
$$

#### $p_c = 201, 5 \, mmHg$

La composición porcentual de cada gas es:

 $\%x_A = 0.19 \times 100$   $\%x_B = 0.5 \times 100$   $\%x_C = 0.31 \times 10$  $\%x_A = 19\%$  $\%x_B = 50\%$   $\%x_C = 31\%$ 

#### **Ley de Amagat**

La ley de Amagat establece que, a temperatura y presión constantes, el volumen total de una mezcla gaseosa  $(V_T)$ , se obtiene al sumar los volúmenes de cada gas componente (Vi ) (ecuación 57) (Gray & Haight, 2003)

> $V_T = V_A + V_B + V_C + ... = \sum V_i$ **Ecuación 57.** Volumen total.

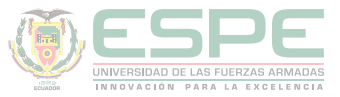

Se puede determinar la presión parcial de cada gas  $(p_{i})$ , en función de los volúmenes, empleando la **fracción en volumen (v<sub>i</sub>)**, de manera análoga a la fracción molar, como se muestra en las ecuaciones 58 y 59

> $v_i = \frac{V_i}{V_x}$ **Ecuación 58.** Fracción en volumen

$$
Donde: \sum v_i = 1
$$

Por lo tanto:

$$
p_i = \mathbf{v}_i \cdot P_T
$$
  
**Ecuación 59**. Presión parcial (fracción en volumen)

A partir de esta ecuación se puede calcular el porcentaje de fracción en volumen de la mezcla gaseosa, según la ecuación 60.

$$
\%v_i = \frac{p_i}{P_T} x 100
$$

**Ecuación 60.** Porcentaje de fracción en volumen.

#### **Ejemplo**

Determinar el volumen que los gases A y B ocupan si se conoce que el volumen total es de 250 mL y sus presiones parciales son 0,83 atm y 1,25 atm respectivamente. La mezcla ejerce una presión total de 2 atm y permanece a temperatura constante

#### **Datos:**

$$
p_A = 0,83 atm
$$
  
\n
$$
p_B = 1,25 atm
$$
  
\n
$$
P_T = 2 atm
$$
  
\n
$$
V_T = 250 mL
$$
  
\n
$$
VA = ?
$$
  
\n
$$
V_B = ?
$$

#### **Solución:**

Se determina las fracciones en volumen y posteriormente los volúmenes para cada uno de los gases:

 $V_B = 156, 25 mL$ 

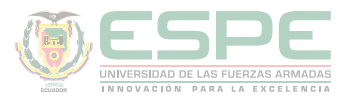

 $p_i = v_i \cdot P_T \rightarrow v_i = \frac{p_i}{P_T}$  $v_A = \frac{p_A}{p_T}$  $v_B = \frac{p_B}{P_T}$  $v_A = \frac{0.83 \text{ atm}}{2 \text{ atm}}$  $v_B = \frac{1.25 \text{ atm}}{2 \text{ atm}}$  $v_A = 0.415$  $v_B = 0.625$  $v_i = \frac{V_i}{V_r}$   $\rightarrow$   $V_i = v_i \cdot V_r$  $V_A = V_A \cdot V_T$  $V_B = V_B \cdot V_T$  $V_A = (0.415)(250 \, mL)$  $V_B = (0.625)(250 \, mL)$ 

#### **Ley de Graham**

Conocida como Ley de Difusión gaseosa, establece que:

 $V_A = 103,75$  mL

"A presión y temperatura constantes, las velocidades de difusión de dos gases, resultan inversamente proporcionales a la raíz cuadrada de sus densidades y sus pesos moleculares" (ecuación 61) (Escobar, 2014).

$$
\frac{\nu_A}{\nu_B} = \frac{\sqrt{\rho_B}}{\sqrt{\rho_A}} = \frac{\sqrt{PM_B}}{\sqrt{PM_A}}
$$
  
Ecuación 61. Ley Graham.

#### **Ejemplo**

Determinar la velocidad promedio a la que se difunde una molécula de dióxido de carbono (CO<sub>2</sub>), si se sabe que a las mismas condiciones de presión y temperatura una molécula de monóxido de carbono (CO) se difunde aproximadamente a 3,78 x10<sup>3</sup> cm/s.

#### **Datos:**

$$
v_{\text{CO}} = 3,78 \text{ x}10^3 \text{ cm/s}
$$

$$
v_{\text{CO2}} = ?
$$

$$
PM_{\text{CO}} = 28 \text{ g/mol}
$$

$$
PM_{\text{CO2}} = 44 \text{ g/mol}
$$

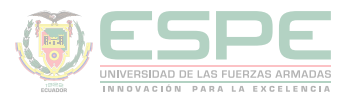

#### **Solución:**

$$
\frac{v_{co}}{v_{co_2}} = \frac{\sqrt{PM_{co_2}}}{\sqrt{PM_{co}}} \rightarrow v_{co_2} = \frac{v_{co}\sqrt{PM_{co}}}{\sqrt{PM_{co_2}}}
$$

$$
v_{co_2} = \frac{(3,78 \times 10^3 \frac{cm}{s})(\sqrt{28g/mol})}{(\sqrt{44g/mol})}
$$

 $v_{\rm\,c0_2}=3,02x10^3cm/s$ 

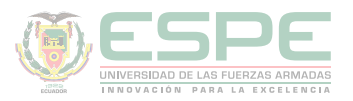

#### **Ejercicios resueltos**

Dos tanques de almacenamiento de 500 mL y 350 mL contienen hidrógeno a 830 mmHg y oxígeno a 415 mmHg respectivamente; si se abre la llave que los conecta y se mezcla su contenido, determinar la presión total de la mezcla y el porcentaje en volumen de cada gas. Considerar temperatura constante.

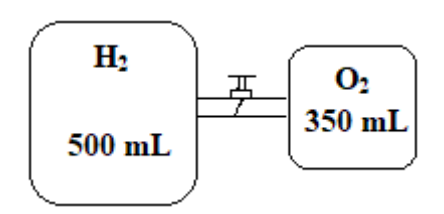

### **Datos:**<br>V<sub>H<sub>2</sub> = 500 mL</sub>

 $V_{Q_2}$  = 350 mL  $P_{1-H_2}$  = 830 mmHg  $P_{1-0_2}$  = 415 mmHg  $T = cte$ .  $P_T = ?$ %  $v_{H_2} = ?$ %  $v_{02} = ?$ 

#### **Solución:**

Se considerará como condiciones iniciales (1), cuando los gases se encuentran en cada uno de sus contenedores (sin abrir la llave), como se muestra en el esquema. Las condiciones finales (2) serán las de la mezcla (con la llave abierta).

•El volumen de la mezcla, será:

$$
V_2 = V_{H_2} + V_{O_2}
$$
  

$$
V_2 = 500 mL + 350 mL
$$
  

$$
V_2 = 850 mL
$$

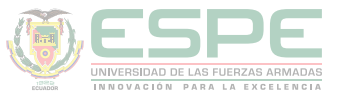

•Como se tiene temperatura constante, se puede aplicar la Ley de Boyle para determinar las presiones parciales que ejercerá cada uno de los gases en la mezcla:

$$
P_1 V_1 = P_2 V_2 \rightarrow P_2 = \frac{P_1 V_1}{V_2}
$$

Para el Hidrógeno:

$$
P_{2-H_2} = \frac{P_{1-H_2} V_{H_2}}{V_2}
$$
  

$$
P_{2-H_2} = \frac{(830 \text{ mmHg})(500 \text{ mL})}{850 \text{ mL}}
$$
  

$$
P_{2-H_2} = 488,24 \text{ mmHg}
$$

Para el Oxígeno:

$$
P_{2-O_2} = \frac{P_{1-O_2} V_{O_2}}{V_2} P_{2-O_2} = \frac{(415 \, mmHg)(350 \, \text{mL})}{850 \, \text{mL}} P_{2-O_2} = 170,88 \, mmHg
$$

**•**Aplicando la Ley de Dalton, se obtiene la presión total de la mezcla, de la sumatoria de las presiones parciales de cada gas:

$$
P_T = P_{2-H_2} + P_{2-O_2}
$$
  

$$
P_T = 488,24 \text{ mmH}g + 170,88 \text{ mmH}g
$$
  

$$
P_T = 659,12 \text{ mmH}g
$$

**•**Para determinar el porcentaje en volumen de cada gas en la mezcla, según Amagat se tiene que:

$$
\%v_i = \frac{p_i}{p_T} x 100
$$

$$
\% v_{H_2} = \frac{P_{2-H_2}}{P_T} x 100
$$
\n
$$
\% v_{H_2} = \frac{488,24 \text{ mmH}g}{659,12 \text{ mmH}g} x 100
$$
\n
$$
\% v_{O_2} = \frac{170,88 \text{ mmH}g}{659,12 \text{ mmH}g} x 100
$$
\n
$$
\% v_{H_2} = 74,07 \%
$$
\n
$$
\% v_{H_2} = 25,93 \%
$$

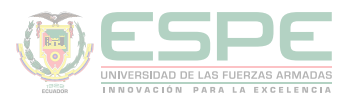

2. Un tanque nuevo de óxido nitroso contiene 12 kg de este gas a una presión de 2,5x10<sup>8</sup> Pa; si luego de un tiempo de uso, la presión disminuye a 1,75x10<sup>5</sup> Pa. ¿Cuánto óxido nitroso queda aún disponible? Considere temperatura constante.

#### **Datos:**

 $m_{1}$  = 12 kg  $P_1 = 1,5x10^6$  Pa  $P_2 = 1{,}75x10^5$  Pa  $m_{2}$ <sub>=2</sub>

#### **Solución:**

•Partiendo de la ecuación de estado, y despejando la temperatura:

$$
PV = \frac{m_{gas}}{PM_{gas}} \cdot RT \rightarrow T = \frac{PVPM_{gas}}{R \ m_{gas}}
$$

•Considerando las condiciones del tanque nuevo como iniciales (1), y una vez que el gas ha sido usado como como condiciones finales (2):

$$
\boxed{1} T_1 = \frac{P_1 V_1 P M_{gas}}{R m_{1-gas}} \qquad \qquad \boxed{2} T_2 = \frac{P_2 V_2 P M_{gas}}{R m_{2-gas}}
$$

•Como se tiene temperatura constante  $T_1 = T_2$ , se iguala las ecuaciones 1 y 2; donde  $V_1 = V_2$  (porque es el mismo tanque),  $PM_{gas} =$  cte (porque es el mismo gas), R= cte:

$$
\frac{P_1 \cancel{+} \cancel{+} PM_{gas}}{R \ m_{1-gas}} = \frac{P_2 \cancel{+} \cancel{+} PM_{gas}}{R \ m_{2-gas}}
$$
\n
$$
\frac{P_1}{m_{1-gas}} = \frac{P_2}{m_{2-gas}}
$$
\n
$$
m_{2-gas} = \frac{P_2 \ m_{1-gas}}{P_1}
$$
\n
$$
m_{2-gas} = \frac{(1.75 \times 10^5 \text{ Pa})(12 \text{ kg})}{1.5 \times 10^6 \text{ Pa}}
$$

 $m_{2-gas} = 1.4 kg$  (masa de gas consumida)

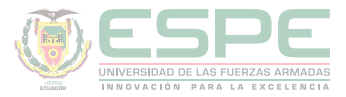

•Por lo tanto la masa de gas que queda en el tanque es:

$$
m_{gas\ restante} = m_{1-gas} - m_{2-gas}
$$

$$
m_{gas\ restante} = 12 \ kg - 1.4 \ kg
$$

$$
m_{gas\ restante} = 10,6 \ kg
$$

3. En un laboratorio se llevó a cabo una reacción entre el bicarbonato de sodio y vinagre, produciendo acetato de sodio, agua y dióxido de carbono, como se muestra en la reacción:

$$
\text{NaHCO}_3 + \text{C}_2\text{H}_4\text{O}_2 \rightarrow \text{NaC}_2\text{H}_3\text{O}_2 + \text{H}_2\text{O} + \text{CO}_{2(g)}
$$

El dióxido de carbono resultante, se recogió sobre agua a 26°C ( $P_v = 25,1 \text{ mmHg}$ ) obteniendo un volumen aproximado de 375 cm<sup>3</sup> . Calcular la presión del gas seco, si se sabe que en condiciones normales el gas ocupó un volumen de 250 cm<sup>3</sup>.

#### **Datos:**

T1 = 0 °C= 273,15 K P1 = 1 atm = 760 mmHg V1 = 250 cm3 T2 = 26 °C =299,15 K V2 = 375 cm3 P2 =? (gas seco) P v-agua (26 °C) = 25,1 mmHg

#### **Solución:**

•Aplicando la ley combinada de los gases:

$$
\frac{P_1 V_1}{T_1} = \frac{P_2 V_2}{T_2} \rightarrow P_2 = \frac{P_1 V_1 T_2}{T_1 V_2} P_2 = \frac{(760 \text{ mmHg})(250 \text{ cm}^2)(299,15 \text{ K})}{(273,15 \text{ K})(375 \text{ cm}^2)}
$$

$$
P_2 = 554,89 \text{ mmHg (presión total)}
$$

•La presión del gas seco es:

 $P_{aas-seco} = P_T - P_v$  $P_{gas-seco} = 554,89 \, mmHg - 25,1 \, mmHg$  $P_{gas-seco} = 529,79 \, mmHg$ 

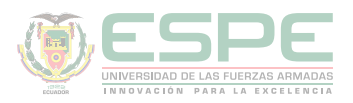

Un recipiente de 2L cuya temperatura es de 20°C contiene una mezcla dos gases: A y B, que ejercen una presión total de 800 mmHg. Calcular la masa del gas A (PM= 44 g/ mol), si se sabe que hay 1,2 g de B (PM= 28 g/mol). ¿Cuáles son las presiones parciales de cada gas?

#### **Datos:**

 $V = 2L$  $T= 20 °C = 293,15 K$  $P = 800$  mmHg = 1,05 atm R= 0,0821 atm L/ K mol  $PM_{A} = 44$  g/mol  $m_{\rm B} = 1.2$  g  $PM<sub>B</sub> = 28 g/mol$  $m_A = ?$  $p_A = ?$  $P_{B} = ?$ 

#### **Solución:**

**•**Aplicando la ecuación de estado, se obtienen los moles totales de la mezcla:

$$
PV = nRT \rightarrow n = \frac{PV}{RT}
$$

$$
n_T = \frac{(1.05 \text{ atm})(2L)(K \text{ mol})}{(0.0821 \text{ atm} L)(293.15 K)}
$$

$$
n_T = 0.09 \text{ mol}
$$

**•**Se calcula los moles del gas B

$$
n_B = \frac{m_B}{PM_B}
$$

$$
n_B = \frac{1.2 \text{ g}}{28 \text{ g/mol}}
$$

$$
n_B = 0.04 \text{ mol}
$$

**•**Los moles del gas A resulta al restar los moles de B de los moles totales

$$
n_A = n_T - n_B n_A = 0.09 \, mol - 0.04 \, mol
$$

$$
n_A = 0.05 \, mol
$$
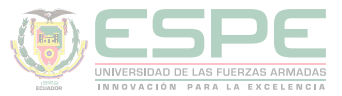

•Se determina la masa de A mediante la fórmula para el cálculo de los moles:

$$
n_A = \frac{m_A}{PM_A} \rightarrow m_A = n_A PM_A
$$
  

$$
m_A = (0.05 \text{ mol})(44 \text{ g/mol})
$$
  

$$
m_A = 2.2 \text{ g}
$$

•Para el cálculo de las presiones parciales, se determina las fracciones molares de cada gas y se multiplica por la presión total:

$$
x_A = \frac{n_A}{n_T}
$$
  
\n
$$
x_A = \frac{0.05 \text{ mol}}{0.09 \text{ mol}}
$$
  
\n
$$
x_B = \frac{n_B}{n_T}
$$
  
\n
$$
x_B = \frac{0.04 \text{ mol}}{0.09 \text{ mol}}
$$
  
\n
$$
x_B = \frac{0.04 \text{ mol}}{0.09 \text{ mol}}
$$
  
\n
$$
x_B = 0.44
$$

$$
p_A = x_A \cdot P_T
$$
  
\n
$$
p_B = x_B \cdot P_T
$$
  
\n
$$
p_B = (0.44) \cdot (800 \text{ mmH}g)
$$
  
\n
$$
p_A = 448 \text{ mmH}g
$$
  
\n
$$
p_B = 352 \text{ mmH}g
$$

5. Un recipiente contiene una mezcla de kriptón y helio. Determine la fracción molar del kriptón si se sabe que la masa en gramos de ambos gases son las mismas.

#### **Datos:**

 $m_{Kr}$  =  $m_{He}$  $PM_{Kr} = 84$  g/mol  $PM_{He} = 4 g/mol$  $x_{Kr} = ?$ 

#### **Solución**

•Partiendo de las expresiones de fracción molar 1 y número de moles 2 y combinando ambas, resulta:

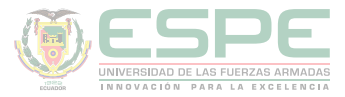

$$
\boxed{1} \ x_i = \frac{n_i}{n_T}
$$
\n
$$
\boxed{2} \ n_i = \frac{m_i}{PM_i}
$$
\n
$$
\boxed{2} \ en \boxed{1} \rightarrow \ x_i = \frac{\frac{m_i}{PM_i}}{n_T} = \frac{m_i}{n_T PM_i}
$$
\nDespejando la masa (m<sub>i</sub>):

$$
x_i = \frac{m_i}{n_T P M_i} \rightarrow m_i = x_i n_T P M_i \quad \boxed{3}
$$

•Aplicando la ecuación 3 para cada gas, se tiene que:

$$
m_{Kr} = x_{Kr} n_T P M_{Kr} \qquad y \qquad m_{He} = x_{He} n_T P M_{He}
$$

•Como  $m_{Kr} = m_{He}$ , se iguala:

$$
x_{Kr} \mathbf{R}_{\boldsymbol{\mp}} P M_{Kr} = x_{He} \mathbf{R}_{\boldsymbol{\mp}} P M_{He}
$$
  
\n
$$
x_{Kr} P M_{Kr} = x_{He} P M_{He}
$$
  
\n
$$
x_{Kr} (84 \text{ g/mol}) = x_{He} (4 \text{ g/mol})
$$
  
\n
$$
x_{Kr} = \frac{4 (x_{He})}{84}
$$
 Donde  $x_{He} = (1 - x_{Kr})$ 

$$
x_{Kr} = \frac{4(1 - x_{Kr})}{84}
$$

$$
x_{Kr} = \frac{4 - 4x_{Kr}}{84}
$$

$$
84x_{Kr} = 4 - 4x_{Kr}
$$

$$
84x_{Kr} + 4x_{Kr} = 4
$$

$$
x_{Kr} = \frac{4}{88}
$$

$$
x_{Kr} = 0.05
$$

218

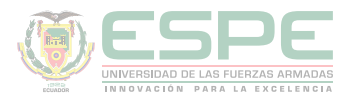

#### **EJERCICIOS PROPUESTOS**

**1.** Una muestra 6.5L de metano ejerce una presión de 1,15 atm. Si la temperatura permanece constante. ¿Cuál es la presión del gas en psi si el volumen se reduce a 3 L?

**2.** Calcular los gramos de nitrógeno (N2) necesarios para presurizar un reactor de 3 L, si se sabe que 30 moles del mismo gas fueron empleadas para un reactor de 5000 mL. Considerar temperatura y presión constantes.

**3.** En un tanque existe 98 g de monóxido de carbono (CO) y 35 g de oxígeno (O2). Determinar las presiones parciales que ejercen dichos gases, considerando que la presión total es de 900 mmHg.

**4.** Un recipiente de 150 L diseñado especialmente para gases, contiene 0,76 kg de kriptón; determine su presión si se mantiene a una temperatura de 18°C.

**5.** Calcular la densidad del monóxido de dinitrógeno, conocido como el gas de la risa, en condiciones normales de presión y temperatura.

**6.** Un estudiante desea crear una atmósfera inerte para llevar a cabo una reacción, para lo cual emplea una mezcla de 300 cm3 de nitrógeno, 325 cm3 de argón y 150 cm3 de helio, obteniendo una presión total de 18 psi. Determinar las presiones parciales que ejercen dichos gases.

**7.** 13200 mL de nitrógeno se encuentran a 70°C, determinar el volumen en litros de dicho gas si la temperatura se reduce a la mitad, a presión constante.

**8.** Cuando un gas, cuyas condiciones iniciales son 2,70 atm y 80°C, se expande hasta un volumen final de 520 mL, alcanza una temperatura y presión de 50 °C y 1,90 atm respectivamente. Determinar el volumen inicial y las moles de dicho gas.

**9.** Un gas "X" ocupa un volumen de 225mL a condiciones normales. Calcule el volumen de gas seco que se obtendría si se recoge sobre agua la misma cantidad a 30 °C y 830 mmHg. La presión de vapor del agua a 30°C es 31,5 mmHg.

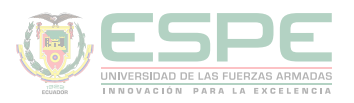

**10.** En un laboratorio hay dos recipientes: uno de 8L que contiene cierto gas, y otro vacío de 5 litros; un estudiante trasladó el contenido al recipiente vacío, perdiendo aproximadamente 8 gramos de dicho gas. ¿Cuál es la masa del gas que se tenía inicialmente? Considerar temperatura y presión constantes

**11.** Un tanque diseñado para contener gases a alta presión, tienen una capacidad de 2 ft3 y pesa 175 libras; se llena con nitrógeno a una presión de 2500 psi a 24 °C. Del peso total del tanque lleno, ¿qué porcentaje corresponde únicamente al gas?

**12.** En cierto experimento de laboratorio se requiere que, al mezclar hidrógeno y dióxido de carbono puros, sus presiones parciales sean iguales. Si se dispone de 250 g de hidrógeno, ¿cuántos gramos de dióxido de carbono se necesita?

**13.** A una temperatura "x" las densidades del etano (P=1418,67 mmHg) y del aire (P=1520 mmHg) son iguales. Calcular el peso molecular del etano, si se conoce que 1 mol de aire pesa 28 g.

**14.** Determinar las presiones parciales de los gases que forman parte de 5 gramos aire si su composición volumétrica es: 78% de N2, 21% de O2 y 1 % de Ar; y se encuentra en un recipiente de 3 litros a una temperatura de 20 °C. (PMaire = 29 g/mol).

**15.** Un recipiente de 10 L contiene una muestra de 0.01102 libras de dióxido de carbono sólido, conocido comúnmente como hielo seco; calcular la presión en psi del recipiente a 30°C, temperatura a la cual todo el hielo seco se ha convertido dióxido de carbono gaseoso.

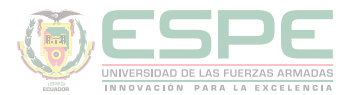

#### **REFERENCIAS BIBLIOGRÁFICAS**

Anderson, H. V., & Loredo, C. V. (1967). *Operaciones fundamentales del cálculo ………… . químico*. Continental.

Bolaños, K., & Bolaños, L. (2011). *QUÍMICA ELEMENTAL. Teoría, Ejercicios y Aplicaciones.* Quito: s.n.

Brown, T. L., LeMay Jr, H. E., Bursten, B. E., & Burdge, J. R. (2004). *Química*. Pearson Educación.

Cesar, C. (2010). Química; teorías y aplicaciones . Latacunga.

Chang, R. (2002). *Química* (Séptima ed.). México D.F: McGRAW-HILL.

Ebbing, D., & Gammon, S. (2009). *General Chemistry.* U.S.A: Houghton Mifflin Company.

Escobar, L. (2014). *Fundamentos de Química General.* Ed. López.

Garritz, A. (2011). *Química universitaria.* México. Pearson Education.

Gray, H., & Haight, G. (2003). *Principios básicos de Química.* España: Reverté.

Hein, M., Arena, S., & Hidalgo, C. (2001). *Fundamentos de química*. México: International Thomson

Ibarz, J. (1954*). Problemas de Química General. Barcelona*: Editorial Marín S.A.

McMurry, J. E., & Fay, R. C. (2009). *Química General*. México: Pearson Educación.

Perry, R. H., Green, D. W., & Maloney, J. O. (2001). *Manual del ingeniero químico*. McGraw-Hill.

Petrucci, R., Harwood, W., & Herring, F. (2003). *Química General* (Octava ed.). Madrid: PEARSON EDUCATION S.A.

Reboiras, M. D. (2006). *Química: la ciencia básica*. Editorial Paraninfo.

Sorum, C. H., & Boikess, R. S. (1999). *Cómo resolver problemas de química general*. Paraninfo

Whitten, K. W., Davis, R. E., Peck, M. L., & Peck, M. L. (2000). *Química General.* 

# **Capítulo 10**

# Estequiometría

<u>222 June 1929 June 1929 June 1929 June 1929 June 1929 June 1929 June 1929 June 1929 June 1929 June 1929 June 1</u>

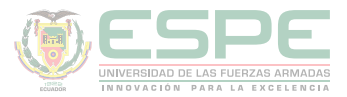

#### **ESTEQUIOMETRIA**

La palabra estequiometria proviene del griego *stoicheion* que significa parte o elemento y *metron* que significa medida; siendo así, el estudio de los aspectos cuantitativos de las fórmulas y reacciones químicas (reactivos y productos); es decir, implica la determinación o predicción de cantidades de sustancias necesarias, consumidas o producidas a partir de una ecuación química balanceada.

Dicho de otra manera, sabiendo *qué* hay en una fórmula o reacción química, a través de la estequiometria se determina *cuánto*. (Silberberg, 2002)

En los cálculos estequiométricos es fundamental partir de una reacción química balanceada, pues ésta proporciona información importante sobre cantidades de reactivos y productos, para ello se pueden emplear los métodos de igualación estudiados previamente.

Para el análisis de la información que proporciona una reacción balanceada, considere la reacción entre el óxido férrico (Fe<sub>2</sub>O<sub>3</sub>) y monóxido (CO) de carbono para producir hierro metálico (Fe) y dióxido de carbono (CO<sub>2</sub>):

$$
Fe_2O_3 + 3 CO \rightarrow 2 Fe + 3 CO_2
$$

Esta ecuación química balanceada muestra que 1 mol de  $\text{Fe}_{2}\text{O}_{3}$  reacciona con 3 moles de CO para producir 2 moles de Fe y 3 moles de CO<sub>2</sub>; o, dicho de otra manera, se requiere 3 moles de CO por cada mol de Fe<sub>2</sub>O<sub>3</sub> para obtener 2 moles de Fe y 3 de CO<sub>2</sub>. Como se conoce la masa molar de los reactivos y productos la reacción se puede interpretar también de la siguiente manera: 159,68 g de reaccionan con 84 g de CO, obteniendo 111,68 g de Fe y 132 g de  $\mathrm{CO}_2$ . La tabla 58 resume dichas interpretaciones. (Chang, 2002)

**Tabla 58.** 

*Interpretación de una reacción química balanceada*

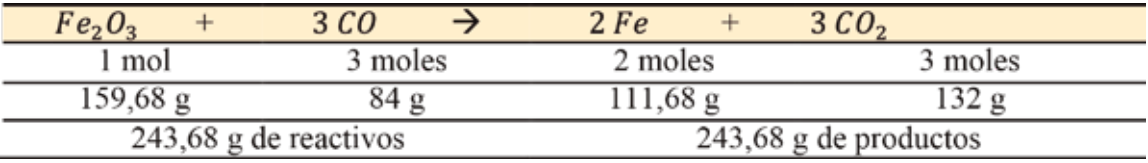

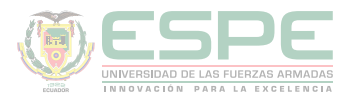

#### **Fórmula empírica y molecular**

#### **Fórmula empírica o mínima (FE)**

La fórmula empírica de un compuesto químico permite conocer cuáles son sus *elementos constituyentes* y la *proporción mínima* entre ellos, expresada con los números enteros más pequeños posibles. (Bolaños & Bolaños, 2011)

#### **Fórmula molecular (FM)**

La fórmula molecular de un compuesto químico, además de mostrar sus *elementos constituyentes*, proporciona información sobre el *número real de* átomos en una molécula de dicho compuesto. (Bolaños & Bolaños, 2011)

En la tabla 59, se puede observar algunos ejemplos de la formula empírica y molecular.

#### **Tabla 59.**

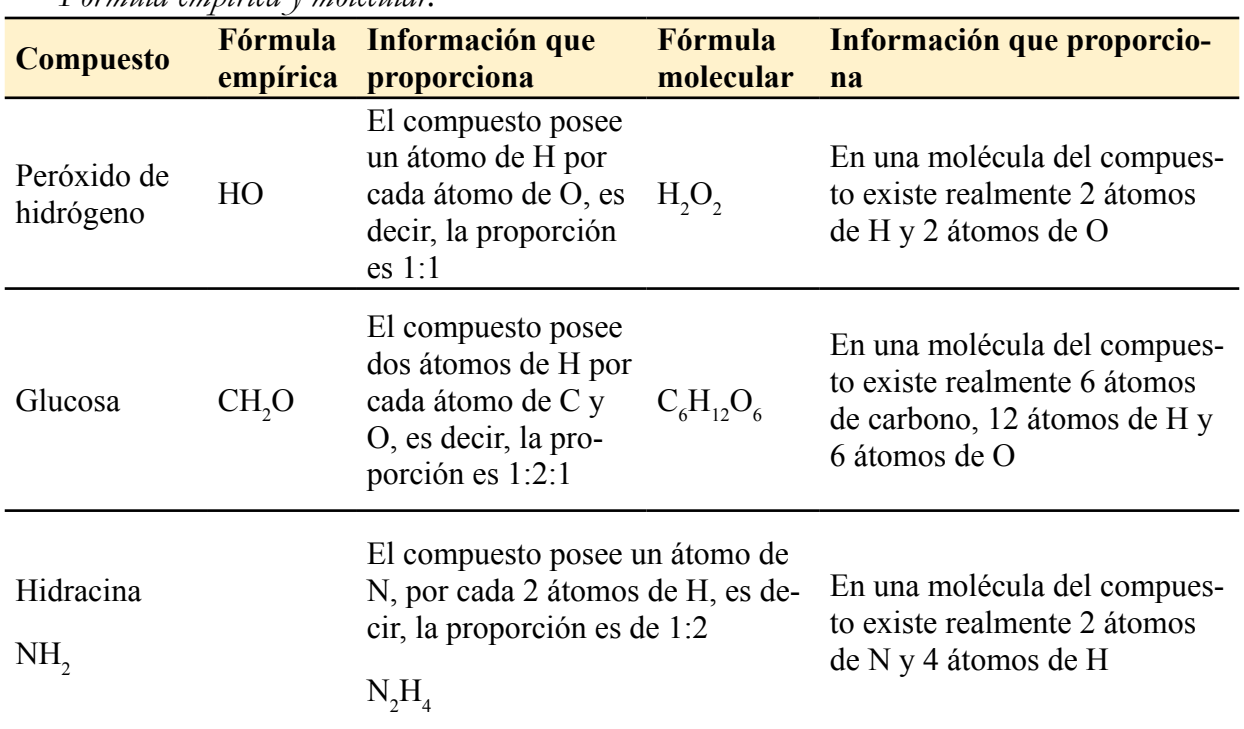

*Fórmula empírica y molecular.*

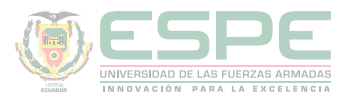

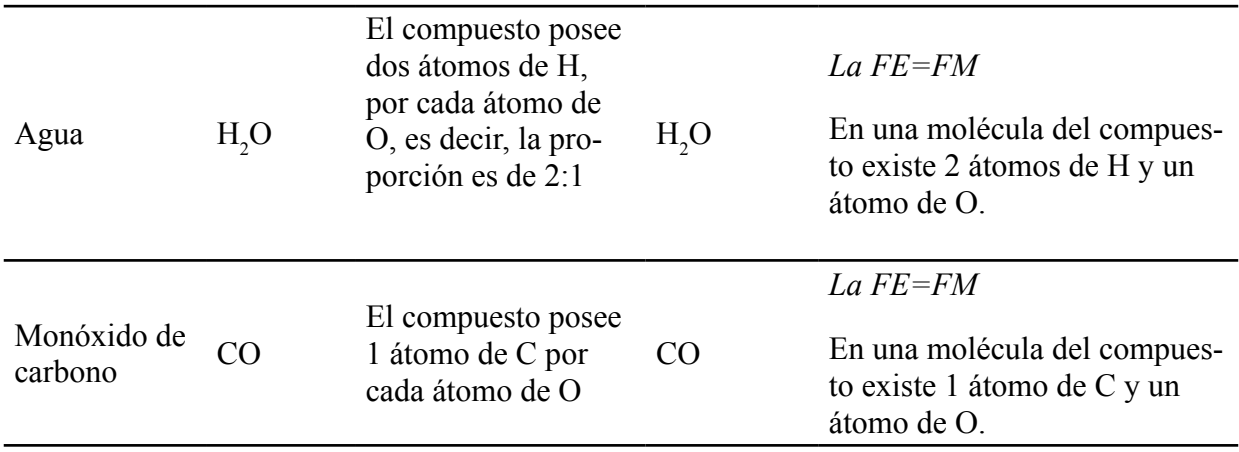

Como se evidencia en los dos últimos ejemplos de la tabla 13, hay compuestos químicos en los que la fórmula empírica coincide con la fórmula molecular; en los demás casos se aprecia que la fórmula molecular es un número múltiplo entero de la fórmula mínima.

#### **Determinación de fórmulas empíricas**

La fórmula empírica (FE) de un compuesto químico se puede determinar siguiendo el procedimiento que se detalla a continuación:

**1.** Se parte con los datos de masa en gramos de cada elemento que constituye el compuesto; de tener dicho dato en porcentaje se transforma a gramos empleando la masa total o en su defecto tomando como base de cálculo 100 g.

**2.** Registrar los pesos atómicos de los elementos implicados (datos obtenidos de la tabla periódica).

**3.** Determinar el número relativo de moles (#rm), dividiendo la masa de cada elemento para su respectivo peso atómico, según la ecuación 62.

> $\#rm = \frac{m(g)_{elemento}}{PA_{elemento}}$ **Ecuación 62**. Número relativo de moles.

**4.** Calcular el número relativo de átomos (#ra), dividiendo cada #rm para el menor de ellos.

**5.** Si el resultado obtenido no es un número entero, multiplicar por un factor (2, 3, 4, etc.) hasta que todos sean enteros. (Escobar, 2014)

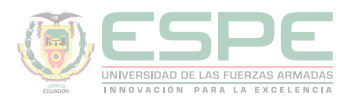

#### **Ejemplo**

•Determinar la fórmula empírica de un compuesto químico cuya composición porcentual es: 39,59 % de potasio, 27,93% de manganeso y 32,48 % de oxígeno.

#### **Datos:**

K=39,59 %; PA= 39 g/mol Mn=27,93%; PA= 55 g/mol O=32,48 %; PA= 16 g/mol Masa total= 100 g (base de cálculo)

#### **Solución**

-Se determina la masa en gramos de cada elemento, a partir de su composición porcentual y tomando como base de cálculo 100 g; aplicando una regla de tres simples:

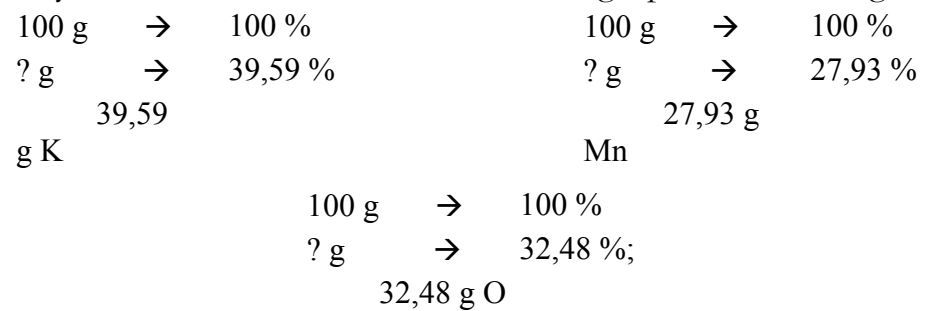

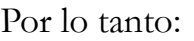

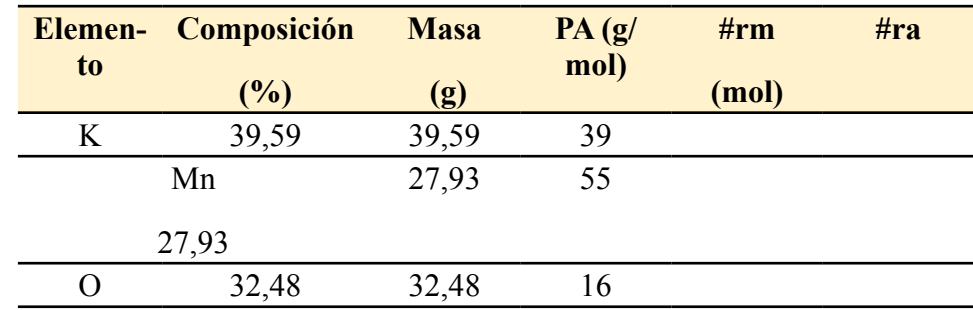

Se calcula el número relativo de moles (#rm):

$$
\#rm = \frac{m(g)_{elemento}}{PA_{elemento}}
$$
\n
$$
\#rm = \frac{39,59 \text{ g}}{39 \frac{\text{g}}{mol}}
$$
\n
$$
\#rm = \frac{27,93 \text{ g}}{55 \frac{\text{g}}{mol}}
$$
\n
$$
\#rm = \frac{32,48 \text{ g}}{16 \frac{\text{g}}{mol}}
$$
\n
$$
\#rm = 1,015 \text{ mol}
$$
\n
$$
\#rm = 0,508 \text{ mol}
$$
\n
$$
\#rm = 2,03 \text{ mol}
$$

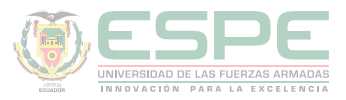

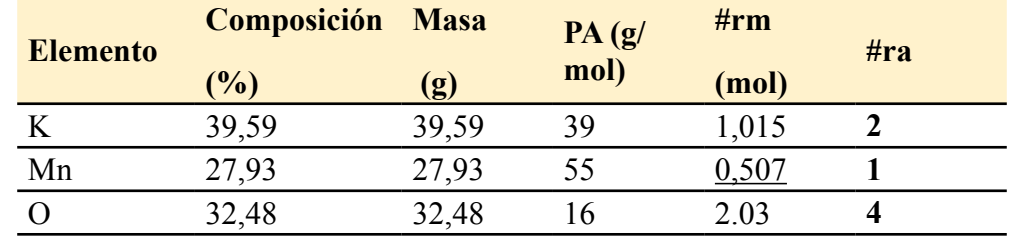

Para calcular el #ra, se selecciona el menor #rm, y se divide cada uno para éste.

$$
\#ra_K = \frac{1,015}{0,507} = 2
$$

$$
\#ra_{Mn} = \frac{0,507}{0,507} = 1
$$

$$
\#ra_0 = \frac{2,03}{0,507} = 4
$$

Por lo tanto, la fórmula empírica del compuesto es:

 $K_2$  MnO<sub>4</sub> (Manganato de potasio)

Al exponer el hierro a la intemperie se oxida formando un óxido conocido comúnmente como herrumbre, a partir de una muestra de 0,5864 g de hierro, se obtuvo 0,8384 g de dicho óxido; determine su fórmula empírica.

#### **Datos**

 $m_{\text{oxido}} = 0,8384 \text{ g Fe}_{\text{x}}O_{\text{y}}$  $m_{hiero} = 0,5864 \text{ g} \text{Fe}$  $PM_{Fe} = 55,85 \text{ g/mol}$  $PM_{\odot} = 16$  g/mol

#### **Solución**

$$
\underbrace{Fe}_{0,5864\ g} + O_2 \rightarrow \underbrace{Fe_xO_y}_{0,8384\ g}
$$

-Para determinar la masa en gramos del oxígeno se resta la masa del hierro de la masa total del óxido (por la ley de la conservación de la materia):

 $m_{\overline{O}} = m_{\overline{O}}$  -  $m_{\overline{h}$ <sub>hierro</sub>  $m_0 = 0,8384$  g - 0,5864 g  $m_0 = 0,252$  g

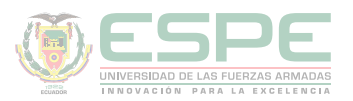

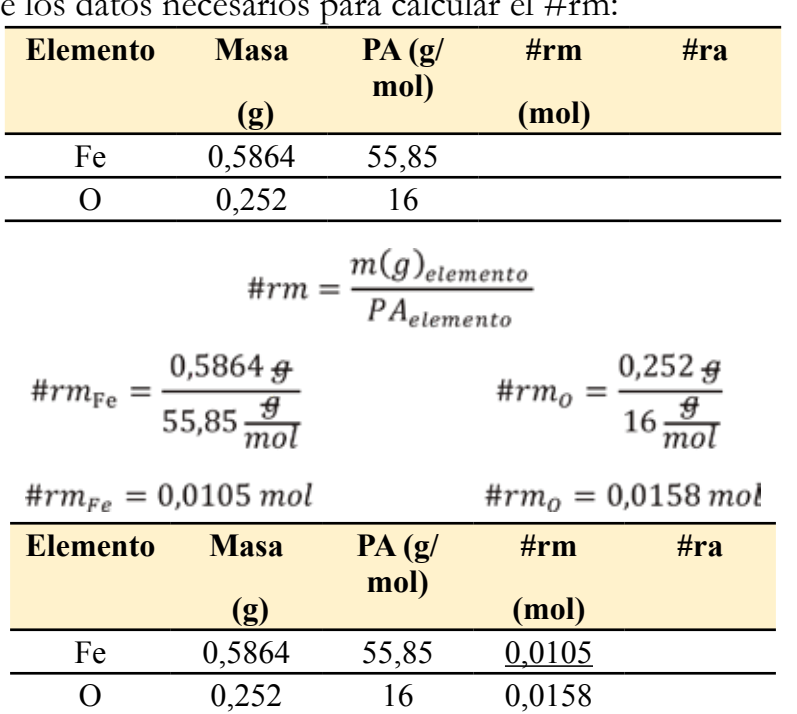

- Así se tiene los datos necesarios para calcular el #

- Para calcular el #ra, se selecciona el menor #rm, y se divide cada uno para éste.

$$
\#ra_K = \frac{0,0105}{0,0105} = 1
$$

$$
\#ra_{Mn} = \frac{0.0158}{0,0105} = 1,5
$$

**-**Como resultó ser un decimal, se multiplica por el factor 2, para obtener números enteros

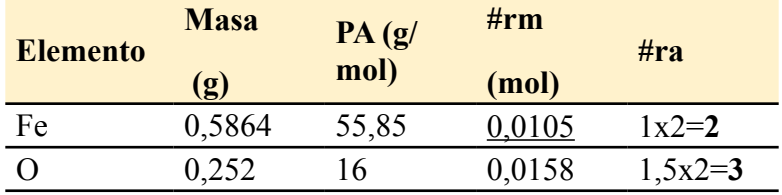

-Por lo tanto, la fórmula mínima o empírica de la herrumbre es:  $Fe<sub>2</sub> O<sub>3</sub>$  (Oxido férrico)

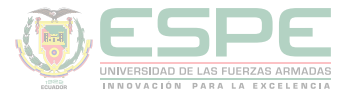

#### **Determinación de fórmulas moleculares**

La fórmula molecular (FM) de un compuesto químico se puede determinar siguiendo el procedimiento que se detalla a continuación:

- **1.** Determinar la fórmula empírica.
- **2.** Calcular el peso molecular de la fórmula empírica  $(\text{PM}_{\text{eff}})$

**3.** Calcular el factor k, dividiendo el peso molecular real del compuesto (PM<sub>real</sub>) (dato del ejercicio), para el peso molecular de la fórmula empírica, según la ecuación 63. (Escobar, 2014)

$$
k = \frac{PM_{real}}{PM_{FE}}
$$
  
Ecuación 63. Factor k

**4.** Determinar la fórmula molecular multiplicando el factor k por cada subíndice de la fórmula empírica, de acuerdo a la ecuación 64.

## **FM=(FE)K Ecuación 64**. Fórmula empírica.

#### **Ejemplo**

Cierto compuesto químico contiene 19,30; 26,90; y 53,80 gramos de sodio, azufre y oxígeno respectivamente, si se conoce que su peso molecular es 238 g/mol. ¿Cuál es su fórmula molecular?

#### **Datos**

 $Na = 19,30$  g; PA= 23 g/mol S= 26,90 g; PA= 32 g/mol O= 53,80 g; PA=  $16 \text{ g/mol}$ 

#### **Solución**

-Primero se determina la fórmula empírica:

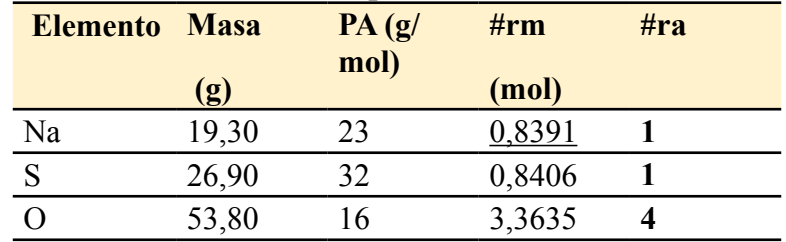

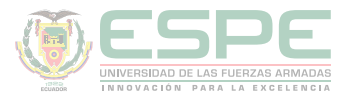

$$
\#rm = \frac{m(g)_{elemento}}{PA_{elemento}}
$$
\n
$$
\#rm = \frac{19,30 \text{ g}}{23 \frac{\text{g}}{mol}}
$$
\n
$$
\#rm = \frac{26,90 \text{ g}}{32 \frac{\text{g}}{mol}}
$$
\n
$$
\#rm = \frac{53,80 \text{ g}}{16 \frac{\text{g}}{mol}}
$$
\n
$$
\#rm = 0.8391 \text{ mol}
$$
\n
$$
\#rm = 0.8406 \text{ mol}
$$
\n
$$
\#rm = \frac{0.8391}{0.8391} = 1
$$
\n
$$
\#rm = \frac{0.8391}{0.8391} = 1
$$
\n
$$
\#rm = \frac{0.8406}{0.8391} = 1
$$
\n
$$
\#rm = \frac{3,3625}{0.8391} = 4
$$
\n
$$
\#rm = \frac{8,3625}{0.8391} = 4
$$

**-**Se calcula el peso molecular de la fórmula empírica:

$$
PM_{FE} = [(1x23) + (1x32) + (4x16)]g/mol
$$

$$
PM_{FE} = 119 g/mol
$$

-Se determina el factor k:

$$
k = \frac{PM_{real}}{PM_{FE}}
$$
  

$$
k = \frac{238 \text{ g/mol}}{119 \text{ g/mol}}
$$
  

$$
k = 2
$$

**-**Finalmente la fórmula molecular del compuesto es:

$$
FM = (FE)_K
$$
  
FM = (NaSO<sub>4</sub>)<sub>2</sub>

#### $\label{eq:FM} FM = Na_2S_2O_8\ (persulfato\ de\ sodio)$

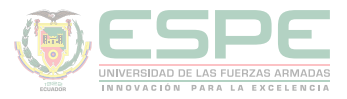

#### **RELACIÓN MASA-MASA, MASA-VOLUMEN Y VOLUMEN-VOLUMEN**

El método factor molar es el más sencillo para resolver cálculos estequiométricos de masa- masa, masa- volumen y volumen- volumen. Este método se resume en la tabla 60.

#### **Tabla 60.**

*Método factor molar para resolver cálculos estequiométricos.*

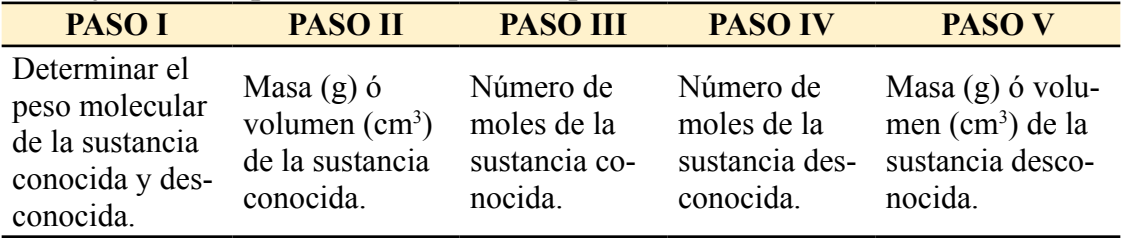

**Fuente:** (Escobar, 2014)

#### **Ejemplos relación masa- masa**

Que masa de cloruro de zinc (ZnCl<sub>2</sub>) se puede obtener a partir de 20 gramos de nitrato de zinc  $(ZnNO_3)$  en exceso de cloruro de sodio (NaCl).

**Datos**

$$
\begin{array}{c|c}\n\text{Zn}(NO_3)_2 & + & 2\text{NaCl} & \rightarrow & \begin{bmatrix} \text{ZnCl}_2 \\ X \end{bmatrix} + 2\text{NaNO}_3\n\end{array}
$$

**Paso I** 

$$
Pm Zn(NO3)2 = \frac{189,3 g Zn(NO_3)_2}{mol Zn(NO_3)_2}
$$
  
\n
$$
Pm ZnCl2 = \frac{136.2 g ZnCl_2}{mol ZnCl_2}
$$
  
\n**Paso II Paso III Paso IV**  
\n
$$
20 g Zn(NO_3)_2 = \frac{mol Zn(NO_2)_2}{189,3 g Zn(NO_3)_2} = \frac{1 mol ZnCl_2}{1 mol Zn(NO_3)_2} = \frac{136.2 g ZnCl_2}{mol ZnCl_2} = 14,38 g
$$

Calcular los gramos de cloruro manganoso (MnCl<sub>2</sub>) que se puede obtener al reaccionar 43 g de permanganato de potasio  $(KMnO<sub>4</sub>)$  con un exceso de ácido clorhídrico (HCl) de acuerdo de la siguiente reacción.

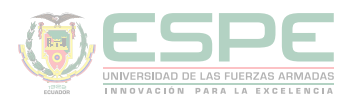

**Datos**

$$
\begin{array}{|c|c|c|c|c|c|}\n\hline\n2 K M n O_4 & + & 16 HCl & \rightarrow & 2 KCl & + & 2 M n Cl_2 & + & 5 Cl_2 & + & 8 H_2 O \\
\hline\n43 g & & & X & & X & \\
\hline\n\end{array}
$$

**Paso I** 

$$
Pm K M n O4 = \frac{158 g K M n O4}{mol K M n O4}
$$
  
\n
$$
Pm M n C l2 = \frac{125.8 g M n C l2}{mol M n C l2}
$$
  
\n**Paso II Paso IV**  
\n
$$
43 g K M n O4 \frac{mol K M n O4}{158 g K M n O4} \frac{2 mol M n C l4}{2 mol K M n O4} \frac{125.8 g M n C l2}{mol M n C l2} = 34.24 g
$$

#### **Ejemplos relación masa- volumen**

Al reaccionar 300 g de piedra caliza ( $KCaCO<sub>3</sub>$ ) en exceso de ácido clorhídrico (HCl). Calcular el volumen de agua  $(H_2O)$  en condiciones normales.

**Datos**

$$
\frac{CaCO_3}{300 g} + 2\text{ HCl} \longrightarrow CaCl_2 + \text{NaNO}_3 + \text{CO}_2 + H_2O
$$
\nPaso I

\n
$$
Pm\text{ }CaCO_3 = \frac{100 g\text{ }CaCO_3}{\text{mol }\text{ }CaCO_3}
$$
\nPaso II

\n
$$
300 g\text{ }2n\text{NO}_3 + \text{mol }\text{ }CaCO_3
$$
\nPaso II

\n
$$
300 g\text{ }2n\text{NO}_3 + \text{mol }\text{ }CaCO_3 + \text{mol }\text{ }CaCO_4 + \text{mol }\text{ }CaCO_4 + \text{mol }\text{ }CaCO_
$$

**10 g de cianuro de potasio (KCN) reacciona con ácido clorhídrico en exceso, este desprende un gas venenoso el cianuro (HCN). Calcule los litros del gas venenoso formado.** 

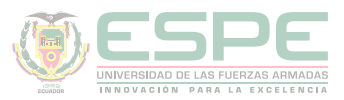

#### **Datos**

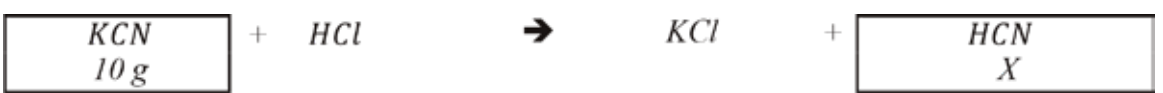

**Paso I** 

$$
Pm\ KCN = \frac{65{,}12\ g\ KCN}{mol\ KCN}
$$

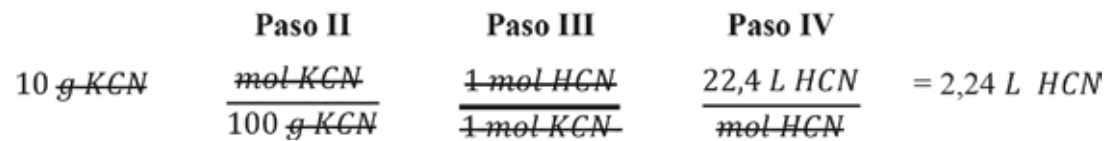

#### **Ejemplos Relación volumen- volumen**

Hallar el volumen de oxígeno que se necesita para quemar 500 L de butano en condiciones normales.

#### **Datos**

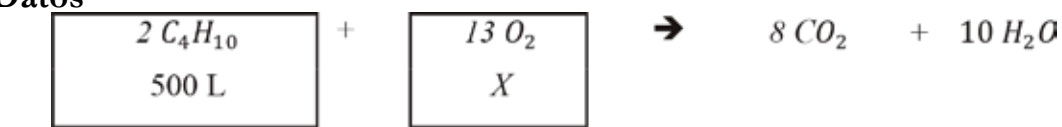

#### **Paso I**

Cuando son ejercicios volumen- volumen no es necesario determinar el peso molecular de los compuestos conocidos o desconocidos.

Paso III Paso IV Paso II 500 <del>L C<sub>t</sub> H<sub>10</sub></del>  $\frac{mol \, G_4 H_{\text{H}}}{22.4 \, L \, G_4 H_{\text{H}}}$   $\frac{13 \, mol \, G_2}{2 \, mol \, G_4 H_{\text{H}}}$   $\frac{22.4 \, L \, O_2}{mol \, G_2}$  = 3250 L O<sub>2</sub>

El amoniaco es un fertilizante que es producido con nitrógeno y con hidrógeno. En una reacción de prueba se hicieron produjeron 5 L de amoniaco (NH<sub>3</sub>). ¿Cuántos litros de nitrógeno  $(N_2)$  se necesita para la reacción?

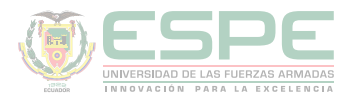

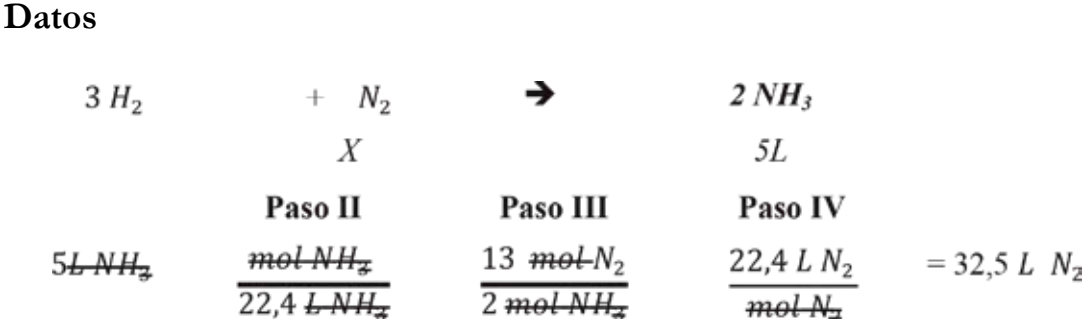

#### **Reactivo limitante**

El reactivo limitante (RL) es aquel que se consume por completo durante una reacción química, sin que necesariamente se hayan consumido los demás; por lo tanto, *limita* la obtención de los productos. La reacción concluye cuando el RL se agota. Por otro lado, el reactivo que no llega a consumirse en su totalidad, se denomina *reactivo en exceso (RE)*. (Petrucci, Harwood, & Herring, 2003)

A manera de analogía, considere que se desea preparar sándwiches con una rodaja de jamón y una de queso, se dispone de 10 rodajas de queso y 8 de jamón; en este caso el "RL" sería el jamón ya que limita la obtención del producto requerido, pudiendo prepararse únicamente 8 sándwiches, sin que necesariamente se consuma todo el queso "RE".

#### **Procedimiento para la determinación del reactivo limitante.**

El reactivo limitante NO se puede establecer únicamente en función de la masa de los reactivos, es decir, el hecho de que exista 10 g del reactivo A y 25 g del reactivo B, no significa necesariamente que reactivo A sea el que se va a consumir primero, esto depende las relaciones estequiométricas. Para determinar el RL se sugiere emplear el siguiente procedimiento:

1. Escribir e igualar correctamente la reacción química.

2. Calcular el número de moles disponibles de cada reactivo, a partir de los datos de masa en gramos.

3. Determinar el número de moles requeridas en base a la relación estequiométrica que indique la reacción balanceada.

4. Comparar las moles disponibles versus las moles requeridas de los reactivos. El RL será aquel cuya cantidad de moles disponibles sea menor a la cantidad de moles requeridas (se tiene menos de lo que se necesita); mientras que el RE será aquel cuya

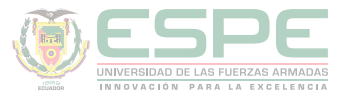

cantidad de moles disponibles sea mayor a la cantidad de moles requeridas (se tiene más de lo que se necesita).

5. Calcular la cantidad de producto máxima que se puede obtener a partir del reactivo limitante (disponible). (Bolaños & Bolaños, 2011)

#### **Ejemplo**

• Si se calienta cobre en presencia de azufre se obtiene sulfuro cuproso. Determinar el reactivo limitante, el reactivo en exceso y la cantidad de compuesto formado a partir de 12 g de cobre y 75 g de azufre.

#### **Datos**

 $m_{Cu} = 12$  g; PA<sub>Cu</sub> = 63,54 g/mol  $m_s$  = 75 g; PA<sub>s</sub> = 32,06 g/mol  $PM_{C_0, 2S} = 159,14$  g/mol  $RI = ?$  $RE = ?$  $M_{C_1,2S}$  = ?

#### **Solución**

-Se escribe e iguala la reacción química:

$$
2Cu + S \rightarrow Cu_2S
$$

-Se calcula el número de moles disponibles de cada reactivo, a partir de los datos de masa en gramos:

$$
12 g\mathcal{L}u x \frac{1 \, mol \, Cu}{63,54 g\mathcal{L}u} = 0,189 \, mol \, Cu \, (disponibles)
$$

$$
75 \frac{\text{g}}{\text{g}}\text{S} \times \frac{1 \text{ mol } S}{32,06 \text{ g}} = 2,339 \text{ mol } S \text{ (disponibles)}
$$

-Se determina el número de moles requeridas en base a la relación estequiométrica de la reacción balanceada; la cual muestra que, por cada mol de S se requieren dos moles de Cu, entonces:

$$
2,339 \text{ mol-S } x \frac{2 \text{ mol Cu}}{4 \text{ mol-S}} = 4,678 \text{ mol Cu (requeridas)}
$$

$$
0,189 \text{ mol-Cu} \times \frac{1 \text{ mol S}}{2 \text{ mol-Cu}} = 0,095 \text{ mol S (requeridas)}
$$

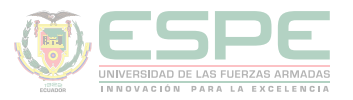

-Comparando las moles disponibles versus las moles requeridas de los reactivos, se establece el RL y RE:

De los cálculos anteriores se evidencia que se dispone menos cobre del que se requiere, por lo tanto, es el reactivo limitante. En cuanto al azufre se dispone más de lo requerido, por lo que es el reactivo en exceso.

$$
RL = Cu
$$

$$
RE = S
$$

-La cantidad máxima de producto que se obtiene a partir del reactivo limitante disponible y en función de la relación estequiometria de la reacción, que indica que por cada 2 moles de Cu se produce un mol de Cu<sub>2</sub>S:

0,189 *mol Gu* x 
$$
\frac{1 \text{ mol Gu}_x S}{2 \text{ mol Gu}}
$$
 x  $\frac{159,14 \text{ g Cu}_2 S}{1 \text{ mol Gu}_x S}$  = 15,04 g Cu<sub>2</sub>S

#### **Rendimiento de una reacción**

El rendimiento constituye un indicativo de cuan efectiva resultó ser una reacción química y se puede calcular empleando la ecuación 65. (Chang, 2002)

$$
\%R = \frac{Cantidad real del producto}{Cantidad teórica del producto} x100
$$
  
*Ecuación 65*. Rendimiento de una reacción química.

En donde la cantidad real del producto es un dato obtenido de manera experimental, mientras que la cantidad teórica se obtiene del cálculo a partir del reactivo limitante. Estas cantidades pueden estar expresadas en masa, moles o volumen. (Bolaños & Bolaños, 2011)

#### **Ejemplo**

El magnesio (Mg) reacciona con nitrógeno molecular (N<sub>2</sub>) para formar nitruro de magnesio (Mg<sub>3</sub>N<sub>2</sub>), un estudiante requiere reportar el rendimiento de dicha reacción, en la que experimentalmente obtuvo 150 g del compuesto; conociendo que si se emplean 5,18 moles de Mg (RL) se debería obtener teóricamente 174,27 g de  ${ {\rm Mg}_3 {\rm N}_2}$ 

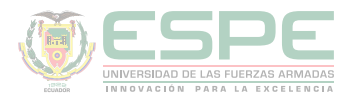

#### **Datos**

 $3Mg + N_2 \rightarrow Mg_3N_2$ 

 $m_{\text{real}} = 150 \text{ g}$  $m_{\text{teórica}} = 174,27 \text{ g}$  $\%R = ?$ 

#### **Solución**

 $\%R = \frac{Cantidad\ real\ del\ producto}{Cantidad\ teórica\ del\ producto} \; x100$  $\%R = \frac{150 g}{174.27 g} \times 100$  $\%R = 86,07\%$ 

El alumno deberá reportar que obtuvo un 86,07 % de rendimiento en la reacción.

#### **Ejercicios de aplicación**

• La combustión completa de 0,50 g un compuesto orgánico que contiene carbono, hidrógeno y oxígeno da como resultado 0,4888 g de dióxido de carbono y 0,1 g de agua. Hallar la fórmula empírica y molecular, sabiendo que en estado gaseoso y a condiciones normales, 0,75 L del compuesto pesan 3,012 g.

#### **Datos**

 $PA_C = 12$  g/mol  $PM_{CO2} = 44$  g/mol  $PA<sub>H</sub> = 1$  g/mol  $PM<sub>H2O</sub> = 18$  g/mol  $PA<sub>o</sub> = 16$  g/mol C.N  $\rightarrow$  P= 1 atm; T= 273,15 K  $\rightarrow$  0,75 L compuesto = 3,012 g compuesto

$$
\underbrace{C_xH_yO_z}_{0.5 g} \xrightarrow{\Delta} \underbrace{CO_2}_{0.4888 g} + \underbrace{H_2O}_{0.1 g}
$$

#### **Solución**

-Según la reacción de combustión, todo el carbono presente en el compuesto pasa a formar CO<sub>2</sub>, mientras que todo el hidrógeno pasa a la molécula de agua; por lo tanto se

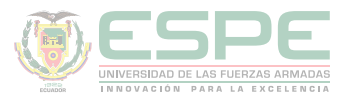

puede partir de la masa de cada uno de éstos compuestos, para determinar los gramos de C e H, empleando las siguientes conversiones:

$$
0.4888 \frac{G}{g} \frac{GQ}{g} x \frac{1 \frac{mol}{g} \frac{GQ}{g}}{44 \frac{g}{g} \frac{GQ}{g}} x \frac{1 \frac{at - g}{g} \frac{G}{g}}{1 \frac{mol}{g} \frac{GQ}{g}} x \frac{12 g C}{1 \frac{at - g}{g} \frac{G}{g}} = 0.1333 g C
$$
  

$$
0.1 \frac{g H_x Q}{g} x \frac{1 \frac{mol}{g} \frac{H_z Q}{g}}{18 \frac{g H_z Q}{g}} x \frac{2 \frac{at - g H}{g}}{1 \frac{mol}{g} \frac{H_z Q}{g}} x \frac{1 g H}{1 \frac{at - g H}{g}} = 0.0111 g H
$$

-En base a la ley de la conservación de la materia, si se resta la masa total del compuesto (reactivo) de la masa de C e H (productos), resulta la masa de oxígeno inicial, entonces:

$$
m_0 = m_{composite} - m_c - m_H
$$
  

$$
m_0 = 0.5 g - 0.1333 g - 0.0111 g
$$
  

$$
m_0 = 0.3556 g O
$$

-Se procede a efectuar los cálculos respectivos para la determinación de la fórmula empírica:

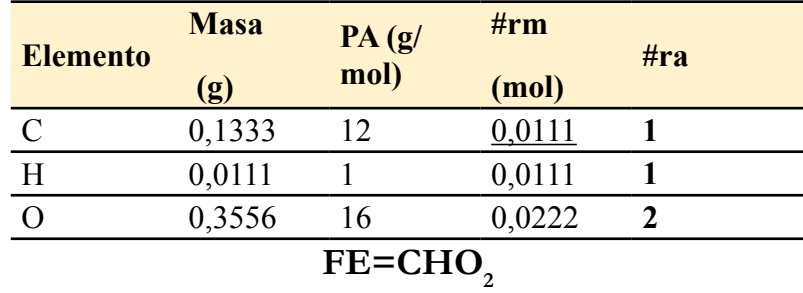

-Se calcula el peso molecular de la FE

$$
PM_{FE} = [(1x12) + (1x1) + (2x16)]g/mol
$$
  

$$
PM_{FE} = 45 g/mol
$$

-Se calcula el peso molecular real empleando la ecuación de los gases ideales:

$$
PM_{real} = \frac{m \cdot R \cdot T}{P \cdot V}
$$

$$
PM_{real} = \frac{(3,012 \ g)(0,0821-atm \ L/K-mol) (273,15 \ K)}{(1 \ atm)(0,75 \ L)}
$$

$$
PM_{real} = 90,06 \ g/mol
$$

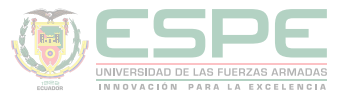

-Se determina el factor k:

$$
k = \frac{PM_{real}}{PM_{FE}}
$$
  

$$
k = \frac{90,06 \text{ g/mol}}{45 \text{ g/mol}}
$$
  

$$
k = 2
$$

...

**-**Finalmente la fórmula molecular del compuesto es:

$$
FM = (FE)k
$$
  

$$
FM = (CHO2)2
$$
  

$$
FM = C2H2O4
$$

•Al quemarse 3 g de un compuesto orgánico se produce 5,966 g de dióxido de carbono y 1,0678 g de agua; mientras que a partir de 3,7 g se obtiene 1,066 g de amoniaco. Si se sabe que dicho compuesto contiene C, H, N y O determinar su fórmula molecular.  $(PM_{\text{real}} = 177 \text{ g/mol})$ 

**Datos**

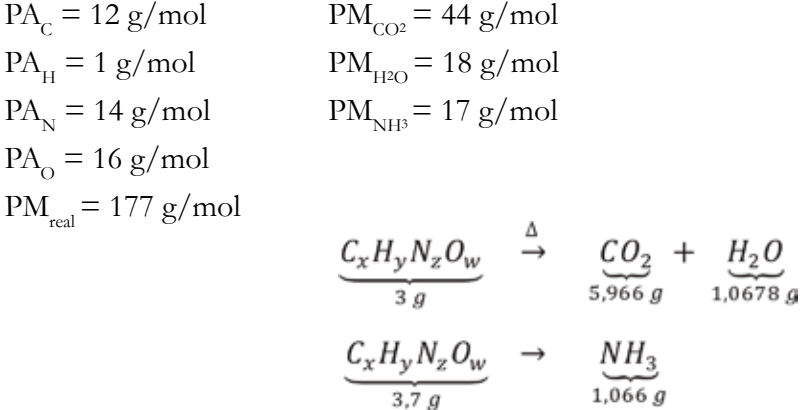

#### **Solución**

-Partiendo de los datos de las reacciones escritas, se obtiene la masa en gramos de cada elemento, aplicando las siguientes relaciones de unidades químicas:

5,966 
$$
g \in \mathcal{O}_{\mathbf{z}} x
$$
  $\frac{1 \text{ mol } CO_{\mathbf{z}}}{44 g \in \mathcal{O}_{\mathbf{z}}} x \frac{1 \text{ at } -g \in}{1 \text{ mol } CO_{\mathbf{z}}} x \frac{12 g C}{1 \text{ at } -g \infty} = 1,6270 g C$   
1,0678  $g H_{\mathbf{z}} \theta x \frac{1 \text{ mol } H_{\mathbf{z}} \theta}{18 g H_{\mathbf{z}} \theta} x \frac{2 \text{ at } -g H}{1 \text{ mol } H_{\mathbf{z}} \theta} x \frac{1 g H}{1 \text{ at } -g H} = 0,1186 g H$   
1,066  $g NH_3 x \frac{1 \text{ mol } NH_{\mathbf{z}}}{17 g NH_{\mathbf{z}}} x \frac{1 \text{ at } -g H}{1 \text{ mol } NH_{\mathbf{z}}} x \frac{14 g N}{1 \text{ at } -g H} = 0,8778 g N (en 3,7 g_{compact})$ 

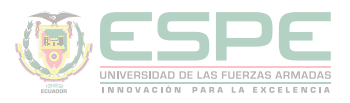

 $1,066\ g\ NH_3\ x\frac{1\ mol\ NH_{\textbf{3}}}{17\ g\ NH_{\textbf{3}}}\ x\frac{1\ at\ -\ g\ N}{1\ mol\ NH_{\textbf{3}}}\ x\frac{14\ g\ N}{1\ at\ \ -\ g\ N}=0,8778\ g\ N\ (en\ 3,7\ g_{compute} )$ 3,7g compuesto  $\rightarrow$  0,8778 g N<br>3 g compuesto  $\rightarrow$  ? g N  $0,7117 \text{ g N}$  $m_O = m_{composite} - m_c - m_H - m_N$  $m_o = 3\,g - 1.6270\,g - 0.1186\,g\,-\,0.7117\,g$ 

 $m_0 = 0.5427 g O$ 

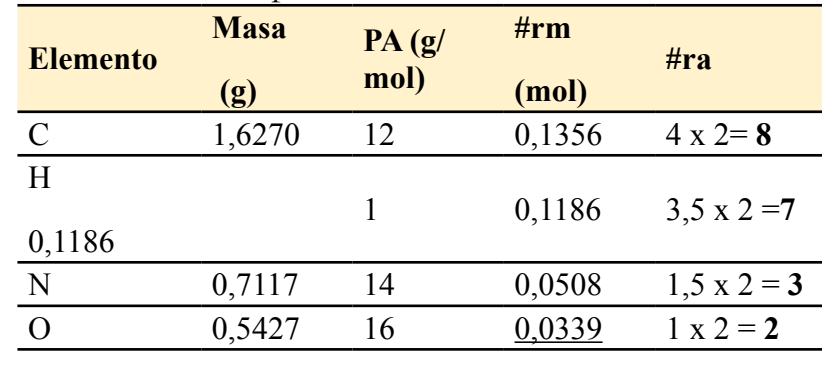

-Se determina la fórmula empírica:

 $FE = C_8H_7N_3O_2$ 

-Se calcula el peso molecular de la FE

 $PM_{FE} = [(8x12) + (7x1) + (3x14) + (2x16)]g/mol$  $PM_{FE} = 177$  g/mol

-Se determina el factor k:

$$
k = \frac{PM_{real}}{PM_{FE}}
$$

$$
k = \frac{177 \text{ g/mol}}{177 \text{ g/mol}}
$$

$$
k = 1
$$

**-**Finalmente la fórmula molecular del compuesto es:

$$
FM = (FE)k \qquad FM = (C8H7N3O2)1
$$

$$
FM = C8H7N3O2
$$

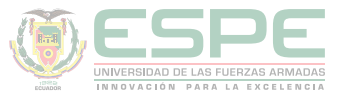

•Si 50 g de hidróxido férrico reacciona con 75 g de ácido clorhídrico para producir cloruro férrico y agua. Determinar: a) la cantidad de agua formada; b) el reactivo en exceso y cuánto queda; c) el rendimiento de la reacción, si experimentalmente se obtuvieron 70,5 g de  $\text{FeCl}_3$ .

#### **Datos**

Fe(OH)<sub>3</sub> = 50 g; PM= 106,85 g/mol  $HCl = 75$  g: PM= 36,46 g/mol  $g H_2 O = ?$  $RE = ?$ ; g  $RE = ?$  $\%$ R=? → 70,5 g FeCl<sub>3</sub>

#### **Solución**

-Se escribe e iguala la reacción química:

$$
Fe(OH)_3 + 3HCl \rightarrow FeCl_3 + 3H_2O
$$

-Se calcula el número de moles disponibles de cada reactivo, a partir de los datos de masa en gramos:

$$
50 \frac{\text{Fe(OH)}\text{F}}{106,85 \frac{\text{Fe(OH)}\text{F}}{9 \text{Fe(OH)}\text{F}}} = 0.468 \text{ mol } \text{Fe(OH)}_3 \text{ (disponibles)}
$$

75 
$$
\frac{4}{36.46} = 2.057 \text{ mol } HCl \text{ (disponibles)}
$$

-Se determina el número de moles requeridas en base a la relación estequiométrica de la reacción balanceada; la cual muestra que, por cada mol de  $\mathrm{Fe(OH)}_{3}$  se requieren tres moles de HCl, entonces:

2,057 ~~mol~~ *HCl* 
$$
x \frac{1 \text{ mol } Fe(OH)_3}{3 \text{ mol } HCl}
$$
 = 0,686 mol  $Fe(OH)_3$  (requeridas)  
0,468 ~~mol~~  $Fe(OH)_\pi$   $x \frac{3 \text{ mol } HCl}{1 \text{ mol } Fe(OH)_\pi}$  = 1,404 mol HCl (requeridas)

-De donde se determina que:

$$
RL = Fe(OH)_3
$$

$$
RE = HCl
$$

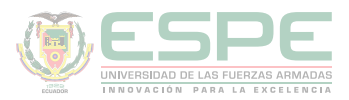

La cantidad de agua formada, se calcula a partir der reactivo limitante.

$$
0.468 \text{ mol} \cdot Fe(OH)_x \times \frac{3 \text{ mol } H_2O}{1 \text{ mol } Fe(OH)_x} \times \frac{18 \text{ g } H_2O}{1 \text{ mol } H_2O} = 25,272 \text{ g } H_2O
$$

Para determinar lo que queda del reactivo en exceso, se resta las moles disponibles de las requeridas:

$$
RE = 2,057 \, mol \, HCl - 1,404 \, mol \, HCl = 0,653 \, mol \, HCl
$$
\n
$$
m(RE) = 0,653 \, mol \, HCl \, x \frac{36,46 \, g \, HCl}{1 \, mol \, HCl} = 23,80 \, g \, HCl
$$

Para el cálculo del rendimiento de la reacción, se requiere determinar la cantidad teórica del producto FeCl<sub>3</sub>, a partir del RL:

$$
0.468 \text{ mol} \text{Fe(OH)}_{\#} x \frac{1 \text{ mol} \text{FeCl}_3}{1 \text{ mol} \text{Fe(OH)}_{\#}} x \frac{162,23 \text{ g} \text{FeCl}_3}{1 \text{ mol} \text{FeCl}_3} = 75,924 \text{ g} \text{FeCl}_3
$$

Aplicando la expresión para el cálculo del rendimiento:

$$
\%R = \frac{Cantidad\ real\ del\ producto}{Cantidad\ teórica\ del\ producto} \times 100
$$

$$
\%R = \frac{70,5\ \#FeCl_{\frac{1}{2}}}{75,924\ \#FeCl_{\frac{1}{2}}}\times 100
$$

$$
\%R = 92,86\ \%
$$

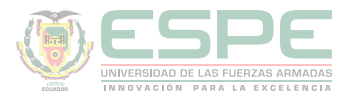

#### **Ejercicios propuestos**

**1.** Un compuesto inorgánico está constituido por 3,07 % de hidrógeno, 31,63 % de fósforo y 65,30 % de oxígeno. Determine su fórmula empírica.

**2.** Determinar la fórmula empírica de un compuesto binario formado por 0,063 moles de cloro y 0,22 moles de oxígeno.

**3.** Se desea determinar la fórmula molecular de un compuesto cuyo peso molecular es 146,92 g/mol y contiene carbono, hidrógeno y cloro, del cual se sospecha que podría producir cáncer. Para ello se trata 0,250 g de una muestra mediante el análisis de combustión, produciéndose 0,451 g de dióxido de carbono y 0,0617 g de agua. Consultar si esta sustancia es o no cancerígena.

**4.** Un compuesto contiene cloro y silicio, si se conoce que el silicio constituye el 20,9 %. ¿Cuál es su fórmula molecular sabiendo que su peso molecular es 269 g/mol?

**5.** La Serina es un aminoácido que, entre otras funciones, ayuda al organismo a tener buen metabolismo de grasas; contiene carbono, hidrógeno, nitrógeno y oxígeno. Si 2,558 g del compuesto se somete a combustión se obtienen 3,2 g de dióxido de carbono y 1,54 g de agua; se conoce que 3,25 g del compuesto contiene 0,432 g de nitrógeno. ¿Cuál es la fórmula molecular del compuesto? (PM= 105 g/mol)

**6.** Que masa de fosforo se requiere para que reaccione 1,5 g de Cl<sub>2</sub>. De acuerdo a la siguiente reacción química:

$$
P + Cl_2 \rightarrow PCl_3
$$

**7.** Cuantas moles de óxido de nitrógeno se obtiene cuando se hacer reaccionar 350 g de cobre en ácido nítrico.

$$
Cu + HNO3 \rightarrow Cu(NO3)2 + NO + H2O
$$

**8.** Al reaccionar amoniaco con óxido cúprico se forma nitrógeno, agua y cobre. A partir de 10 g de óxido cúprico, determinar: las moles de amoniaco, moles de nitrógeno y L de H<sub>2</sub>O en condiciones normales.

$$
NH_3 + CuO \rightarrow N + H_2O + Cu
$$

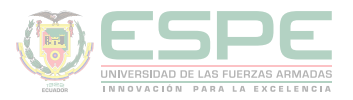

**9.** Calcular la masa de cal que se puede obtener calentando 300 g de piedra caliza.

$$
CaCO_3 \stackrel{\Delta}{\rightarrow} CaO + CO_2
$$

**10.** Una muestra de 50 g de Cu se disuelve en ácido nítrico con una densidad de 1,42 g/cm<sup>3</sup>. Cuantos cm<sup>3</sup> de ácido se necesita para disolver el cobre.

$$
Cu + HNO3 \rightarrow Cu(NO3)2 + NO2 + H2O
$$

**11.** Para formar cloruro de aluminio se hace reaccionar el aluminio con ácido clorhídrico. ¿Qué volumen del ácido se necesitará para disolver 2 g de aluminio?

$$
Al + HCl \rightarrow AlCl_3 + H_2
$$

**12.** El carburo de calcio se puede obtener mediante la siguiente reacción:  $CaO + C \rightarrow CaC_2 + CO$ 

**13.** Determinar el reactivo limitante y el reactivo en exceso, si se efectúa la reacción con 110 g de óxido de calcio y 80 g de carbono.

**14.** El nitrógeno y el hidrógeno reaccionan para formar amoniaco. Si al reaccionar 25 g de hidrógeno y 14 g de nitrógeno, se obtienen 16 g de amoniaco. Calcule el rendimiento de la reacción.

**15.** El óxido férrico reacciona con monóxido de carbono para producir hierro metálico y anhídrido carbónico. ¿Cuánto hierro metálico se produce a partir de 20 g de óxido férrico y 50 g de monóxido de carbono? ¿Cuál es el reactivo en exceso y cuánto queda?

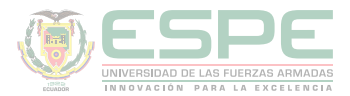

#### **REFERENCIAS BIBLIOGRÁFICAS**

Bolaños, K., & Bolaños, L. (2011). *Química Elemental. Teoría, Ejercicios y Aplicaciones.* Quito: s.n.

Brown, T. L., LeMay Jr, H. E., Bursten, B. E., & Burdge, J. R. (2004). *Química*. Pearson Educación.

Chang, R. (2002). *Química* (Séptima ed.). México D.F: McGRAW-HILL.

Cesar, C. (2010). Química; teorías y aplicaciones . Latacunga.

Ebbing, D., & Gammon, S. (2009). *General Chemistry.* U.S.A: Houghton Mifflin Company.

Escobar, L. (2014). *Fundamentos de Química General.* Ed. López.

Galagovsky, L. R., & Giudice, J. (2015). *Estequiometría y ley de conservación de la masa: una relación a analizar desde la perspectiva de los lenguajes químicos.* Ciência & Educação, 21(1), 85-99.

Garritz, A. (2011). *Química universitaria.* México. Pearson Education.

Hein, M., Arena, S., & Hidalgo, C. (2001). *Fundamentos de química*. México: International Thomson

Ibarz, J. (1954). Problemas de Química General. Barcelona: Editorial Marín S.A.

McMurry, J. E., & Fay, R. C. (2009). *Química general*. México: Pearson Educación.

Perry, R. H., Green, D. W., & Maloney, J. O. (2001). *Manual del ingeniero químico*. McGraw-Hill.

Petrucci, R., Harwood, W., & Herring, F. (2003). *Química General* (Octava ed.). Madrid: PEARSON EDUCATION S.A.

Reboiras, M. D. (2006). *Química: la ciencia básica*. Editorial Paraninfo.

Silberberg, M. (2002). *Química General* (Segunda ed.). México: McGRAW-HILL.

Wade, L. G., Pedrero, Á. M. M., & García, C. B. (2004). *Química orgánica*. Madrid: Pearson Prentice Hall.

Whitten, K. W., Davis, R. E., Peck, M. L., & Peck, M. L. (2000). *Química General.*

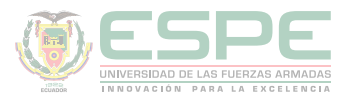

#### **Bibliografía**

Alcantara, M. (1995). *Química de hoy: texto preuniversitario.* México: McGraw Hill.

Ander, P., & Sonnessa, A. (1996). *Prinicipios de Química. Introducción a los conceptos teóricos.* Limus.

Benson , S., & Domínguez , J. (1995). *Cálculos químicos una introducción al uso de las matemáticas en la química .* México: Limusa-Wiley.

Bucheli, F. (2003). *Fundamentos de Química II. Teoría y probelmas para politécnicas y nivel secundario.* Quito: RODIN.

Bucheli, F. (2006). *Fundamentos de Química I.* Quito.

Burns, R. (2011). *Fundamentos de Química.* México: Pearson Education.

Cotton, F. A., & Wilkinson, G. (1996). Química inorgánica básica. Limusa: Reimpresa.

Donald, B. S. (1983). Manual de química. México D.F: Iberoamérica.

Dou, M. D. (2007). Formulación y nomenclatura química. Casals.

Fernández, M., & Fidalgo, J. (1996). *Problemas de química General.* León: Everest.

Masterton, W., Slowinski, E., & Stanitski, C. (2003). *Química General Superior.* Paraninfo.

Mortimer, C. (2003). *Química General.* México: McGraw Hill.

Orozco, C., González, M., & Pérez, A. (2011). *Problemas resueltos de química aplicada.* Madrid: Paraninfo.

Pérez, A. G. (2007). Química I; Un enfoque constructivista. En G. Sánchez, & C. Rodríguez. México D.F: Pearson Educación.

Reboiras, M. (2007). *Problemas Resueltos de Química. La Ciencia Básica.* Madrid: Thomson.

Rodríguez, X. (1995). Nomenclatura química inorgánica. San Diego: Paperback.

Rosenberg, J., & Epstein, L. (1999). *Química General.* México: McGraw Hill.

Salcedo, L. A. (s.f.). Química. Lima: San Marcos.

Sienko, M., & Plane, R. (1982). Química. Madrid: Aguilar.

Shriver, F., Akins, W., & Langford, H. (1998). Química inorgánica. Barcelona: Reverté S.A.

### **Publicaciones Científicas**

**QUÍMICA BÁSICA PARA INGENIEROS**

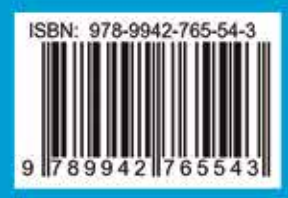

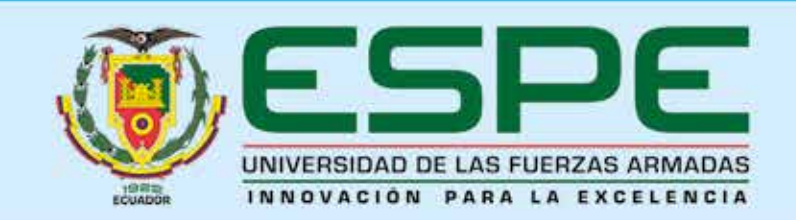